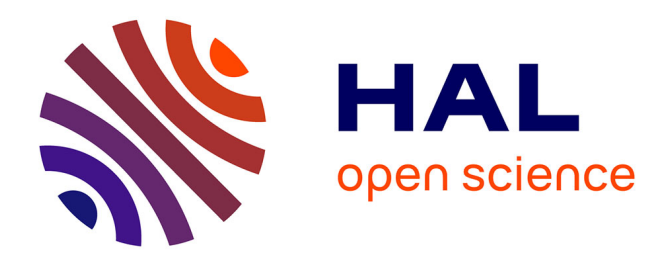

# **Maintenance logicielle : analyse d'impact, problématique et mise en oeuvre**

Samuel Adesoye Ajila

### **To cite this version:**

Samuel Adesoye Ajila. Maintenance logicielle : analyse d'impact, problématique et mise en oeuvre. Informatique [cs]. Université Henri Poincaré - Nancy 1, 1995. Français. NNT: 1995NAN10029. tel-01747515

# **HAL Id: tel-01747515 <https://hal.univ-lorraine.fr/tel-01747515>**

Submitted on 29 Mar 2018

**HAL** is a multi-disciplinary open access archive for the deposit and dissemination of scientific research documents, whether they are published or not. The documents may come from teaching and research institutions in France or abroad, or from public or private research centers.

L'archive ouverte pluridisciplinaire **HAL**, est destinée au dépôt et à la diffusion de documents scientifiques de niveau recherche, publiés ou non, émanant des établissements d'enseignement et de recherche français ou étrangers, des laboratoires publics ou privés.

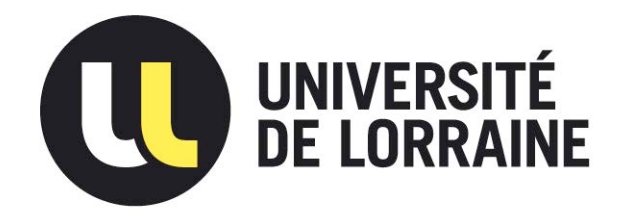

# AVERTISSEMENT

Ce document est le fruit d'un long travail approuvé par le jury de soutenance et mis à disposition de l'ensemble de la communauté universitaire élargie.

Il est soumis à la propriété intellectuelle de l'auteur. Ceci implique une obligation de citation et de référencement lors de l'utilisation de ce document.

D'autre part, toute contrefaçon, plagiat, reproduction illicite encourt une poursuite pénale.

Contact : ddoc-theses-contact@univ-lorraine.fr

# [LIENS](mailto:theses.sciences@scd.uhp-nancy.fr)

Code de la Propriété Intellectuelle. articles L 122. 4 Code de la Propriété Intellectuelle. articles L 335.2- L 335.10 http://www.cfcopies.com/V2/leg/leg\_droi.php http://www.culture.gouv.fr/culture/infos-pratiques/droits/protection.htm Département de Formation Doctorale en Informatique  $\qquad \qquad$ École Doctorale IAE + M

# Maintenance logicielle: Analyse d'impact, problématique et mise en œuvre

# THÈSE

présentée et soutenue publiquement le 19 juin 1995

pour l'obtention du

# Doctorat de l'Université Henri Poincaré - Nancy I (Spécialité Informatique)

par

Samuel Adesoye AJILA

#### Composition du jury

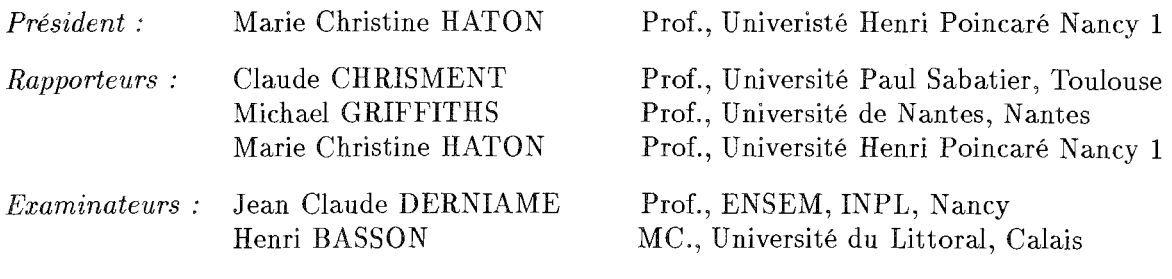

# Remerciements

Cette thèse est le résultat de quatre années d'activité de recherche au Centre de Recherche en Informatique de Nancy (CRIN), au sein de l'équipe Génie Logiciel de Monsieur le Professeur Jean Claude DERNIAME que je tiens ici à remercier chaleureusement. Les raisons de le remercier ne manquent pas: tout d'abord pour son accueil dans son équipe de recherche, pour l'encadrement et le suivi de mon travail, et pour ses qualités humaines.

Je tiens à remercier Monsieur Henri BASSON, Maître de Conférence à l'université du Littoral, Calais, qui a suivi cette thèse de son début jusqu'à sa soutenance et pour le temps précieux qu'il m'a accordé. Son soutien moral ne sera pas oublié.

Je tiens à exprimer ma gratitude à Madame le professeur Marie Christine HATON, qui a bien voulu être rapporteur de cette thèse et dont les nombreux conseils m'ont permis d'arriver à la version actuelle de ce rapport. Je suis fier qu'elle ait accepté de présider mon jury.

Je remercie Monsieur le professeur Claude CHRISMENT, professeur à l'université Paul Sabatier, Toulouse, d'être rapporteur de cette thèse et de m'avoir permis, grâce à ses commentaires et remarques sur mon travail, d'améliorer mon rapport et d'arriver à la version actuelle.

Je remercie Monsieur le professeur Michael GRIFFITHS, professeur à l'université de Nantes, Nantes, qui a accepté d'être rapporteur de cette thèse, pour le temps qu'il a consacré, et pour la qualité de ses remarques.

Je remercie vivement ceux qui ont accepté de lire les toutes premières lignes de ce document, Ali KABA et Amos DAVID. Merci à François CHAROY qui a accepté de relire le manuscrit.

Je voudrais aussi remercier tous les membres de l'équipe Génie Logiciel et plus particulièrement Mme MARCHAND, Nacer BOUDJLIDA, Hala SKAF, Ali KABA, Abdellatif MEZRIOUI, Malek BOUNAB, Pascal MOLLI, et Alexandre ROSSELL.

Au risque d'en oublier, je voudrais profiter de l'occasion qui m'est donnée pour remercier particulièrement: Mr. & Mme. AKINDELE, Mr. & Mme. DAVID, Mr. & Mme. SHITU, Mr. & Mme. SALAU, Mr. ANIGBOGU, ainsi que les *frères* et *sœurs* en Jésus Christ du Centre Evangélique de Pentecôte (CEP) de Nancy, tous ceux qui ont contribué directement ou non au travail que je présente aujourd'hui, et tous ceux qui m'ont formé et aidé tout au long de mes études et de mes recherches.

Pour finir, je pense tout particulièrement à mon épouse, Victoria, à son soutient, sa patience et son amour, et à Ibukunoluwa, Oluwatobi et Ayooluwa pour leurs patiences.

Samuel A. AJILA Nancy le 19 juin 1995.  $\mathbf{ii}$ 

*À Dieu soit la gloire pour les choses* **qu'II** a *faites;* 

À *Victoria, Ibukunoluwa, Oluwatobi et Ayooluwa.* 

IV

## Résumé

Notre travail concerne l'évaluation *a priori* de l'impact des changements réalisés sur les objets logiciels.

Il est parfois difficile de comprendre toutes les conséquences d'un changement et de garantir qu'il n'y aura pas d'effets de bord gênants au niveau de l'ensemble du système logiciel. Il est donc utile d'apporter une aide à la décision de changement permettant de comprendre et d'analyser un changement avant de le faire. En particulier on doit prendre en compte la complexité des liens qui existent entre les différents composants du logiciel.

Pour tenir compte des conséquences d'un changement donné, il faut avoir une connaissance précise sur les liens entre les objets logiciels et analyser l'impact du changement.

Pour cette raison, nous avons étudié les caractéristiques souhaitables d'une analyse d'impact qui permettront de comprendre, de comparer, et d'évaluer des approches différentes et nous proposons un cadre générique d'analyse d'impact. Ce cadre générique comporte trois parties: une approche d'analyse d'impact, la structure de cette approche, et la mesure d'efficacité de l'approche.

Nous proposons ensuite une approche d'analyse d'impact d'un changement et pour cela nous avons:

- défini un modèle générique à base de connaissances sur la nature des liens entre les objets logiciels et sur les règles de propagation du changement;
- validé ce modèle avec un prototype lïmité à deux étapes de cycle de vie, la conception et le code. Pour cette validation, nous avons choisi la méthode HOOD pour la conception et le langage de programmation Ada pour le code.

Les outils existants d'analyse de l'impact du changement sont basés sur les méthodes de simulation (les méthodes dites *algorithmiques)* et ils n'adressent souvent que le code et parfois même qu'une partie du code. Nous avons montré dans ce travail qu'avec le modèle proposé, on peut dépasser la limite des méthodes de simulation et donner des informations plus détaillées sur l'effet d'un changement.

Mots-dés: Maintenance logicielle, Analyse d'impact, Propagation d'un changement, Objets logiciels, Système de vues, Relations de dépendances, Base de connaissances

# **Table des matières**

 $\mathcal{L}^{\text{max}}_{\text{max}}$ 

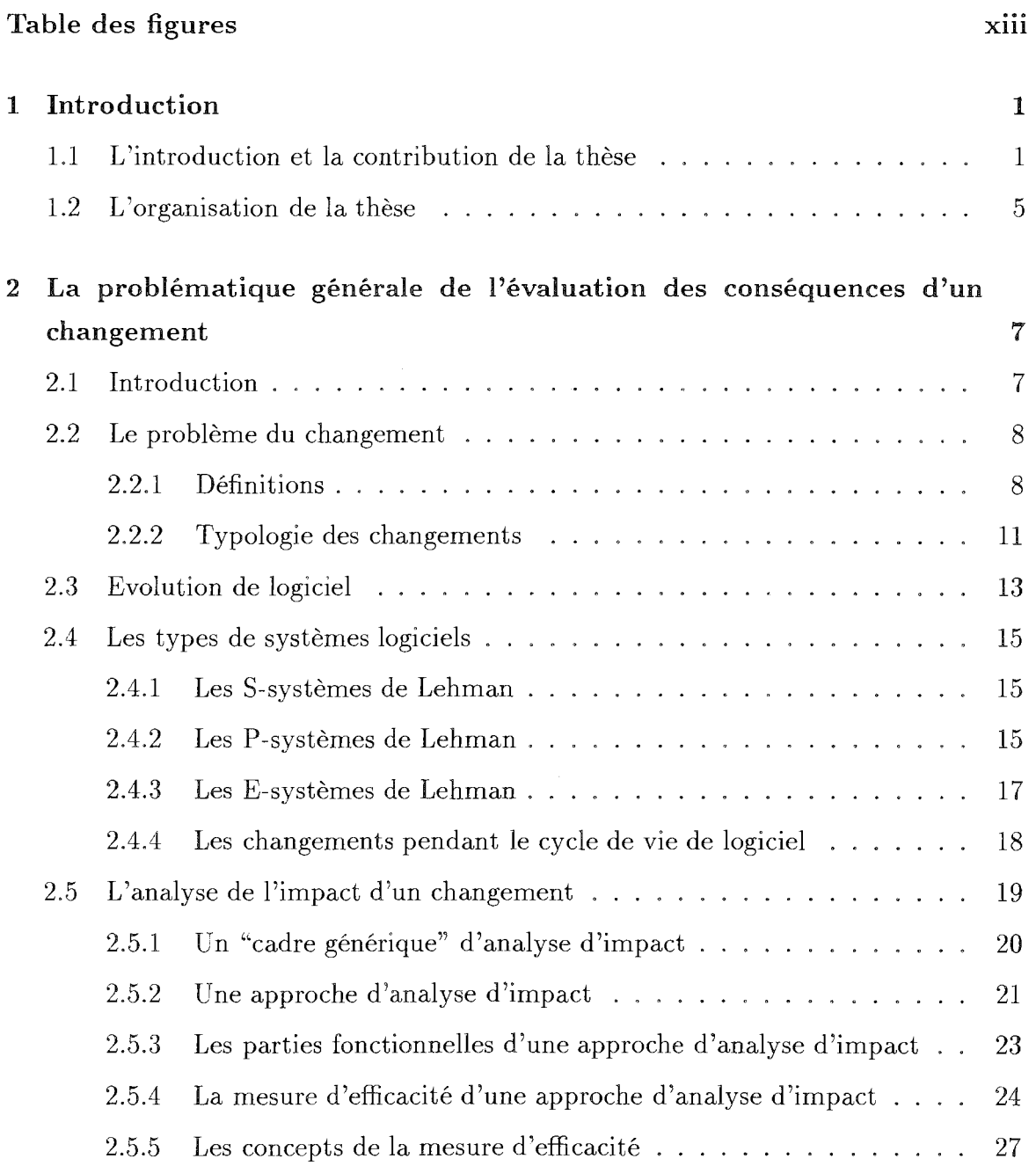

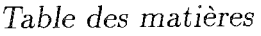

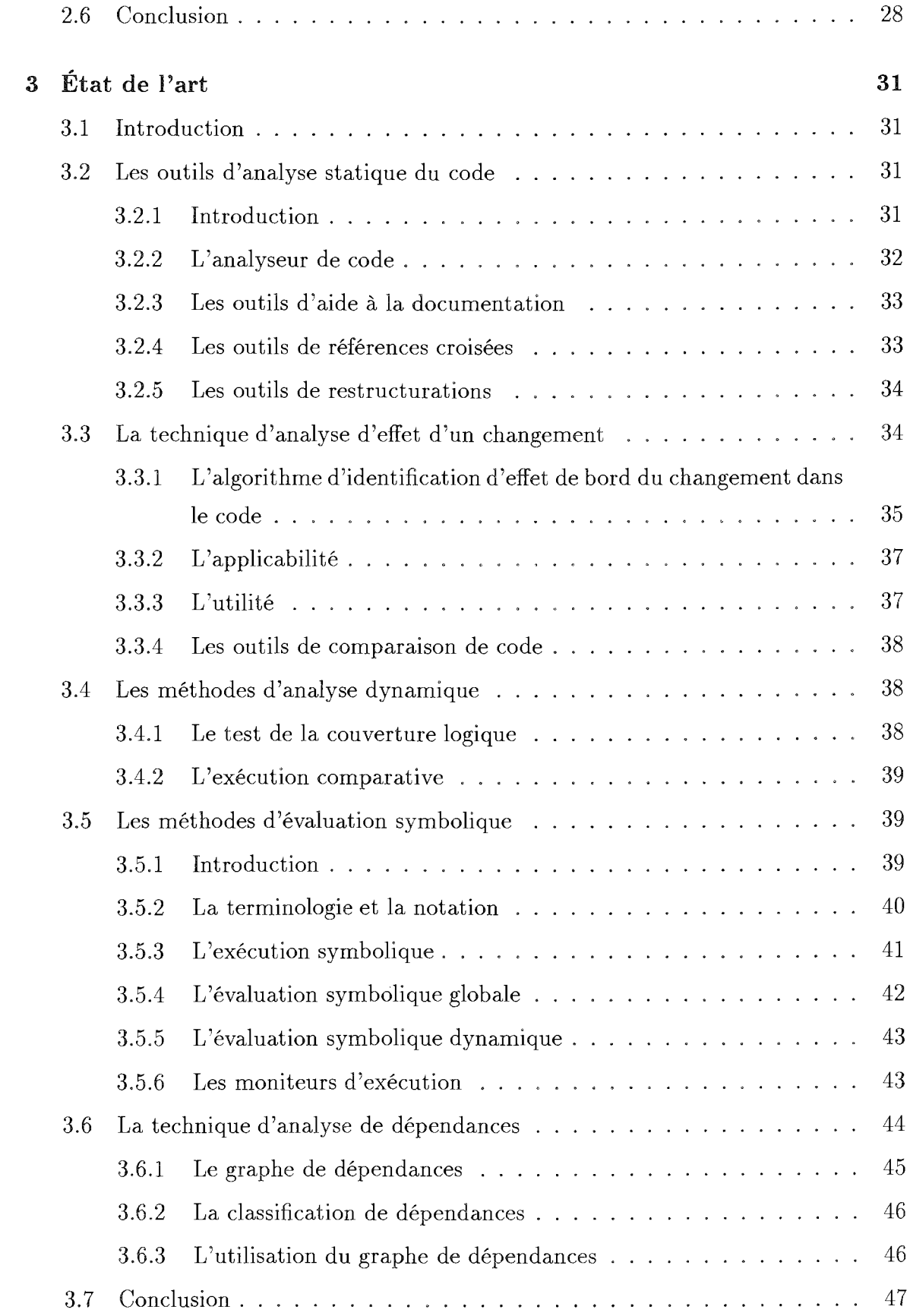

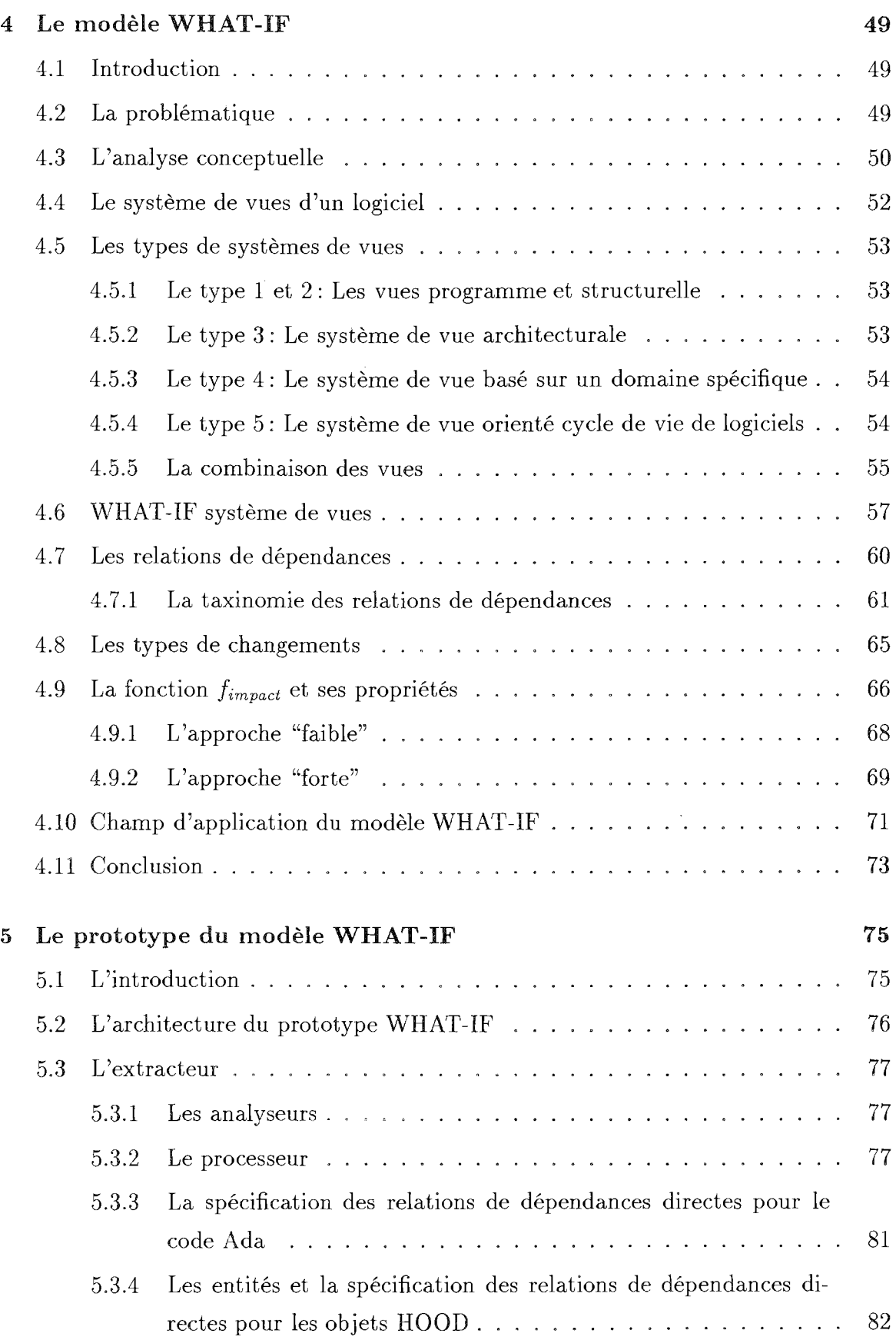

 $\sim$ 

 $\hat{\mathcal{A}}$ 

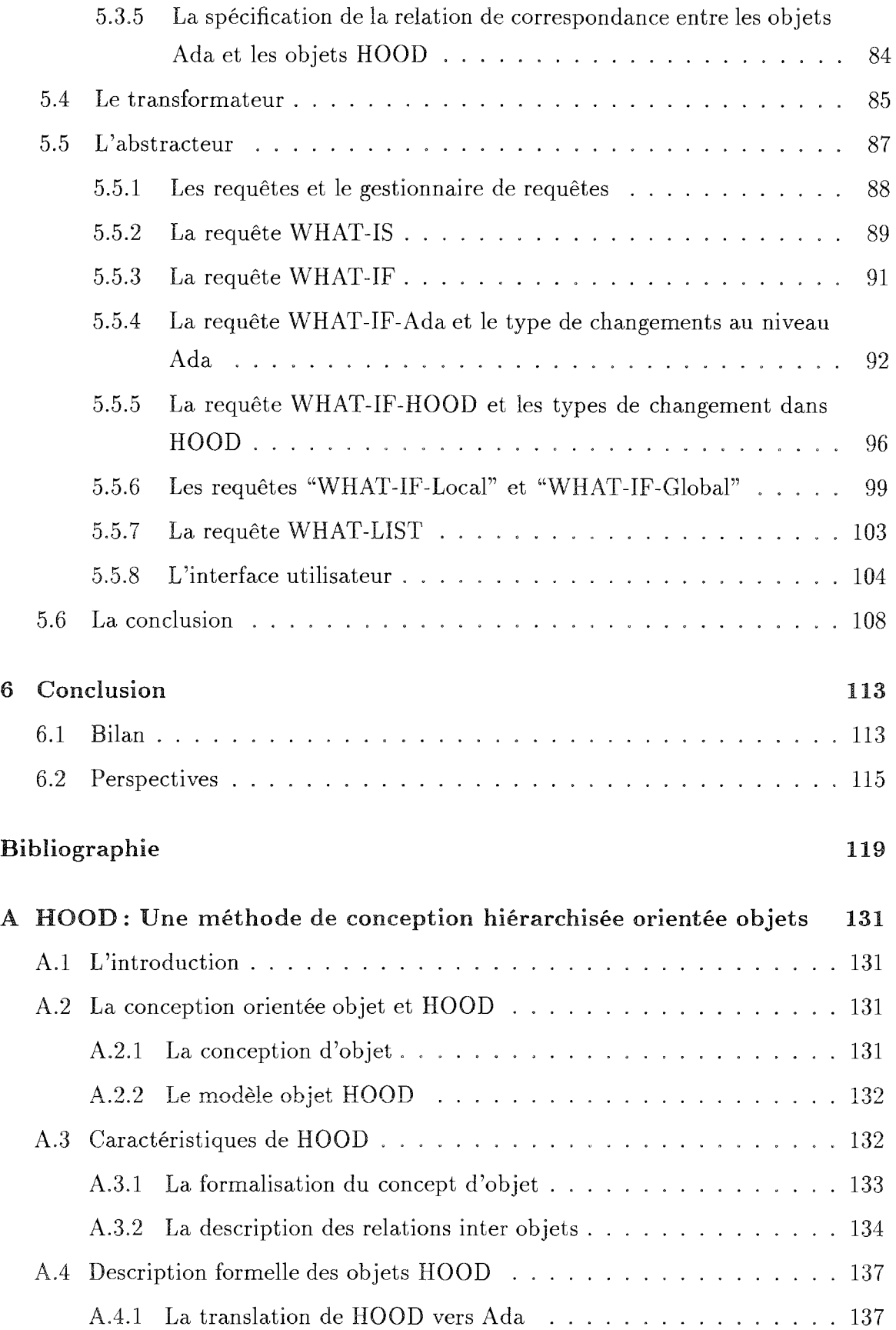

 $\sim 10^{-1}$ 

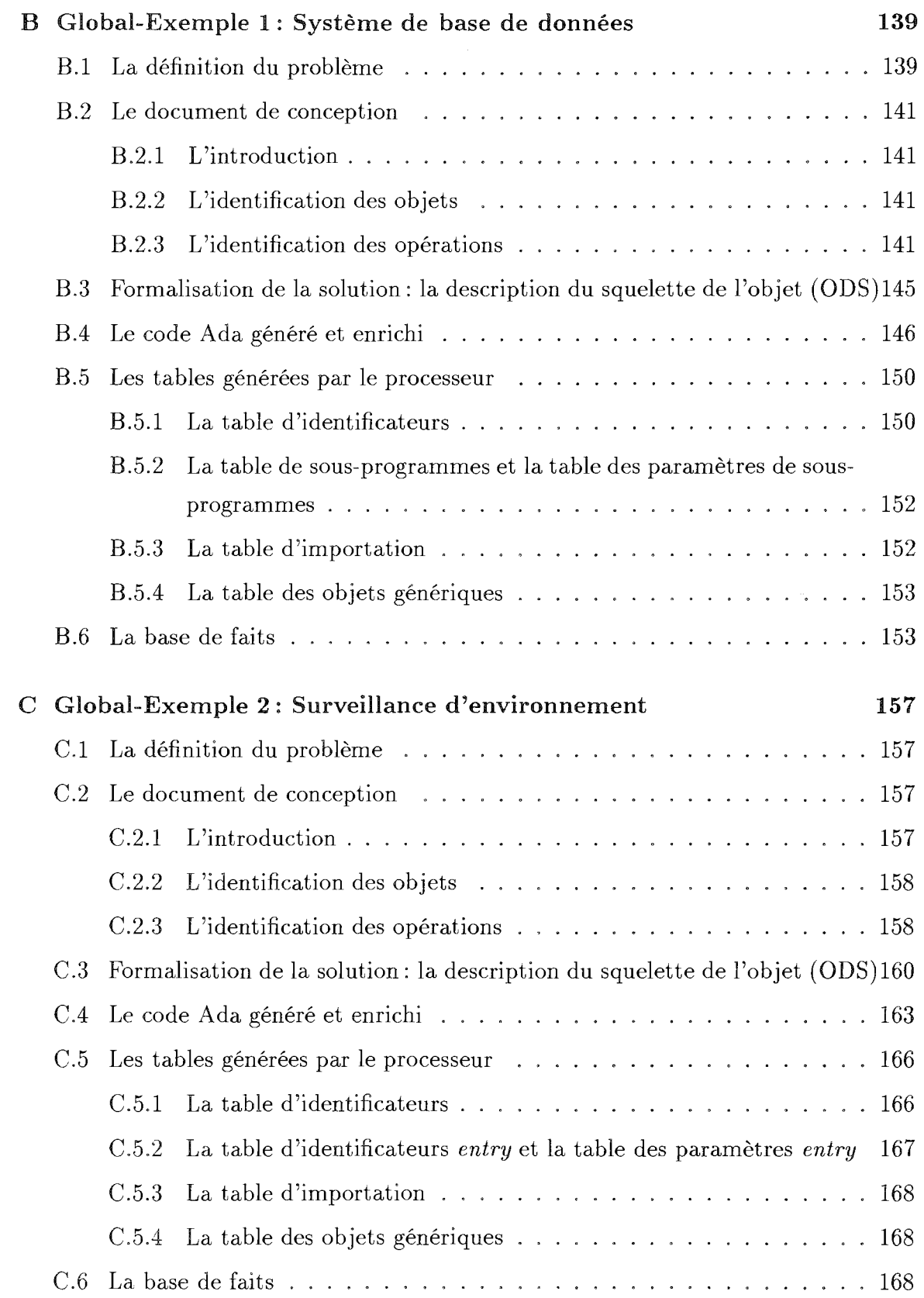

Xll *Table des matières* 

# · Table des figures

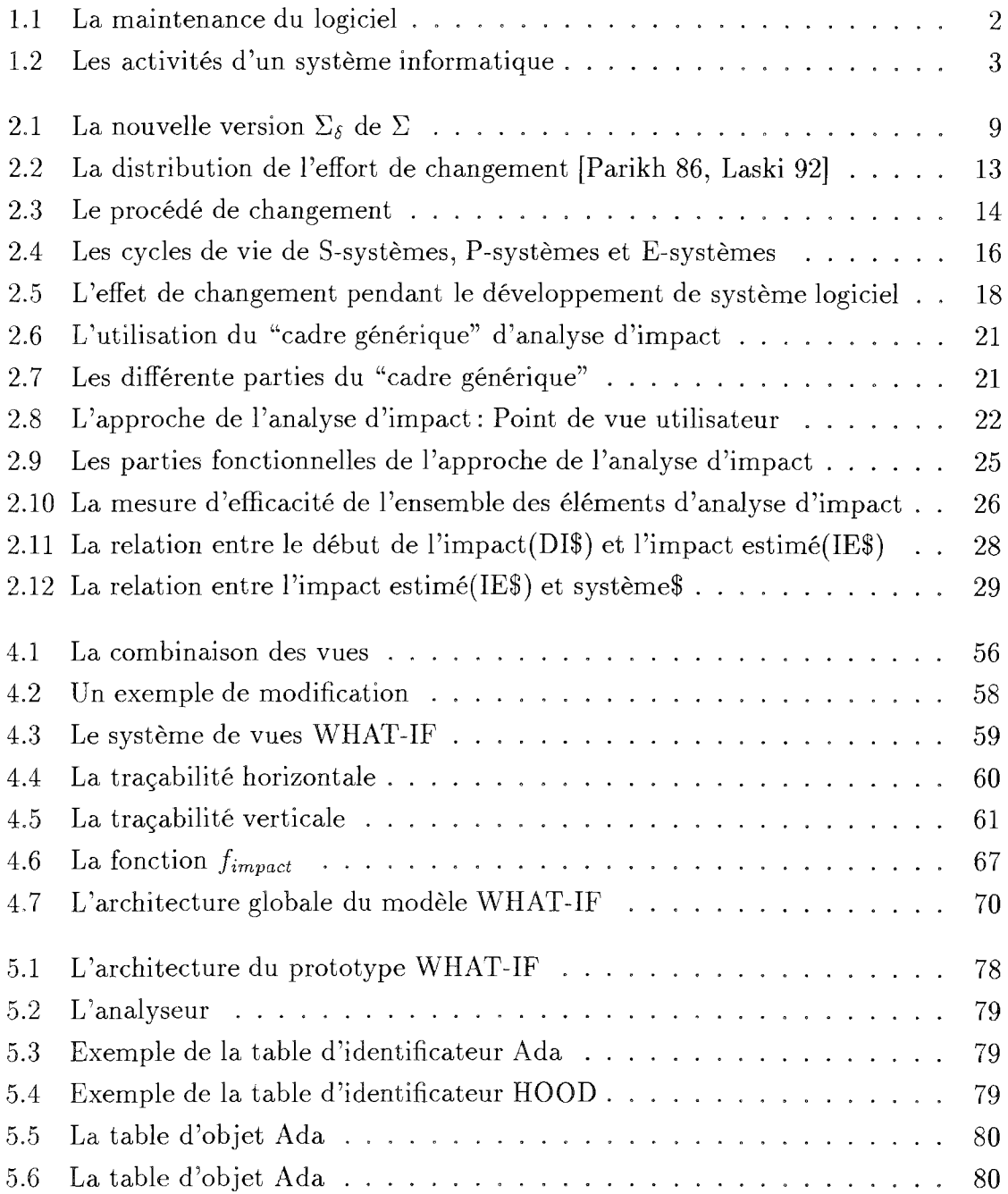

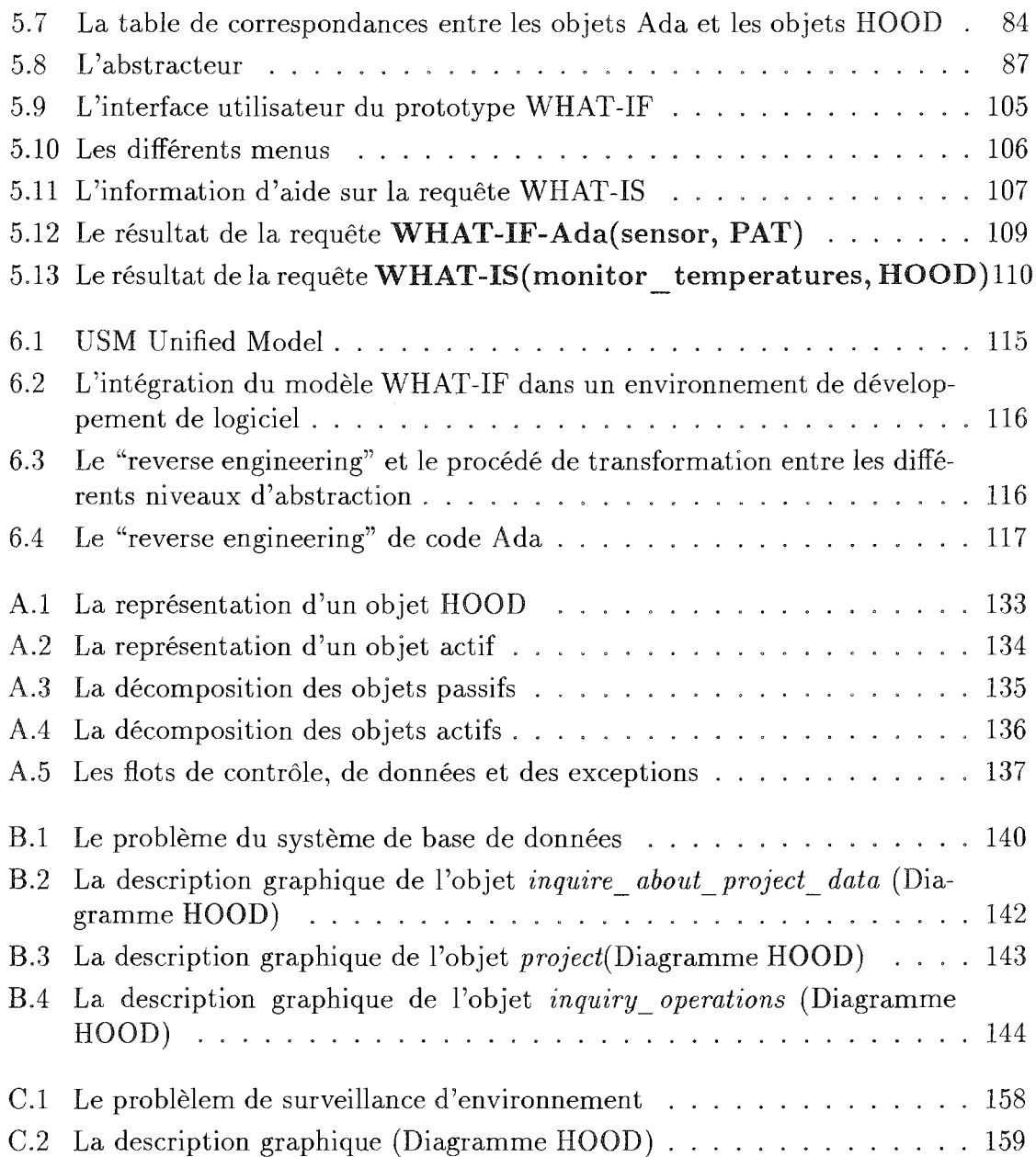

# **Chapitre 1 Introd uction**

## **1.1 L'introduction et la contribution de la thèse**

La réalisation d'un logiciel représente un investissement important qu'il faudra amortir par une durée d'exploitation du logiciel suffisamment longue, durée pendant laquelle l'environnement et les spécifications peuvent changer. Lors d'un tel changement, une modification de l'environnement ou des spécifications entraîne, la plupart du temps, une modification des programmes.

Parmi les diverses qualités que l'on peut attendre d'un logiciel, l'efficacité et la fiabilité sont sans doute les plus connues. D'autres qualités telles que la fâcilité avec laquelle on passera d'une version à une autre et la capacité de modifier un logiciel pour tenir compte d'un changement d'environnement ou de spécification tout en lui conservant ses qualités initiales sont aussi très importantes. La facilité de modification est particulièrement importante économiquement et on peut démontrer cette importance en étudiant le coût de la maintenance et les différents types de maintenance.

La maintenance d'un système d'application opérationnel est souvent perçue comme une phase beaucoup moins importante que les phases de conception et de développement de ce système. Ce n'est pourtant pas la réalité sur le plan économique. Les données existantes montrent que le coût actuel de la maintenance de logiciel est entre 32% à 75% du coût total de développement [Sok 80, Parikh 86, Loyall 93]. L'un des problèmes qui se pose est le fait qu'on doit prendre en compte les conséquences d'un changement au niveau de l'ensemble du système logiciel.

Notre travail concerne l'évaluation *a priori* de l'impact de changements réalisés sur les objets logiciels.

Il y a plusieurs raisons qui peuvent motiver un changement sur les objets logiciels [Donahoo 80, Lehman 85, Thebaut 86, Cooper 89, Livadas 92, Loyall 93, Ajila 94] (cf figure  $1.1$ :

- la performance du logiciel doit être maintenue (la maintenance perfective): la perfection du logiciel consiste à éliminer les faiblesses, augmenter les performances ou améliorer d'autres qualités du logiciel telles que la lisibilité, robustesse, etc..

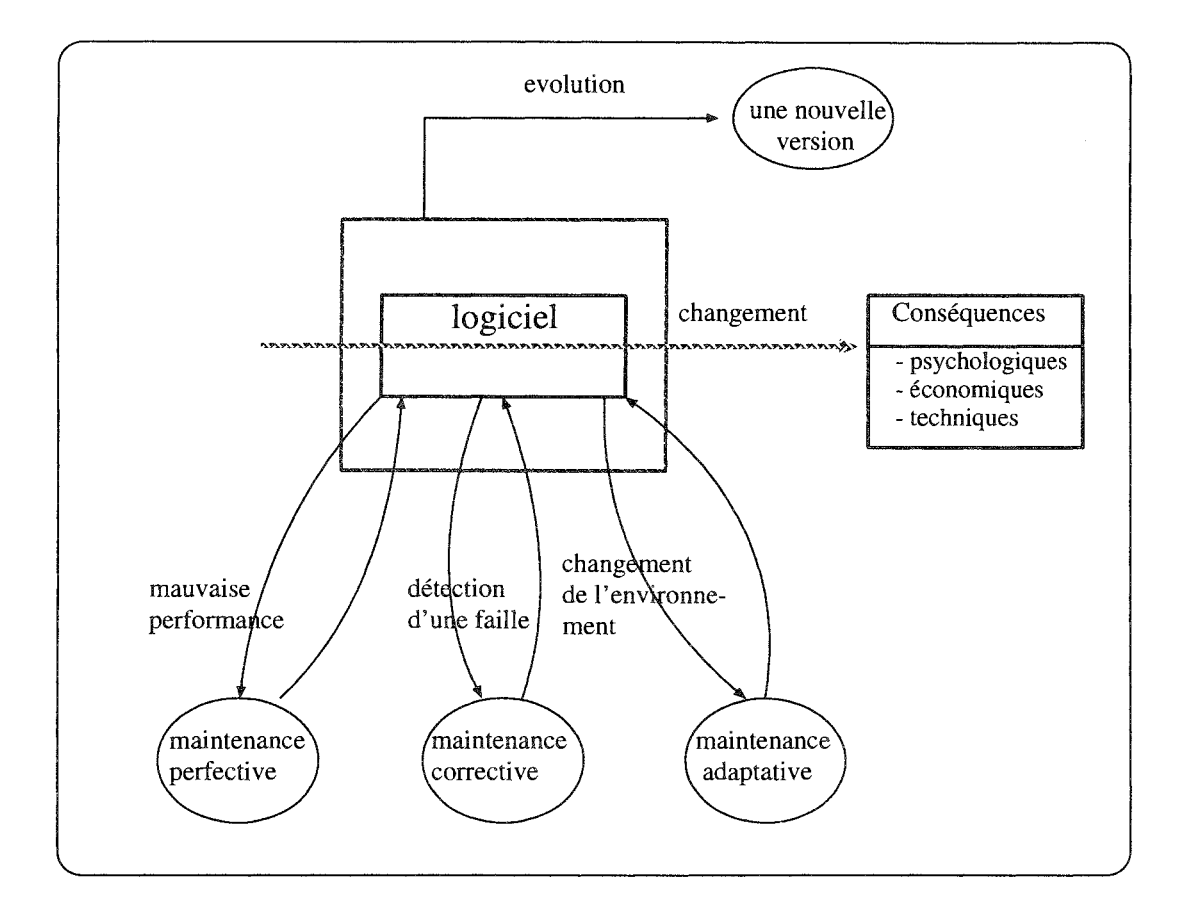

FIG. 1.1 - *La maintenance du logiciel* 

- les erreurs de spécification, de conception, et de codage doivent être corrigées (la maintenance corrective) : réaction à l'apparition de failles c'est-à-dire recherche des erreurs et/ou du défaut quand la version actuelle du programme n'est pas correcte.
- le produit final doit opérer dans divers environnements (la maintenance adaptative) : réaction à des changements d'environnement: modification de matériel ou de système support par exemple.
- le logiciel doit évoluer: réaliser une nouvelle version du logiciel.

Le contrôle de la qualité est un problème clef dans la modification de logiciel. Les changements dans un logiciel peuvent introduire des erreurs qui se manifesteront plus tard avec un coût élevé. Le problème de la modification de logiciel provient du fait qu'un changement dans une partie du logiciel doit prendre en compte la complexité des liens qui existent entre les différents composants du logiciel (figure 1.2). Il est parfois difficile de comprendre toutes les conséquences d'un changement et de garantir qu'il n'y aura pas des effets de bords gênants au niveau de l'ensemble du système logiciel . Il est donc utile d'apporter une aide à la décision de changement permettant de le comprendre et de l'analyser. [Lieberherr 89, Cooper 89, Laski 92, Loyall 93].

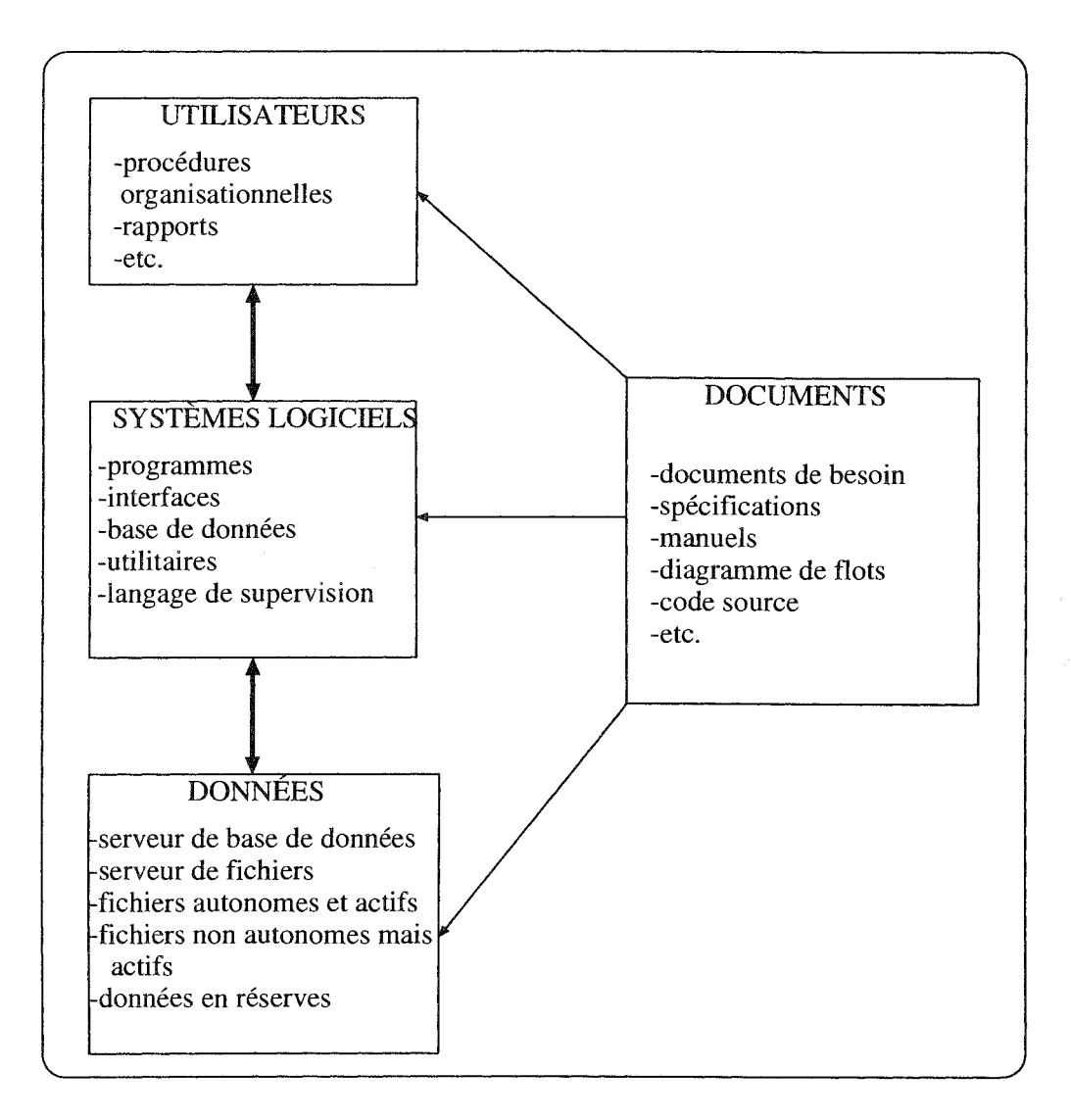

FIG. 1.2 - *Les activités d'un système informatique* 

Parmi les types de conséquences possibles d'un changement (cf figure 1.1) nous n'examinerons pas ici les aspects psychologiques et économiques mais les aspects techniques.

Pour tenir compte des conséquences d'un changement donné, il faut:

- 1. bien comprendre sa signification. Dans ce sens, nous proposons dans cette thèse une définition d'un changement au niveau de logiciel dans la problématique générale.
- 2. avoir une connaissance précise sur les liens entre les objets logiciels et analyser son impact. Analyser les impacts du changement suppose que l'on ait des modèles de celui-ci adapté aux types de facteurs que l'on veut évaluer.

Pour cette raison, nous étudions dans la thèse les caractéristiques souhaitables d'une analyse d'impact qui permettront de comprendre, de comparer, et d'évaluer des approches différentes et nous proposons un cadre générique d'analyse d'impact. Ce cadre générique comporte trois parties: une approche d'analyse d'impact, la structure de cette approche, et la mesure d'efficacité de l'approche.

Nous proposons ensuite une approche d'analyse d'impact et pour cela nous avons:

- 1. défini un modèle générique à base de connaissances sur la nature des liens entre les objets logiciels et les règles de propagation de changement. Les outils existants d'analyse de l'impact du changement sont basés sur les méthodes de simulation (les méthodes dites *algorithmiques)* et la plupart de ces outils ne concernent que le code et parfois même, seulement une partie du code. Or, on sait qu'un logiciel n'est pas constitué uniquement du code. Il yale document d'analyse de besoins, la spécification, et la conception. Donc, pour nous, un logiciel est un ensemble de composants incluant le code. Une contribution importante de cette thèse est la démonstration que l'analyse et la propagation de l'impact du changement ne se limite pas à une étape donnée mais couvre un ensemble d'étapes du cycle du vie de logiciel. En fait, le système de vues proposé dans le modèle est basé sur une combinaison de deux systèmes de vues: le système de vues *cascade*  et la vue liée à une domaine spécifique. En effet le système de vues permet l'expression plus détaillée d'un système logiciel. En outre la vue liée à un domaine spécifique permet la spécification des relations de dépendances entre les objets d'une phase donnée et ceux qui lui correspondent dans les autres phases du cycle du vie de logiciel. Enfin la manipulation de la connaissance issue de différents composants d'un système logiciel repose sur une *représentation complète,* une *méthode d'inspection,* et une *assistance intelligente.*
- 2. validé ce modèle dans un prototype limité à deux étapes de cycle de vie, à savoir, la conception et le code. Dans ce prototype nous avons choisi la méthode **HOOD**  pour la conception et le langage de programmation Ada pour le code.

# 1.2 L'organisation de la thèse

Après cette introduction, la thèse est structurée en cinq chapitres:

- le chapitre deux présente la problématique générale de l'étude des changements de logiciel. Il présente le problème du changement au niveau du logiciel, l'évolution d'un système logiciel, les types de systèmes logiciels, et un cadre générique d'analyse d'impact.
- le chapitre trois est dédié à l'état de l'art. Après une analyse des méthodes basées sur l'analyse d'effet de bord de changement, les méthodes d'analyses dynamiques, les méthodes d'évolutions symboliques, et les outils d'analyse de programme, nous proposons la technique d'analyse de dépendances.
- le chapitre quatre présente notre proposition du modèle générique à base de connaissances pour évaluer l'impacts des changement de logiciel.
- le chapitre cinq présente un prototype fondé sur le modèle WHAT-IF pour valider les idées proposées dans ce modèle.
- le chapitre six est consacré à la conclusion en situant notre proposition par rapport à l'état de l'art et aux objectifs initiaux.

ζ,

# **Chapitre 2**

# **La problématique générale de l'évaluation des conséquences d'un changement**

# **2 .1 Introduction**

Beaucoup de logiciels subissent des changements plusieurs fois pendant leur durée de vie. Un logiciel peut être modifié plusieurs fois pour incorporer les changements au niveau de la conception et pour corriger les parties incorrectes. Après l'installation du logiciel, le cycle de changements dus à la maintenance commence. Ces changements sont effectués pour introduire un nouveau besoin, une nouvelle machine, un nouvel environnement, ou pour corriger les erreurs logicielles issues du programme.

Dans la réalisation de logiciels, on est souvent très préoccupé par les performances réalisées, au détriment parfois de la sûreté de fonctionnement et souvent de la facilité de modification. Ceci se traduit par de lourdes charges de maintenance, ce qui accroît le coût.

En effet, le coût d'un logiciel est en fait la somme des coûts d'étude, d'analyse, de codage, de mise au point, mais aussi de maintenance tout au long de la vie de ce logiciel.

La maintenance de logiciel est quelque chose de complexe, très chère et qui consomme beaucoup de temps. Les données existantes montrent que le coût actuel de la maintenance de logiciel est entre 32% à 75% du coût total de développement [Sok 80, Parikh 86, Loyall 93].

L'un des problèmes clefs qui se pose est le fait que chaque modification doit prendre en compte la complexité des relations de dépendances qui existent entre les différents composants du logiciel (figure 1.1). Il est clair qu'un système logiciel qu'on n'a pas construit soi même est très difficile à comprendre. La difficulté de compréhension existe même si on a participé à l'élaboration et à la construction du système, surtout quand celui-ci est un grand projet logiciel. Or, pour prendre en compte les conséquences d'un

8 *Chapitre* 2. *La problématique générale* de *l'évaluation des conséquences d'un changement* 

changement donné, il faut:

- comprendre la signification du changement,
- avoir une connaissance plus ou moins précise sur les relations de dépendances,
- analyser l'impact du changement.

Il faut donc des supports qui permettent de comprendre et d'analyser chaque changement [Lieberherr 89].

Dans ce chapitre, nous présentons la problématique générale de l'analyse d'impact en commençant par le problème du changement au niveau du logiciel, l'évolution d'un système logiciel, les types de systèmes logiciels, et en fin la présentation d'un cadre générique *(framework)* d'analyse d'impact.

# **2.2 Le problème du changement**

Tandis que le "Prism Model of Change" de Madhavji [Madhavji 92] décrit le changement dans un procédé de développement de logiciel (i.e. l'évolution de procédé de développement), la notion de changement que nous définissons ici est en rapport avec le "produit" (i.e. le logiciel). Nous allons limiter la définition suivante à des fonctions (ou procédures) dans un code. Nous avons introduit cette limitation pour réduire la complexité de la définition.

#### **2.2.1 Définitions**

Soit  $\Sigma$  un programme composé d'un ensemble de fonctions  $F_1, ..., F_n$ .

Définition 1:

Un changement  $\delta$  sur  $\Sigma$  est défini comme:

 $\delta \stackrel{\text{def}}{=} \{ (F_i, F'_i) \mid F_i \in \Sigma, F'_i \text{ est la nouvelle version de } F_i \}$ 

La nouvelle version  $\Sigma_{\delta}$  de  $\Sigma$  sur l'influence du changement  $\delta$  est défini comme (cf. figure  $2.1$ :

 $\Sigma_{\delta} \stackrel{\text{def}}{=} (\Sigma - A) \cup B$  où

 $\mathcal{A} = \{F_i \mid (F_i, F_i') \in \delta\}$  $\mathcal{B} = \{F_i' \mid (F_i, F_i') \in \delta\}$ 

> Définition 2: Soit  $\Sigma$  et  $\Sigma_{\delta}$  spécifiés par P( $\Sigma$ )Q et P'( $\Sigma_{\delta}$ )Q' où

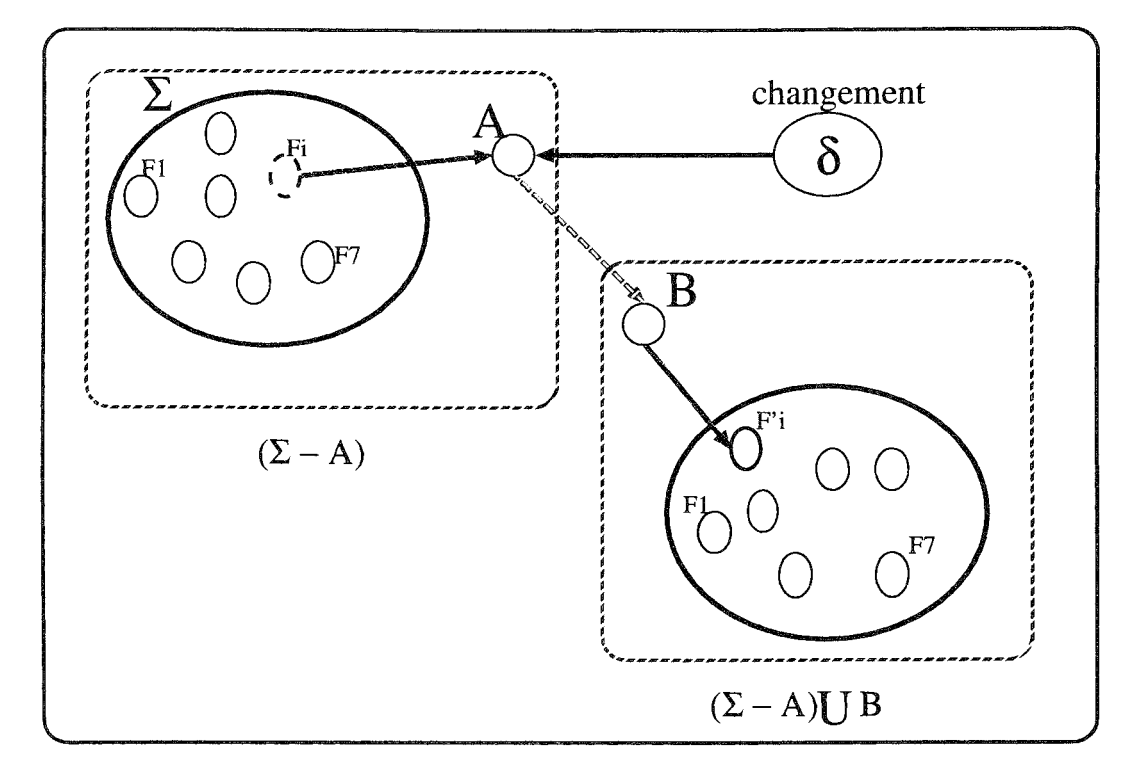

FIG. 2.1 - *La nouvelle version*  $\Sigma_{\delta}$  *de*  $\Sigma$ 

 $Q$  et P sont la post- et la pré- conditions désirées de  $\Sigma$  et  $Q'$  et P' sont la post- et la pré- conditions désirées de  $\Sigma_{\delta}$ ,

Un changement  $\delta$  sur  $\Sigma$  est *valide* si la post-condition  $Q'$  de  $\Sigma_{\delta}$  est vraie.

Un changement dans une fonction, sans tenir compte des effets de bords dans d'autres fonctions, peut entraîner le système vers un état non satisfaisant. Donc, le changement dans une fonction exige des modifications correspondantes dans d'autres fonctions qui ont des relations avec la fonction modifiée. Ce qui signifie que le changement doit être *valide.* 

Pour avoir un changement *valide,* on doit pouvoir analyser les effets du changement (dont l'impact du changement) et les propager d'une façon efficace.

Définition 3 :

Pour caractériser le changement *valide,* nous introduisons la notion de changement *complet.* 

Soit *Qi* la post-condition de *Fi* et *Pi* la pré-condition la plus faible requise pour que la fonction *Fi* satisfasse la post-condition.

Soit  $Q_i'$  la post-condition de  $F_i'$  et  $P_i'$  la pré-condition la plus faible requise pour que la fonction *F/* satisfasse la post-condition.

Soit  $\delta_{\Sigma}(F_i)$  l'ensemble de fonctions qui peuvent appeler la fonction  $F_i$  dans  $\Sigma$ , i.e.  $\delta_{\Sigma}(F_i) = \{F_j \in \Sigma \mid F_j \text{ peut-appeler } F_i\}.$ 

#### 10 *Chapitre* 2. *La problématique générale* de *l'éva.luation des conséquences d'un changement*

Un changement  $\delta$  sur  $\Sigma$  est *complet* si les deux conditions suivantes sont vraies pour tout  $(F_i, F_i') \in \delta$  et pour chaque  $F_j \in \delta_{\Sigma}(F_i)$  tel que  $F_j$  ne change pas entre deux versions, i.e  $(F_i, F'_i) \notin \delta$ :

- 1. Soit S la post-condition que la fonction  $F_j$  aspire que  $F_i$  satisfasse. Alors,  $Q_i' \longrightarrow$  $S_{\parallel}$
- 2. Soit R la pré-condition avec laquelle  $F_i$  appelle  $F_i$ . Alors,  $R \longrightarrow P'_i$ .

La première condition indique que la fonctionnalité de la nouvelle version d'une fonction doit être le sur-ensemble des conditions que la fonction d'appel attend. Si ce n'est pas le cas, alors le changement n'est pas visible par la fonction d'appel et par conséquent on doit la modifier. La deuxième condition exige que la nouvelle version doit être capable de fonctionner sur les conditions dans lesquelles la fonction d'appel invoque l'ancienne version. Sinon, la fonction d'appel doit être informée et elle doit être modifiée pour qu'elle puisse appeler la nouvelle version sous les nouvelles conditions.

#### Exemple:

Considérons un changement dans une fonction *fi* de tri. *fi* trie les entiers et on veut modifier  $f_i$  pour qu'elle puisse trier les autres type de données (qu'elle devienne polymorphe). Considérons aussi qu'il existe une autre fonction  $f_j$  qui appelle  $f_i$  dans l'ancienne version du programme. *fi* qui est maintenant polymorphe possède parmi d'autres plus de paramètres qu'avant et il faut que  $f_j$  prenne en compte ce changement. Dans ce cas, il y a deux possibilités: soit on modifie  $f_j$  pour qu'elle puisse appeler  $f_i$  dans son nouvel état ou soit on écrit une autre fonction  $f_k$  qui fait la correspondance entre l'ancien format des paramètres et le nouveau format. Dans cette deuxième hypothèse on doit passer par *fk* pour appeler *fi.* Cette possibilité est particulièrement intéressante s'il y en a plusieurs fonctions qui utilisent  $f_i$ .

Il y a deux choses dans cet exemple: premièrement, *fi* dans son nouvel état peut toujours trier les entiers (i.e  $Q_i' \rightarrow S$ , condition 1); deuxièmement,  $f_j$  (soit après la modification ou par l'intermédiaire de  $f_k$ ) peut toujours appeler  $f_i$  (i.e.  $R \to P'_i$ , condition 2). Dans l'hypothèse où  $f_j$  est modifiée alors, on a plus de  $f_j$  mais  $f_j'$ . Dans ce cas on doit prendre en compte l'effet de cette modification pour en déterminer la propagation a posteriori.

#### Définition 4:

Dans les définitions l, 2, et 3 nous avons considéré le changement dit "statique". Un changement est statique lorsque l'état du système sur lequel porte le changement est passif pendant que le changement a lieu. Par exempie, un changement dans la structure de la table des symboles d'un compilateur.

#### Définition 5:

A l'opposé un changement "dynamique" porte sur un système en cours d'exécution (le changement en ligne). Exemple, le changement du modèle d'un procédé en cours d'exécution.

Pour prendre en compte cette notion du changement dynamique, on doit normalement introduire la contrainte du temps. Pour donner un aperçu de ce qu'est un changement en ligne, nous allons définir une proposition sans donner aucune preuve formelle.

Proposition

soit  $\Sigma_{pe}(t)$  l'ensemble de fonctions des  $\Sigma$  placées dans la pile d'exécution de  $\Sigma$ à l'instant *t*. La pile d'exécution de  $\Sigma$  à l'instant *t* contient l'ensemble de fonctions qui sont prêtes mais c'est seulement une fonction parmi cet ensemble qui peut être exécutée à cet instant.

Le changement en ligne  $\delta$  sur  $\Sigma$  à l'instant *t* est *valide* si

- 1.  $\delta$  est un changement *complet* pour  $\Sigma$ .
- 2.  $\forall$   $(F_i, F_i') \in \delta, F_i \notin \Sigma_{ve}(t)$ .

La première partie de la proposition est claire à la lumière de la définition précédemment donnée. La deuxième garantie que la fonction en cours d'exécution à l'instant *t* doit rester inchangée à travers les versions. C'est-à-dire, s'il y a trois fonctions  $f_1, f_2$ et  $f_3$  qui sont actives dans la pile d'exécution à l'instant *t* et qu'à cet instant même c'est  $f_1$  qui s'exécute. Dans ce cas, on ne peut pas modifier  $f_1$  mais on peut changer h et *h.* En effet, le changement en ligne n'est pas *totalement dynamique* mais plutôt *semi-dynamique.* 

En conclusion, on voit que la portée d'un changement sur un objet quelconque de logiciel, revient à:

- l'identification de changement que l'on peut opérer sur chaque objet logiciel à un niveau d'abstraction donné,
- -- l'identification des "victimes" du changement (c'est dire, les objets qui sont concernés par un changement, de manière locale dans le logiciel ou à tous les niveaux du logiciel), et
- l'acquisition des connaissances lorsque l'on applique un changement.

#### **2.2.2 Typologie des changements**

Il y a deux façon de caractériser les types de changements: classiques et techniques. Dans cette section nous présentons les aspects classiques et nous allons présenter les aspects techniques dans la section 2.3.

Les activités de changement peuvent être décomposées en quatre sous-catégories principales: la maintenance corrective, la maintenance adaptative, la maintenance perfective, et la maintenance préventive [Freedman 82, Lehman 85, Loyall 93].

#### (a) **La maintenance corrective**

Pour contrôler le fonctionnement quotidien d'un système logiciel, les ingénieurs de maintenance réagissent à la détection d'erreurs dans le système. L'acte de s'occuper

'.

de ces problèmes est appelé "la maintenance corrective". Donc, le changement correctif consiste à corriger les erreurs quotidiennes. Les changements correctifs d'une durée longue peuvent être entrepris pour corriger les problèmes plus généraux dans la conception ou dans le code.

#### (b) La maintenance adaptative

Un logiciel est toujours une partie de l'environnement d'un système et sa relation avec cet environnement est fondamentale, par exemple, pour son aptitude à faire sa part du travail réalisé dans ce système.

La maintenance adaptative consiste à adapter le logiciel aux changements de son environnement. Par exemple, considérons un logiciel de gestion de salaire pour une entreprise. Le système logiciel dépend de la loi de taxation de l'état, les règles de taxation communes dans laquelle l'entreprise se trouve. Si la loi de taxes change ou si l'entreprise change d'emplacement alors le système doit être modifié pour prendre en compte la nouvelle modification de la loi.

Un système d'exploitation peut aussi avoir besoin de changement adaptatif si on doit effectuer des changements pour qu'il prenne en compte par exemple un nouveau système de stockage.

De la même façon, supposons qu'un compilateur soit amélioré en ajoutant un débogueur. Les fonctions d'interface doivent être aussi modifiées pour que les utilisateurs du compilateur puissent choisir le débogueur comme une option pendant la compilation. Ce type de changement est aussi un changement adaptatif.

#### ( c) La maintenance perfective

La maintenance perfective consiste à améliorer le logiciel en répondant aux modifications définies par le client et le programmeur. Par exemple, le système fonctionne bien, mais les ingénieurs ont décidé de refaire les modules d'accès aux données pour rendre le système plus efficace, ou de refaire l'algorithme de tri pour améliorer le temps de réponse.

#### (d) La maintenance préventive

Un changement préventif est effectué sur un système pour prévenir (ou empêcher) un mauvais fonctionnement du système. Par exemple, l'addition d'une fonction qui permet la vérification du type de donnée d'entrée d'un système. Cette vérification évite par exemple l'entrée d'une donnée dans une base de données qui n'est pas conforme à la spécification de son type. Le mainteneur consacre 9% de son temps à ce type de changement (figure 2.2) [Laski 92].

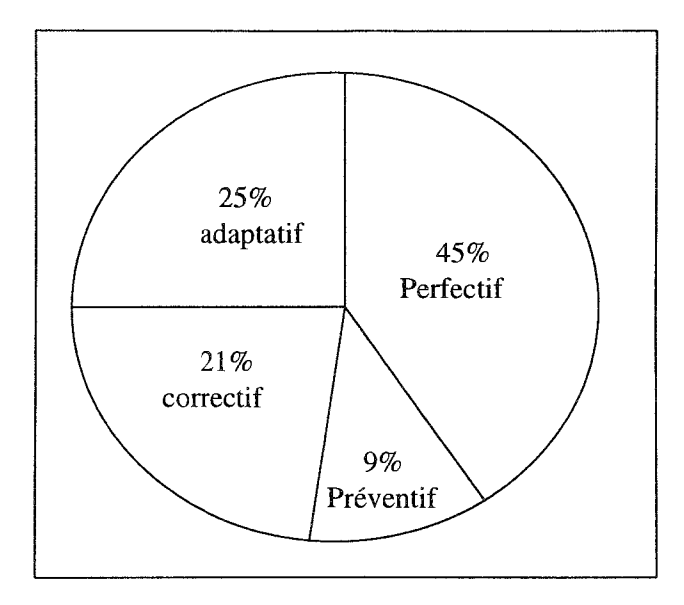

FIG. 2.2 *La distribution de l'effort de changement [Parikh* 86) *Laski* 92}

## 2.3 Evolution de logiciel

L'évolution de logiciel est maintenant considérée comme un concept très important. Le phénomène est apparu au début des années soixante à cause de la croissance continue du logiciel [Lehman 85]. Pour un logiciel donné, cette croissance est basée sur la taille du logiciel à savoir le nombre de modules, les lignes du code ou l'espàce disque occupée par le logiciel. Maintenant, on doit accepter que la notion d'évolution ne soit pas seulement due à la taille du logiciel, aux erreurs dans le logiciel, ou a quelques lacunes au niveau du procédé de développement du logiciel, mais qu'elle est intrinsèque à la nature même de l'utilisation de l'ordinateur.

L'évolution d'un système logiciel peut être provoquée par:

- ~ Les changements qui interviennent au niveau des connaissances qui ont été utilisées pour spécifier ou implanter le logiciel;
- <sup>~</sup>Les changements au ni veau des spécifications fonctionnelles et de la conception du système;
- <sup>~</sup>Les changements qui interviennent au niveau de la spécification de la performance du système (c.a.d. dans la spécification des ressources disponibles telles que le stockage, le temps de réponse, le débit, etc.);
- <sup>~</sup>Les changements au niveau de l'environnement du système (la spécification des ressources mises à la disposition du logiciel: l'interface entre le système et d'autres logiciels, les périphériques d'entrées/sorties);
- <sup>~</sup>Les changements historiques de l'implantation du système logiciel (le langage de programmation, le système d'exploitation, le support fourni par la base de donnée, ... );

*14Chapitre* 2. La *problématique générale* de *l'évaluation des conséquences d'un changement* 

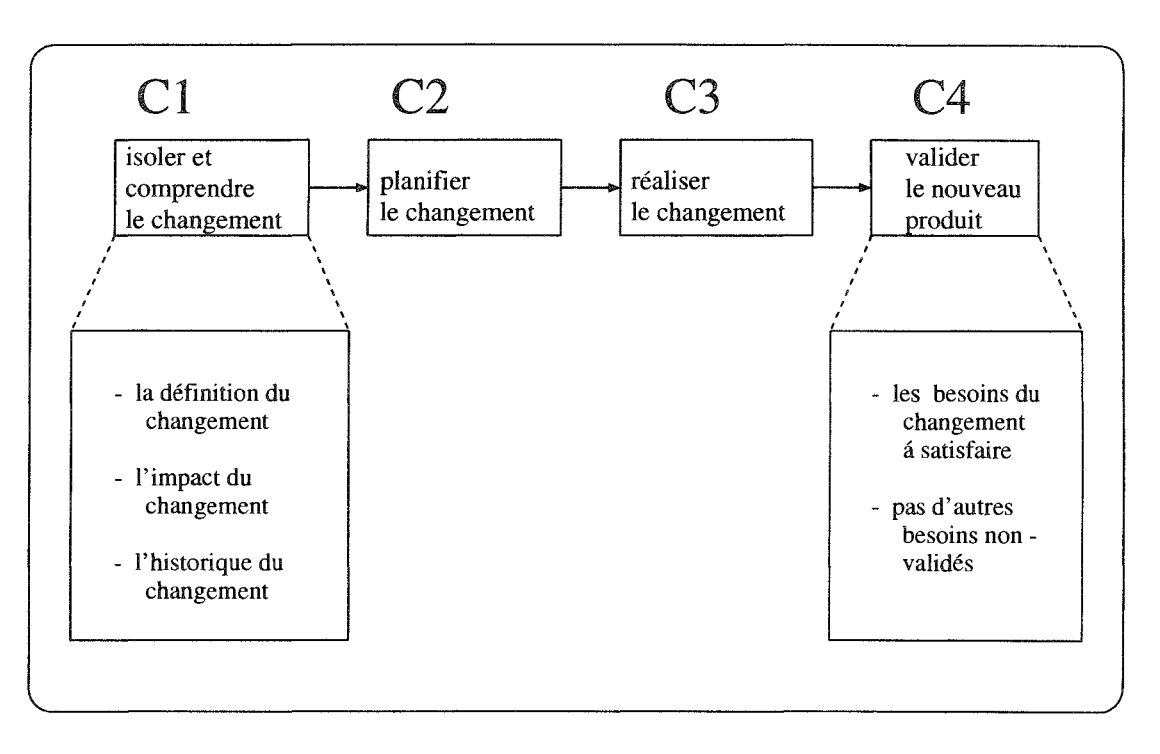

FIG. 2.3 - *Le procédé de changement* 

- Les disparités entre la spécification du système logiciel et son implantation;
- Le changement au niveau des besoins stratégiques. Le désir d'améliorer l'efficacité du système.

Indépendamment du type de changement qui a provoqué l'évolution d'un système logiciel, le procédé d'évolution lui même consiste en (cf figure 2.3) :

- (Cl) La compréhension du changement:
	- Quelle est la *définition* du changement?
	- Quel est *l'impact* du changement sur le système logiciel?

- La prise en compte de l'historique du changement: quelles sont les décisions qui ont été antérieurement entreprises concernant le changement et quelles sont les étapes où les décisions qui ont été prises pour des changements antérieurs?

- (C2) La planification du changement:
	- Dans quel *ordre* doit-on exécuter ces changements?
	- De quelle façon doit-on exécuter ces changements?
	- Par quels agents?
- (C3) La réalisation du changement:

- Les changements doivent être réalisés par les agents conformément à leur spécification en utilisant les outils adaptés.

- (C4) La validation du produit logiciel modifié:
	- Assurer que tous les besoins du changement ont été satisfaits.

- Assurer qu'il n'y a pas d'autres besoins (autres que les besoins du changement) non-validés.

## 2.4 Les types de systèmes logiciels

Pourquoi certains systèmes logiciels ont-ils des tendances à changer plus que d'autres? En général, on peut décrire un système logiciel en relation avec l'environnement dans lequel il fonctionne. Par rapport à des problèmes abstraits, le monde réel contient un certains nombre de concepts ou d'incertitudes qu'on ne comprend pas ou qu'on n'arrive pas à définir complètement. Donc, plus un système logiciel est dépendant du monde réel plus il est prédisposé au changement.

Lehman [Lehman 85] a déjà défini une classification des logiciels en fonction des façons dont ils peuvent changer. Dans la suite, nous allons utiliser cette classification pour montrer pourquoi certains logiciels ont des tendances à changer plus que d'autres.

Nous proposons les diagrammes de la figure 2.4 pour représenter les différents systèmes de Lehman. Ces systèmes ne sont pas récents mais ils continuent à faire autorité dans le domaine de la maintenance logicielle. Le figure 2.4 comporte trois diagrammes: le cycle de vie de S-systèmes, le cycle de vie de P-systèmes, et le cycle de vie de E-systèmes.

#### 2.4.1 Les S-systèmes de Lehman

Il y a des systèmes qui sont définis formellement et dérivables à partir d'une "spécification". Dans ce type de systèmes, un problème donné est complètement spécifié en terme d'ensemble de circonstances sur lesquelles il est appliqué. Par exemple, on peut construire un système qui va effectuer l'addition, la multiplication, et l'inversion matricielle en donnant l'ensemble de matrices et en précisant les "contraintes exactes" de l'application. Ce problème est complètement défini et il y a une ou plusieurs solutions correctes au problème donné. Donc, "la solution" est bien connue et l'ingénieur de développement n'est plus concerné par l'exactitude de la solution mais par l'exactitude de l'implantation de la solution. Un système construit de cette façon est appelé un S-système.

Ce type de système est statique et il n'accepte pas de changement dans la spécification du problème (figure 2.4). Néanmoins, si le monde réel change, le résultat est complètement nouveau et dans ce cas on doit re-spécifier le problème.

#### 2.4.2 Les P-systèmes de Lehman

Les informaticiens peuvent parfois définir des problèmes abstraits en utilisant les Ssystèmes et développer les systèmes logiciels pour résoudre ces problèmes. Mais il n'est pas toujours facile ou possible de décrire complètement le monde réel. Dans certains cas, il peut y avoir des solutions théoriques mais impraticables voire impossibles.

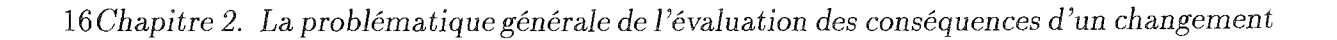

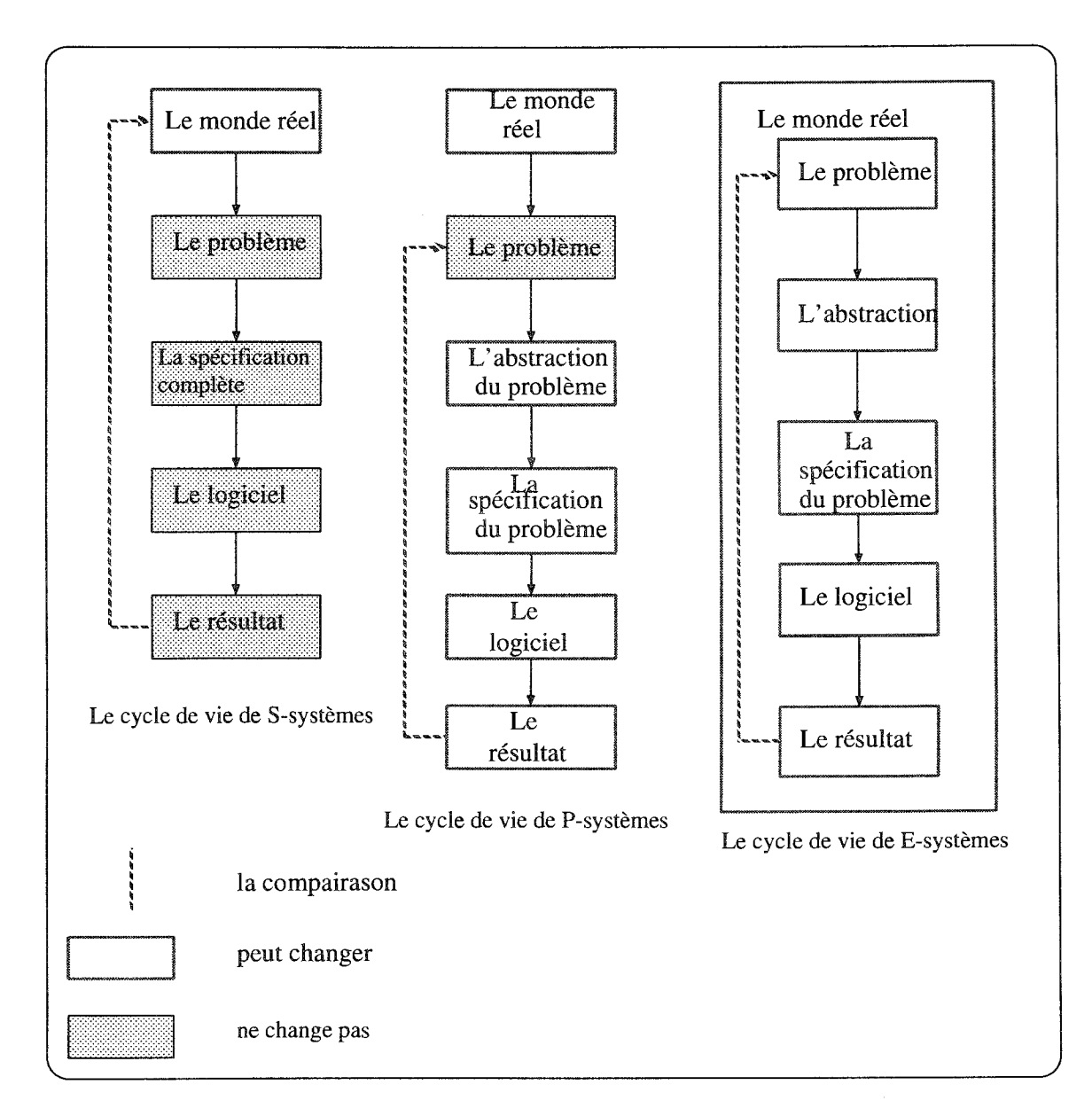

FIG. 2.4 - *Les cycles de vie de S-systèmes) P-systèmes et E-systèmes* 

Par exemple, considérons un système pour le jeu d'échecs. Parce que les règles d'échecs sont complètement définies, le problème peut être spécifié complètement. A chaque étape du jeu, une solution peut entraîner le calcul de tous les mouvements possibles et leurs conséquences pour déterminer le mouvement le meilleur. Mais l'implantation d'une solution est infaisable en utilisant la technologie actuelle. Le nombre de mouvements est très élevé pour que l'évaluation pratique soit faite en temps utile. Donc, on doit développer une solution approximative qui est plus pratique à construire et à utiliser.

Pour développer "la solution" à ce problème il faut décrire des stratégies de résolution acceptables d'une façon abstraite, et à partir de cette abstraction, on peut réaliser la spécification pour le système logiciel (cf. figure 2.4). Un système logiciel qui est développé de cette façon est appelé P-système parce qu'il est basé sur une abstraction pratique du problème au lieu de la spécification complète du problème. Un P-système est plus dynamique qu'un S-système. Le résultat est comparé au problème. Si le résultat n'est pas satisfaisant, l'abstraction du problème peut être changée et le besoin modifié pour avoir un résultat plus réaliste.

Dans un P-système, les besoins sont basés sur une abstraction du problème. La solution dépend de l'interprétation de l'ingénieur qui s'occupe de l'analyse des besoins. Même si la solution exacte existe, la solution produite par un P-système dépend de l'environnement dans lequel il a été développé. Dans un S-système, la solution est acceptable si la spécification est correcte. Mais, dans un P-système, la solution est acceptable si le résultat est en accord avec le monde réel (cf. figure 2.4).

Plusieurs éléments peuvent changer dans un P-système. Quand le résultat est comparé avec le problème actuel, l'abstraction peut changer ou les besoins peuvent être modifiés, et l'implantation peut aussi être modifiée. Contrairement au S-système, le système issu d'un changement dans un P-système ne peut pas être considéré comme une nouvelle solution au nouveau problème mais, il est une modification de l'ancienne solution pour le problème actuel.

#### **2.4.3 Les E-systèmes de Lehman**

En considérant le S-système et le P-système, la situation du monde réel est supposée stable. Cependant, une troisième classe de systèmes incorporent un changement de la nature du monde réel. Un E-système est celui qui est complètement intégré dans le monde réel et qui change chaque fois que le monde réel change. La solution est basée sur un modèle des procédés abstraits. Donc, le système est une partie intégrale du modèle du monde réel.

Par exemple, un système qui prévoit la santé économique d'un pays est basé sur les fonctionnalités du modèle de l'économie. Or, notre appréciation sur l'économie est basée sur la connaissance du monde réel. Donc, chaque fois que la situation économique change, le système doit refléter le changement.

La figure 2.4 illustre la variabilité d'un E-système et sa dépendance sur le contexte du monde-réel. Tandis que le S-système ne change pratiquement pas et le P-système peut changer d'une façon coordonnée, le E-système peut changer continuellement. De

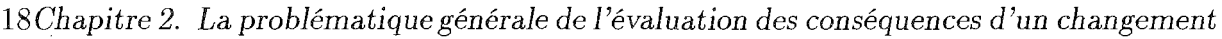

| Etape de développement                            | L'effet des changements                                                                                                    |
|---------------------------------------------------|----------------------------------------------------------------------------------------------------|
| L'analyse de besoins                              | - La spécification de besoins                                                                                                    |
| La conception du<br>système                       | - La spécification conceptuelle de la conception<br>- La spécification de la conception technique                                    |
| La conception du<br>logiciel                      | - La spécification de la conception du logiciel                                                                                      |
| L'implantation du<br>logiciel                     | - Le code du programme<br>- La documentation du programme                                                                            |
| Les tests unitaires et<br>les tests d'intégration | - Le plan de test                                                                                                    |
| L'installation du<br>système                      | - Les documents tels que<br>* document de utilisateur<br>* document d'opération<br>* quide de programmation<br>* documents de stage. |

FIG. 2.5 - *L'effet de changement pendant le développement de système logiciel* 

plus, le succès de E-système dépend essentiellement de l'évaluation de la performance du système par l'utilisateur. Etant donné que le problème adressé par un E-système ne peut pas être spécifié complètement, le système doit être jugé par son comportement sur la condition d'opération actuelle.

### **2.4.4 Les changements pendant le cycle de vie de logiciel**

En examinant un système logiciel à la lumière de sa catégorie nous voyons les différentes parties du système qui peuvent être changées pendant le développement et comment cette modification peut affecter le système. Un problème de type S-système (selon sa nature) est complètement défini et ne change pas. Un problème similaire peut être résolu en modifiant le S-système, mais, le résultat est un nouveau problème avec sa solution.

Un P-système est une solution approximative pour un problème et il peut être changé chaque fois que l'on identifie les contradictions et les omissions. En effet, chaque fois que le résultat produit par P-système est comparé et contrasté avec la situation actuelle du problème, le P-système peut être modifié pour avoir un système plus économique et efficace. Pour un P-système, un modèle est une solution approximative pour un problème donné, donc une modification peut avoir lieu dans toutes les étapes de développement.

Le E-système utilise des abstractions et des modèles approximatifs pour décrire une

situation. Donc, un E-système est soumis à des types de changements de P-système. En effet, la nature d'un E-système n'est pas aussi constante parce que le problème peut aussi changer.

L'effet des changements sur un système logiciel est résumé dans la figure 2.5. Par exemple, la modification des besoins pendant l'analyse de besoins peut aboutir à des changements dans la spécification. Une modification au niveau de la conception technique peut entraîner des changements au niveau de la conception détaillée du système et même dans les besoins originaux. Un changement à n'importe quelle étape du développement peut affecter les résultats des étapes antérieures.

## 2.5 L'analyse de l'impact d'un changement

L'analyse de l'impact est une activité d'identification des parties d'un système qu'on doit modifier pour accomplir un changement [Livadas 92, Loyall 93]. C'est l'identification des conséquences potentielles d'un changement. L'analyse d'impact peut précéder un changement *(analyse d'impact a priori)* ou s'utiliser en conjonction avec le changement. Elle fournit les entrées pour exécuter un changement.

Le terme "analyse d'impact" a une définition variée. Il est bien difficile parfois de situer exactement ce terme sinon à partir du contexte. Il existe aussi des termes avoisinants tels que le mot "traçabilité") le terme "effet de bord" , ou le terme "stabilité logique". Or, ces termes ne signifient pas très exactement l'analyse d'impact. Par exemple, la traçabilité est définie comme la capacité de déterminer quelles parties d'un système sont en relations avec d'autres selon une spécification. De la même façon, la stabilité logique d'un système est une résistance du système aux effets de bords d'un changement [Yau 88b].

L'analyse de l'impact d'un changement peut être guidée exclusivement par la connaissance du formalisme du domaine [Williams 88]. Par exemple, si la spécification d'un objet ou un composant logiciel change, la conception des objets associés à l'objet modifié via la "relation de l'implantation" doit être révisée pour prendre en compte l'impact du changement. Il peut être guidé aussi par la connaissance des fonctionnalités d'une application spécifique. Typiquement, les règles d'analyse de l'impact d'un changement peuvent expliciter les propriétés des attributs particuliers ou être "inventées" à partir de la connaissance des valeurs des attributs ou les types de changements associés aux valeurs des attributs.

L'analyse d'impact peut avoir des portées différentes. On peut avoir une fonction d'analyse d'impact globale pour organiser le plan de l'évolution d'un logiciel ou une fonction d'analyse d'impact locale pour prendre en compte les modifications individuelles au niveau des objets du sous-système quand il s'agit d'une application particulière ou au niveau d'une phase de cycle de vie d'un système logicieL

La fonction d'analyse d'impact peut utiliser la notion de "conductivité" dans les relations de dépendances entre les objets [Dankel II 89, Harandi 90]. Il y a des relations de dépendances qui sont de meilleurs "conducteurs" de changements que d'autres. Ces types de relations permettent à l'analyseur de déterminer les parties du système logiciel
20 *Chapitre* 2. *La problématique générale* de *l'évaluation des conséquences d'un changement* 

qui "doivent" changer et les parties qui "peuvent" changer. Après quoi, l'ingénieur de maintenance peut décider et organiser les changements. Nous allons essayer d'expliciter la notion d'analyse d'impact à l'aide d'un "scénario".

Scénario: Evaluer le "coût" de changement du code départemental dans une application:

- 1. Une entreprise de service logiciel est en train de débattre le changement du code départemental de cinq chiffres à un chiffre plus long. L'ingénieur de maintenance est chargé d'évaluer le coût du changement.
- 2. L'ingénieur sait que les codes départementaux se trouvent d'une façon permanente dans deux fichiers: fournisseurs et fichier principal de clients. Il va donc utiliser un outil d'analyse d'impact pour analyser *a priori* l'impact du changement et essayer d'évaluer le "coût".
- 3. Résultat de l'analyse: il y a 26 variables dans 6 programmes différents affectés par le changement. Parmi ces 26 variables:
	- 5 sont triviaux (les sous-champs d'adresse, etc.),
	- 8 sont des rapports ou les formats d'écran, et
	- 13 sont issues des dépendances indirectes: le flot de données, le flot de contrôle, etc.
- 4. Conclusion: à partir de ce résultat,
	- l'ingénieur peut estimer le coût du changement: la main d'œuvre, les matériels, etc. : estimation qui lui servira à décider:
		- (a) soit de faire le changement tel quel,
		- (b) soit de refaire sa spécification, ou
		- (c) soit d'en abandonner l'idée.

## 2.5.1 Un "cadre générique" d'analyse d'impact

Il y a bien des activités qui sont classifiées comme des activités d'analyse d'impact, pourtant il est difficile d'établir un rapport entre elles. Les approches d'analyse d'impact doivent être caractérisées pour qu'elles puissent être comprises, comparées, et évaluées. Nous allons dans cette section présenter un cadre générique d'analyse d'impact qui peut être utilisé comme un guide pour comprendre une approche d'analyse d'impact, pour comparer ou évaluer deux approches ou pour analyser la structure des approches d'analyse d'impact. Le résultat de cette démarche peut être une critique ou un positionnement ou une évaluation de l'approche (figure 2.6). Ce cadre générique nous permettra d'avoir une vue globale et claire sur le terme *"analyse d'impact"* dans le contexte de notre travail.

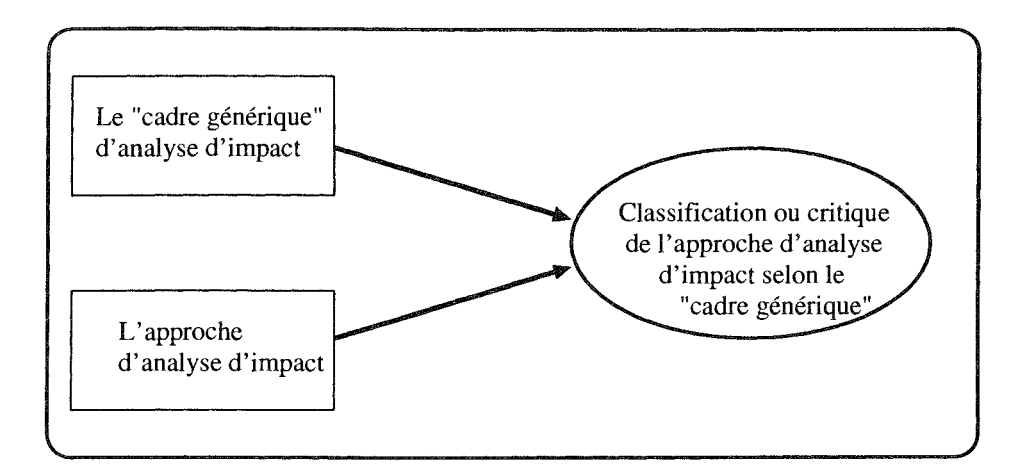

FIG. 2.6 - *L'utilisation du "cadre générique" d'analyse d'impact* 

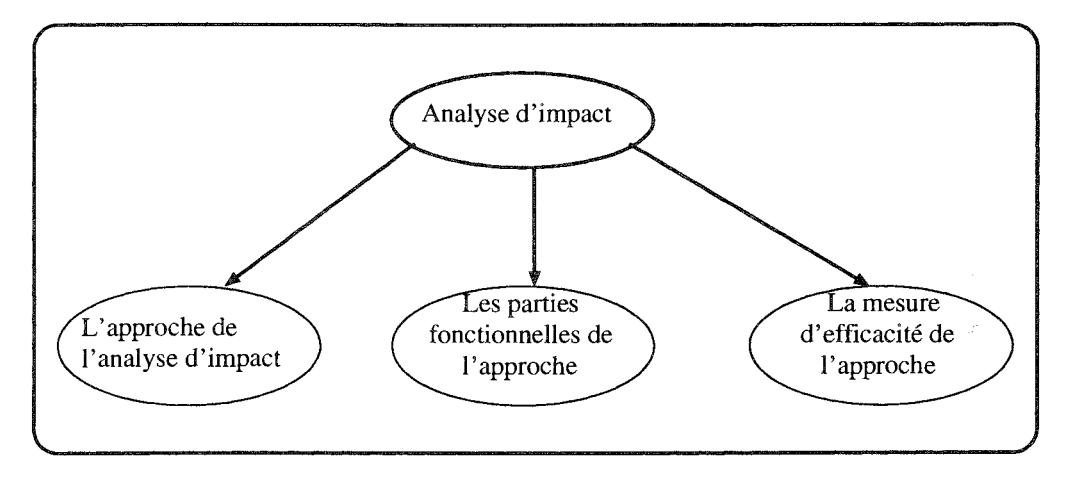

FIG. 2.7 - *Les différente parties du "cadre générique"* 

Il comprend trois parties (figure 2.7), une approche d'analyse d'impact, la structure de cette approche, et la mesure de l'efficacité de l'approche. La première partie du cadre (section 2.5.2) examine comment une approche est utilisée pour accomplir une analyse d'impact. Elle examine les caractéristiques offertes par l'interface d'une approche d'analyse d'impact. La structure (les parties fonctionnelles) (section 2.5.3) examine la nature des parties internes et les méthodes utilisées pour exécuter l'analyse d'impact. La mesure de l'efficacité (section 2.5.4) examine les propriétés issues de la recherche des impacts, en particulier comment le but d'analyse d'impact a été atteint.

## 2.5.2 Une approche d'analyse d'impact

Cette partie du cadre générique examine comment une approche peut être utilisée pour accomplir l'analyse d'impact. Pour analyser l'impact d'un changement, il doit y avoir un changement proposé, quelque chose à modifier, et une façon d'estimer ce qu'on doit faire pour exécuter le changement.

La figure 2.8 donne une vue générique du procédé d'analyse de l'impact d'un chan-

22 *Chapitre* 2. *La problématique générale* de *l'évaluation des conséquences d'un changement* 

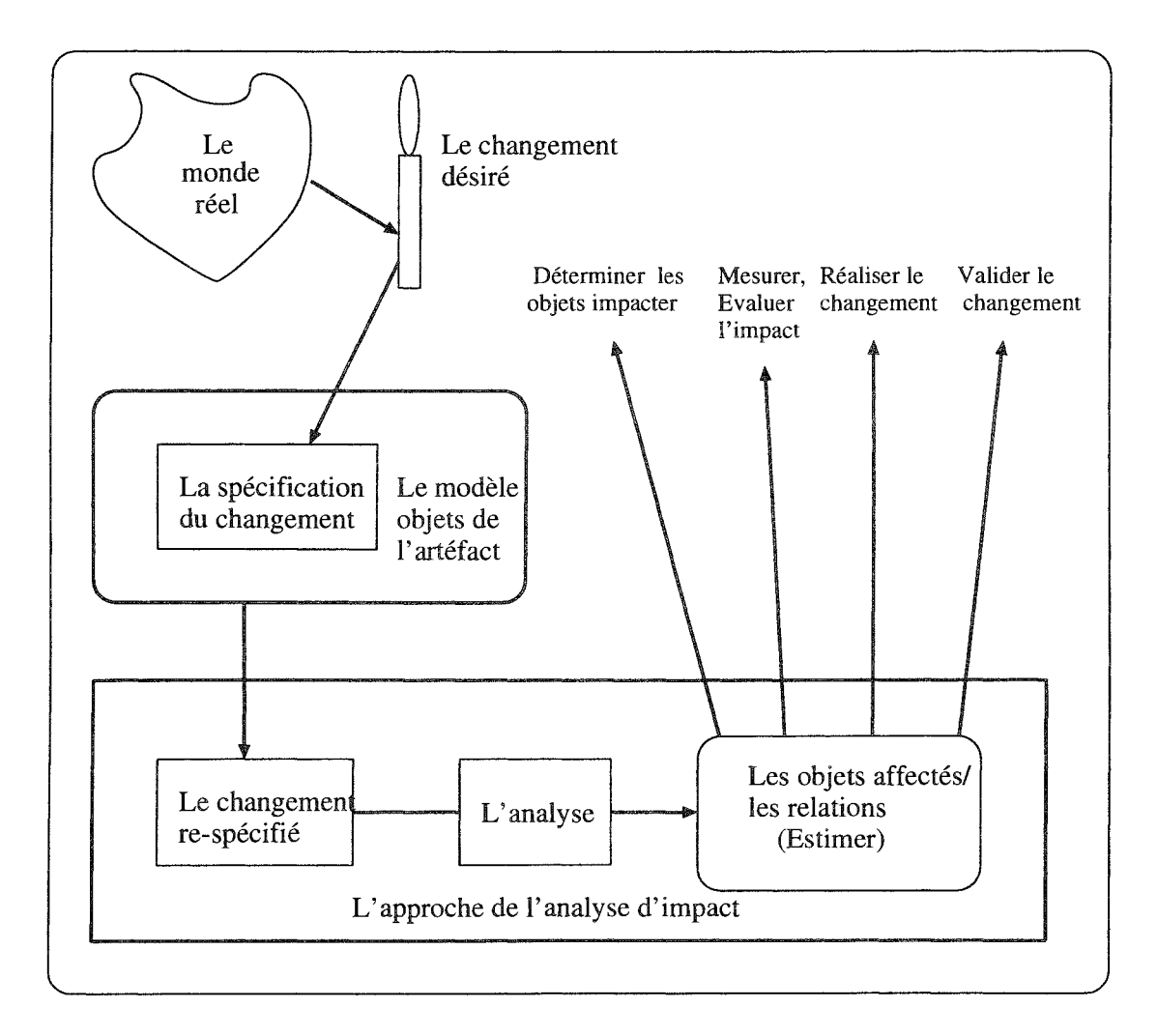

FIG. 2.8 - *L'approche de l'analyse d'impact: Point de vue utilisateur* 

gement. Un changement est conçu dans le monde réel. Le changement est spécifié. La spécification du changement utilise les objets et les relations en rapport avec le changement. Les objets et les relations sont issus de l'artéfact. La spécification du changement et la connaissance d'éléments à modifier sont utilisées pour spécifier les objets qui peuvent être initialement impactés. L'approche d'analyse d'impact peut ensuite déterminer les autres objets qui peuvent être concernés par le changement.

L'approche d'analyse d'impact peut aussi donner les traits tels que:

<sup>~</sup>pourquoi estime-t-on que cet objet est impacté et comment,

<sup>~</sup>a-t-on des métriques,

- -- l'animation illustrant l'effet de bord d'un changement,
- l'historique du changement,
- <sup>~</sup>les stratégies de changement possibles,
- <sup>~</sup>des suggestions pour la validation du changement.

# 2.5.3 Les parties fonctionnelles d'une approche d'analyse d'impact

Nous nous intéressons à la structure de l'approche d'analyse d'impact. C'est à dire, quelle sont les fonctionnalités de l'approche, comment exécute-t-elle ces fonctionnalités, et quels sont les rôles des agents ou des outils impliqués dans ces fonctionnalités'.

La figure 2.09 illustre les différentes parties de l'approche d'analyse d'impact. La spécification d'un changement est basée sur le modèle objet et les relations au niveau d'interface de l'approche. Cette spécification est traduite au niveau du modèle objet interne.

Le modèle objet interne définit les objets et les relations de dépendances que l'approche utilisent pour accomplir l'analyse d'impact. Le modèle objet interne est normalement stocké dans une base; la base possède ses propres commandes pour *créer, naviguer,* et *modifier* les objets et les relations. La base est chargée par la décomposition des données en objets et relations en accord avec le modèle objet interne. Cette base peut être créée d'une façon semi-automatique. C'est-à-dire, à partir d'un code source par exemple, on peut extraire les informations utiles sur les objets et les relations en utilisant un analyseur de code (c'est le cas du prototype WHAT-IF, chapitre 5). Ensuite, ces informations peuvent être complétées manuellement en accord avec le modèle objet interne.

Le modèle d'impact définit les règles ou les hypothèses qui reflètent les sémantiques des effets d'un changement. Il définit aussi les classes d'objets et les relations qui sont utilisées par l'approche pour déterminer quand un changement d'un objet peut affecter un autre objet.

#### 24 *Chapitre* 2. *La problématique générale* de *l'évaluation des conséquences* d'un *changement*

La fonction traçabilitéjimpact implante( définit) le modèle d'impact. Cette fonction définit comment les objets et les relations sont représentés, comment les règles d'impact sont programmées, et comment les algorithmes de recherche sont utilisés pour rechercher les objets et les relations qui sont impactés.

En conclusion, chaque partie de la structure de l'approche d'analyse d'impact peut varier. La table 2.1 donne un résumé de la variation des différents éléments. Dans cette table, la colonne sur la variation donne les différentes variations qui peuvent exister dans chaque partie de la structure. Par exemple, pour la base, on peut avoir un système de fichiers, une base de données relationnelles, ou une base de données objets

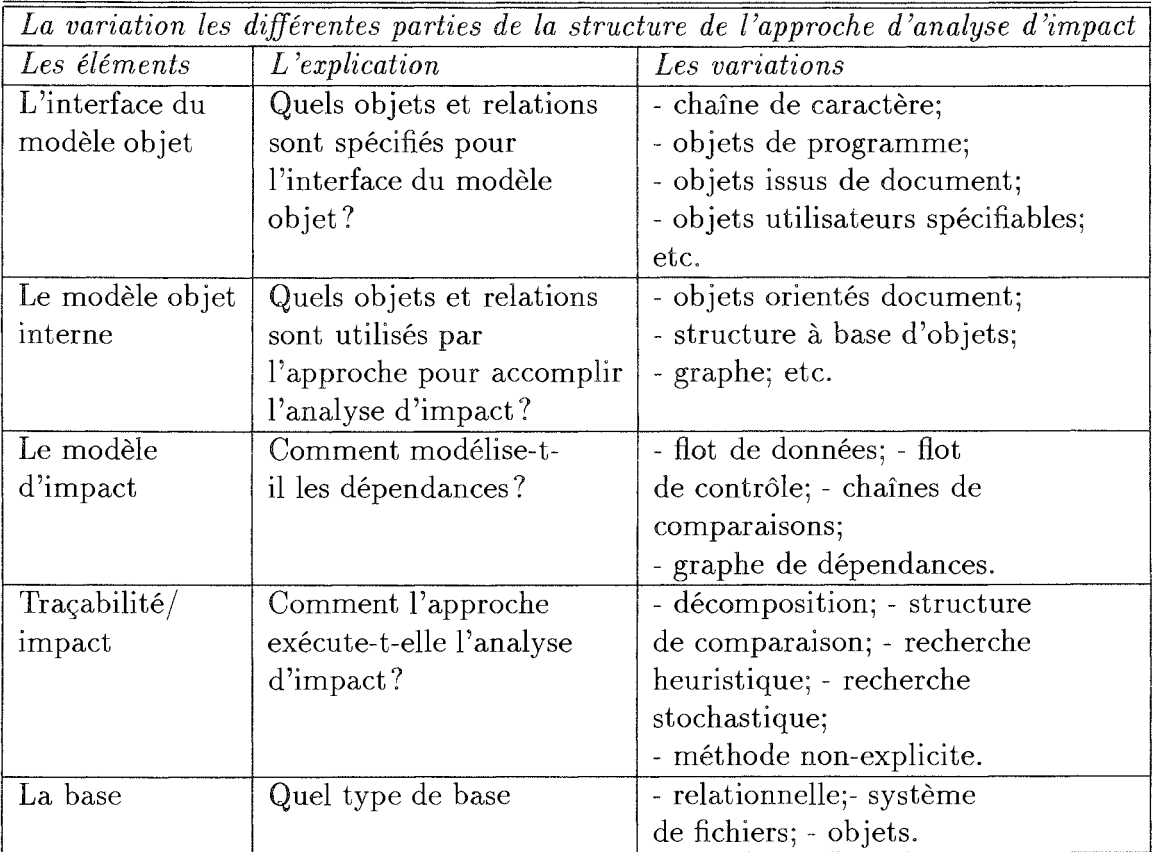

#### *table 2.1*

# **2.5.4 La mesure d'efficacité d'une approche d'analyse d'impact**

Pour présenter effectivement la mesure d'efficacité de l'approche, nous allons introduire un certain nombre de concepts en proposant une vue synthétique de cette approche dans la figure 2.10.

Au niveau du modèle objet de l'artéfact, l'analyse d'impact est présumée prendre effet sur un ensemble d'objets appelés *système.* Ces objets sont issus du modèle entourant appelé *univers .* 

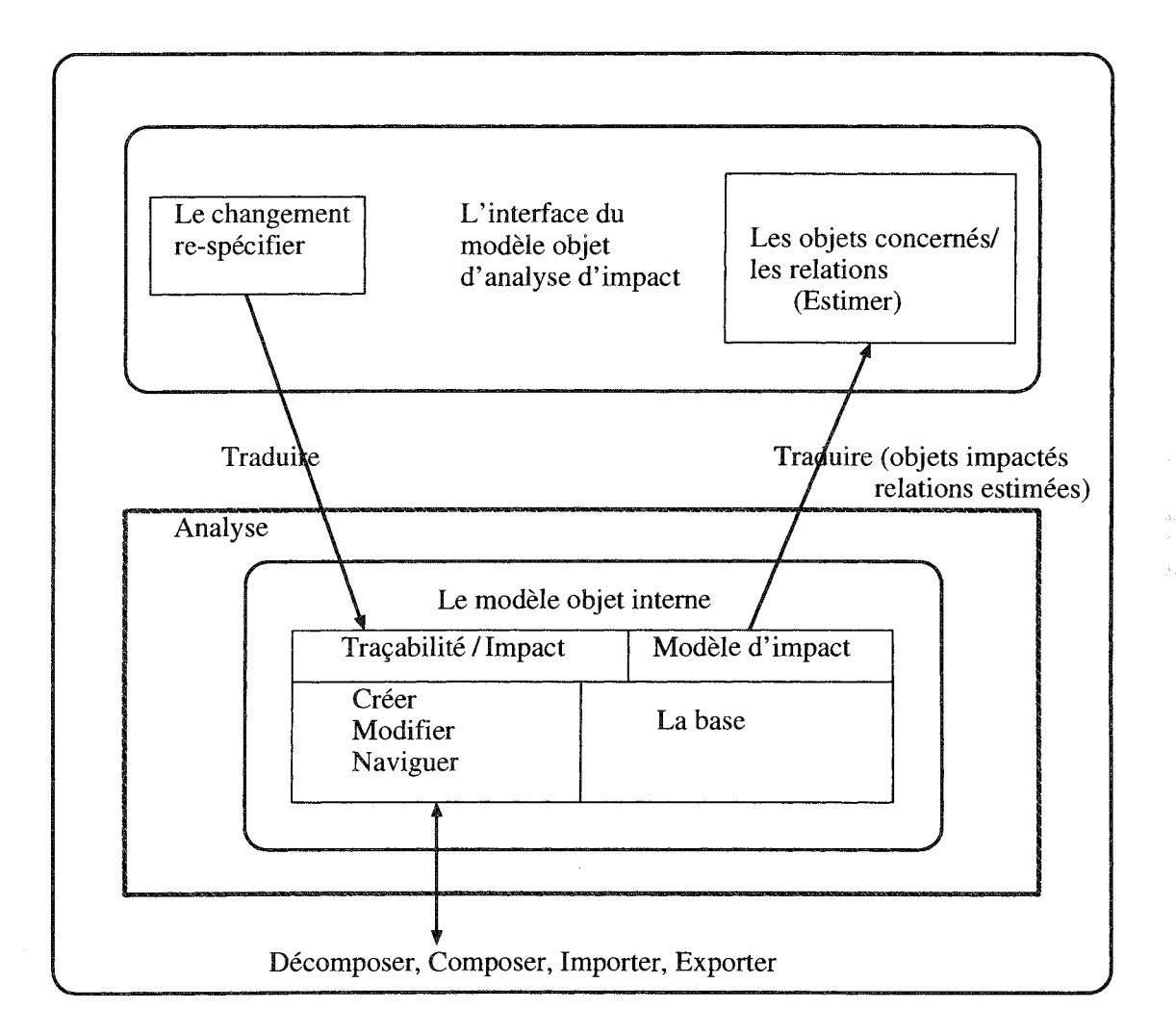

FIG. 2.9 - *Les parties fonctionnelles de l'approche de l'analyse d'impact* 

26 *Chapitre* 2. *La problématique générale* de *j'évaluation des conséquences d'un changement* 

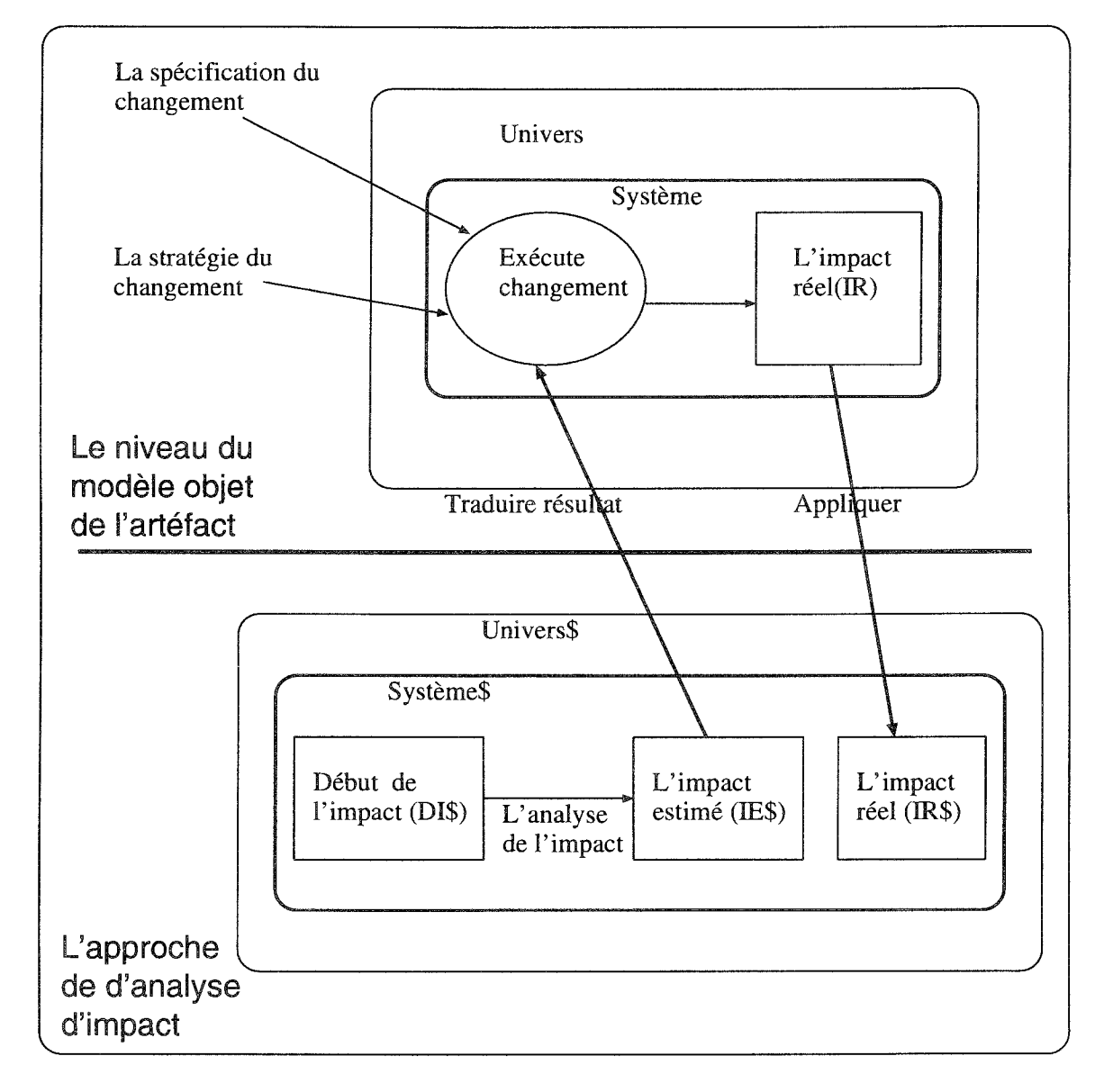

FIG. 2. *mesure d'efficacité de l'ensemble des éléments d'analyse d'impact* 

Au niveau de l'interface du modèle objet, les images de *système* et *univers* sont *systèmeS* et *univers\$.* Le "début de l'impact (DI\$)" est défini comme l'ensemble des objets qui sont initialement présumés affectés par un changement. "L'impact estimé (lE\$)" est défini comme l'ensemble des objets estimés affectés par l'analyse d'impact. Dl\$ et lE\$ sont supposés partager le même modèle objet. Les "chemins d'impact" sont les chemins qui lient les objets de DI\$ aux objets de IE\$.

"L'impact réel (IR\$)" est défini comme l'ensemble d'objets (dans le modèle objet de l'artéfact) qu'on doit actuellement modifier pour accomplir un changement. IR\$ est une image de IR (l'impact réel) en termes d'objets et des relations dans l'interface du modèle objet (cf. figure 2.10).

L'impact réel n'est pas en général unique, car un changement peut être implanté de plusieurs façons. Néanmoins, nous allons employer ce terme pour décrire "un" impact réel issu d'une analyse d'impact particulière.

Il est aussi possible de caractériser le début de l'impact (DI), l'impact estimé (lE), et l'impact réel (IR) en fonction du modèle objet de l'artéfact (cf. figure 2.10). Maïs, pour simplifier la discussion de cette partie du cadre générique, nous allons les présenter(section 2.5.5) uniquement au niveau de l'interface du modèle objet (cf. figure 2.10).

#### 2.5.5 Les concepts de la mesure d'efficacité

Nous présentons trois concepts pour mesurer l'efficacité d'une approche d'analyse d'impact.

#### (a) La relation entre le début de l'impact(DI\$) et l'impact estimé(IE\$)

Par définition, l'impact estimé IE\$ contient le début d'impact DI\$. Néanmoins, la taille relative de lE\$ influence le travail effectué pour trouver les objets estimés être affectés par l'analyse d'impact.

En considérant la figure 2.11  $(1, 2, et 3)$ , on voit que pour  $(1)$  les tailles relatives de IE\$ et Dl\$ sont égaux; pour (2) la taille de IE\$ est un peu plus grande que la taille de DI\$; pour (3) la taille relative de IE\$ est beaucoup plus grande que la taille de DI\$. Pour avoir une meilleure efficacité, il faut que la taille relative de IE\$ soit aussi proche que possible de la taille de DI\$. Donc, la situation idéale est (1) mais, dans la pratique on trouve normalement la situation de type (2) en grande nombre et de type (3) parfois.

#### (b) La relation entre l'impact estimé(IE\$) et L'impact réel(IR\$)

La relation entre IE\$ et IR\$ est aussi très importante. On veut que lR\$ soit aussi (en taille) proche que possible à lES. On préfère même que lR\$ et IE\$ soit exactement les mêmes. Ce qui donne un certain degré de confiance à lE\$ estimé par l'approche d'analyse d'impact. On ne veut pas que lR\$ soit plus grand que lE\$. Le fait que IR\$ soit plus grand que lE\$ signifie que lE\$ n'indique pas la vraie portée d'un changement. 28 *Chapitre* 2. *La problématique générale* de *l'évaluation des conséquences d'un changement* 

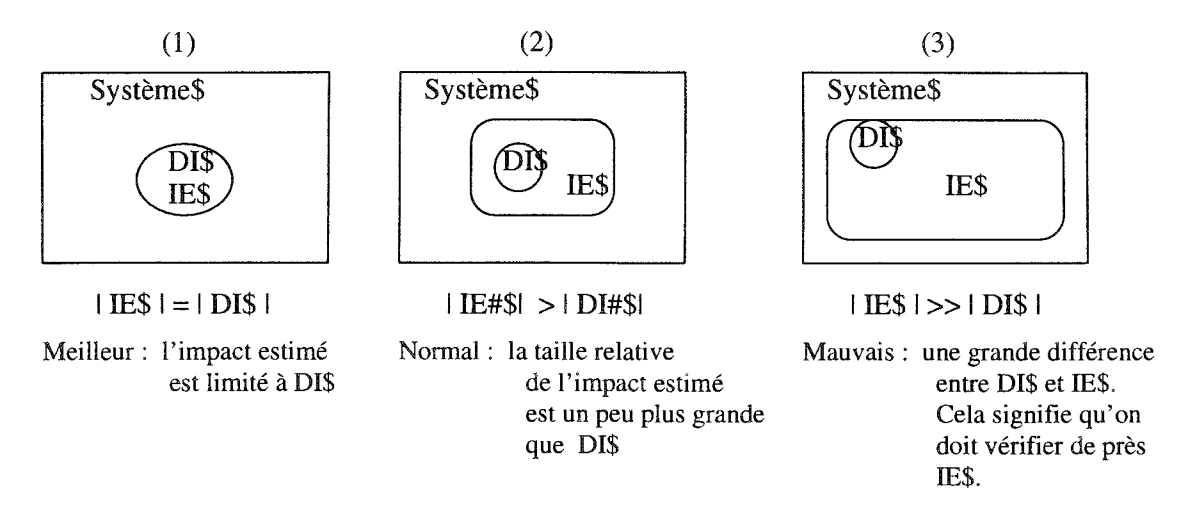

FIG. 2.11 - *La relation entre le début l'impact(DI\$) et l'impact estimé(IE\$)* 

Si l'impact réel (IR\$) et l'impact estimé (lES) sont exactement les mêmes alors, une telle approche d'analyse d'impact est considérée meilleur.

Si IE\$ est plus grand que IR\$ et que IE\$ contient IR\$ (i.e. IR\$  $\subset$  IE\$) ou si IR\$ est plus grand que IE\$ et que IR\$ contient IE\$ (i.e. IE\$  $\subset$  IR\$) alors, cette approche d'analyse d'impact est considérée comme juste.

Si au contraire IR\$ est beaucoup plus grand que IE\$ et IE\$  $\subset$  IR\$ ou si IR\$  $\neq$  IE\$ et | IR\$  $\cap$  IE\$  $|= 0$  alors, une telle approche est considérée comme mauvaise.

#### (c) La relation entre l'impact estimé(IE\$) et système\$

Cette hypothèse examine la relation entre lE\$ et systèmeS. En général, on ne veut pas que l'approche d'analyse d'impact estime que tout est impacté, c'est à dire, lE\$ est la même que système $\frac{1}{2}$  (figure 2.12 (1)). En fait, il faut que IE stress respecte un critère de "minimalité" et que ce critère peut être précisé en pourcentage par rapport au systèmeS. Dans le cas ou IE\$ est égal à systèmeS et que l'analyse d'impact est "fiable" cela signifie que la modification demandée suggère malheureusement la reconception du système.

La "distance" entre IE\$ et système\$ est une façon de mesurer l'approche d'analyse d'impact. On veut que la taille de IE\$ soit plus petite par rapport à la taille de systèmeS (figure 2.13  $(2)$  et  $(3)$ ).

## 2.6 Conclusion

Nous avons présenté la problématique générale de l'approche d'analyse d'impact de changement en se basant sur un cadre générique, à savoir, l'application de l'approche d'analyse d'impact, la structuration, et l'efficacité de l'approche. L'idée est de proposer d'une part, un cadre générique qui permet d'évaluer, de comparer, et de mesurer

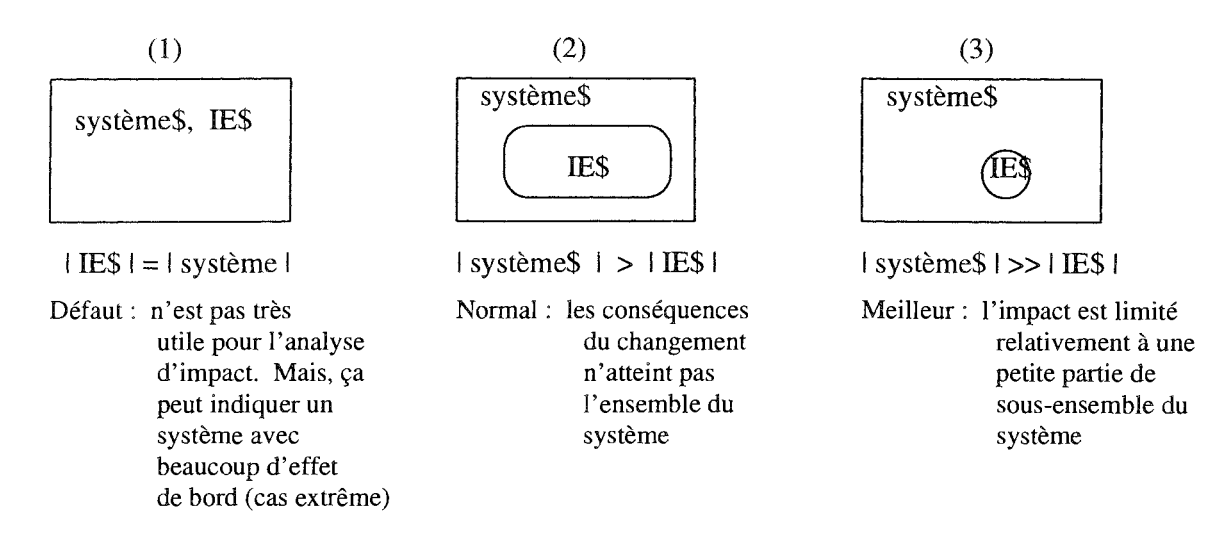

FIG. 2.12 - *La relation entre l'impact estimé(IE\$)* et *système\$* 

une approche d'analyse d'impact. D'autre part, puisque le terme "analyse d'impact" est utilisé dans bien des domaines, nous avons essayé de définir d'une façon précise l'approche d'analyse d'impact par rapport à notre travail.

Nous allons dans le chapitre 4 nous inspirer d'une part de ce ce cadre générique et d'autre part de l'état de l'art (chapitre 3) pour définir la problématique du modèle WHAT-IF et proposer une solution.

r. W 30 *Chapitre* 2. *La problématique générale* de *l'évaluation des conséquences d'un changement* 

 $\sim$ 

 $\mathcal{A}^{\mathcal{A}}$ 

# Chapitre 3

# État de l'art

# 3.1 Introduction

Il existe à l'heure actuelle peu de techniques qui permettent de comprendre, et de valider les modifications. Des méthodes de gestions de changements ont été proposées. Ces méthodes comportent les procédures pour l'autorisation d'effectuer les changements, les techniques de validation de code *walkthroughs,* et les procédures de "sign-off"  $\frac{1}{2}$  avant que le logiciel soit utilisé après la modification. Mais, ces méthodes n'adressent pas forcément la viabilité du logiciel qui a été modifié.

Donahoo [Donahoo 80], Holbrook [Holbrook 87], Kamkar et al. [Kamkar 93], et Chen et al [Chen 93]. ont proposés un panorama d'outils qu'on peut utiliser pour la maintenance de logiciels. Parmi les outils présentés, il y en a quelques uns qui permettent la vérification de cohérence et le croisement des références des modules du programme afin d'aider l'ingénieur de maintenance dans sa tâche et d'éviter certains types d'erreur. Il y en a aussi qui effectuent la régression en regardant les modules et les instructions de branchements qui sont déjà exécutés.

Dans ce chapitre, nous allons dans un premier temps examiner les méthodes d'analyse du changement qu'on peut utiliser pour comprendre et valider un code modifié. Parallèlement, nous allons présenter les outils existants basés sur certaines de ces méthodes. Ce sont les méthodes dit "algorithmiques" ou les "méthodes par la simulation". Nous allons aussi dans un deuxième temps présenter la technique d'analyse des relations de dépendances.

# 3.2 Les outils d'analyse statique du code

## 3.2.1 Introduction

La maintenance dans un premier lieu exige la compréhension du programme, sa fonctionnalité, sa structure interne, et son besoin opérationnel [Fay 85]. Traditionnelle-

<sup>1.</sup> C'est une technique de certification qui est effectuée systématiquement après toute modification.

ment, les ingénieurs de maintenance ont peu d'outils pour comprendre effectivement un logiciel. Les programmes sont analysés en essayant d'imiter les fonctionnalités d'ordinateur à l'aide de "listings", de "clips" sur papier, de méthodes telles que "highlighters" qui mettent en évidence certaines structures du programme, et la capacité mentale de l'ingénieur de maintenance à comprendre le traitement des données répétitifs.

Nous présentons ci-dessous un certain nombre d'outils logiciels. Ils sont présentés comme des supports pour la compréhension de programme et par conséquent des outils de maintenance [Roman 86, Software 86, Holbrook 87]. Pour chaque catégorie d'outils, nous donnons une description brève des fonctionnalités associées et une table donnant un résumé des exemples.

## 3.2.2 L'analyseur de code

Ce groupe d'outils analysent la structure de contrôle et le flot de données de programmes d'une façon statique. Dans ce cas, on n'examine pas le comportement dynamique du programme.

Les outils d'analyse de code varient selon les tâches effectuées. Néanmoins, on peut les classifier en deux sous-groupes: les générateurs métriques spécialisés pour le traitement par lots et les outils d'analyse par balayage logique interactive.

Les générateurs métriques spécialisés pour le traitement par lots produisent les mesures standards définies à priori pour évaluer la complexité du programme. Dans certains cas, on peut les utiliser pour déterminer l'applicabilité des techniques de restructurations [Ruven 83, Kamkar 93}.

Les outils d'analyse par balayage logique interactive donnent les moyens de navigation de la logique du programme ou le flot de donnée du programme en isolant les classes d'instructions sources spécifiées (e.g. les instructions d'entrées, de conditions ou de structure de contrôle particulier).

Les outils d'analyse de code fournissent d'autres fonctions telles que l'analyse du code non utilisé dans un programme et l'identification des parties du programme mal codé.

La table 3.1 donne des exemples d'outils d'analyse de code.

| Nom d'outil                | Language(s) supporté(s)    |  |
|----------------------------|----------------------------|--|
| Basic Program Analyser     | Basic                      |  |
| C-Tracer                   | C                          |  |
| Cobol Structuring Facility | VS Cobol II                |  |
| F-Scan                     | Fortran                    |  |
| Fastbol                    | Cobol                      |  |
| LOGISCOPE                  | Pascal, C, Fortran, Cobol, |  |
|                            | Modula2                    |  |

Table 3.1

## 3.2.3 Les outils d'aide à la documentation

Ces outils génèrent la documentation graphique qui illustre la logique du programme à différents niveaux d'abstractions. Par exemple, le diagramme de flots (e.g. Flowgen/F II, FloboI) et les hiérarchies d'appels (e.g. Tree Diagrammer).

La table 3.2 donne une liste d'outils qui génèrent la documentation du programme.

```
Nom d'outil
           =========== 
ADF (Automatic Documentation Facility) 
ADPL
ADS CAutomatic Documentation System) 
DFDP (Diagraphics for Data Processing) 
Softool CProgramming Environment Tools) 
Tree Diagrammer 
                                          Lange(s) supporté(s)====================== 
                                            Cobol, Assembler 
                                            Pascal, C, Fortran 
                                            Cobol, Assembler 
                                            Cobol 
                                            Fortran, Cobol, C 
                                            C, Basic, Pascal, DBASE, 
                                            Fortran, Modula 2
```
Table 3.2

## 3.2.4 Les outils de références croisées

Ces outils tracent l'utilisation des éléments de données, les paragraphes nommés, ou les procédures dans un programme. Ils peuvent être utilisés pour isoler les "plans délocalisés" dans lesquels une fonction particulière est dispersée dans les sections du code qui n'ont aucun rapport entre aux [Stan 851.

Les références d'objets sont en général identifiées par les numéros d'instructions programme sources. En outre, on trouve les informations telles que le type d'instruction

concernée (instruction de mouvement, d'affectation, de condition ... ), ou une copie de l'instruction elle même.

La table 3.3 donne quelques outils qui effectuent la référence croisée.

```
Nom d'outil
            ----------- -----------
Byblos-Source Documentation System 
Do cu/Manager 
ISAS (Integrated Software Analysis) 
MAD/3000 
Rand Development Center SMU series 
                                             Langage(s) supporté(s) 
                                             ====================== 
                                               Cobol 
                                               RPG 
                                               Fortran, Assembler 
                                               Cobol, Fortran, Basic 
                                               Cobol
```
Table 3.3

## **3.2.5 Les outils de restructurations**

Les outils de restructurations acceptent en entrée un code non structuré et produit un code structuré. L'avantage est qu'un code structuré est plus lisible par rapport à un code non structuré. Il donne aussi un rangement qui permet un aperçu rapide de la structure locale et globale du programme [DeBalbine 75, Holbrook 87]. De plus le code résultant est dans un style cohérent.

La table 3.4 contient quelques exemples d'outils de restructurations.

Nom d'outil **===========**  PM/SS Superstructure Cobol Structuring Facility Structured Retrofit Langage(s) supporté(s) **======================**  Cobol Cobol VS Cobol Cobol

Table 3.4

# **3.3 La technique d'analyse d'effet d'un changement**

Bien que la connaissance complète de toutes les conséquences d'un changement soit complexe, il est "théoriquement" possible d'identifier au moins les effets directs d'un changement sur le code. Par exemple, la modification d'une variable X dans une instruction arithmétique peut avoir des effets sur toutes les instructions où la variable

t,  $\frac{1}{\alpha_2}$ 

a été utilisée. Une modification dans les instructions IF ou WHILE peut avoir des effets directs sur toutes les instructions dont l'exécution est conditionnée par le IF ou le WHILE. Ces deux exemples peuvent être identifiés comme les effets de "premiers ordres" car ce sont les effets directs issus du changement. Néanmoins, chaque effet d'un changement peut produire des effets dit secondaires ou indirects. Quand la nouvelle valeur de X est utilisée dans l'évaluation d'une variable Y, toutes les instructions dans lesquelles Y figure sont aussi affectées. Donc, on peut parler des effets de "premiers ordres", de "deuxièmes ordres" ou de *"nime* ordres".

## 3.3.1 L'algorithme d'identification d'effet de bord du changement dans le code

L'algorithme pour identifier les instructions affectées par un changement dans un programme est un processus itératif dans lequel les instructions sont identifiées et marquées. Les effets de premier ordre, de deuxième ordre, etc., sont identifiés et marqués. Le processus s'arrête quand il n'y a plus de nouvel élément dans la dernière itération.

Les étapes de l'algorithme sont les suivantes:

- L un *dijj-type* outil est utilisé en premier lieu pour marquer la différence entre *l'ancien programme* et *le nouveau programme;*
- 2. dans chaque version du programme, chaque instruction marquée est analysée pour déterminer les effets de premier ordre. Ensuite les instructions affectées par les effets de premier ordre sont aussi marquées pour l'analyse suivante;
- 3. l'étape (2) est répétée jusqu'à ce qu'il n'y ait plus d'instruction à marquer ou jusqu'à un certain niveau d'analyse.

#### Exemple

L'exemple de la table 3.5 montre un changement simple dans un petit programme. Le programme contrôle les transactions sur un compte bancaire. La modification, lignes 7.1 et 7.2, ajoute une troisième type de transaction: un virement en espèce doit être retranché de l'avoir du compte.

```
1. 
2. 
3. 
4. 
5. 
6. 
7. 
7.1 
7.2 
8. 
9. 
10. 
     L'ancien programme
     ================== 
      bal := 0:
      read code, value, 
      do while not EDF 
          if (code = 'dep') then
              bal := bal + value;if (code = 'ck') then
              bal := bal - value;write bal; 
         read code, value; 
      end do;
```

```
Le nouveau programme 
==================== 
bal := 0;
read code, value, 
do while not EDF 
    if (code = \thetadep<sup>\theta</sup>) then
         bal := bal + value;if (code = 'ck') then
        bal := bal - value;if (code = 'wit') then
        bal := bal - value;write bal; 
    read code, value; 
end do;
```
Table 3.5

```
L'ancien programme
 ================== 
 bal := 0;read code, value; 
do while not EDF 
    if (code = 'dep') then
        bal := bal + value;if (code = 'ck') then
        bal := bal - value;write bal; 
    read code, value; 
end do; 
                                    Le nouveau programme 
                                    ==================== 
                                      ** 
                                      ** 
                                      ** 
                                        bal := 0;read code, value; 
                                        do while not EDF 
                                           if (code = \thetadep\theta) then
                                           if (code = (k)) then
                                           if (code = \sqrt{u}it) then
                                               bal := bal + value;bal := bal - value;bal := bal - value;write bal; 
                                           read code, value; 
                                        end do;
```
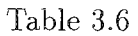

Parce que le changement ici est une addition, il faut seulement analyser le nouveau programme. Le changement lui même est dans les instructions 7.1 et 7.2 qui sont

marquées (table 3.6) conformément à l'étape 1 de l'algorithme. La deuxième étape est d'analyser les instructions 7.1 et 7.2 pour trouver les effets de premiers ordres. L'expression 7.1 affecte seulement 7.2 (déjà marqué) et l'effet de 7.2 est sur toutes les instructions qui utilisent "bal" après 7.2. Dans ce cas, l'instruction 8 est marquée (table 3.6). Après le premier cycle d'analyse, il y a trois instructions marquées 7.1, 7.2, et 8.

L'analyse s'arrête là parce que l'instruction "write" n'a aucune effet sur le programme. Donc, il n'existe pas d'effets d'ordres supérieurs. Après, la fonction d'analyse d'effets d'un changement, imprime les deux listings et le programmeur peut voir que les lignes 7.1, 7.2 et 8 sont marquées. Après quoi il peut continuer, assure que les effets de son changement sont bien localisées.

## 3.3.2 L'applicabilité

Plusieurs petites modifications ou changements dans un programme de taille moyenne (entre 500 et 1500 lignes de code) peuvent être analysés en utilisant cette méthode. Dans certains cas extrêmes comme par exemple une modification d'une fonction qui manipule une pile, les effets de cette modification peuvent se propager à toutes les parties du programme qui utilisent la fonction et dans ce cas, il faut trouver une autre méthode d'analyse. Parce que la méthode d'analyse précédente ne peut plus s'appliquer.

Les programmes non structurés sont difficiles à étudier dans ce cadre. Par exemple, un changement dans une instruction GOTO ou IF peut avoir des effets partout, sauf si on arrive à localiser les effets.

### 3.3.3 L'utilité

On remarque que cet algorithme d'analyse de l'effet de bord est assez simple puisqu'il ne prend pas en compte la structure du programme ou le fait qu'il existe des effets de changement qui s'annulent. De plus, l'algorithme identifie seulement les variables et les instructions qui peuvent être affectées par un changement sans donner des informations sur la façon dont elles sont affectées. Dans ce cas, le programmeur doit décider si les effets sont désirables ou non. Le gain de cette simplicité de l'algorithme est la rapidité de l'exécution.

Ainsi, une première utilisation de cette méthode peut être de donner un aperçu rapide des effets d'un changement sur un programme. Si cette analyse montre qu'il y a peu d'effets, la suite peut être faite à la main. Sinon, si les effets sont complexes, on doit utiliser une autre méthode d'analyse. Cette méthode peut être utilisée comme un guide pour le test d'un programme modifié. L'ingénieur qui s'occupe du test doit normalement s'assurer que toutes les parties du programme qui ont été modifiées sont bien testées et, en examinant les effets du changement, il peut définir les tests qui mettent en évidence les intersections entre le changement et le reste du programme.

## **3.3.4 Les outils de comparaison de code**

La plupart des outils de comparaison de code sont basées sur la technique d'analyse d'effets d'un changement. Ce groupe d'outils aide les programmeurs à identifier les changements entre deux versions d'un programme.

La table 3.7 donne quelques exemples des outils de comparaison de code.

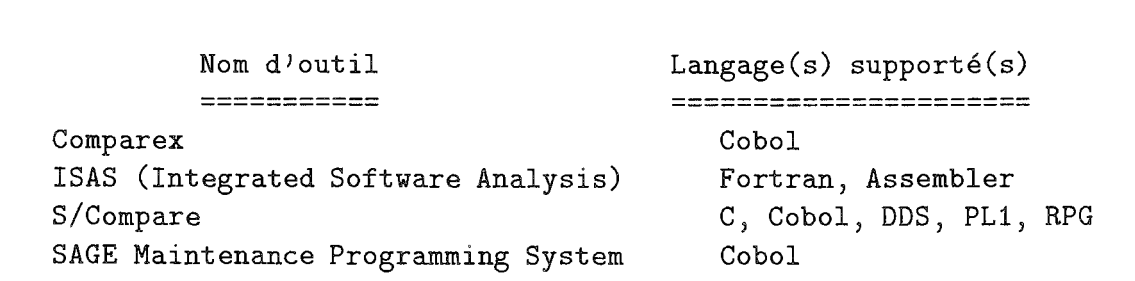

Table 3.7

# **3.4 Les méthodes d'analyse dynamique**

Les méthodes d'analyse dynamique sont basées sur un programme en état d'exécution à l'opposé d'analyse statique sur le code source. En général, tous les tests effectués sur un programme sont considérés comme une analyse dynamique [Myers 79, Howden 81, Rothermel 93]. Pour notre part, nous allons explorer l'utilisation de ces méthodes d'analyses dynamiques dans un contexte spécifique d'un changement au niveau d'un programme.

#### **3.4.1 Le test de la couverture logique**

Dans la littérature, les critères tels que la couverture logique d'instruction d'affectation, la couverture de branchement inconditionnel, etc. sont donnés comme des guides pour sélectionner les jeux de tests [Myers 79][Ntafos 84]. Toutes ces critères sont réellement heuristiques. Mais l'expérience montre que l'utilisation d'un standard bien défini pour les tests aide à diriger le test et augmente la probabilité de trouver les erreurs.

La littérature sur les méthodes d'analyses dynamiques décrivent plusieurs "moniteurs" de la couverture de test. Ces moniteurs aident un programmeur à déterminer si un critère de la couverture logique a été satisfait [Myers 79]. La méthode utilisée est d'introduire les instructions d'appels dans les modules pour qu'on puisse enregistrer le temps dont chaque branchement ou instruction à été exécuté. Une extension intéressante est de combiner la technique de la couverture logique avec la technique d'analyse d'effets (section 3.2). Cette combinaison permet de voir si toutes les parties affectées par un changement sont bien testées. C'est une sorte de contrôle automatique.

#### 3.4.2 L'exécution comparative

L'une des idées intéressantes de l'analyse dynamique est le programme qui "s'autovalide" 2 [Howden 81]. Par exemple le système PET décrit dans [Stucki 77] permet au programmeur d'introduire des assertions dynamiques sur les valeurs de variables dans le programme et ces assertions sont testées d'une façon automatique pendant l'exécution du programme. Pendant le test, le programme effectivement s'auto-valide par rapport à ces assertions. Ce qui permet de détecter les erreurs et identifier plus rapidement les fautes de bases.

Le problème avec la méthode d'assertion dynamique est que le développement des assertions elles même est une tâche très difficile. Il n'existe pas des relations claires entre plusieurs variables de base et d'autres variables qui permettent la formulation des assertions. Même si ces relations existent, elles doivent être conçues avec soins et intégrées explicitement dans le programme.

En utilisant cette méthode pour l'analyse de changement dans un programme, l'ancienne version du programme peut être utilisée pour fournir une sorte de "support" pour la technique d'auto-validation. La manière la plus simple pour le programmeur est d'introduire des points de synchronisation dans les deux versions du programme (l'ancienne et la nouvelle). Ces points de synchronisation serviront de points de comparaisons pour les deux versions. Pendant l'exécution comparative, le même type de donnée de test est introduit dans les deux programmes. A chaque point de synchronisation, les valeurs des variables qui sont différentes sont imprimées. Donc, le nouveau programme est effectivement validé par rapport à l'ancienne version.

L'exécution comparative peut être combinée avec certains caractéristiques des débogueurs disponibles dans la plupart des nouveaux systèmes temps-réels. Ces outils permettent au programmeur d'accéder à des points clefs dans le programme et sélectionner les structures de données qu'il a voulu examiner. Néanmoins, cela peut prendre beaucoup de temps pour avoir un résultat intéressant et aussi produire un grand volume de données parfois erronées.

# 3.5 Les méthodes d'évaluation symbolique

## 3.5.1 Introduction

L'évaluation symbolique est une méthode d'analyse de flot de données dans laquelle les valeurs de "temps d'exécution" de certaines variables (de sorties) du programme sont représentées symboliquement en terme de valeurs de "temps d'exécution" d'autres variables (d'entrées) du programme. Cette méthode contraste avec l'exécution normale d'un programme qui donne le résultat numérique des variables du programme via les instructions de sorties. Considérons le segment d'un programme suivant:

 $read(a, b, c)$ ;

<sup>2. &</sup>quot;self-validating" program

 $t := a + b;$  $y := t**c;$  $print(y)$ ;

#### prog *3.0*

La valeur imprimée pour y pendant une exécution normale peut être par exemple " $\beta$ ". Ce résultat numérique dépend des valeurs lues pour les variables a, b, et c. La représentation symbolique de y, en contraste donne une relation explicite entre y et (a, b, et c), c'est a dire,  $y = (a + b)^c$ .

Trois approches différentes de l'évaluation symbolique ont été développées, à savoir l'exécution symbolique, l'évaluation symbolique globale, et l'évaluation symbolique dynamique [Clarke 81]. Nous allons présenter chaque approche et leur application à l'analyse des effets de changement dans un programme en commençant d'abord par la terminologie et la notation.

#### **3.5.2 La terminologie et la notation**

Il est parfois commode de décrire les techniques d'analyse de flots de données en termes de graphe orienté. Les noeuds (ou les sommets) d'un graphe par définition correspondant aux instructions individuelles du programme, ou à la séquence des instructions exécutables du programme avec une seule entrée et une seule sortie. Chaque arc du graphe correspond à un transfert possible de contrôle entre deux noeuds adjacents.

Un "chemin complet de programme" (ou simplement un "chemin de programme") correspond à une séquence de noeuds et aux bords connexes. Cette séquence commence avec le noeud d'entrée du programme et termine avec le noeud de sortie, ce qui représente une séquence possible d'exécution du programme. Un "chemin partiel de programme" peut commencer et peut se terminer avec des noeuds qui ne sont pas des noeuds d'entrées ou de sorties. Considérons le programme ci-dessous et son graphe correspondant:

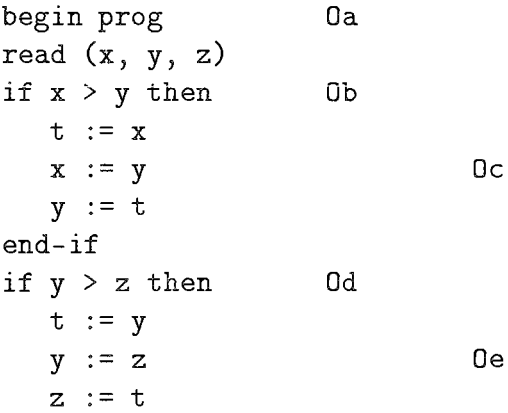

```
end-if 
if x > z then 0ft := xx := zZ := tend-if 
print (x, y, z)end prog Oh 
                         Dg
```
prog 3.1

On voit ici qu'il y a huit chemins de programme distincts (Da, Ob, ... , Oh). On peut avoir jusqu'à huit combinaisons de chemins complets à partir de ce graphe. Il y a (Da, Ob, Od) Of, et Oh) qui représente un chemin complet dont les trois conditions b, d, et f sont fausses. Il y a aussi (Da, Ob, Oc, Od, De, Of, Dg, et Oh) dont les trois conditions c, e, et g sont vraies. On peut donc représenter les chemins avec leur valeurs booléennes. Dans ce cas, le chemin (Da, Ob, Od, Of, et Oh) est représenté par "FFF" parce que les trois conditions b, c, et f sont fausses et de la même façon, le chemin (Da, Ob, Oc, Od, De, Of, Og, et Oh) par " $TTT$ ".

Le "domaine" d'un programme est un ensemble possible de données d'entrées du programme. Un "chemin de domaine" est le sous-ensemble de domaine du programme qui déclenche l'exécution d'un chemin particulier du programme.

## 3.5.3 L'exécution symbolique

L'exécution symbolique concerne l'analyse d'un chemin d'un programme particulier. L'analyse est décrite à l'aide des expressions algébriques et celles ci nécessitent des variables d'entrées, des constantes et des conditions requises pour l'exécution d'un chemin particulier. La "condition de chemin" est une conjonction des conditions de branchement à travers un chemin donné. Cette condition est exprimée en terme de variables d'entrées du programme.

Pour illustrer cette idée de la condition de chemin, considérons le prog 3.1. La condition de chemin pour le chemin "FFF" du programme est simplement  $x \leq y \cap y \leq$  $z \cap x > z$ . On peut noter ici que cette condition ne peut pas être satisfaite. Ce qui implique qu'il n'existe aucune donnée d'entrée qui peut déclencher l'exécution de ce chemin.

#### La méthode générale

Déterminer les prédicats propres pour le cas du programme prog 3.1 est trivial car aucune variable parmi x, y, ou z n'est changé depuis le début du programme jusqu'au noeud Of à travers le chemin en question.

Mais pour six parmi les huit chemins possibles, la tâche est plus complexe, et elle implique l'utilisation de l'exécution symbolique. Considérons le chemin "TTT". La

valeur de y au noeud Ob en générale n'est pas la même que sa valeur au noeud od. De la même façon, la valeur de x et de z au noeud Of n'est pas non plus même aux noeuds Ob et od. En résumé, l'exécution symbolique concerne directement l'utilisation des indices pour indiquer les valeurs de variables utilisées dans les instructions de sorties et dans les conditions en terme de variables d'entrées ou de variables définies par le programme. Par exemple,  $x_f = y_a$  pendant que  $z_f = x_a$ . Ici, les indices a et f indiquent les valeurs de x, y, et z au noeuds a et f.

#### De l'application à l'analyse d'effets de changement

Tandis que l'exécution symbolique est une technique d'analyse de chemin orienté, une application directe à l'analyse de changement la plus simple et évidente est dans le contexte de changements localisés à un chemin donné. Il y a deux composants d'analyse de changement de programme sur lesquels la technique d'exécution symbolique peuvent être appliqués: l'identification de changement symbolique dans l'expression des variables de sorties et l'identification de changement dans l'expression de domaine du chemin qui est issue des modifications à travers le chemin du programme. La capacité de l'ingénieur d'apercevoir les différences symboliques lors des modifications peut faciliter la détermination de l'impact potentiel .

Pendant que l'exécution symbolique normale produit les expressions en terme de variables d'entrées d'un programme, il est parfois dans l'intérêt de l'ingénieur de maintenance d'examiner les différentes expressions en terme de structures de données ou des variables locales à la région de la modification. La raison pour cette hypothèse est que: l'aptitude à comprendre la nature exacte d'une action est naturellement augmentée quand les effets de cette action peuvent être perçus dans un contexte lié aux causes.

## 3.5.4 L'évaluation symbolique globale

L'évaluation symbolique globale est une technique pour représenter symboliquement la fonctionnalité d'un programme indépendamment d'un chemin particulier. Le résultat est parfois complexe. Il ressemble à une instruction "case" du langage C dont chaque composant représente un chemin d'une fonctionnalité du programme.

#### La méthode générale

La méthode de la génération symbolique des instructions "case" est similaire à celle utilisée dans l'exécution symbolique. La différence entre les deux méthodes est la manière d'analyser le programme. L'exécution symbolique considère un seul chemin d'exécution pour analyser le programme tandis que l'évaluation symbolique globale utilise tous les chemins d'exécution du programme.

#### De l'application à l'analyse d'effet de changement

Par rapport à l'application de l'exécution symbolique, l'évaluation symbolique globale donne un moyen pour analyser les effets d'un changement quand les modifications dépassent la portée d'un seul chemin d'exécution du programme ou à la suite d'une modification, s'il n'y a plus de correspondance entre les graphes du programme original et ceux du programme modifié. Donc, l'utilisation de l'évaluation symbolique globale dans l'analyse de changement de programme peut être appliquée à un grand nombre de cas même si cette méthode est similaire à celle d'exécution symbolique.

### 3.5.5 L'évaluation symbolique dynamique

L'évaluation symbolique dynamique est une technique d'analyse dynamique qui fournit les représentations des variables de programme par la biais d'un chemin de programme déterminé par un jeu d'essai.

#### La méthode générale

L'évaluation symbolique dynamique implique le contrôle du programme pendant l'exécution par l'introduction dans le programme des instructions d'appels dans les fonctions. Cette méthode combine les techniques d'exécution symbolique et l'évaluation dynamique.

#### De l'application à l'analyse d'effet de changement

L'application de l'analyse d'effet de changement est analogue à celle d'exécution comparative sauf que les assertions dynamiques peuvent être énumérées et vérifiées symboliquement et numériquement. Par exemple, l'assertion que "la valeur de la variable Y dans un autre emplacement dans le programme original doit être trois fois celle de la variable Z dans un emplacement donné dans le programme modifié" peut être validé numériquement (e.g.  $Z = Y = 0$ ). Mais cela peut être difficile symboliquement (e.g.  $Z = 4X, Y = 6X$ ).

#### 3.5.6 Les moniteurs d'exécution

Les moniteurs d'exécution sont basés dans la plupart des cas sur les méthodes d'évaluation symbolique. Ce groupe d'outils permet au programmeur de manipuler et de contrôler d'une façon interactive le procédé d'exécution d'un programme. De cette façon, l'ingénieur de maintenance peut examiner directement le comportement du programme et les effets des données d'entrées.

Dans cette catégorie d'outils il y a deux fonctions de base: la fonction de trace et la fonction de point de rupture<sup>3</sup>. La trace présente l'historique de l'exécution du programme en donnant une liste des instructions exécutées du programme. La trace

<sup>3.</sup> breakpointing

est utile pour identifier le chemin du programme (section 3.4.2) pour une condition particulière.

Le point de rupture permet au programmeur d'arrêter l'exécution du programme à des points spécifiés et examiner ou modifier les données. Ce qui permet d'examiner d'une façon interactive les effets des différents segments du code et d'explorer les conséquences des valeurs de données variées.

La table 3.8 donne une liste de quelques exemples des moniteurs d'exécution.

| Nom d'outil                             | Langage supporté |
|-----------------------------------------|------------------|
| C-Tracer                                | C                |
| CICS Interactive Cobol Debugging System | Cobol            |
| F BUG/1000                              | Fortran          |
| IDM Interactive Debugging Monitor       | RPG.             |
| XPF/Assembler                           | Assembler        |

Table 3.8

# 3.6 La technique d'analyse de dépendances

Le concept général de la technique d'analyse de dépendances est la définition et l'utilisation de graphe de dépendances qui résume les relations entre les différentes entités d'un système logiciel.

Le problème de la compréhension des relations de dépendances des différentes entités d'un programme est une tâche très difficile. Considérons par exemple quelques entités logicielles:

- 1. Les modules de programmes: fonctions, procédures, programme, commandes de contrôle, fichiers, etc .. Ce sont les entités qui appellent et transmettent des données des uns aux autres.
- 2. Les données: fichiers, structures de données, variables, etc .. Les données peuvent avoir des relations par calcul ou par partage de mémoire et par l'utilisation de leurs valeurs comme entrées et sorties des modules du programme.
- 3. Les notations définies par un programmeur: constantes, types, etc...

Il y a d'autres éléments du programme qui ne sont pas explicitement définits dans le code. Ils peuvent être une documentation, des concepts ou des pratiques dans l'esprit de concepteurs, programmeurs, et utilisateurs. Ils comprennent les éléments suivants:

1. Le cahier des charges: donne la définition du problème par rapport au monde réel.

- 2. L'analyse des besoins et la spécification: définit la fonctionnalité du système et les contraintes en relation avec le monde réel ou en rapport avec l'implantation.
- 3. La conception: décrit la décomposition fonctionnelle, flot de données, la conception de données, etc..

Chacun de ces éléments peuvent être liés les uns avec les autres et avec le code.

# 3.6.1 Le graphe de dépendances

Un concept qui simplifie d'une façon très forte la structuration des relations de dépendances est de considérer les relations entre les entités d'un programme comme un graphe. Chaque entité (module, fichier, variable, constant, etc.) d'un programme peut être représentée comme un noeud dans le graphe [Vau 81, Jackel 86, Cottier 90, Basson 92]. Les relations directes entre les différentes entités sont représentées par les sommets adjacents du graphe. Par exemple, les relations de dépendances dans un programme peuvent être classées comme suivantes:

- les relations de flot de données: ce sont les relations entre les objets quand la valeur d'un objet est utilisée pour calculer ou positionner la valeur d'un autre objet,
- les relations de définitions: ces relations sont définies quand une entité programme est utilisée pour définir une autre entité,
- les relations d'appels: elles sont définies entre deux modules de programme quand un module en appelle un autre, et
- les relations de dépendances fonctionnelles: elles sont définies entre les modules de programmes et les objets globaux qui sont creés ou mis à jour par les modules.

Le graphe de dépendance malgré sa simplicité, a beaucoup d'avantages:

- L Il permet d'avoir une vue cohérente sur les relations entre les entités logicielles à différents niveaux. Par exemple, une procédure de langage de supervision  $(JCL)^4$ qui exécute un programme peut être vue comme une procédure ordinaire qui appelle une autre procédure ordinaire.
- 2. Chaque type de relation peut être vu d'une façon abstraite sans se soucier à priori du langage de programmation ou une considération pour le système dépendant. Cette façon de voir les choses facilite la conception automatique des outils d'analyse.

<sup>4.</sup> Job Control Language

- 3. Il permet d'identifier assez facilement les effets *indirects* sans une recherche fastidieuse à priori par le listing de références croisées. Par exemple, pour identifier les effets indirects d'une modification de la variable X, il suffit de rechercher tous les "fils" de X au niveau du graphe par le moyen d'une requête.
- 4. Il permet aussi de filtrer les fausses relations de dépendances. Par exemple, un grand programme qui contient beaucoup de variables appelées X. Un programmeur qui fait la trace de dépendances à la main doit continuellement se poser la question de savoir si c'est la même variable qu'il avait trouvée avant?

## 3.6.2 La classification de dépendances

Considérons un système logiciel typique qui est formé d'un ensemble de programmes qui fonctionnent d'une façon synchrone. Ce système contient en général, un grand nombre d'entités logicielles. Intuitivement le concept de "dépendances" entre ces entités est relativement clair; par exemple, si le changement d'entité A peut avoir des effets directs sur l'entité B, alors on peut dire que "B dépend-de A"  $(A \rightarrow B)$ . Ce type de dépendance est considéré comme "directe".

Les dépendances d'un système logiciel se représentent par un "graphe de dépendances directes"  $(GDD)$ :  $GDD = (N, S)$ . Les noeuds dans N représentent les entités du programme et les sommets adjacents (i, j) dans S représentent la dépendance directe entre entité j et entité i. Il est parfois utile de considérer simultanément les dépendances directes et indirectes. Par exemple, si X est utilisé pour calculer Y et que Y est aussi utilisé pour calculer Z, la fermeture transitive de GDD peut être utilisée pour trouver les dépendances indirectes.

## 3.6.3 L'utilisation du graphe de dépendances

La technique d'analyse de dépendances est actuellement utilisée dans le système "The Maintenance Assistance" au Centre de recherche en génie logiciel 5, Université de Floride et Université de Purdue [Wilde 87, 89, 92].

Le programmeur peut utiliser le graphe de dépendances pour avoir des informations sur un programme ou pour spécifier une modification. Dans ce cas, le graphe de dépendances fonctionne de la même façon que les outils d'analyse de programmes (section 3.5). Néanmoins, le graphe de dépendances fournit une base sur laquelle on peut construire des outils de maintenance. Quelques possibilités d'utilisation du graphe de dépendances sont les suivantes:

1. La détection d'effet de bord d'un changement: Un outil peut être construit pour comparer deux versions d'un programme pour identifier les entités affectées par un changement. Dans ce cas, le graphe de dépendance peut être utilisé pour tracer les effets indirects. C'est le cas du projet SERC.

 $\ddot{\phantom{1}}$ 

<sup>5.</sup> SERC: Software Engineering Research Centre

#### *3.7. Conclusion* 47

- 2. La métrique de dépendance: Les métriques basées sur la théorie de graphe peuvent être appliquées au graphe de dépendances pour identifier les composants qui contribuent d'une façon excessive à la complexité du système et au coût de la maintenance. Si les variables affectées par un changement peuvent être identifiées alors, le coût d'un changement peut être estimé.
- 3. Les graphes de flot de données: On peut générer les graphes de flot de données pour chaque module d'un programme en utilisant le graphe de dépendances [Taha 87].
- 4. La gestion de contrôle: L'analyse de dépendance peut aider dans la gestion de contrôle en donnant les informations sur un changement proposé [Freedman 82].
- 5. Divers: L'analyse de dépendances est aussi utilisée dans les outils de "reverse engineering" et "re-engineering" [Canfora 92].

# 3.7 Conclusion

Nous avons présenté un certains nombre de techniques d'analyse de programmes dans la première partie de ce chapitre. Nous pensons que ces techniques peuvent être utilisées pour réduire la complexité de la maintenance de programmes et peut aussi augmenter la viabilité des programmes modifiés. Nous avons donné un aperçu des techniques qui existent et qui sont utilisées dans les outils d'aide à la compréhension d'un programme et l'impact de changement.

Parmi les trois techniques d'analyse de programmes exposées (l'analyse d'effet de bord, l'analyse dynamique, et l'évaluation symbolique), à notre connaissance seule la technique d'analyse d'effet de bord d'un changement est utilisée dans des outils d'analyse de changement dans un programme. Tandis que la technique d'effet de bord est la plus utilisée, elle est aussi limitée. Elle est limitée car dès que les effets ne sont plus localisés elle échoue. De plus, c'est une technique qui est basée sur la "forme" du programme et pas sur la syntaxe ni sur la sémantique du langage de programmation.

La technique d'analyse dynamique est une technique déjà incorporée dans les outils de test, et de débogage. L'application de cette technique est très difficile voire impossible dans certains type de programmes.

La troisième technique considérée est l'évaluation symbolique. Cette technique est coûteuse, très difficile à interpréter, et dans certains cas elle est impraticable.

Par rapport à notre problématique, aucune de ces méthodes ne peut être appliquée directement. Toutes les méthodes présentées dans les sections 3.3, 3.4, et 3.5 sont applicables en générale au code et aux effets de changement bien localisés. Pour nous, un logiciel est défini comme un ensemble minimal d'étapes. Cet ensemble contient le document d'analyse de besoins, la spécification besoins, la conception et le programme (le code et le test). Avec cette définition nous avons considéré la technique d'analyse de dépendances. Cette technique donne plus d'avantages par rapport aux autres trois

techniques déjà considérées quand il s'agit du code seulement ou les autres étapes de cycle de vie du logiciel. Elle permet de spécifier à la fois, les changements localisés et non localisés par le moyen de relations de dépendances directes et indirectes. Elle permet aussi de spécifier les relations de dépendances entre les différentes étapes d'un système logiciel en utilisant la même abstraction qui est le graphe de dépendances. Vu cet avantage, nous allons utiliser la même technique comme une technique de base pour le modèle que nous proposons dans la suite.

# Chapitre 4

# Le modèle WHAT-IF

# 4.1 Introduction

Le modèle WHAT-IF est un modèle générique à base de connaissance sur la nature des liens entre les objets logiciels et les règles de propagation de changement. L'idée principale est d'avoir un modèle qui ne dépend d'aucun langage de programmation ou de spécification ni d'une méthode de conception particulière. C'est un modèle qui peut être appliqué au cas par cas.

Nous allons aborder la définition du modèle proprement. Pour cela, nous présentons d'abord les concepts sous jacents et en particulier la notion de vue sur un ensemble d'objets logiciel. Le modèle WHAT-IF sera présenté comme une combinaison de deux systèmes de vues: le système de vue en cascade et le domaine spécifique vue.

# 4.2 La problématique

Le modèle WHAT-IF, a pour objectif d'évaluer *à priori* l'impact du changement d'un objet logiciel sur les autres. Cet objet peut être en relation avec d'autres objets. Par conséquent, le modèle WHAT-IF doit évaluer l'impact de l'action initiale, c'est à dire:

- quels sont les objets concernés par cette modification,
- quels sont les liens entre les différents objets, et
- quelles suites d'actions devront être entreprises pour préserver la qualité du logiciel modifié.

Pour ces objectifs, le modèle s'appuiera sur les liens inter objets. Notre approche consiste donc en :

- l'identification des types de liens entre les objets logiciels,

- l'identification des types de changements sur les objets, et
- la définition d'un système de vues logiciel.

Nous allons aborder la définition du modèle proprement. Pour cela, nous présentons d'abord les concepts sous jacents et en particulier la notion de vue sur un ensemble d'objets logiciel. Le modèle WHAT-IF sera présenté comme une combinaison de deux systèmes de vues: le système de vue en cascade et la vue liée à un domaine spécifique.

# **4.3 L'analyse conceptuelle**

Soit un système logiciel S, représenté par un ensemble *Os* d'objets liés explicitement par des relations de dépendance,

$$
O_S = \{o_1, o_2, ..., o_n\},\
$$

et un ensemble *Ts* de types de changements sur les objets *Os,* 

$$
T_S = \{t_1, t_2, ..., t_m\}.
$$

Pouvoir analyser l'impact d'un changement dans S signifie que pour un changement donné  $\{t_i, o_j\}$   $o_j \in O_s$   $t_i \in T_s$ , où  $t_i$  "est appliqué" à  $o_j$  (i.e. l'objet  $o_j$  est modifié selon *ti),* on peut définir:

$$
f_{impact} \{t_i, o_j\} \rightarrow \{o_1, ..., o_i, o_k, ... \}
$$

de sorte que l'ensemble des propriétés  $P = \{p_1, p_2, ...\}$  de S restent invariantes.

*!impact* représente la fonction d'analyse d'impact. Elle définit l'ensemble des objets  $\{o_1, ..., o_i, o_k, ...\}$  que l'on doit modifier pour maintenir la cohérence dans S.

Dans cette définition de  $f_{impact}$ , on voit le problème de la cohérence après une modification au niveau d'un système logiciel. La question peut être posée, de savoir quelles sont les parties du système qui doivent être cohérentes après un changement? Nous allons essayer de donner une réponse a cette question en prenant le point de vue d'un ingénieur de maintenance.

Considérons la description informelle suivante, représentant la stratégie d'un ingénieur de maintenance:

- je veux changer une partie de système, ET
- je veux laisser toutes les autres parties telles qu'elles sont, SAUF
- les parties du système qui peuvent être en "conflit" avec le changement désiré.

Par exemple, je veux laisser la fonctionnalité intacte mais modifier la performance ou bien changer l'environnement en laissant la fonctionnalité et la performance intactes.

Pour déterminer l'impact de ce changement, il faut donc:

- identifier les parties du système qui peuvent être concernées par le changement, et
- déterminer s'il y a des conflits ou non.

Exemple: Si une partie de la spécification fonctionnelle d'un système logiciel est modifiée alors l'implantation de la partie qui a été modifiée doit prendre en compte ce changement.

On peut résumer cette dépendance par une règle de "cohérence" de l'implantation:  $changement(spécification - A) \Rightarrow changement(implantation - A)$ 

On sait que cette règle ne suffit pas car l'implantation n'est qu'une des dépendances qui nous intéressent.

D'autres exemples de dépendances intéressantes sont les suivantes:

*\_ "utilise 'J* 

Si A *utilise* B et si B change alors A doit prendre en compte le changement dans B.

*- "entrée"* 

Si x est une *"entrée"* de A, et le type de x change alors, le *"corps"* de A doit normalement changer. Par exemple, si x est une valeur numérique, la limite de la valeur de x peut être modifiée; etc ..

*- "la méthode d'accès"* 

Si x est une structure de donnée, et y sa méthode d'accès, alors si x change, l'implantation de y doit aussi changer; etc..

Ces règles caractérisent certaines classes de dépendances importantes pour définir la consistance au niveau d'un programme.

A partir de ces règles de dépendances, on note deux points importants:

L la granularité de ces règles dépend des parties du système logiciel qui doivent changer, c'est à dire, les types d'objets qui sont affectés par un changement. Le choix de la granularité dépend de la catégorie de dépendances qu'on peut facilement manipuler d'une façon pratique. D'un côté, on peut identifier chaque expression ou variable dans le code comme une abstraction nécessaire, ce qui donne une granularité très fine. De l'autre côté, on peut identifier le sous-système tout entier, ce qui peut présenter une très grosse granularité.

2. les "connaissances" exprimées par les règles de dépendances dépendent de la "vue" qui a été utilisée pour décrire le système logiciel. Par exemple, la vue programme décrit le code, la vue architecturale représente la structure modulaire du système, etc..

Notre conclusion est la suivante:

- <sup>~</sup>si la granularité des objets référencés est très fine alors, l'analyse de la consistance que l'on peut donner sera aussi très fine, car l'analyse de la consistance dépend des relations de dépendances entre les objets logiciels et la granularité de ces objets;
- <sup>~</sup>si un système peut intégrer plusieurs vues simultanément alors, l'analyse de la consistance sera aussi détaillée, car l'intégration de deux ou plusieurs vues permet une analyse très détaillée.

La capacité de pouvoir analyser l'impact d'un changement et faire la propagation de ce changement dépend des facteurs suivants:

- <sup>~</sup>les vues S, et pour chacune de ces vues, l'ensemble d'objets *Os* qu'on va utiliser pour représenter le système,
- $-$  le type de changements  $T_s$  qu'on peut appliquer à chaque objet,
- <sup>~</sup>les relations de dépendance entre les objets de S, et
- <sup>~</sup>la fonction *!impact* et ses propriétés.

Nous allons analyser explicitement chacun de ces facteurs.

# 4.4 Le système de vues d'un logiciel

Une vue est caractérisée par la nature des informations qu'elle contient. Une vue sur un logiciel est une abstraction de ces informations: cela peut être un sous ensemble des informations du logiciel, ou un ensemble d'informations déduites. Un flot de données, un graphe d'appel, une liste de références croisées, l'architecture générale sont des exemples de vue.

Un logiciel est un ensemble complexe d'informations liées entre elles parmi lesquelles on trouvera: le code du programme, le cahier des charges, la conception générale, la spécification, la conception détaillée, le flot de données, le manuel utilisateur, le manuel de maintenance, mais aussi le manuel d'installation, le guide d'utilisation, relevés de performances, etc..

Un système de vues prend en compte la sémantique entre les abstractions utilisées par une vue. Par exemple, le diagramme de flots de données et le graphe d'appels représentent un "système de vues structurelles".

# 4.5 Les types de systèmes de vues

Le système de vues pour le modèle WHAT -IF est basé sur une combinaison de deux systèmes de vues. Mais, avant de parler de ce système de vues, nous allons d'abord présenter les types de systèmes de vues, leurs points forts, leurs points faibles, et leurs adaptabilités à un système logiciel.

Un système de vues comprend les catégories suivantes:

- type l : le système de vue programme,
- type 2: le système de vue structurelle,
- type 3: le système de vue architecturale,
- type 4: le système de vue basé sur un domaine spécifique,
- type 5; le système de vue orienté vers le cycle de vie du logiciel

### 4.5.1 Le type 1 et 2: Les vues programme et structurelle

On peut construire une vue de type 1 et 2 à partir d'un langage de programmation en utilisant un analyseur de code. La connaissance et la structure (flot de données, flot de contrôles, la structure modulaire, le graphe d'appel, etc.) du langage sont codées dans l'analyseur. On trouve la vue de type 1 dans la plupart des outils de maintenance, et la vue de type 2 dans les outils de "reverse engineering" [A vellis 92, Chikofsky 90].

Néanmoins, pour analyser l'impact d'un changement, les connaissances basées sur les vues de type 1 ou 2 ne suffisent pas. Le problème avec ce type de vue est donc dû au fait qu'il donne seulement les dépendances entre les objets au niveau du code. Cela implique que l'ingénieur doit garder à l'esprit (ce qui est très difficile voire même impossible pour un grand projet) les correspondances entre le code, la conception, la spécification, et l'analyse des besoins.

L'avantage d'un tel modèle de changement basé sur les vues de type 1 ou 2 sur les autres types de vues est qu'il est "simple" à réaliser.

#### 4.5.2 Le type 3 : Le système de vue architecturale

Il y a des classes d'applications qui sont implantées en utilisant les architectures standard [Caldiera 91, Devanbu 90]. Dans ce cas, la fonctionnalité du système est structurée en couches (ou machines virtuelles), paquetages ou distribuées d'une façon prédéfinie.

Un système de vue architecturale est constitué de descripteurs de classe qui décrivent les propriétés des composants de l'architecture (machine virtuelles, le sous système, les données, etc ...) et ces composants.

Quand ces descripteurs sont représentés explicitement comme des connaissances, elles donnent deux avantages:

- Elles divisent **le** modèle de changement en sous ensemble d'informations qui sont en relation avec chaque composant architectural.
- Les connaissances architecturales peuvent être utilisées pour améliorer le mécanisme d'indexation qui sont en relation avec la description du changement sur une partie du logiciel. Autrement dit, les abstractions architecturales donnent des connaissances basées sur l'organisation modulaire d'un modèle de changement.

Le système de vue architectural est utile si et seulement si les connaissances architecturales sont suffisamment stables. C'est-à-dire, qu'elles sont valides pour un nombre suffisamment large d'applications. Malheureusement, on constate que le champ d'application du système de vue architectural est réduit quand celui ci devient plus riche [A vellis 92].

# 4.5.3 Le type 4: Le système de vue basé sur un domaine spécifique

Ce système de vue est utilisé pour un domaine particulier de logiciel. Il permet de spécifier les objets de granularités fines [Harandi 90].

Ce système de vue peut être caractérisé (parmi d'autres) par:

- $-$  une vue liée à l'application: cette vue prend en compte les informations qui relèvent de l'évolution de la fonctionnalité d'une application;
- une vue liée à l'exécution ou l'implantation d'un logiciel: cette vue prend en compte les informations sur les changements qui relèvent du langage de programmation et de la structure du produit;
- une vue liée à la conception; etc...

Avec ce système de vue, la description d'un changement fait référence à une partie particulière de la structure (la donnée, le résultat, les contraintes d'exécution, etc) d'un objet. Cela permet de spécifier les dépendances entre les objets de granularités fines et facilite l'analyse d'impact et la propagation du changement.

## 4.5.4 Le type 5: Le système de vue orienté cycle de vie de logiciels

L'utilisation de ce type de vue est basé sur l'hypothèse que le système logiciel S a été développé en utilisant un modèle de procédé de développement particulier ( cascade, spirale, etc.), et qu'il existe des documents intermédiaires qui décrivent les différentes abstractions (besoins, spécification, conception, etc.) de S. Dans ce cas, chaque phase

du cycle de vie est un système de vue. On a donc un système de vue pour l'analyse des besoins, la spécification, la conception, l'implantation, etc..

Les avantages de ce type de vue sont les suivants:

- les informations relatives à un système logiciel sont plus accessibles parce que les développeurs de logiciel ont l'habitude d'utiliser des documents qui relèvent d'un modèle de procédé de développement;
- -- dans la plupart des cas, la description des changements est basée sur des abstractions qui sont décrites à l'aide d'un modèle de procédé de développement de logiciel;
- le système de vues orienté cycle de vie de logiciels couvre l'ensemble des différentes phases de cycle de vie d'un système logiciel.

Malgré ces avantages, ce type de vue est limité par le fait que les relations entre les objets d'expression de besoins et les autre objets sont génériques et elles ne reflètent pas la sémantique de textes décrivant les besoins par rapport aux autres objets dans le système. Donc, pour utiliser cette vue pour un modèle de changement, il faut qu'il y ait une autre vue comme la vue liée à un domaine spécifique qui permet de spécifier les objets d'expression de besoins et les relations entre ces objets après avoir fait une étude détaillée sur le document de besoins. C'est aussi vrai pour les autres phases de cycle de vie (e.g spécification, conception, etc.) dans le cas ou on veut spécifier les relations entre les objets de granularités fines.

#### 4.5.5 La combinaison des vues

Chacune de ces vues a un mérite certain en décrivant chaque fois le nombre de points d'intérêt, elles permettent de comprendre plus facilement les facettes correspondantes du logiciel. Mais aucune d'elles, ne suffit à elle seule pour déterminer l'impact d'un changement. Il faut donc les combiner,

A titre d'exemple, on peut avoir les combinaisons suivantes (figure 4.1): (a), (b), (c), et (d).

- (a) une vue structurelle et programme,
- (b) une vue architecturale, structurelle, et programme,
- (c) une vue de type cycle de vie,
- (d) une vue architecturale, domaine spécifique, structurelle,et programme.
- Il y a aussi la possibilité de tout combiner.

Nous restreindrons notre champ d'études pour le modèle \VHAT-IF, aux logiciels développés selon un modèle de cycle de vie en cascade [Boehm 81], et dans ce modèle nous ne considérons que les étapes d'analyse des besoins, de la spécification, de la conception, et de programme,
$\overline{\phantom{a}}$ 

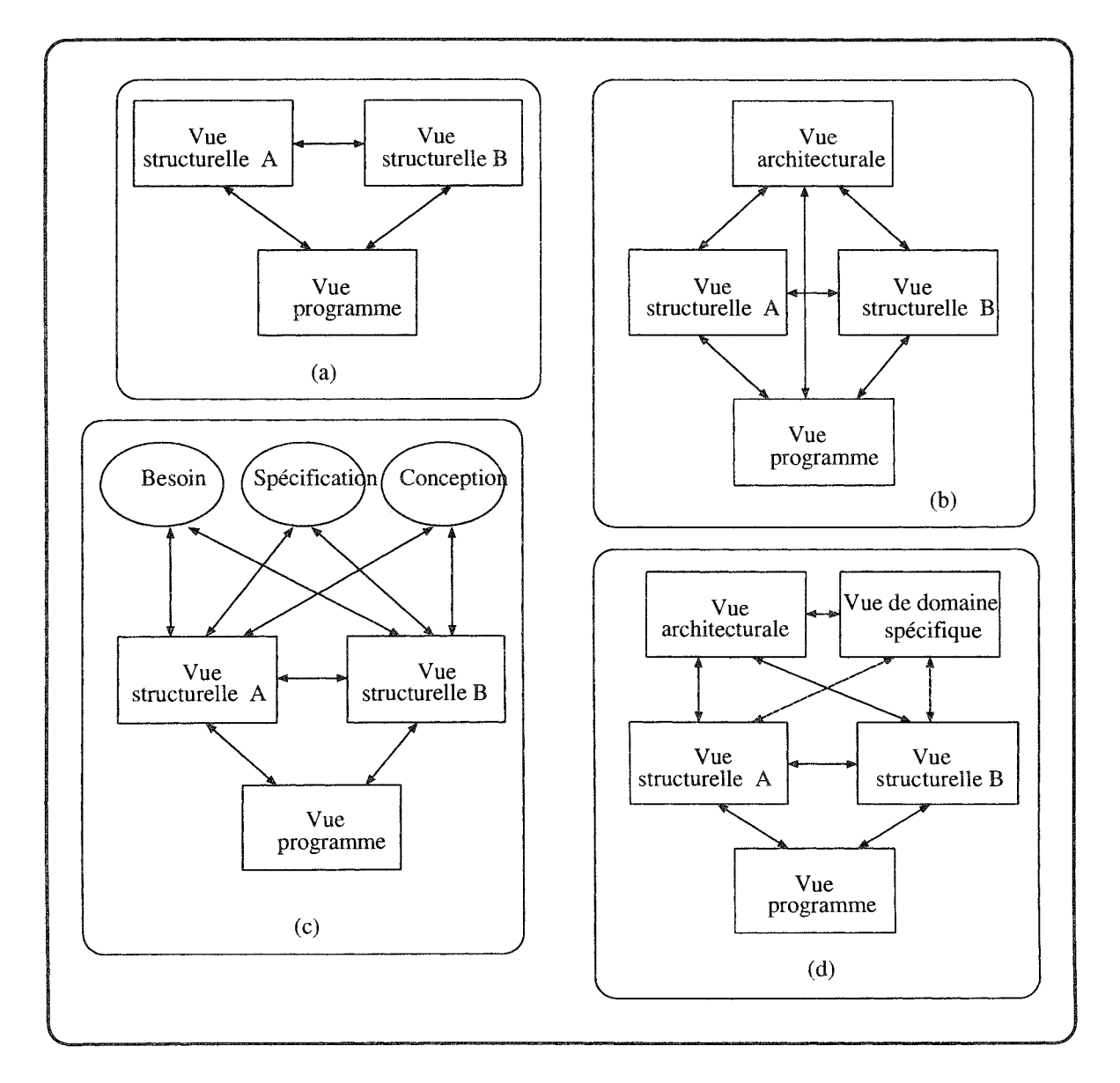

FIG. 4.1 - *La combinaison des vues* 

# 4.6 WHAT-IF système de vues

Quels sont les systèmes de vues nécessaires pour le modèle WHAT-IF? La réponse a cette question dépend des fonctions attendues de WHAT-IF. Les fonctionnalités de base de WHAT-IF sont les suivantes:

- "trouver": Soit un objet à modifier et le type du changement qu'on va y effectuer, trouver tous les objets qui peuvent être concernés par ce changement.
- "assister": après avoir trouvé les objets concernés par un changement, donner les dépendances entre l'objet à modifier et les autres objets.
- "décider": après avoir trouvé les objets concernés et les relations de dépendances, l'ingénieur de maintenance doit décider s'il faut continuer ou non avec le changement. Il doit évaluer le coût (en temps, en argent, et en matériel et il doit aussi décider s'il y a des conflits ou non) du changement.

Avec ces fonctionnalités, le système de vues de WHAT-IF est basé sur une combinaison de deux types de système de vues: le système de vues basé sur le modèle cascade et le système de vue basé sur un domaine spécifique.

Pourquoi cette combinaison de vues? Nous allons essayer de répondre à cette question en utilisant des exemples:

- 1. Supprimer ou changer la déclaration d'une variable: si la variable a été déclarée localement dans une procédure ou dans une fonction, l'ingénieur de maintenance n'a qu'à considérer l'impact de changement au niveau du code de la fonction. Mais, si la variable est globale, alors l'impact du changement est au niveau du programme et même au-delà parce qu'il faut aussi prendre en compte la conception et la spécification du programme. Dans cet exemple, on a besoin d'un système de vue qui permet de spécifier les relations entre les objets d'une vue de cycle de vie et les relations entre les objets de différentes vues.
- 2. Modifier une fonction: soit une modification au niveau des paramètres d'une fonction ou dans le corps d'une fonction. Cette modification peut avoir des effets sur d'autres fonctions ou procédures dans le programme. En plus, cette modification peut annuler l'hypothèse qui a été faite sur le rôle de cette fonction. Dans ce cas, l'impact de cette modification peut atteindre toutes les phases de cycle de vie du logiciel.

#### Exemple:

Procédure P() appelle procédure Q() et lui aussi appelle procédure S() (figure 4.2). S'il y a une modification dans P, Q et S sont concernées par cette modification. Les importations dans P et les exportations dans Q sont aussi concernées. La spécification et la conception de cette partie du programme peut être aussi concernée par cette modification.

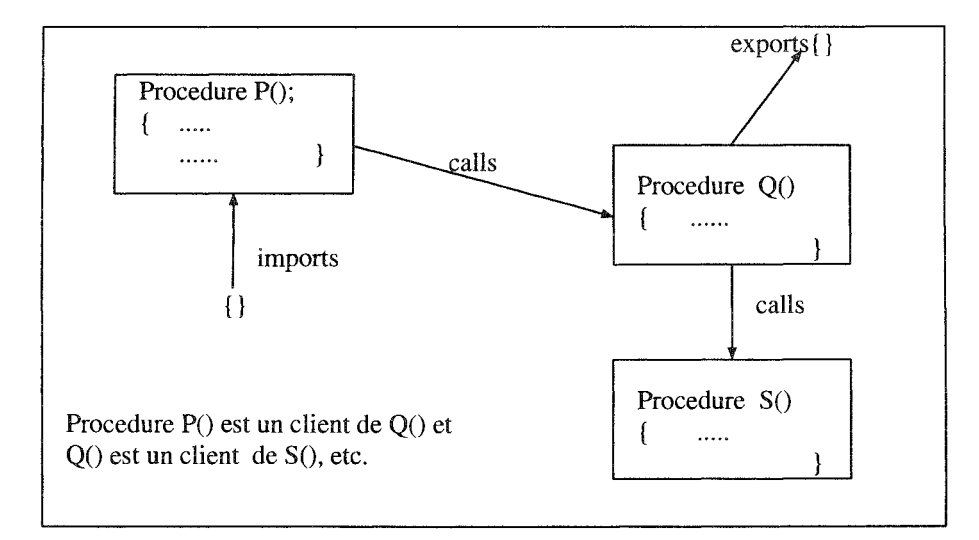

FIG. 4.2 - *Un exemple de modification* 

3. Un changement au niveau de l'analyse de besoins: une addition ou une modification de besoin peut entraîner des impacts partout dans le système. Dans ce cas, on doit normalement "re-faire" toutes les parties du logiciel concernées par cette modification.

Le système de vues WHAT-IF comprend deux parties: le système de vues en cascade et le domaine spécifique vue (figure 4.3).

Le système de vues en cascade est composé de quatre sous systèmes de vues: l'analyse de besoins, la spécification, la conception, et le programme (figure 4.3).

Premièrement, le système de vues WHAT-IF permet l'expression plus détaillée d'un système logiciel. Le système logiciel est défini comme un ensemble de quatre grands composants: la définition de besoins, la spécification, la conception, et le code. Deuxièmement, la vue liée à un domaine spécifique permet la spécification des relations de dépendances entre les objets de granularité fine d'une phase donnée et celles des autres phases. Troisièmement, ce système de vues permet la combinaison de sous système de vues. En général, avec ce système de vues, on n'est pas obligé de tout concevoir en même temps. Même lorsque le système est entièrement conçu, on n'est pas obligé de rechercher l'impact d'un changement dans tous les sous systèmes de vues si l'impact ne concerne qu'un sous système ou deux. On peut donc avoir les combinaisons suivantes  $(figure 4.3)$ :

- rI: conception et programme sous systèmes,
- r2: spécification et conception sous systèmes,
- r3: besoin et spécification sous systèmes,
- r4: besoin et conception sous systèmes,
- r5: spécification et programme sous systèmes, et

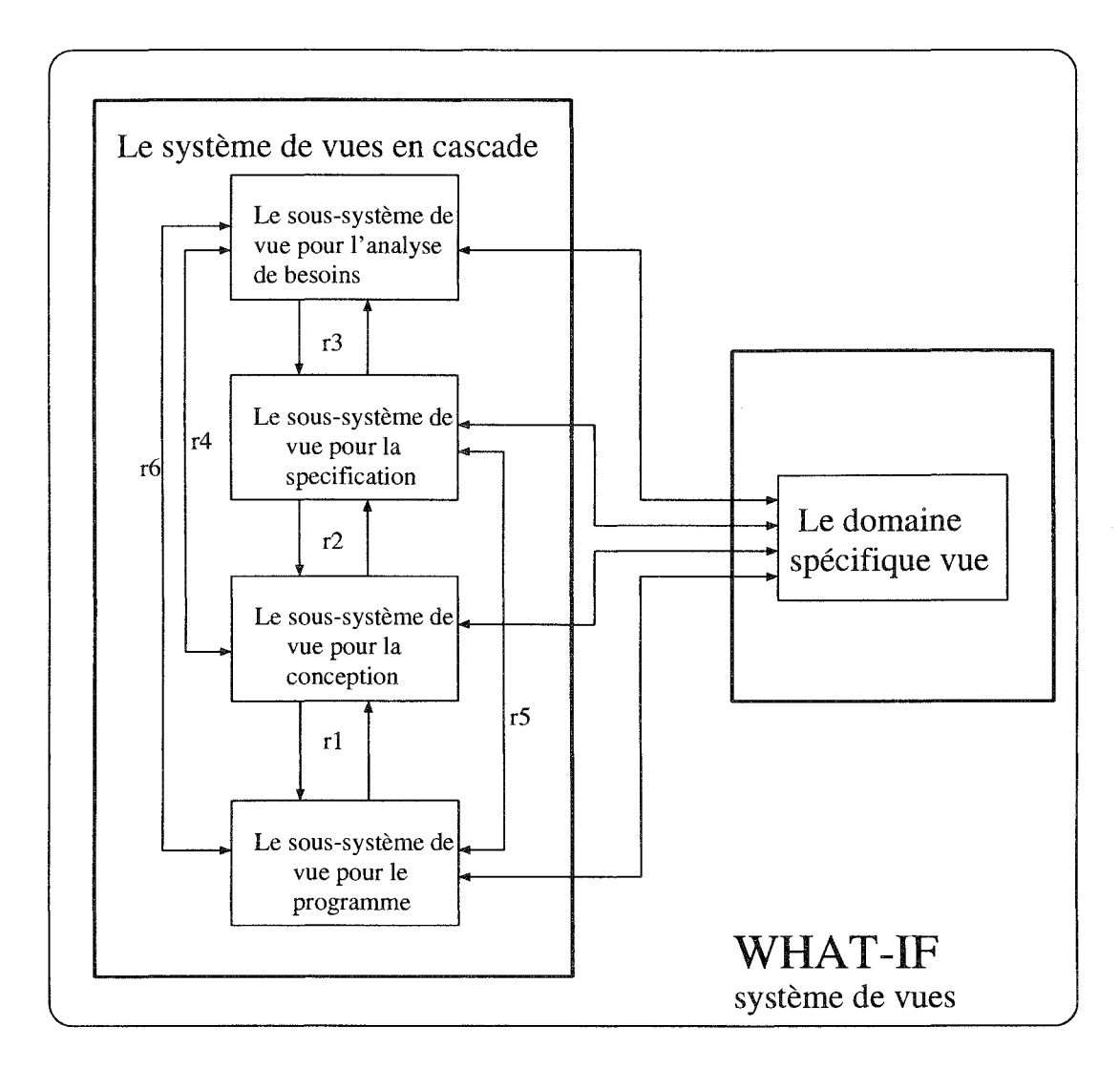

FIG. 4.3 - *Le système de vues WHAT-IF* 

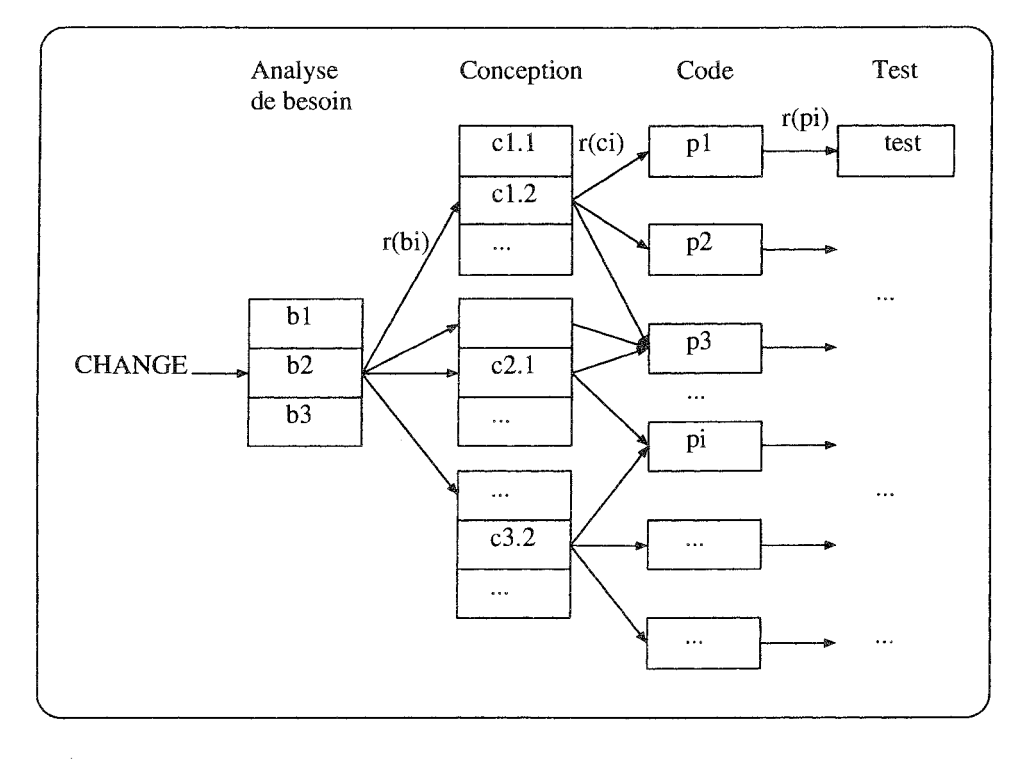

FIG. 4.4 - *La tmçabilité horizontale* 

- r6: besoin et programme sous systèmes.

# 4.7 Les relations de dépendances

Les objets logiciel sont en rapports les uns avec les autres par des relations de dépendances complexes. La connaissance de ces dépendances est fondamentale pour l'analyse de l'impact et la propagation de changement [Wilde 89, Harandi 90, Ajila 91, 92].

Nous avons défini deux catégories de relations de dépendances [Basson 90, Ajila 91]. Ceci est en accord avec le système de vues WHAT-IF.

• Les relations de dépendances *inter-vues*: ce sont les relations entre les objets d'une sous-vue et une autre sous-vue. Ces relations permettent la traçabilité horizontale entre les différentes représentations du logiciel.

La figure 4.4 illustre la façon dont les relations de dépendances inter-vues sont déterminées à partir du document d'analyse de besoins. Chaque besoin est examiné et un rapport est établi entre le besoin et sa spécification. Ensuite, chaque spécification est examinée pour établir des rapports avec la conception. La même chose est faite pour la conception et le code. Le résultat est un graphe qui vérifie les dépendances inter-vues.

• Les relations de dépendances *intra-vue*: ce sont les relations entre les objets à l'intérieur d'une vue. Ces relations permettent la traçabilité verticale entre les objets d'une même représentation de logiciel, par exemple, la définition des besoins, la

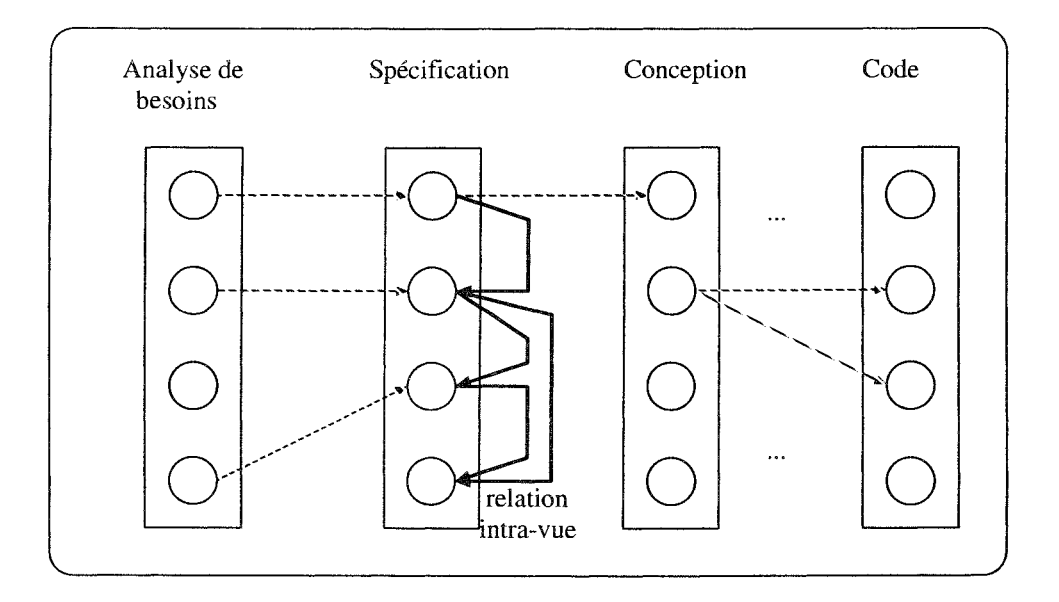

FIG. 4.5 - *La traçabilité verticale* 

spécification, la conception, et le code (figure 4.5).

Par exemple, pour le code, on identifie globalement les types de relations de dépendances suivantes:

- les relations d'appel: ce sont les relations entre deux modules (fonctions, procédures, etc.) quand l'un appelle l'autre.
- les relations de dépendances fonctionnelles: ce sont les relations entre les modules et les données qui sont crées ou mises à jour par ces modules.
- les relations de définitions: ces relations existent entre les entités du programme utilisé pour définir une autre entité. Exemple: la définition de types, de tableaux, etc..
- les relations de flot de données: ces relations existent entre les données quand la valeur d'un objet peut être utilisée pour calculer la valeur des autres objets.

# 4.7.1 La taxinomie des relations de dépendances

### Définitions et Notations

Nous utilisons les lettres majuscules en caractère gras pour représenter l'ensemble des objets logiciels (e. g. A, B, ...), les lettres minuscules en caractère gras pour les objets (e.g a, b, ...), et la lettre r ou s en caractère gras pour représenter une relation quelconque.

#### Définition

Soit A et B deux ensembles d'objets logiciels. L'ensemble des relations entre A et  $\mathbf{B},$  notée  $\mathbf{A} \leftrightarrow \mathbf{B},$  est définie comme l'ensemble des sous-ensembles de produit cartésien  $A \times B$ :

 $A \leftrightarrow B = \mathcal{P}(A \times B).$ 

Ce qui signifie qu'une relation r entre A et B est un ensemble de couples  $\{(a_1, b_1), (a_2, b_2), ...\}$ avec  $a_i \in A$  et  $b_i \in B$  pour  $\forall i$ .

Pour exprimer qu'un certain couple d'objets logiciels  $a \in B$ ,  $b \in B$  appartiennent à une relation r, on va utiliser la notation suivante: a r b, par exemple, a contient b où contient est une relation.

Etant donné qu'une relation quelconque dans  $A \leftrightarrow B$  est un sous-ensemble de A X B, on peut parler de l'intersection de deux relations notée  $r \nightharpoonup s$ , et de leur union notée  $r \cup s$ . On peut aussi exprimer le fait qu'une relation est un sous-ensemble d'une autre relation par  $r \subset s$ .

#### Définition

L'inverse d'une relation  $r \in A \leftrightarrow B$  est la relation  $r^{-1}$  dans  $B \leftrightarrow A$  tel que br<sup>-1</sup>a  $\Leftrightarrow$  a r b, a  $\in$  A et b  $\in$  B.

#### Définition

La composition de deux relations  $\mathbf{r} \in \mathbf{A} \leftrightarrow \mathbf{B}$  et  $\mathbf{s} \in \mathbf{B} \leftrightarrow \mathbf{C}$  notée r;s est une relation dans  $A \leftrightarrow C$  qui est valide entre les objets logiciels a et c si et seulement si a r b et b s c pour certain  $c \in C$ .

#### Définition

Pour un ensemble A, la relation d'identité sur A notée  $id(A)$  (ou tout simplement id en absence d'ambiguïté) est une relation "diagonale" qui est valide seulement entre chaque objet et l'objet lui même.

On appel *null* la relation vide.

#### Définition

Soit  $\mathbf{r} \in \mathbf{A} \leftrightarrow \mathbf{A}$  (l'ensemble source et l'ensemble cible sont identiques). La "*puissance successive"* de r est définie comme:

 $\mathbf{r}^{\mathbf{0}} = id$  $\mathbf{r}^{\mathbf{i}} = \mathbf{r}; \mathbf{r}^{\mathbf{i}-\mathbf{1}}$  (i > 0).

### Définition

Une relation  $r \in A \leftrightarrow A$  a une fermeture transitive notée  $r^+$ , et une fermeture transitive réflexive notée r\*. où

 $r^+ = r \cup r^2 \cup r^3 \cup ...$  $\mathbf{r}^* = id \cup \mathbf{r}^+$ 

Définition

Une relation  $r \in A \leftrightarrow A$  est définie comme:

- transitive si et seulement si  $r^2 \subseteq r$  (ou  $r^+ = r$ ),
- réflexive si et seulement si  $id \subseteq r$ ,
- symétrique si et seulement si  $r^{-1} = r$ ,
- anti-symétrique si et seulement si  $\mathbf{r} \cap \mathbf{r}^{-1} \subseteq id$ ,
- fonctionnelle si et seulement si  $r^{-1}$ ;  $r \subseteq id$  (une fonction partielle), et
- totale si et seulement si  $id \subseteq r; r^{-1}$ .

Nous utilisons ensuite ces définitions et notations pour spécifier un certain nombre de relations de dépendances. Il s'agit des relations génériques.

- a contient b: cette relation est valide si est seulement si l'objet représenté par b est un composant de a. Typiquement, a peut être une partie d'un système logiciel décrit à un niveau d'abstraction (e.g. spécification, conception, code, etc.) et b un composant (un module, une section dans un document, un objet de la conception, etc.) de cette description. On appelle "b est-une-partie-de a" la relation d'inverse *(contient<sup>-1</sup>)*.
- $-$  a modèle b: cette relation est valide si et seulement si a inclut la description de ce que b fait i.e. b est une façon de faire ce que a prescrit. "b est-uneinstance-de a" est la relation d'inverse. Par exemple, le mode d'emploi d'une machine modèle l'utilisation de cette machine; une description abstraite d'un type de donné modèle l'implantation de ce type.
- a est-un-complément-de b: cette relation est valide si et seulement si a et b coopèrent pour atteindre un but. Par exemple, dans  $UNIX<sup>6</sup>$ , les fonctions telle que *refer, tbl, eqn) trojJ* co-opèrent pour faire un traitement du texte.

#### *propriétés:*

"est-complément-de" est une relation symétrique.

est-une-partie-de; contient  $\subseteq$  est-complément-de

Dans cette notation le point virgule signifie "la composition de relations" et  $\subseteq$ signifie "sous-ensemble de".

<sup>6.</sup> UNIX est une marque déposée de AT & T

La relation composite "est-une-partie-de; contient" est une relation de composition. Cette relation est vrai entre deux objets a et c si et seulement si, pour un objet b, "a est-une-partie-de b" et "b contient c". De la même façon, si r et s sont deux relations alors  $r \subseteq s$  implique qu'un couple d'objets logiciels reliés par r sont aussi s. Dans ce cas on peut conclure que "a est-un-complément-de c" si a n'est pas un sous-ensemble de c. Même si a est un sous-ensemble de c alors la relation de composition "est-une-partie-de; contient" est une relation fonctionnelle  $(r^{-1}; r \subseteq$  $id$ ).

- a est-déclaré-dans b: cette relation est valide si a est déclaré dans le corps de b. Par exemple, dans un langage à structure de bloc, b peut être une structure de données et a déclaré dans b e.g. *PL/l, Algol 60* ) *Ada.*
- $-$  a partage-information-avec b: cette relation est possible si a et b ont accès à des informations communes. Cette relation est valide dans les langages de programmation structurés comme *Algol 60* et *Pascal.*

### *propriétés:*

est-déclaré-dans  $\subseteq$  est-une-partie-de

"partage-information-avec" est une relation symétrique.

partage-information-avec  $\subseteq$  est-déclaré-dans; est-une-déclaration-de où est-une-dédaration-de est la relation d'inverse de est-déclaré-dans.

- a appelle b: cette relation est valide entre les procédures si et seulement si a peut appeler b.
- a crée b: cette relation est possible si et seulement si a peut créer b. Elle est valide dans les langages ou systèmes tel que *Ada tache, PL/l tache* et *Simula classes.*
- a active b: cette relation est possible dans les systèmes qui supportent coroutines ou processus parallèles (e.g. Ada). Elle est valide si a peut ré-activer l'exécution de b qui est suspendu.
- a utilise b: cette relation est valide si et seulement si a peut utiliser b. Par exemple, si a est un module et b est une opérande ou une fonction ou un bloc etc.

#### *propriétés:*

appelle  $\cup$  crée  $\cup$  active  $\subseteq$  utilise

C'est-à-dire, a ne peut pas utiliser b, si b n'est pas visible dans a.

- a est-visible-dans b: cette relation est valide si et seulement si soit b est déclaré dans a, ou b est définie dans a (e.g. externe de C) ou a appelle b.

- a définie b: cette relation est valide si a peut définir b. Elle est valide dans C ou on peut différencier la déclaration d'une variable et sa définition (e.g. externe de C).
- a modifie b: cette relation est valide si et seulement si a est une instruction et b est une variable et la valeur de b peut être modifiée pendant l'exécution de a. Par exemple, si a est une instruction d'affectation alors la valeur de la variable de la branche gauche de a peut être modifiée.

### *propriétés:*

### définie  $\cup$  modifie  $\subseteq$  est-visible-dans

- a importe b: cette relation est valide si et seulement si a peut importer b. Par exemple, en Ada, on peut importer des objets pour rendre ceux-ci visibles dans le module d'importation.
- a exporte b: cette relation est vrai si et seulement si a peut exporter b.

Nous allons voir au chapitre cinq la définition précise des relations de dépendances pour le code Ada et les objets HOOD.

# 4.8 Les types de changements

Pour le WHAT-IF système de vue, on doit définir:

- 1. les types d'objets utilisés dans chaque sous-système de vue,
- 2. les types de changement qu'on peut opérer sur chaque objet.

Les objets manipulés par WHAT-IF sont identifiés et décrits de la façon suivante:

- les objets de document d'analyse de besoins (chapitres, sections, sous-sections, etc.). Dans la plupart des cas, les outils de production de documents utilisent un format *ASCII* pour sauvegarder les documents. Ce format sert à représenter le document sous forme physique. Ce format possède souvent une grammaire ce qui permet de l'analyser "facilement" [Queille 94, Escudié 94];
- les ob jets de la spécification (entités, actions, et assertions);
- les objets de la conception (les décisions, les plans, et les assertions: e.g en HOOD: les objets actifs ou passifs, les opérations, les classes, les environnements.); et
- les objets de l'implantation (ou de la réalisation) (fichiers, modules, procédures, fonctions, variables, etc. e.g. en Ada: packages, tasks, procedure, function, type, etc. ).

Pour chaque objet dans chaque vue (ou sous vue) de S, on doit définir un catalogue de changements.

Selon la vue et les objets dans cette vue, les changements peuvent être triviaux tel que:

- l'élimination,
- l'insertion,
- la fusion,
- la répartition,
- le changement de type (variable, fonction, etc.)

Ils peuvent être complexes tel que l'identification de nouveaux besoins, la révision de la conception, etc...

# 4.9 La fonction *fimpact* et ses propriétés

On reprend ici la définition de *!impact* donnée dans l'analyse conceptuelle (section 4.3). Pour un changement donné  $\{t_i, o_j\}$   $o_j \in O_s$   $t_i \in T_s$ , où  $t_i$  "est appliqué" à  $o_j$  (i.e. l'objet  $o_j$  est modifié selon  $t_i$ ), la fonction  $f_{impact}$  est définie comme:

$$
f_{impact}\{t_i,o_j\}\rightarrow\{o_1,...,o_i,o_k,...\}
$$

où *Os* est l'ensemble d'objets de S (un système logiciel) liés explicitement par des relations de dépendance, *Ts* est l'ensemble des types de changements sur les objets de *O<sub>s</sub>*, et { $o_1$ , ...,  $o_i$ ,  $o_k$ , ...} sont les objets directement concernés par le changement.

L'intérêt global de WHAT-IF est d'évaluer l'impact d'un changement et de donner les relations de dépendances entre l'objet à modifier et les autres objets dans S. Dans ce cas, il y a une observation:

Le fait qu'on peut trouver l'ensemble  $\{o_1, ..., o_i, o_k, ...\}$  et les relations de dépendances entre  $o_j$  et l'ensemble  $\{o_1, ..., o_i, o_k, ...\}$  prouve qu'on sait a priori comment appliquer  $t_i$  à  $o_j$ , et en particulier les effets du changement sur  $\{o_1, ..., o_i, o_k, ...\}$ ,

En plus de cette observation on peut poser la question suivante:

Est-ce-qu'on peut estimer la fonction  $f_{impact}$ ? Si la réponse est oui, alors comment? Nous allons d'abord analyser l'observation et ensuite répondre à la question.

Pour l'observation, on définit la fonction  $f_{impact}$  de la manière suivante:

$$
f_{impact}\lbrace t_{i},o_{j}\rbrace \longrightarrow \lbrace o_{1}\lbrace o_{11}(o_{111}(...),...),o_{12}(o_{121}(...),...),o_{1n}(o_{1n1}(...),...)\rbrace,....,\\ o_{i}\lbrace o_{i1}(o_{i11}(...),...),o_{i2}(o_{i21}(...),...),o_{in}(o_{in1}(...),...)\rbrace,\\ o_{k}\lbrace o_{k1}(o_{k11}(...),...),o_{k2}(o_{k21}(...),...),...,o_{kn}(o_{kn1}(...),...)\rbrace,....\rbrace
$$

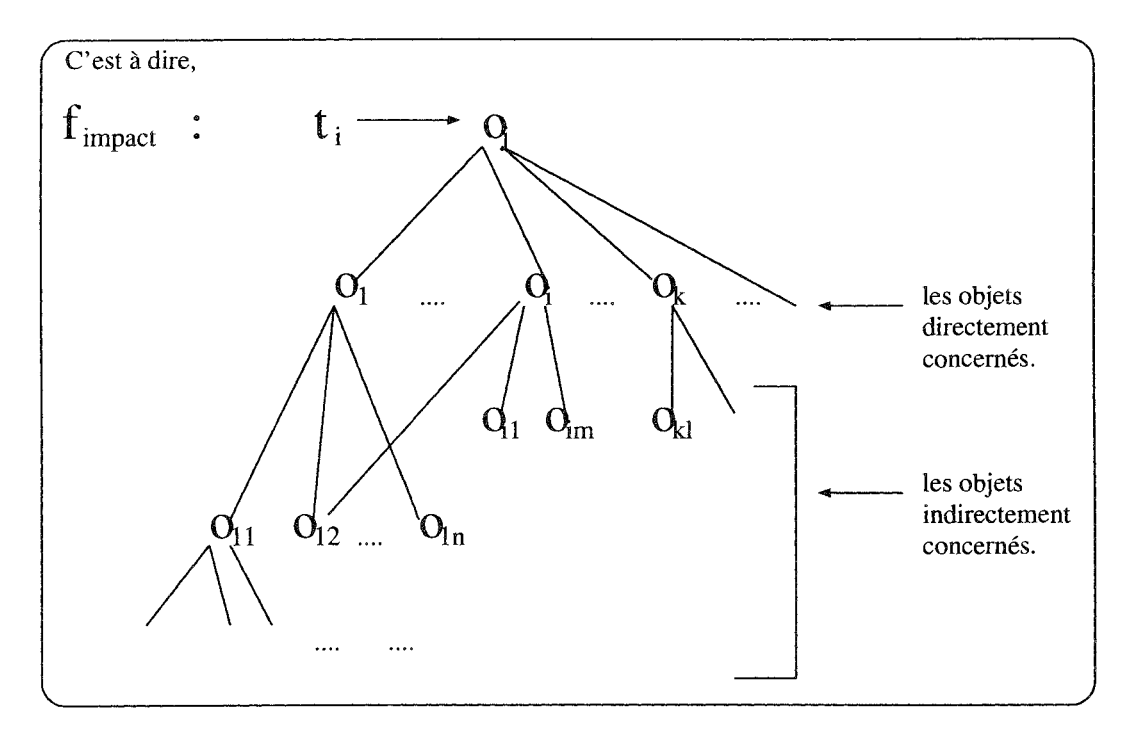

FIG. 4.6 - *La fonction fimpact* 

 ${o_1, ..., o_i, o_k, ...\}$  sont les objets directement concernés par le changement et

$$
\{\{o_{11}(o_{111}(\ldots),\ldots),o_{12}(o_{121}(\ldots),\ldots),...,o_{1n}(o_{1n1}(\ldots),\ldots)\},\ldots,\\ \{o_{k1}(o_{k11}(\ldots),\ldots),o_{k2}(o_{k21}(\ldots),\ldots),...o_{kn}(o_{kn1}(\ldots),\ldots)\},\ldots\}
$$

sont les objets indirectement concernés (figure 4.6).

Avec cette définition de  $f_{impact}$ , nous pouvons analyser les effets d'un changement en termes des objets concernés et la propagation de ce changement. Il peut y avoir au niveau de cette définition les chemins qui ne sont pas utiles. Mais, d'une façon pratique, on peut trouver des chemins à partir des objets directement impactés et les relations de dépendances entre ces objets et les objets indirectement impactés.

Pour la question, estimer la fonction *fimpact* revient à trouver les objets:

```
\{ o_1 \{ o_{11} ( o_{111}(\ldots), \ldots), o_{12} ( o_{121}(\ldots), \ldots), ..., o_{1n} ( o_{1n1}(\ldots), \ldots) \}, \ldots,o_i\{o_{i1}(o_{i11}(\ldots), \ldots), o_{i2}(o_{i21}(\ldots), \ldots), \ldots, o_{in}(o_{in1}(\ldots), \ldots)\},o_k\{o_{k1}(o_{k11}(\ldots),\ldots),o_{k2}(o_{k21}(\ldots),\ldots),...,o_{kn}(o_{kn1}(\ldots),\ldots)\},\ldots\}
```
qui sont concernés par un changement. Pour cela, nous avons besoin des connaissances approfondies sur la signification de l'application de  $t_i$  à  $o_j$  (i.e.  $f_{impact}\{t_i, o_j\}$ ) et il faut que ces connaissances aussi soient représentées d'une façon explicite afin de mieux les manipuler. Dans ce cas, nous disposons de choix entre deux approches de représentations [Rich 92] : l'approche faible<sup>7</sup>, et l'approche forte<sup>8</sup>.

## **4.9.1 L'approche "faible"**

Pour qu'un outil quelconque de génie logiciel manipule les objets qui décrivent un système logiciel, ces objets doivent être représentés d'une manière explicite. Le choix d'une représentation est une balance entre la capacité de la représentation choisie et le coût de l'implantation de cette représentation.

Généralement, l'approche dite "faible" permet une représentation pas assez détaillées. C'est-à-dire, que l'on représente moins d'information explicitement, ce qui permet une implantation rapide. Or tant que les informations ne sont pas représentées explicitement, les outils manipuleront malles objets relatifs aux informations. Par exemple, il est peu probable pour un outil qui représente l'analyse des besoins sous forme textuelle de trouver les inconsistances logiques dans le texte. Bien des outils logiciels fonctionnent au niveau du texte, de l'arbre abstrait, ou des diagrammes complétés avec du texte. De tels types de représentation laissent beaucoup d'informations implicites ou totalement absentes. Par exemple, l'arbre abstrait d'un programme donne explicitement la structure syntaxique du programme mais implicitement la structure de flot de donnée et de contrôle.

En utilisant cette approche, la fonction  $f_{impact}$  peut être codée comme une grande "table" avec deux clefs: l'objet  $o_i$  à modifier et le type de changement  $t_i$ .

Avec cette méthode de représentation, le "moteur d'inférence" qui dirige l'analyse de l'impact d'un changement utilise les clefs pour accéder à la table. On peut la résumer de la façon suivante: "donne moi la *victime* du changement *(Oj)* et le type du changement *(ti)* et je donne la *valeur* de l'ensemble d'objets impactés".

Les problèmes liées à cette méthode de la représentation de *fimpact* sont les suivants:

- Les relations de dépendances ne sont pas représentées explicitement dans la table et à cause de cela, on doit "re-calculer" les relations de dépendances chaque fois. Cela signifie que l'ingénieur de maintenance doit avoir une idée précise sur les relations de dépendances entre les objets.
- Le fait que les types de changements soient codés explicitement dans la table signifie qu'on doit connaître pour chaque objet le type de changement (ou les types de changements dans certains cas).
- Avec cette approche, il est difficile d'introduire de nouveaux faits dans la table sauf si on connaît la technique qui a été utilisée pour construire la table et le "gestionnaire" de la table.

<sup>7.</sup> the "shallow" approach

<sup>8.</sup> the "deep" approach

## 4.9.2 L'approche "forte"

Cette approche permet une expression plus détaillée et plus complète des composants d'un système logiciel et ses tâches. Cette approche est connue sous le nom "système expert de la deuxième génération" [Avellis 91, Rich 92]. En général, cette approche présente trois caractéristiques: une représentation plus complète des composants logiciel, une méthode d'inspection détaillée sur ces composants, et une assistance intelligente.

#### *Vne* représentation complète

Un outil ne peut pas raisonner sur les informations qui ne sont pas représentées explicitement. Donc, pour avoir un support compréhensible pour les tâches complexes d'un logiciel, on a besoin d'une méthode de représentation qui permette à la fois l'expression de la syntaxe et la sémantique des objets manipulés.

Un outil de support pour le changement complexe et algorithmique dans un logiciel doit normalement avoir toutes les détails de l'algorithme. Par exemple, dans le travail de Rich et al [Rich 92], le "Plan Calculus" a été utilisé pour représenter le programme et sa conception. Par rapport à la forme textuelle ou l'arbre abstrait, le "Plan Calculus" rend le flot de données et le flot de contrôle plus explicite. Ce qui facilite la manipulation directe du programme et sa conception.

Pour représenter les aspects non-algorithmiques de logicieL on peut utiliser la représentation standard (e. g. Frames) à base de connaissances.

#### Une méthode d'inspection

Les ingénieurs de logiciels comme les ingénieurs dans d'autres domaines scientifiques, raisonnent rarement à partir des principes initiaux. En fait, ils raisonnent souvent dans les cas identifiés à partir de "faits" standards. Avec une base de faits d'une application particulière, il est possible d'effectuer certaines tâches de génie logiciel par inspection. Par exemple, dans une analyse par inspection, les propriétés d'un programme peuvent être déduites à partir des occurrences de faits qui font référence aux propriétés connues du programme. De la même façon, dans la conception, la reconnaissance des propriétés clefs de la spécification peut entraîner la construction de la conception par la combinaison des composants standards de la conception.

L'un des intérêts de cette méthode repose sur le fait que les "faits" peuvent être représentés d'une manière déclarative. Il y a deux points forts dans ce cas. Premièrement, l'on peut utiliser la même base de faits comme un support pour plusieurs tâches. Deuxièmement, les connaissances déclaratives sont plus faciles à enrichir.

#### Une assistance intelligente

Même avec la représentation forte et la méthode d'inspection basée sur les faits, on ne peut pas remplacer entièrement les ingénieurs de maintenance. Le mieux que

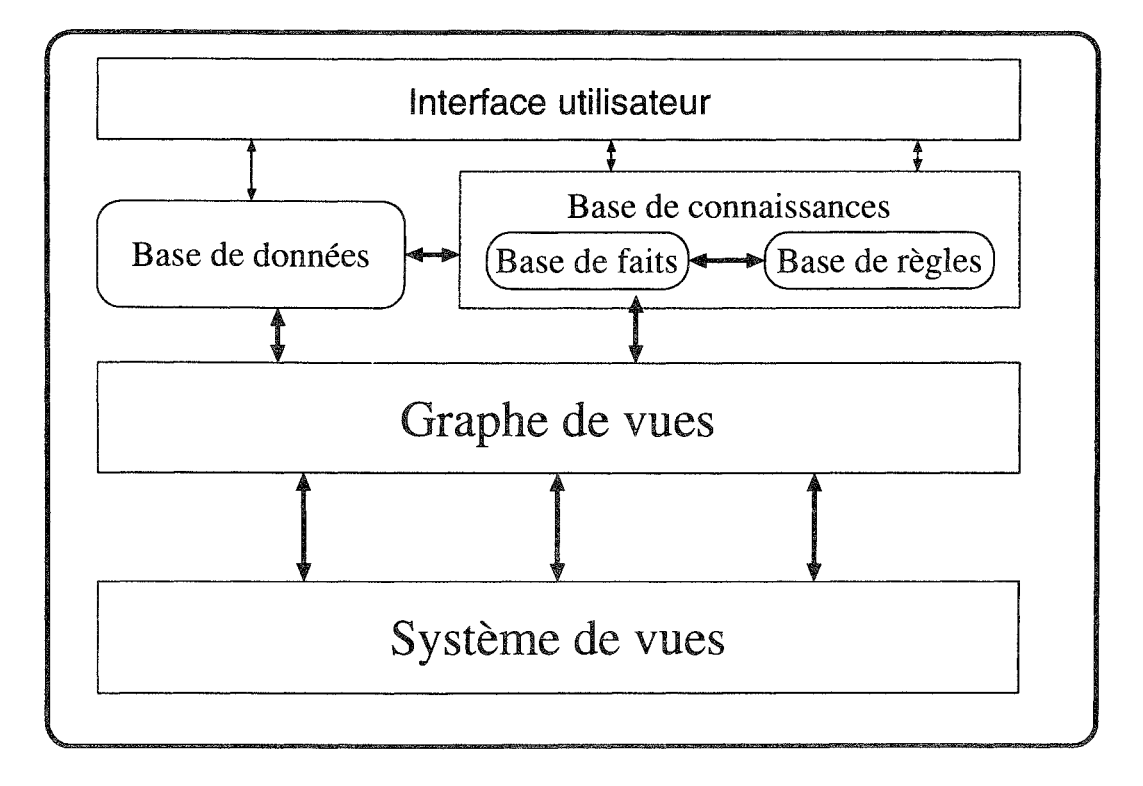

FIG. 4.7 - *L'architecture globale du modèle WHAT-IF* 

l'on puisse faire est d'introduire la notion d'assistance intelligente pour que l'ensemble de système (logiciel, l'environnement et les ingénieurs) fonctionne d'une façon équilibrée et intelligente. Au lieu d'accepter et d'exécuter les commandes, une assistance intelligente peut effectuer des contrôles sur la nature des décisions, ajouter les détails qui manquent (si possible) et demander des conseils sur l'activation des opérations complexes. Ces capacités peuvent contribuer à la productivité de l'ingénieur et à la fiabilité du logiciel. Le second avantage d'une assistance intelligente est la possibilité d'expliquer les actions et les décisions qui ont été prises d'une façon claire pour que l'ingénieur de maintenance puise comprendre les contrôles effectués sur le système. En utilisant la méthode d'inspection basée sur les faits, il est plus facile pour l'ingénieur de comprendre le système et pour le système de comprendre les conseils de l'ingénieur.

Nous avons choisi l'approche forte pour représenter et manipuler la fonction *fimpact*  et ses propriétés. Ce choix est basé sur le fait que l'approche forte permet à priori une expression plus détaillée et plus complète des composants d'un système logiciel et de ses tâches. La figure 4.7 montre l'architecture globale basée sur cette approche.

La représentation et la manipulation de  $f_{impact}$  se fait de la façon suivante:

1. Chaque sous système de vue est représenté sous la forme de graphes. Les nœuds correspondent aux objets de la vue et les arcs correspondent aux relations de dépendances entre ces objets. Donc, pour le système de vue entier, on a un "multi-graphe" [Yau 81, Basson 92, Ajila 94]. Dans WHAT-IF, ce multi-graphe est composé d'un graphe de besoin, d'un graphe de spécification, d'un graphe de conception, et d'un graphe de programme.

- 2. Les relations de dépendances entre les nœuds sont organisées comme un ensemble de faits et stockées dans une base de faits (figure 4.7). Chaque domaine spécifique a son ensemble de faits particuliers. Les faits significatifs dans WHAT-IF seront vus au chapitre 5.
- 3. Les relations composites, les contraintes, et les connaissances relatives à l'application d'un changement particulier sont aussi organisées en règles éventuellement stockées dans une base de règles (figure 4.7).
- 4. Les informations spécifiques à chaque composant logiciel sont stockées dans une base de données (figure 4.7)

# 4.10 Champ d'application du modèle WHAT-IF

Nous avons présenté un modèle à base de connaissances pour l'analyse d'impact et la propagation du changement. Ce modèle peut être appliqué avec l'hypothèse que le logiciel d'application a été développé en utilisant le modèle de procédé de développement de logiciel en cascade [Boehm 81] et qu'il existe des éléments intermédiaires qui décrivent les différentes abstractions (au moins: analyse des besoins, spécification, conception et programmes) du logiciel et que ces abstractions existent sous forme électronique ou papier. Le code source doit être sous forme électronique. Cette application peut être faite de la façon suivante:

- 1. Partant de l'hypothèse ci-dessus, on fait une analyse détaillée sur l'ensemble des composants du logiciel. Pour cette analyse, on doit aussi définir un certaine nombre d'entités et de relations qui décrivent l'ensemble de composants. Cette analyse peut être faite de deux manières:
	- (a) Entièrement automatique: Dans ce cas on doit implanter pour chaque système de vue un analyseur statique pour construire le graphe de vues. Cette façon de faire suppose que la spécification et la conception du logiciel aient été réalisées en utilisant une méthode formelle et que cette méthode puisse être analysée d'une manière automatique. Par exemple, on peut utiliser la méthode HOOD pour la conception et la méthode VDM<sup>9</sup> (ou le langage Z) pour la spécification. On suppose aussi que l'analyse des besoins a été réalisée en utilisant un outil construction de document à partir duquel on peut extraire des informations utiles pour le graphe de vues.
	- (b) Semi automatique: Si les conditions dans (a) ne sont pas réunies à savoir, l'utilisation des langages ou méthodes formelles pour la spécification et la conception, alors le graphe de vues peut être construit d'une façon semi automatique. Dans ce cas le code au moins doit être analysé automatiquement. Le graphe de vues peut être complété manuellement ou des informations peuvent être ajoutées directement dans la base de données ou/et la base de

<sup>9.</sup> Vienna Development Method

faits et la base de règles tout en respectant la syntaxe et la sémantique des relations de dépendances.

- 2. A partir du graphe de vues on peut extraire les "faits" pour constituer la base de faits.
- 3. La base de données est constituée à partir des tables de symboles et l'arbre abstrait créent par l'analyseur statique.
- 4. La base de règles est formée de deux façons:
	- (a) par les relations composites et les contraintes.

Exemple: Cet exemple s'inscrit dans la vue programme et le langage de programmation Ada comme une application.

Soit deux composants modulaires  $S_i$  et  $S_j$  d'une unité d'élaboration de Ada, la relation de dépendance " $S_i$  a-besoin-de  $S_j$ " est vraie si et seulement si l'une des conditions suivantes est vraie.

Pour  $S_i$  quelconque:

- si  $S_j$  est une tâche Ada et  $S_i$  -active-  $S_j$ , ou
- si  $S_j$  est un composant de la bibliothèque ou une spécification Ada et  $S_i$  -définie-  $S_j$ , ou
- si  $S_j$  est un composant générique de Ada et  $S_i$  -instancie- $S_j$ , ou
- si  $S_j$  un sous-programme et  $S_i$  -appelle-  $S_j$ , ou
- si  $S_j$  spécification Ada et  $S_i$  -est-le-corps-de- $S_j$ .

A partir de cette définition on établit la règle suivante:

si  $S_i$ -active-  $S_j$ ou  $S_i$  -définie-  $S_j$ 

ou  $S_i$  -est-le-corps-de-  $S_j$ alors  $S_i$  -a-besoin-de-  $S_j$ 

(b) par les connaissances relatives à l'application d'un changement.

Exemple: Cet exemple s'applique sur les objets de la vue programme.

Soit un objet  $\langle X \rangle$  avec un type de donné  $\langle T \rangle$  et un type de changement *<delete-type-of>.* Pour ce type de changement on peut écrire une règle suivante:

Si le type de changement est < *delete-type-of>*  et Si l'objet < *X* > et de type < *T>*  et Si il n'existe qu'un seul objet de type < *T>*   $\frac{\text{alors}}{\text{alors}} \leq \text{delete-type-of} > \frac{T}{r}.$ 

#### 4.11. *Conclusion* 73

5. Il faut ensuite établir des requêtes sur la nature des relations entre les composants logiciel et les types de changements (cf. section 5.5) Ces requêtes peuvent être pré-définies ou laissées à la charge de l'utilisateur. Pour le prototype WHAT-IF, les requêtes sont pré-définies (section 5.5.1). Chaque fois qu'il y a un changement, selon l'ob jet qui va changer et l'aspect du système logiciel concerné, les règles sont sélectionnées et intégrées dans la procédure qui est définie pour cette catégorie de requête. Ensuite, le "moteur d'inférence" en acceptant la requête peut accéder à la base de données par le biais du gestionnaire de la base de données ou exécuter les règles ou tous les deux à la fois pour répondre à la question. Dans le cadre du prototype WHAT-IF, le gestionnaire de requêtes est implanté en PROLOG. Le moteur d'inférence est le moteur d'inférence de PROLOG. Il est complété par un système qui permet d'interroger le moteur à partir de l'interface utilisateur et de déclencher le moteur selon le type de requête.

# **4.11 Conclusion**

Par rapport à l'état de l'art et à la problématique générale, nous avons présenté un modèle générique d'analyse d'impact d'un changement.

Le système de vues basé sur une combinaison de deux systèmes de vues permet l'expression plus détaillée d'un système logiciel. Il permet aussi la spécification des relations de dépendances entre les objets de granularités fines. Avec ce système de vues, le changement et par conséquent, l'analyse du changement peut être faite à n'importe quel niveau du système logiciel. Cela permet une analyse en amont et en aval.

La manipulation des connaissances issues de différents composants d'un système logiciel repose sur une représentation complète, une méthode d'inspection, et une assistance intelligente par le moyen de la base de faits, base de règles, et le moteur d'inférence.

Nous avons appliqué ce modèle à deux sous-systèmes de vues pour valider nos idées. Cette application est présentée dans le chapitre suivant.

 $\sim$ 

# Chapitre 5

# Le prototype du modèle WHAT-IF

# 5.1 L 'introduction

Le prototype du modèle WHAT-IF est limité à deux sous-systèmes de vues (cf. figure  $4.3$ :

- le sous-système de vue pour la conception et
- le sous-système de vue pour le programme.

Nous avons choisi la méthode de conception HOOD pour le sous-système de vue pour la conception et le langage de programmation Ada pour le programme. Ces deux choix sont basés sur les points suivants:

- 1. Le langage de programmation Ada comporte des unités distinctes (paquetages, tâches, sous-programmes, unités génériques, etc.), avec des relations sémantiquement riches. Le langage Ada permet aussi la définition d'un composant de programme à deux niveaux, un niveau de *spécification* 10 et un niveau de *corpsll.*
- 2. La méthode de conception ROOD par opposition aux autres méthodes de conception classiques (qui privilégient la décomposition d'un système soit par les fonctions, soit par les données), permet la conception orientée objets. Cette méthode est une approche de synthèse basée sur le concept objet, qui regroupe à la fois les données et les opérations sur ces données [Lai 91, Heitz 92]. Ce concept permet de satisfaire les principes fondamentaux du génie logiciel, visant à l'obtention d'une *forte cohésion logique* et d'un *faible couplage.* L'annexe A donne une description plus détaillée de la méthode HOOD.
- 3. L'historique de la méthode HOOD est liée au langage Ada depuis le début de sa conception. La transition vers le code Ada consiste en la génération de squelettes

<sup>10.</sup> la partie spécification de Ada

<sup>11.</sup> la partie corps de Ada

d'unités de code à partir des définitions d'objets ODS 12 [Lai 91]. Cette génération pourra être automatisée ou semi automatisée. Il y a donc des relations importants entre composants de la conception et composants de programme.

4. Il existe actuellement, des outils et des environnements de construction de logiciels qui permettent la transition automatique du diagramme HOOD à travers le squelette d'objet (ODS) vers la partie de la spécification Ada et aussi dans certains cas une partie du corps Ada. Un exemple de ce type d'environnement est CONCERTO [Legout 92, Heitz 92].

Nous allons utiliser dans ce chapitre deux exemples tirés du livre, *Software Engineering with Ada* [Booch 88], pour illustrer les différents points forts de notre prototype. Le premier exemple, Global-Exemple 1 est basé sur le problème de système de base de données, le deuxième, Global-Exemple 2 est basé sur le problème de surveillance d'environnement. La spécification complète des deux exemples est présentée dans les annexes B et C.

# **5.2 L'architecture du prototype WHAT-IF**

L'architecture du prototype comporte quatre sous-systèmes (cf. figure 5.1) :

- l'environnement CONCERTO,
- L'extracteur,
- la base de connaissances,
- l'abstracteur.

L'outil HOOD de l'environnement CONCERTO nous permet de générer automatiquement à partir d'un diagramme HOOD (réalisé aussi à l'aide du même outil), le squelette de description d'objet et la partie spécification de Ada. La spécification de Ada est ensuite enrichie pour avoir le code complet en Ada.

L'extracteur prend en entrée le squelette de description d'objet de HOOD et le code Ada. Il en produit les relations de dépendances directes pour les objets HOOD et pour les objets Ada. Ces relations sont transformées en des faits et des règles.

La base de connaissances comporte trois base; une base de données pour stocker les tables, une base de faits, et une base de règles (cf. figure 5.1). Nous avons séparé la base de faits d'avec la base de données d'une part pour diminuer l'explosion combinatoire de données. D'autre part, pour éviter de re-calculer chaque fois les faits à partir de la base de données. Nous avons aussi introduit la notion d'agenda qui nous permet de réduire d'avantage l'explosion combinatoire de données.

L'abstracteur reçoit les requêtes (cf. figure 5.1), exécute le procédé d'abstraction (moteur d'inférence) sur les relations et produit la réponse.

<sup>12.0</sup>bject Description Skeleton

Dans les sections suivantes, nous allons expliciter les différentes parties du prototype.

# 5.3 L'extracteur

L'extracteur est constitué de quatre parties:

- l'analyseur d'ODS,
- l'analyseur du code Ada,
- le processeur,
- le transformateur.

Les analyseurs acceptent comme entrées, l'ODS et le code Ada, et produisent les arbres abstraits décorés (cf. figure 5.1). Le processeur accepte les arbres abstraits décorés et produit les tables et les relations de dépendances directes. Le transformateur prend les relations et les transforme en faits et dans certaines cas en règles.

# 5.3.1 Les analyseurs

Les deux analyseurs sont basés sur une même architecture (figure 5.2). Ils sont implantés respectivement avec LEX et YACC (deux outils standards de UNIX).

La syntaxe utilisée pour l'analyseur du code Ada est basée sur la syntaxe de Ada 83. Pour HOOD ODS, la syntaxe utilisée est proche de la syntaxe de ODS décrite dans [Lai 91].

### 5.3.2 Le processeur

Le processeur transforme les arbres abstraits décorés en structures de données qui représentent les relations de dépendances directes. Les tables (figures 5.3 et 5.4) issues du processeur sont stockées dans la base de données (cf. figure 5.1). Les figures 5.5 et 5.6 montrent les versions réduites des structures de données produites par le processeur.

La table d'objets Ada (cf. figure 5.5) montre les relations de dépendances directes. Pour élaborer ces relations, nous avons défini un certain nombre d'entités:

- variable (V) : signifie que V est une variable de type *entier, réel* ou *énuméré* 13.
- var-composée(C): signifie que C est une variable de type *arrayou record.*
- $-$  type $(T)$ : signifie que T est un type de donnée, et il décrit la structure ou le comportement de donnée.

<sup>13.</sup> Ada enumeration type

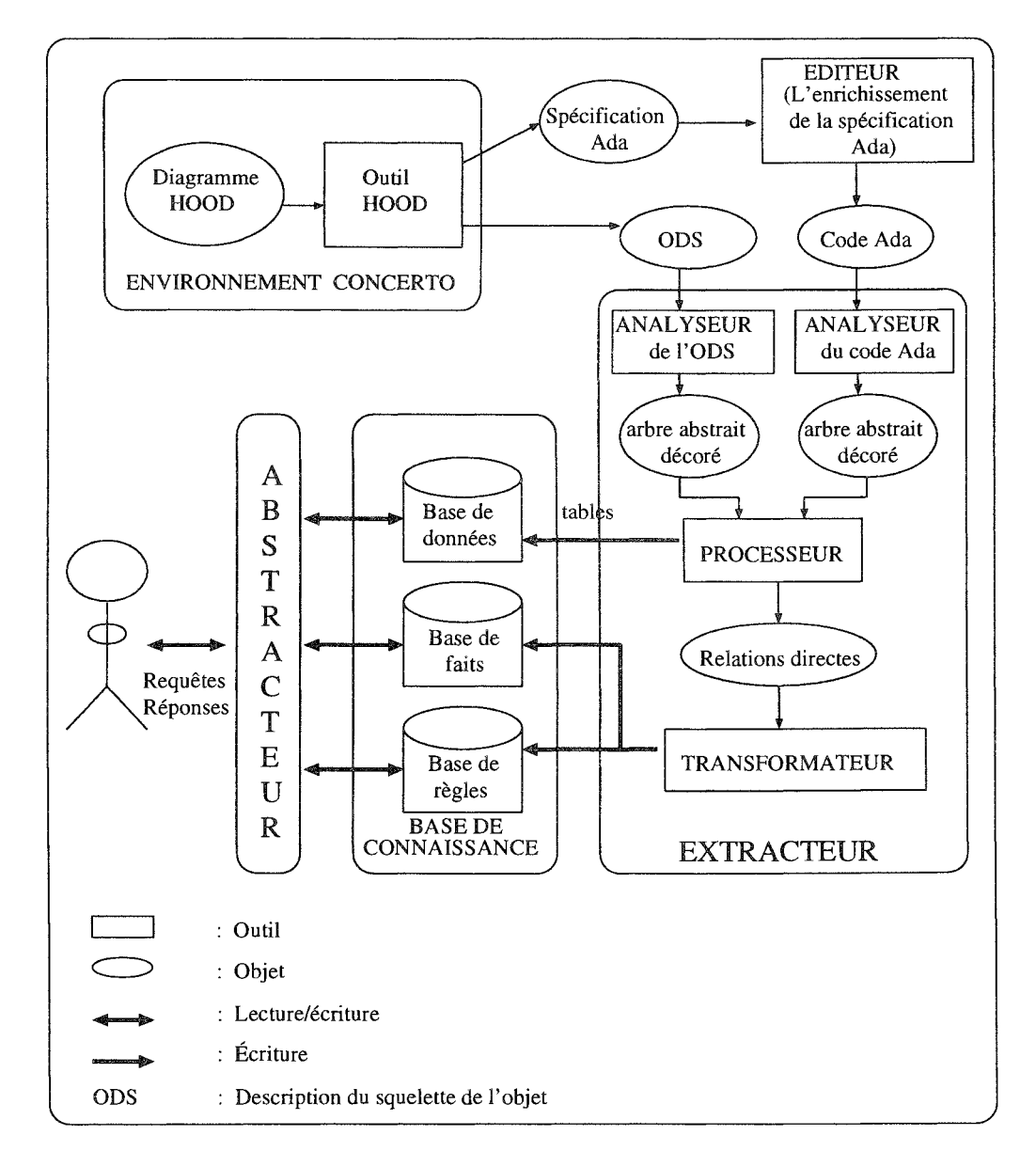

FIG. 5.1 - *L'architecture du prototype WHAT-IF* 

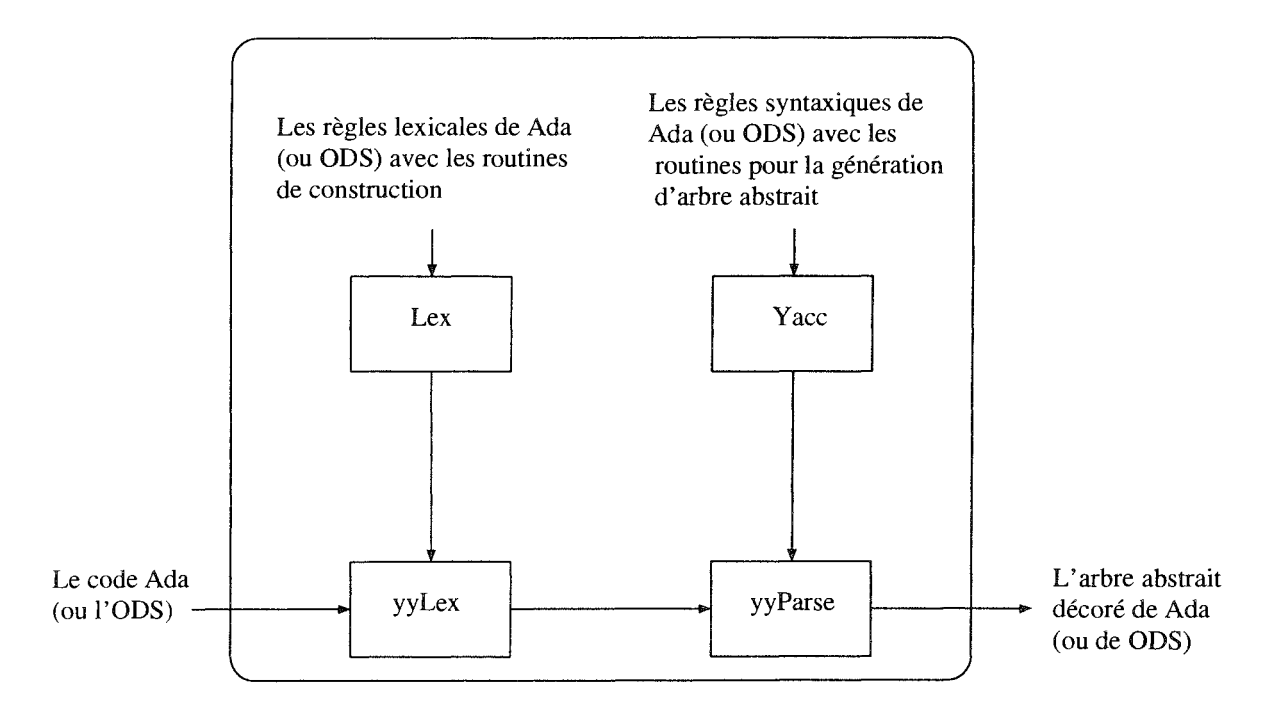

FIG. 5.2 - *L'analyseur* 

| No       | Ident_Name           | Ident_type     | Ident_kind | Line_no. | Parent               |
|----------|----------------------|----------------|------------|----------|----------------------|
| $\Omega$ | monitor_temperatures | procedure_spec | <b>PRS</b> | 3        | text io              |
|          | command              | <b>END</b>     | <b>END</b> | 5        | monitor_temperatures |
| 2        | sensor_name          | <b>END</b>     | <b>END</b> | 6        | monitor_temperatures |
|          |                      |                |            |          |                      |
| 0.00     |                      |                |            |          |                      |
| 8        | alarm                | task_spec      | <b>TKS</b> | 19       | monitor_temperatures |
|          |                      |                |            |          |                      |
| $\cdots$ |                      |                | $\cdots$   |          | $\cdots$             |

FIG. 5.3 - *Exemple de la table d'identificateur Ada* 

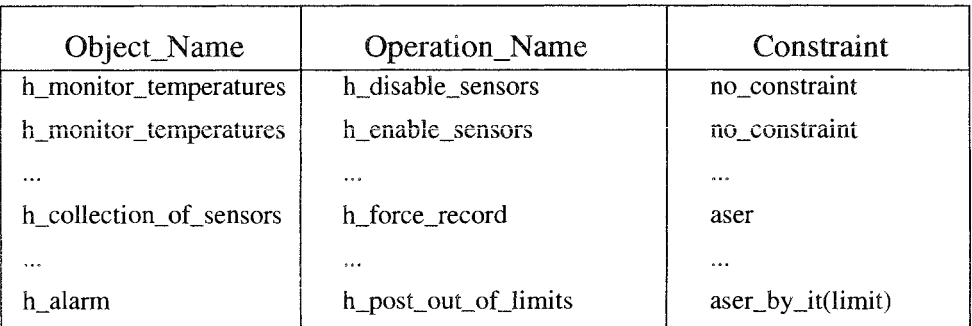

FIG. 5.4 - *Exemple de la table d'identificateur HOOD* 

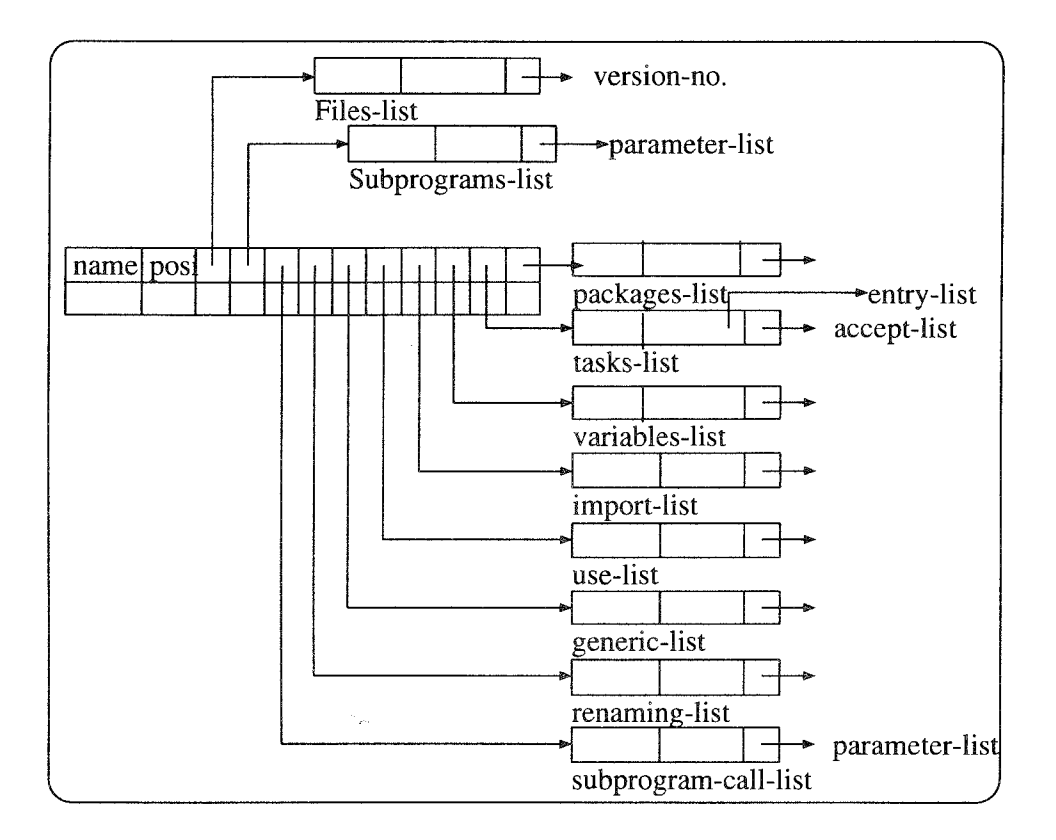

FIG. 5.5 - *La table d'objet Ada* 

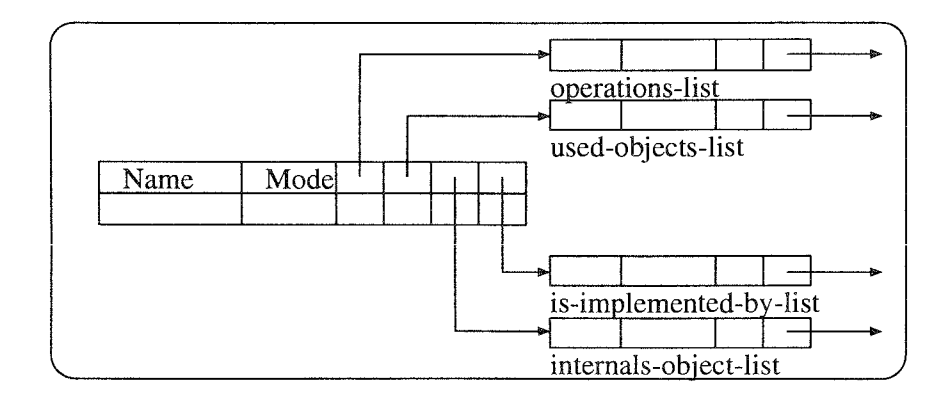

FIG. 5.6 - *La table d'objet Ada* 

#### *5.3.* L'extracteur 81

- sous-programme(S): signifie que S est un sous-programme et, S doit être une fonction ou une procédure Ada.
- objet-ada(X): signifie que X est un objet Ada et X peut être de type *paquetage, tâche, fonction,* ou *procédure.*
- $-$  entier(N): signifie que N est un entier.

# 5.3.3 La spécification des relations de dépendances directes pour le code Ada

Avec la table d'objet Ada et les entités définies, nous avons spécifié les relations de dépendances directes suivantes pour le code Ada:

### $(R1)$  est-paramètre-de:- {S, V, N}

La relation *est-paramètre-de(obj, var, i), obj*  $\in S$ *, var*  $\in V$ *, i*  $\in N$  existe si et seulement si la variable *var* est déclarée dans le module *obj* comme un paramètre formel à la position i.

 $(R2)$  appel:-  $\{X, S\}$ 

La relation *appel*(*obj*<sub>1</sub>, *obj*<sub>2</sub>), *obj*<sub>1</sub>  $\in$  X, *obj*<sub>2</sub>  $\in$  S existe si et seulement si le module *obj*<sub>1</sub> appelle directement le sous-programme *obj*<sub>2</sub>.

### $(R3)$  valeur-de-retour:-  $\{S, T\}$

La relation *valeur-de-retour(obj, t), obj*  $\in S$ ,  $t \in T$  existe si et seulement si la fonction *obj* renvoie après exécution une valeur de type *t.* 

### $(R4)$  obj-est-déclaré-dans:-  ${X, X}$

La relation *est-déclaré-dans(obj<sub>1</sub>, obj<sub>2</sub>), obj<sub>1</sub>*  $\in$  *X,*  $obj_2 \in X$  *existe si et seulement* si le module  $obj_2$  est déclaré dans le module  $obj_1$ .

#### (R5) var-est-déclarée-dans:-  $\{X, V_t\}, V_t \in (V, C)$

La relation *var-est-déclarée-dans (obj, var), obj*  $\in X$ , *var*  $\in V_t$  existe si et seulement si la variable *var* est déclarée dans le module *ob}* comme une variable.

### (R6) record-contient-var:-  $\{C, V_t\}, V_t \in (V, C)$

La relation *record-contient-var(var<sub>1</sub>, var<sub>2</sub>)*, var<sub>1</sub>  $\in C$ , var<sub>2</sub>  $\in V_t$  existe si et seulement si la variable *var*<sub>2</sub> est définie dan *var*<sub>1</sub> qui est de type *record*.

### $(R7)$  obj-surnommé:-  ${X, X}$

La relation *obj-surnommé(obj<sub>1</sub>, obj<sub>2</sub>), obj<sub>1</sub>, obj<sub>2</sub>*  $\in$  *X existe si et seulement si* le module *objl* est surnommé *obj2* en utilisant la clause *renames* de Ada.

### (R8) var-surnommé:-  $\{V_t, V_t\}, V_t \in (V, C)$

La relation *var-surnommé(var<sub>1</sub>, var<sub>2</sub>), var<sub>1</sub>, var<sub>2</sub>*  $\in V_t$  *existe si et seulement* si la variable *varl* est surnommé *varz* en utilisant la clause *renames* de Ada.

 $(R9)$  importe:-  ${X, X}$ 

La relation *importe*( $obj_1$ ,  $obj_2$ ),  $obj_1$ ,  $obj_2 \in X$  existe si et seulement si le module *obj*<sub>1</sub> importe *obj*<sub>2</sub> en utilisant la clause *use* de Ada. Dans ce cas, *obj*<sub>2</sub> est visible dans  $obj_1$ .

 $(R10)$  est-spécifié-par:-  ${X, X}$ 

La relation est-spécifié-par(obj<sub>1</sub>, obj<sub>2</sub>), obj<sub>1</sub>, obj<sub>2</sub>  $\in$  *X* existe si et seulement si le module *obj1* est la partie spécification de *objz. objz* est alors le corps Ada de  $obj_1$ .

 $(R11)$  instancie:-  ${X, X}$ 

La relation *instancie*( $obj_1$ ,  $obj_2$ ),  $obj_1$ ,  $obj_2 \in X$  existe si et seulement si le module *ob)z* est une unité générique de Ada et *objl* instancie *objz* en utilisant la clause *new.* 

 $(R12)$  mappe:  ${X, S, V, N}$ 

Nous utilisons le terme "mappë pour désigner la correspondance entre l'appel d'une fonction et les paramètres réels.

La relation *mappe(obj<sub>1</sub>, obj<sub>2</sub>, var, i), obj<sub>1</sub>*  $\in$  *X, obj<sub>2</sub>*  $\in$  *S, var*  $\in$  *V, et i*  $\in$  *N* existe si et seulement sÎ

- $-$  *appel(obj*<sub>1</sub>, *obj*<sub>2</sub>), et
- <sup>~</sup>et que *objl* défini *var* comme un paramètre réel à la position i.

Cette relation peut être combinée avec la relation (RI) pour définir ia correspondance entre les paramètres formels et les paramètre réels.

# 5.3.4 Les entités et la spécification des relations de dépendances directes pour les objets HOOn

De la même façon que la table d'objet Ada (cf. figure 5.5), la table d'objet HOOD (cf. figure 5.6) contient le nom et le mode (actif ou passif) des objets HOOD. Pour

### *5,3, L'extracteur* 83

chaque objet, on trouve les listes suivantes:

- <sup>~</sup>opération: Cette liste contient les opérations définies pour cet objet et leurs caractéristiques,
- <sup>~</sup>objets-utilisés: Cette liste contient tous les objets utilisés. Un objet utilise un autre objet si le premier requiert une ou plusieurs opérations fournies par le second.
- <sup>~</sup>est-implanté-par; Une opération du niveau parent peut être implantée par une ou plusieurs opérations enfants. Cette liste contient les opérations enfants qui implantent une ou plusieurs opérations parents.
- <sup>~</sup>objets-internes: Afin de fournir une décomposition d'un système, un objet parent est décomposé en un ensemble d'objets enfants, qui collectivement fournissent les mêmes fonctionnalités que le parent. Donc, cette liste contient les objets enfants d'un objet parent,

En suivant la même démarche que pour les objets Ada, nous avons défini deux types d'entités qui nous permettent d'élaborer les relations directes de dépendances dans la table d'objet HOOD:

- $-$  objet-HOOD(H); signifie que H est un objet HOOD. H peut être actif ou passif, et il peut être objet enfant ou parent.
- <sup>~</sup>opération-HOOD(O): signifie que 0 est une opération ROOD.

D'après la table d'objets HOOD et les deux entités définies, nous avons défini les relations de dépendances suivantes:

 $(R13)$  définie:-  ${H, O}$ 

La relation *définie (obj, op), obj*  $\in$  *H, op*  $\in$  *O* existe si et seulement si l'opération *op* est définie dans l'objet *obj. obj* peut être actif ou passif.

### $(R14)$  inclus:-  ${H, H}$

La relation *inclus*( $obj_1$ ,  $obj_2$ ),  $obj_1, obj_2 \in H$  existe si et seulement si  $obj_1$  est le père objet de  $obj_2$ . Donc,  $obj_2$  est le fils ou l'un des fils de  $obj_1$ .

### $(R15)$  implantée-par:-  $\{O, O\}$

La relation *implantée-par(op<sub>1</sub>, op<sub>2</sub>), op<sub>1</sub>, op<sub>2</sub>,*  $\in$  *<i>O* existe si et seulement si:

il existe deux objets  $obj_1, obj_2 \in H$  tel que

 $-$  définie(obj<sub>1</sub>, op<sub>1</sub>),

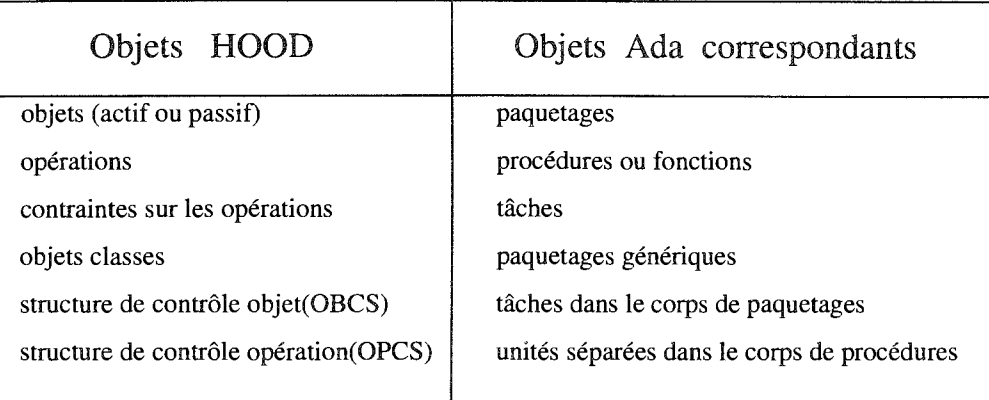

FIG. 5.7 - *La table de correspondances entre les objets Ada et les objets HOOD* 

 $-$  *définie*(*obj*<sub>2</sub>*, op*<sub>2</sub>*)*, et

 $-$  *inclus(obj*<sub>1</sub>, *obj*<sub>2</sub>).

 $(R16)$  utilise:-  ${H, H}$ 

La relation *utilise*( $obj_1$ ,  $obj_2$ ),  $obj_1$ ,  $obj_2 \in H$  existe si et seulement si:

il existe deux opérations  $op_1, op_2 \in O$  tel que

- *- implantée-par(op<sub>1</sub>, op<sub>2</sub>)*, et
- *[(soit objl et Obj2 sont actifs) ou (soit ob)1 est actif et Obj2 est passif) ou*   $\left($ *soit obj*<sub>1</sub> *et obj*<sub>2</sub> *sont passifs*) $\}$  $(cf. sous-section 5.5.5)$

# 5.3.5 La spécification de la relation de correspondance entre les objets Ada et les objets HOOD

Nous avons également crée une table de correspondance (cf. figure 5.7) entre la table d'objets Ada et la table d'objets HOOD. A partir de cette table, nous avons défini la relation de dépendance suivante:

### $(R17)$  correspond-à:-  ${H, X}$

La relation *correspond-à* (*obj*<sub>1</sub>, *obj*<sub>2</sub>), *obj*<sub>1</sub>  $\in$  *H*, *obj*<sub>2</sub>  $\in$  *X* existe si *obj*<sub>2</sub> est un objet Ada (paquetage, tâche, procédure, ou fonction) et *objl* est un objet HOOD (classe, objet, opération, opcs, obcs) et que la correspondance entre  $obj_1$  et  $obj_2$ est basée sur la règle de correspondance définie dans la table 5.7. L'inverse de cette relation (i.e *correspond*<sup>-1</sup> $(obj_2, obj_1)$ ) est aussi vraie.

# 5.4 Le transformateur

Le transformateur transforme les relations de dépendances directes issues du processeur en PROLOG *faits* et *règles.* 

Nous décrivons ci-dessous rapidement l'emploi de certains termes dans le contexte PROLOG:

- base de faits: on appelle *base de faits* l'ensemble de faits relatifs au problème que l'utilisateur formalise en PROLOG. Formellement, les faits sont des clauses de Horn positives.
- base de règles: on appelle *base de règles* l'ensemble de règles relatives au problème que l'utilisateur formalise en PROLOG. Les règles sont des clauses de Horn strictes.
- questions: la *question* est une clause de Horn négative. C'est ce que l'utilisateur demande au système.
- moteur d'inférence de PROLOG: le *moteur d'inférence de PROLOG* est la partie du système qui réalise les inférences logiques sur les faits et la question posée par l'utilisateur de façon à donner une (ou plusieurs) réponse(s). Il s'agit d'un moteur non-monotone à chaînage arrière et à régime par tentatives. Il opère sur un ensemble de faits et de règles, donc un ensemble de clauses de Horn négatives ou strictes. Sur le plan théorique, le moteur PROLOG fait une preuve d'inconsistance sur la base de clauses de Horn [Haton 91, Alliot 94].

La transformation des relations de dépendances directes en faits et en règles se fait de la façon suivante:

- L Les entités définies pour les objets Ada et les objets HOOD sont transformés en faits;
- 2. Les relations RI, R2, R3, R4, R5, R6, R7, R8, R9, RIO, Rll, R13, RI4, et RI7 sont aussi transformées en faits; et
- 3. Les relations RI2, RI5, et Rl6 sont transformées en règles.

La table 5.2 montre une partie de l'ensemble de faits générés à partir d'un exemple réduit d'un programme Ada (table 5.1) qui est une partie du Global-Exemple 2.

```
with text_io, system;
use text_ioj 
procedure monitor_temperatures is 
  type command is (disable, enable, record_status, set_limits); 
  type sensor_name is (lobby, main_office, warehouse, stock_room,
                         terminal_room, library) computer_room, 
                         lounge, clean_room);
 type sensor_state is (disable, enable); 
  type sensor_value is delta 0.5 range 0.0 .. 100.0;
```

```
package command_io is new enumeration_io(command);<br>use command io:
         command io:
  package sensor_name_io is new enumeration_io(sensor_name);<br>use sensor_name_io;
          sensor_name_io;
  package sensor_value_io is new fixed_io(sensor_value);<br>use sensor_value_io;
          use sensor_value_io; 
  task alarm is 
        entry post_fault_in_sensorj 
         entry post_out_of_limits(on_sensor 
in 
sensor_name) ; 
  end alarm; 
  task collection_of_sensors is 
        entry disable (sensor
                                 (sensor 
                                                in 
                                                   sansor _name) ; 
        entry enable 
                                                in 
                                 (sensor 
                                                   sensor_name); 
         entry force_record 
(of_sensor 
in 
sensor _name) ; 
         entry set_the_limits (for_sensor
                                                in 
sensor_namej 
                                                in 
                                  low_limit
                                                   sensor_value; 
                                  high_limit 
in 
sensor_value); 
  end collection_of_sensors;
  task timer is 
        entry interrupt; 
        for interrupt use at 16#8E#j 
  and timer; 
  high_bound 
                sensor_value; 
  low_bound
                sansor_value; 
  name 
                sansor_Dame; 
  user_command 
command; 
  valua 
                 sensor_value; 
  task body alarm is separate;<br>task body recording_device is separate;
  task body recording_device
  task body collection_of_sensors is separate;
  task body timer is separate;
  begin 
      \sim 100end; 
end monitor_temperatures; 
separate(monitor_temperatures) 
\ldots .
                                  table 5.1 
array(limit-check). 
array(sensor-group). 
constant(bits). 
entry-for-param(of-sensor). 
entry-for-param(on-sensor). 
imports(collection-of-sensors, sensor-set). 
imports(collection-of-sensors, set-package). 
instantiates(sensor-set, set-package). 
instantiates(sensor-value-io, fixed-io}. 
object-declared-in(force-record, collection-of-sensors). 
object-declared-in(high-bound, monitor-temperatures). 
package-body(sensor-set) . 
package-body(sansor-value-io). 
procedure-spec(monitor-temperatures, 3). 
record-contains-var(sensor-record, low-limit).
record-contains-var(sensor-record, value).
```
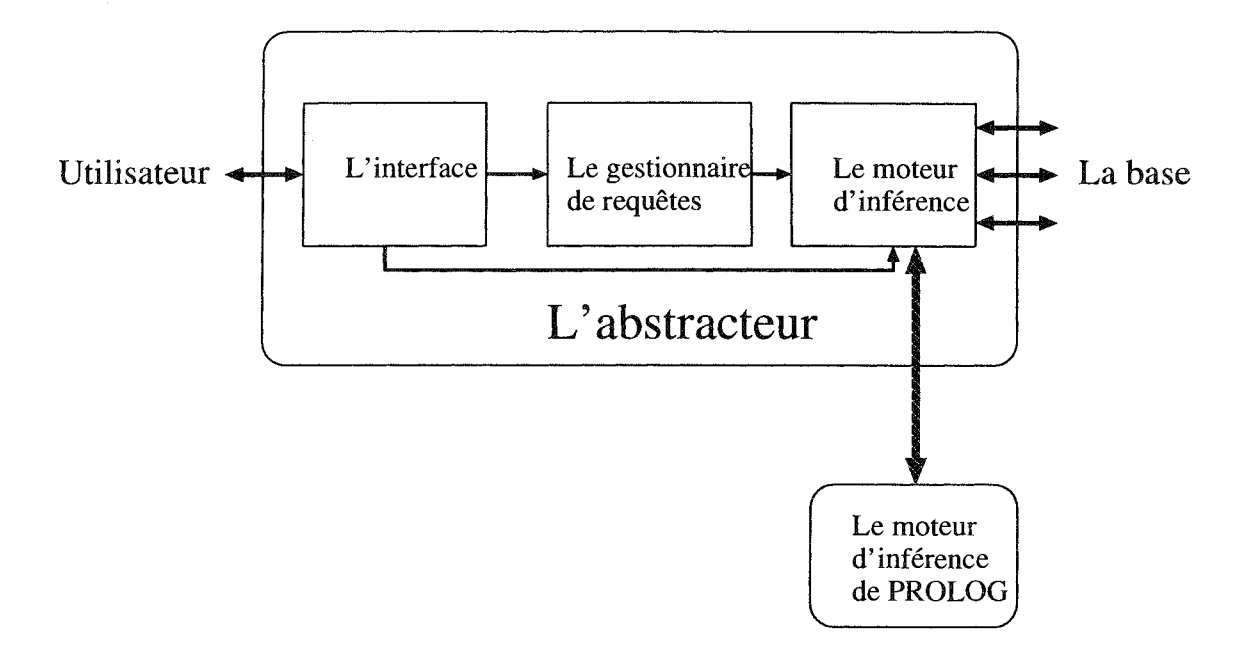

FIG. 5.8 - *L'abstracteur* 

```
task-body(alarm).
task-body(collection-of-sensors). 
uses(active-sensors, if-statement, 206).uses(alarm, function-or-library-call-statement, 210). 
uses(collection-of-sensors, function-or-library-call-statement, 86).
variable(active-sensors).
variable(fault-light).
```
table 5.2

# 5.5 L'abstracteur

L'abstracteur comporte trois parties (figures 5.1 et 5.8) :

- l'interface utilisateur,
- le gestionnaire de requêtes,
- le moteur d'inférence.

L'interface est implantée en XF. XF est un environnement intégré de programmation de développement graphique d'interface utilisateur. XF est fondé sur Tk, un ensemble de *widget* de type *Motif*<sup>14</sup>. L'accès au Tk se fait par Tcl<sup>15</sup>, un langage de programmation interprété. L'avantage de cette approche est fondé sur le fait qu'elle permet la modification d'un programme d'application pendant que celui-ci est en exécution.

<sup>14.</sup> Une marque déposée de Open Software Foundation

<sup>15.</sup> Tool Command Language

Le gestionnaire de requêtes est implanté en PROLOG. Le moteur d'inférence est le moteur d'inférence de PROLOG. Il est complété par un système qui permet d'interroger le moteur à partir de l'interface utilisateur et de déclencher le moteur selon le type de requête.

L'abstracteur tel qu'il est conçu dans ce prototype n'est pas un "produit fini" mais, un noyau sur lequel les utilisateurs peuvent ajouter au système des relations par le moyen de règles au système ou utîliser les règles existantes d'une façon variée. Il est actuellement implanté d'une manière à répondre aux questions prédéfinies dans les requêtes.

# 5.5.1 Les requêtes et le gestionnaire de requêtes

Le gestionnaire de requêtes est codé en PROLOG. Le choix du PROLOG est basé d'une part sur le fait que la logique mathématique permet de mener une suite d'opérations sur des structures symboliques tout en préservant la véracité et d'autre part, la cohérence des conclusions déduites [Haton 91]. En logique, toute connaissance est représentée par une formule construite selon une syntaxe précise. Une base de connaissances peut être alors constituée exclusivement d'un ensemble de formules décrivant l'univers du discours. Le langage de programmation logique PROLOG fournit au concepteur un mode de représentation et de mécanismes de raisonnement totalement intégrés. Le raisonnement logique présente des avantages importants pour la réalisation d'un système à bases de connaissances. Les règles de raisonnement sont syntaxiquement et sémantiquement définies; elles sont simples et faciles à mettre en oeuvre [Haton 91, Alliot 94]. La clarté et la puissance d'expression de ce formalisme sont également séduisantes.

Néanmoins, la logique possède de gros inconvénients qui posent d'importants problèmes dès que l'on aborde des domaines complexes. Le concepteur d'un système fondé sur la logique est confronté à deux caractères fondamentaux de ce mode de raisonnement  $[{\text{Haton 91}}]$ :

- le manque d'efficacité des mécanismes de preuve: il s'agit en quelque sorte du prix à payer pour disposer d'une grande puissance d'expression. En pratique, il est sans cesse nécessaire de rechercher le meilleur compromis entre ces deux aspects;
- le manque de structuration des connaissances exprimées, obstacle important dans la construction et la maintenance de systèmes de grande taille. Des tentatives ont été faites pour remédier en partie à cet inconvénient en associant raisonnement logique et représentation de connaissances par objets structurés.

Le gestionnaire agit sur les requêtes en définissant une sorte d'agenda pour chaque requête. Une requête est basée sur un méta-règle et un méta-règle est un ensemble de règles:

 $\langle \langle \text{une } \text{require} \rangle \rightarrow \langle \text{un } \text{méta-règle} \rangle$ ;

```
\langle \langle \langle u_n \rangle \rangle \langle \langle u_n \rangle \rangle = \langle \langle \langle u_n \rangle \rangle \langle \langle u_n \rangle \rangle\langle règles\rangle \rightarrow \langle règle, [règle]* \rangle;
\langlerègle\rangle \rightarrow \langleune règle PROLOG\rangle.
```
Pour répondre aux besoins de l'utilisateur, nous avons défini trois types de requêtes:

```
- WHAT-IS,
```
- WHAT-IF,
- WHAT-LIST.

## 5.5.2 La requête WHAT-IS

La visibilité de chaque objet défini dans un logiciel est très importante pour l'analyse d'impact d'un changement.

La requête WHAT-IS permet d'interroger la base de données pour avoir une idée sur les caractéristiques d'un objet donné.

La syntaxe de WHAT-IS est:

WHA *T-IS(identijicate ur, niveau},* 

*identijicateur:* identifie le nom d'un objet à un niveau donné, et

*niveau*: indique une vue. Ici, il s'agit de HOOD ou Ada.

Nous donnons dessous deux exemples tirés du Global-Exemple 2.

#### Exemple l La requête:- WHAT-IS(sort, Ada)

La réponse: -

```
OBJECT VISIBILITY (Ada objects) 
================================
```

```
Object name 
Object type 
Object kind : procedure_body
Line No.
             sort 
               procedure_body 
              \therefore 63
Starting point of (sort) in the program is line-no :- 63
```

```
Ending point of (sort) in the program is line-no :- 88
```
 $(sort)$  define the following formal parameter(s) :

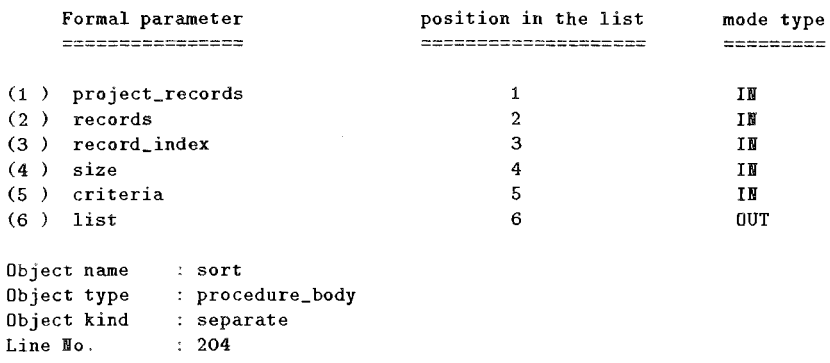

 $\hat{\Sigma}$  $\hat{\alpha}_0$ 

```
Starting point of (sort) in the program i5 line-no :- 204 
Bnding point of (sort) in the program is line-no :- 223
```
(sort) define the following formaI parameter(s) :

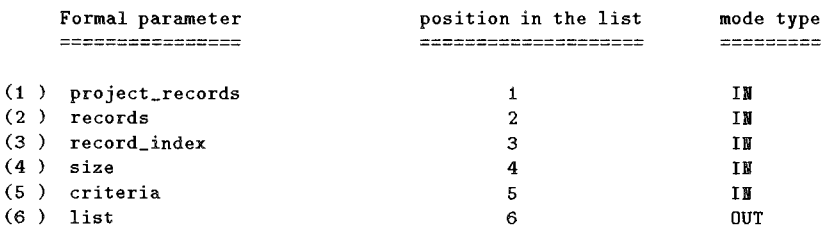

Dans cet exemple, il s'agit d'un identificateur (sort) correspondant à 2 objets Ada. Deux procédures (procedure-body) avec paramètres, défini dans deux endroit différents du programme.

```
Exemple 2 
La requête:- WHAT-IS(h _project, HOOD) 
La réponse: -
OBJECT VISIBILITY (ROOD objects) 
================================ 
Object name 
                        h_project 
Object mode/type 
                        active 
****
Internal object : (1) h_unit_information
InternaI object (2) h_data_base 
**** 
Operation 
(1) h_project_unit_name 
                                            --> constrained by : no_constraint
Operation : (2) h_project_sort_criteria --> constrained by : aser_by_it
```
Dans Exemple 2, *h\_projectest* un objet actif avec deux objets fils: *h\_ unit\_ information*  et *h* \_ *data\_base.* Il y a aussi deux opérations définies dans *h* \_ *project: h* \_ *project* \_ *unit* \_ *name*  non contrainte et *h* project sort criteria contrainte par aser by it.

En HOOD toutes les opérations contraintes produites par un objet doivent être apparentes dans la partie visible de son OB CS 16 [Lai 91]. L'étiquette de contrainte attachée à ce type d'opération est représentée par les six possibilités suivantes:

- ASER 17: Cette étiquette permet de formaliser en phase de conception, les interruptions logicielles ou matérielles (ASER-by-IT)ainsî que les messages entre processus systèmes ou transitant par un réseau;
- ASER-by-IT (interruption matérielle),

<sup>16.</sup> OBject Control Structure (Structure de contrôle Objet)

<sup>17.</sup> Asynchronous Execution Request (requêtes asynchrones)

- $-$  LSER<sup>18</sup>: Avec ce type d'étiquette, le flot de contrôle de l'objet appelant et de l'objet appelé se déroulent indépendamment en parallèle;
- $-$  HSER<sup>19</sup>: Avec ce type d'étiquette, le flot de contrôle de l'objet appelant est suspendu jusqu'à la fin de l'exécution complète de sa requête par l'objet appelé ce qui correspond à un protocole de communication *WAIT* \_ *REP L* Y;
- $-$  LSER-TOER<sup>20</sup> (durée),
- HSER-TOER (durée).

Chaque alternative peut être suivie d'un texte informel.

# 5.5.3 La requête WHAT-IF

La requête WHAT-IF est la plus importante parmi les trois types de requêtes définies. C'est elle qui permet l'analyse d'impact et de sa propagation. La syntaxe globale est la suivante:

WHAT-IF( *identificateur, niveau, type-de-changement)* où

*identificateur* et *niveau* sont définis comme dans WHAT-IS, et

*type-de-changement* qui dépend d'un niveau donné et qui peut être vide dans certains cas précis.

Cette requête donne l'impact direct de *l'identificateur* selon le *niveau* et le *type-dechangement.* Elle donne aussi la propagation de l'impact.

Cette requête contient quatre variantes:

- WHAT-IF-Ada( *identificateur) type-de-changement)* ,
- WHAT-IF-HOOD( *identificateur) type-de-changement)* ,
- WHAT-IF-Local( *identificateur, niveau),* et
- *- WHAT-IF-Global(identificateur, niveau).*

La requête WHAT-IF-Ada s'adresse à tous les objets du niveau Ada et la requête WHAT-IF-HOOD les objets du niveau HOOD. Nous avons défini ces deux variantes de WHAT-IF d'une part parce que les types de changement ne sont pas identiques pour les deux niveaux. D'autre part, il existe des objets qui n'ont pas de correspondance. En fait, la table de correspondances (cf. figure 5.7) ne s'applique que sur les objets de grosses granularités (opérations, paquetage, tâches, etc.).

La requête WHAT-IF-Local s'adresse à tous les objets à un niveau donné. Elle agit sur les objets qui ne dépendent pas d'un type de changement quelconque et qui n'ont pas de correspondance au niveau global.

IS. Loosely Synchronous Execution Request (Requêtes faiblement synchrones)

<sup>19.</sup> Highly Synchronous Execution Request (Requêtes fortement synchrones)

<sup>20.</sup> Time-Out Execution Request (Requêtes avec délais)
La requête **WHAT-IF-Global** quant à elle s'adresse à tous les objets du prototype, c'est-à-dire, les objets du niveau Ada et les objets du niveau HOOD. Elle ne dépend d'aucune contrainte de type de changement. Elle permet de propager l'impact d'un changement d'un niveau à l'autre.

## **5.5.4 La requête WHAT-IF-Ada et le type de changements au niveau Ada**

Nous avons défini trois types de changements au niveau Ada:

- les changements au niveau de paramètres formels  $PAT^{21}$ ,
- les changements au niveau de la définition de type  $TDT^{22}$ , et
- les changements au niveau des instructions d'affectations  $AST^{23}$ .

A part les relations de dépendance définies pour les objets Ada (cf. sous-section 5.3.3), nous avons aussi défini les relations suivantes pour la requête **WHAT-IF-Ada:** 

(R18) obj-est-déclaré-dans-globale:-  $\{X, X\}$ ; cette relation est définie comme une *fermeture transitive* de la relation obj-est-déclaré-dans, (R4).

La relation *obj-est-déclaré-dans-globale(obj<sub>1</sub>, obj<sub>2</sub>)*,  $obj_1, obj_1 \in X$  existe si et seulement si *obj*<sub>1</sub> déclare directement *obj*<sub>2</sub> ou *obj*<sub>2</sub> est déclaré dans un module  $obj_i$  de tel façon que *obj-est-déclaré-dans-globale(obj<sub>1</sub>, obj<sub>i</sub>)* existe.

(R19) var-paramètre-déclarée:-  $\{X, V_t\}, V_t \in (V, C)$ ; cette relation est une relation de composition entre la relation var-est-déclarée-dans, (R5) et la relation est-paramètre-de, (RI).

La relation *var-paramètre-déclarée(obj, var), obj*  $\in X$ , *var*  $\in V_t$  existe si:

- *- var-est-déclarée-dans(obj, var)* existe, ou
- $\exists i \in N$ , tel que est-paramètre-de(obj, var, *i*) existe.

Les relations Rl8 et R19 apportent une solution au problème de la portée d'un objet dans un programme. Le problème est de savoir si un objet *x* déclaré dans un module *ml* comme une variable ou un paramètre formel est visible dans un autre module *m2.* 

En effet, selon la règle de visibilité en Ada,

1. un objet *x* est visible dans un module m (une fonction ou une procédure) si l'objet a été déclaré soit comme une variable ou comme un paramètre formel dans m;

<sup>21.</sup> PArameter change Type

<sup>22.</sup> Type Definition change Type

<sup>23.</sup> Assignment Statements change Type

#### 5.5. *L'abstracteur* 93

2. un objet *x* déclaré dans un module *m2,* soit comme une variable ou soit comme un paramètre formel est visible dans un module *ml* si m2 est visible dans *ml* (i.e. l'importation de m2 dans *ml)* et si *ml* ne re-déclare pas *x.* De plus, s'il n'y a pas des modules déclarés directement ou in-directement dans m2 qui re-déclarent *x.* 

Pour prendre en compte cette notion de visibilité en Ada, nous avons spécifié ces deux *règles* de la façon suivante:

(R20) Un objet *x* déclaré dans  $obj_1$  est visible dans  $obj_2$  si et seulement si

- $-$  Soit  $(obj_2 = obj_1)$  ou
- Soit *var-paramètre-déclaré(obj<sub>1</sub>, x)* et *var-paramètre-déclaré(obj<sub>i</sub>, x)*, et pour *\/Obji* tel que
	- (a) *obj-est-déclaré-dans-globale (Obj1* , *obji),* et
	- (b)  $obj\text{-}est\text{-}d\acute{e}clar\acute{e}\text{-}dans\text{-}globale(obj_i, obj_2)$

L'exécution de la requête WHAT-IF-Ada est basée sur l'activation des relations R12, R18, R19, et R20 et sur les types de changements. Cet ensemble de relations est une sorte *d'agenda* qui agit sur la base de faits définie selon les relations RI à RH.

Nous donnons ci-dessous deux exemples d'application de la requête WHAT-IF-Ada. Exemple I est tiré du Global-Exemple 2 et exemple 2 du Global· Exemple I (cf. Annexes B et C).

Exemple 1

La requête:- WHAT-IF-Ada(sensor, PAT)

La rêponse:-

```
OBJECT VISIBILITY (Ada objects) 
=============================== 
Object name 
Object type 
Object kind 
Line No.
Object name 
Object type 
Object kind
Line No. 
Object name
Object type 
Object kind 
Line No. 
              sansor 
              sensor_name 
             entry_Tormal_parameter 
               25 
              sansor 
               sensor_name 
             entry_formal_parameter 
               \therefore 26
              sensor 
              sensor_group 
              object declaration 
               : 161(sensor) == is defined as a parameter of == > disable
 == position of parameter in the list is ==> 1
 == parameter mode type ==> IN
**** NOTA ****
```
To have a global visibility, you can invoke the query (what\_if\_Global)

```
on the object : disable 
(sensor) == is defined as a parameter of ==> enable
== position of parameter in the list is ==> 1
== parameter mode type ==> IN
•••• IOTA •••• 
To have a global visibility, you can invoke the query (what_if_Global) 
on the object : enable 
IMPACTS and PROPAGATION (Ada objects)
===================================== 
== MODULE OR VARIABLE : sensor == is defined 1 visible in 
collection_of_sensors 
== MODULE OR VARIABLE collection_of_sensors == is defined 1 visible in 
monitor_temperatures 
== MODULE OR VARIABLE collection_of_sensors == is defined 1 visible in 
text_io 
== MODULE OR VARIABLE : monitor_temperatures == is defined / visible in :
text_io 
sensor == IS USED INSIDE/ AT LINE-NO. == assignment_statement = 178
sensor == IS USED INSIDE/ AT LINE-NO. == assignment_statement = 182sensor == IS USED INSIDE/ AT LINE-NO. == assignment_statement = 200
sensor == IS USED INSIDE/ AT LINE-NO. == assignment_statement = 201sensor == IS USED INSIDE/ AT LINE-NO. == assignment_statement = 207sensor == IS USED INSIDE/ AT LINE-NO. == function_or_library_call_statement
= 188sensor == IS USED INSIDE/ AT LINE-NO. == function_or_library_call_statement
= 61sensor == IS USED INSIDE/ AT LINE-NO. == function_or_library_call_statement
= 67sensor == IS USED INSIDE/ AT LINE-NO. == if_statement = 208sensor == IS USED INSIDE/ AT LINE-NO. == if_statement = 209
sensor == IS USED INSIDE/ AT LINE-NO. == select_statement = 177sensor == IS USED INSIDE/ AT LINE-NO. == assignment_statement = 178
```
Dans cet exemple, il s'agit d'un objet Ada *sensor* qui est déclaré dans deux sousprogrammes *disable* et *enable* comme un paramètre formel. L'impact direct et la propagation sont aussi 1 donnés. Par exemple, l'objet *sensor* est visible dans le module *collection\_ 01\_ sensors* et ce module quant à lui est visible dans *monitor* \_ *temperatures*  et dans *text\_ io,* etc .. On voit aussi que *sensor* est utilisé dans les instructions d'affectation et dans les autres parties du programme.

Exemple 2 La requête:- WHAT-IF-Ada(project\_records, TDT)

#### *5.5. L'abstracteur*

La réponse: -

```
OBJECT VISIBILITY (Ada objects) 
===============================
```

```
Object name 
Object type 
Object kind 
Line No.
Object name 
Object type 
Object kind 
Line No.
Object name 
Object type 
Object kind
Line No.
               project.records 
              \therefore ATD
              array type definition 
               \div 27
              project.records 
               : data_base
              subprogram.formal.parameter 
               63 
              project.records 
              : data_base
              subprogram.formal.parameter 
               204 
 (project_records) == is defined as a parameter of ==> sort
 == position of parameter in the list is ==> 1
 == parameter mode type ==> IN
•••• IOTA •••• 
To have a global visibility, you can invoke the query (what_if_Global)
on the object : (sort) 
Since (project_records) is a generic type definition (ATD), it can be
modified by instantiating it to another type definition. BUT the 
mapping betveen (project.records) a (subprogram.formal.parameter) and 
an eventual (subprogram.call_actual_parameter) must be taken into 
consideration before the modification. 
IMPACTS and PROPAGATION (Ada objects)
===================================== 
 == MODULE OR VARIABLE : project.records == is defined 1 visible in 
data_base 
 == MODULE OR VARIABLE : project_records == is defined / visible in :
sort 
 == MODULE OR VARIABLE : data_base == is defined / visible in : project
 == MODULE OR VARIABLE : sort == is defined / visible in : list_data
  == MODULE OR VARIABLE : sort == is defined / visible in : project
 == MODULE OR VARIABLE list_data == is defined 1 visible in 
 inquiry.operations
```

```
== MODULE OR VARIABLE : inquiry_operations == is defined / visible in :
project
```
Il s'agit dans cet exemple d'un objet *project\_ records* déclaré comme tableau et utilisé dans le sous-programme *sort* comme un paramètre formel. Il y a 2 impacts directs:

 $-$  *project records*  $\rightarrow$  *data base* et

 $-$  *project records*  $\rightarrow$  *sort.* 

Les propagations sont les suivantes:

- $-$  *data base*  $\rightarrow$  *project,*
- $-$  *sort*  $\rightarrow$  *list* data,
- $sort \rightarrow project,$
- $-$  *list* data  $\rightarrow$  *inquiry* operations, et
- $-$  *inquiry operations*  $\rightarrow$  *project.*

## 5.5.5 La requête WHAT-IF-HOOD et les types de changement dans HOOD

Nous avons défini deux types de changements:

### - Les changements au niveau de types d'objets OMT<sup>24</sup>.

HOOD distingue deux classes de types d'objets: les *objets passifs* et les *objets actifs* [Lai 91] (cf. Annexe A). Un objet est dit passif s'il possède uniquement des opérations qui s'exécute en mode séquentiel. Un objet passif n'a aucune répercussion sur le flot de contrôle de l'objet appelant. Un objet comportant au moins une opération contrainte ou dépendant de l'état interne de l'objet est dit actif.

### - les changements au niveau des opérations contraintes produites par un objet OCT<sup>25</sup>.

Une opération peut être contrainte dans son exécution selon:

- *1. l'état interne* d'un objet qui dépend de l'exécution en cours d'une opération de l'objet. L'exécution de telle ou telle autre opération peut être fonction du contexte exprimé à partir des prédicats sur un ensemble de conditions ou d'événements. De telles opérations sont dites "à contraintes d'activation fonctionnelles" décrites dans l'OBCS.
- *2. le type d'exécution.* L'objet utilisé reçoit une requête ou un stimulus et réagit en générant un nouveau flot de contrôle à l'intérieur de l'objet utilisé. Les types de requêtes suivants sont identifiés: **HSER, LSER, ASER**, et TOER.

<sup>24.</sup> Object Mode Type

<sup>25.</sup> Object Constraint Type

#### S.S. *L'abstracteur* 97

Toutes les opérations d'un objet passif sont non contraintes. Certaines opérations d'un objet actif peuvent être non contraintes.

A part ces deux types de changements, la requête WHAT-IF-HOOD est basée sur deux type de relations HOOD :

#### - La relation *use* entre objets (flot de contrôle).

Un objet utilise une ou plusieurs opérations fournies par un autre objet. HOOD autorise les objets actifs à utiliser librement tout autre objet passif ou actif. Il recommande toutefois, que les objets passifs n'utilisent que des objets passifs.

La relation *use* définit sur les objets (d'un même-niveau de parenté) une hiérarchie senior-junior. Les objets actifs sont sur des niveaux seniors tandis que les objets passifs sont placés sur des niveaux juniors. Un objet passif ne doit pas utiliser une opération contrainte d'un objet actif car l'objet passif pourrait hériter du comportement actif et entraîner une contradiction avec ses propriétés de base.

#### - La relation *include* entre objets.

Dans le but de produire une décomposition descendante d'un système, un objet parent est décomposé en un ensemble d'objets enfants. Les objets fils (enfants) de cet ensemble produisent la même fonctionnalité que l'objet parent. Chaque objet fils peut à son tour être décomposé en d'autres objets. Cette façon de décomposer définit la relation d'inclusion *include* entre objets où un objet contient d'autres objets (cf. Annexe A).

L'exécution de la requête WHAT-IF-HOOD est basée sur l'activation des relations RI5 et R16 (cf. sous-section 5.3.4), et sur les deux types de changement. Ces deux relations agissent sur la base de faits définie selon les relations R13 et R14.

Nous donnons ci-dessous deux exemples de l'activation de la requête WHAT-IF-HOOD. Exemple l est tiré du Global-Exemple 2 (cf. Annexe C) et exemple 2 du Global-Exemple l (cf. Annexe B).

Exemple l

La requête:- WHAT-IF-HOOD(h \_ inquiry \_ operations, OMT)

La réponse:-

```
OBJECT VISIBILITY (HOOD objects) 
==================================
```
Object name Object mode/type h\_inquiry\_operations **active** 

**\*\*\*\*** 

**\*\*\*\*** 

```
Operation: (1) h_inquiry_command 
Operation : (2) h_inquiry_request 
                                               \leftarrow constrained by : aser
                                               \leftarrow constrained by : aser
```

```
Operation 
(3) h_inquiry_col1ect_statistics --> constrained by : no_constraint 
 Operation 
              (4) h_inquiry_list_data --> constrained by : no_constraint
 Operation 
              (5) h_inquiry_select_unit --> constrained by : no_constraint
 Operation : (6) h_inquiry_select_unit --> constrained by : no_constraint
IMPACTS and PROPAGATION (HOOD objects) 
h<sub>u</sub>inquiry_operations == defines == h<sub>u</sub>inquiry_command
GLOBAL MAPPIIG ===> h_inquiry_operations :- 1S HAPPED TO ===> 
inquiry_operations 
MICRO-CONCLUSION 
1 
--> Since (= h_inquiry_operations =) an <active object>
     used (= h_{\text{project}} =) also an \langleactive object\rangle.
     Therefore the mode of (= h_{\text{inquiry}}_{\text{overations}} =) CANNOT be
     changed because :-
     A <passive object> can ONLY use another object that is <passive>
2 
--> Since (= h_inquiry_operations =) an <active object> 
     used (= h_{\text{request}} =) a <passive object>.
     Therefore the mode of (= h_{inquiry\_operations =) CAN be
     changed to <passive> because :-
     A <passive object> can use another object that is <passive>
3 
--> Since (= h_inquiry_operations =) an <active object> 
     used (= h_{\text{1}} \cdot \text{collect}_{\text{1}} \cdot \text{statistics =}) a <passive object>.
     Therefore the mode of (= h_{\text{uniquity}}\text{-}operations =) CAN be
     changed to <passive> because :-
     A <passive object> can use another object that is <passive>
4 
--> Sinee (= h_inquiry_operations =) an <active object> 
     used (= h_{{\texttt{last}}_{\text{-}}data =) a <passive object>.
     Therefore the mode of (= h_{\text{inquiry}}_{\text{perations}} =) CAM be
     changed to <passive> because :-
     A \langle passive object> can use another object that is \langle passive>
5 
--> Since (= h_inquiry_operations =) an <active object> 
     used (= h_select_unit =) a <passive object>.
     Therefore the mode of (= h_{niquity\_operations =) CAN be
     changed to <passive> because :-
     A <passive object> can use another object that is <passive>
6 
--> Sinee (= h_inquiry_operations =) an <active object> 
     used (= h\_select\_unit =) a <passive object>.
     Therefore the mode of (= h_{\text{inquiry}}_{\text{overations}} =) CAN be
     changed to <passive> because :-
     A <passive object> can use another object that is <passive>
```
#### *5.5. L'abstracteur*

```
GLOBAL-CONCLUSION
*** The mode type of (= h\_inquiring\_operations =) can only be changed
     if the mode type of (= h_{\text{project}} =) can be changed to passive.
     If not, the mode type (= h_i)inquiry_operations =) can not be
     changed.
```
Dans cet exemple, on voit qu'il y a une contradiction au niveau de *micro-conclusion.*  La micro-condition 1 affirme que le type d'objet de *h* \_ *inquiry\_ operations* ne peut pas être changer tandis que les micro-conclusions 2, 3, 4, 5, et 6 présentent le contraire.

Pour résoudre cette contradiction, nous avons introduit la *global-conclusion.* Cette conclusion globale affirme que

le type d'objet de *h* \_ *inquiry\_ operations* peut être changé si et seulement si le type de *h* \_ *projed* peut être aussi changé en passif en tenant compte d'autres dépendances. Sinon, le type de *h* \_ *inquiry\_ operations* doit rester actif.

Exemple 2

La requête:- WHAT-IF-HOOD(h\_project\_name, OCT)

La réponse ;-

```
OBJECT VISIBILITY (HOOD objects) 
Object name 
                     h_project_unit_name 
Object mode/type : operation
**** 
(h_project_unit_name) is defined in : h_project
                       : no_constraint 
constrained by 
IMPACTS and PROPAGATION (HOOD objects) 
==============================
h_project_unit_name == is implemented by == h_unit_name
GLOBAL MAPPING ===> h_project_unit_name :- IS MAPPED TO ===> unit_name
CONCLUSION
\text{->}\quad Since the object (= h_project =) that defines
     (= h_{\text{project\_unit\_name}} =) is active then the constraint of
     (= h_project_unit_name =) can be changed, because 
    any operation of an active object can be 
    constraint or non_constraint.
```

```
**********
```
## 5.5.6 Les requêtes "WHAT-IF-Local" et "WHAT-IF-Global"

La requête WHAT-IF-Local est fondée sur l'activation des relations de même type que les relations de la requête WHAT-IF-Ada quand il s'agit du niveau Ada ou

de la requête WHAT-IF-HOOD quand il s'agit du niveau HOOD. La différence entre l'activation de WHAT-IF-Ada (ou WHAT-IF-HOOD) et l'activation de WHAT-IF-Local est le fait qu'il n'y a pas de contrainte de type de changement sur la requête WHAT-IF-Local. Quelque soit l'objet, l'activation de WHAT-IF-Local donne toutes les dépendances entre l'objet et d'autres objets dans le système.

Nous donnons ci-dessous un exemple d'activation de WHAT-IF-Local. C'est un exemple tiré du Global-Exemple 1.

La requête:- WHAT-IF-Local(sort, Ada)

La réponse:-

OBJECT VISIBILITY (Ada objects) **===============================** 

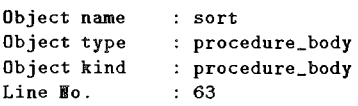

Starting point of (sort) in the program is line-no :- 63 Ending point of (sort) in the program is line-no :- 88

(sort) define the folloving formaI parameter(s) :

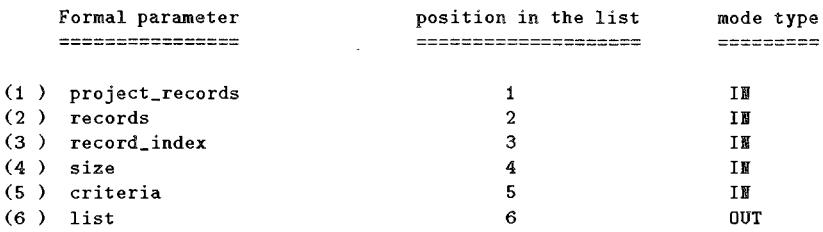

---->

Object name Object type Object kind Line No. sort procedure\_body separate  $: 204$ 

Starting point of (sort) in the program is line-no :- 204 Ending point of  $(sort)$  in the program is line-no :- 223

(sort) define the following formal parameter(s) :

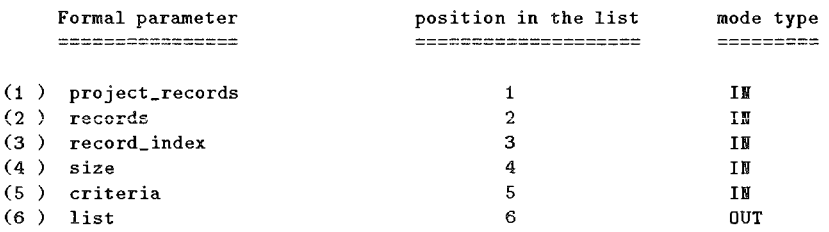

IMPACTS and PROPAGATIOI (Ada objects) **=====================================** 

 $==$  MODULE OR VARIABLE : sort  $==$  is defined / visible in : list\_data

== MODULE OR VARIABLE : sort == is defined / visible in : project

```
== MODULE OR VARIABLE : list_data == is defined / visible in :
inquiry_operations 
== MODULE OR VARIABLE : inquiry_operations == is defined / visible in :
project
```

```
sort == IS USED INSIDE/ AT LINE-NO. == function_or_library_call_statement = 212
```
La requête WHAT-IF-Global quant à elle agit sur l'activation de l'ensemble des relations définies:

- pour la requête WHAT-IF-Ada,
- pour la requête WHAT-IF-HOOD,
- la relation de correspondance entre les objets Ada et les objets HOOD. En fait, c'est cette relation qui permet de passer d'un niveau à un autre.

Cette requête ne dépend d'aucun type de changement. Elle agit sur l'ensemble d'objets définis pour les deux niveaux (Ada et HOOD). Si toutefois, la requête est activée sur un objet qui n'a pas de correspondance et quelque soit le niveau (Ada ou HOOD) d'activation, elle est réduite à la requête WHAT-IF-Local.

Nous donnons ci-dessous deux exemples: Exemple 1 tiré du Global-Exemple 2 et exemple 2 tiré du Global-Exemple 1.

Exemple 1

La requête :- WHAT-IF-Global(monitor\_temperatures, Ada)

La réponse:-

```
OBJECT VISIBILITY (Ada abjects) 
Object name 
            monitor_temperatures 
Object type 
              procedure_spec 
Object kind 
              procedure_specirication 
Line No.
              3 
Starting point of (monitor_temperatures) in the program is line-no :- 3
Ending point of (monitor_temperatures) in the program is line-no :- 101
IMPACTS and PROPAGATION (Ada objects) 
======================================
 \equiv MODULE OR VARIABLE : monitor_temperatures \approx is defined / visible in :
text_io 
monitor_temperatures == IMPORTS : command_io
monitor_temperatures == IMPORTS 
monitor_temperatures == IMPORTS sensor_value_io 
monitor_temperatures == IMPORTS : system
```

```
monitor_temperatures == IMPORTS : text_io
 GLOBAL MAPPING ===> monitor_temperatures :- IS MAPPED TO ===>
h_monitor_temperatures 
OBJECT VISIBILITY (HOOD objects)<br>================================
Object name 
                     h_monitor_temperatures 
Object mode/type 
active 
****
Internal object : (1) h_collection_of_sensors
Internal object : (2) h_recording_device
Internal object : (3) h_alarm
InternaI object (4) h_timer 
Internal object : (5) h_timer
**** 
Operation 
(1) h_disable_sensors 
                                            --> 
constrained by no_constraint 
Operation 
(2) h_enabIe_sensors 
                                            --> constrained by : no_constraint
Operation 
(3) h_status 
                                            --> 
constrained by aser 
Operation 
(4) h_limits 
                                            --> constrained by : no_constraint
IMPACTS and PROPAGATION (HOOD objects) 
h_monitor_temperatures == USES == h_collection_of_sensors
h_monitor_temperatures == includes == h_recording_device
h_monitor_temperatures == defines == h_disable_sensors
Exemple 2 
La requête:- WHAT-IF-Global(h_project, HOOD)
```
La réponse :-

OBJECT VISIBILITY (HOOD objects) Object name Object mode/type **\*\*\*\***  Internal object : (1) h\_unit\_information Internal object (2) h\_data\_base **\*\*\*'\*"**  h\_project active Operation : (1) h\_project\_unit\_name Operation : (2) h\_project\_sort\_criteria --> constrained by : aser\_by\_it (1) h\_project\_unit\_name --> constrained by **no\_constraint**  IMPACTS and PROPAGATION (HOOD objects)

 $h_{\texttt{-}project}$  == USES ==  $h_{\texttt{-}unit\_information}$ 

102

```
h-project == includes == h-unit-information
h<sub>-</sub>project == defines == h<sub>-</sub>project_unit_name
 GLOBAL MAPPING ===> h_project :- IS MAPPED TO ===> project
OBJECT VISIBILITY (Ada objects)
Object name 
              project 
Object type 
              package_spec 
Object kind 
               package_specification 
Line No. 
               \pm 1Starting point of (project) in the program is line-no :- 1Ending point of (project) in the program is line-no :- 32
Object name 
              : project
Object type 
              package_body 
Object kind 
              package_body 
Line No.
               34 
Starting point of (project) in the program 15 line-no :- 34 
Ending point of (project) in the program is line-no :- 50IMPACTS and PROPAGATION (Ada objects) 
project == IMPORTS absolute_io 
project == IMPORTS : criteria_io
project == <b>IMPORTS</b> : <b>inquiring_operations</b>project == IMPORTS : relative_io
project =\nIMPORTS : status\_ioproject == <b>IMPARTS</b> : text\_ioproject == CALLS : print
```
Exemple 1 montre la propagation d'impacts à partir du niveau Ada au niveau ROOD et exemple 2, à partir de ROOD à Ada. Ce passage d'un niveau à d'autres est assuré par la relation de correspondance GLOBAL MAPPING. La requête WHAT-IF-Global établit un lien entre un niveau avec un autre en utilisant la relation de correspondance GLOBAL MAPPING (cf. section 5.3.5), la table de correspondance (cf. figure 5.7) et le type d'objet donné dans la requête.

## 5.5.7 La requête WHAT-LIST

project  $==$  CALLS : sort

La requête WHAT-LIST quant à elle s'adresse à l'ensemble d'objets à un seul niveau. C'est une requête de service. L'activation de cette requête donne la liste de tous les objets d'un seul niveau. La syntaxe de WRAT-LIST est:

## *WHAT-LIST(niveau)* où *niveau* représente le niveau Ada ou le niveau HOOD. Exemple

 $\mathbb{R}^d$ 

La requête:- WHAT-LIST(Ada)

La réponse:-

```
monitor_temperatures 
command 
sensor_name 
sensor_state 
sensor_value 
command_io 
sensor_name_io 
sensor_value_io 
alarm 
post_fault_in_sensor 
post_out_of_limits 
on_sensor 
collection_of_sensors 
dis able 
sensor 
enable 
sensor 
force_record 
of_sensor 
set_the_limits 
for_sensor 
low\_limithigh_limit 
timer 
interrupt 
light 
fault_light 
limit_check 
\sim 10
```
Cette requête est activée automatiquement au niveau de l'interface utilisateur.

## **5.5.8 L'interface utilisateur**

Dans cette sous-section, nous présentons l'interface utilisateur du prototype WHAT-IF. C'est donc pour l'utilisateur le moyen de communication avec le système et le moyen de présentation d'informations par le système.

L'interface utilisateur de WHAT-IF est *contrôlée par menu* sur le *mode fenêtre.*  Ce choix est basé sur le fait que:

1. la *fenêtre* indique aux utilisateurs que toutes les choses qui apparaissent sont liées par un lien commun. Dans le cas de ce prototype, il y a une partie en C, une autre partie en PROLOG, et ces deux parties sont liées par un langage de programmation interprété. Ce langage de programmation interprété  $TCL^{26}$ est aussi interfacé à un environnement intégré de développement graphique XF.

<sup>26.</sup> Tool Common Language

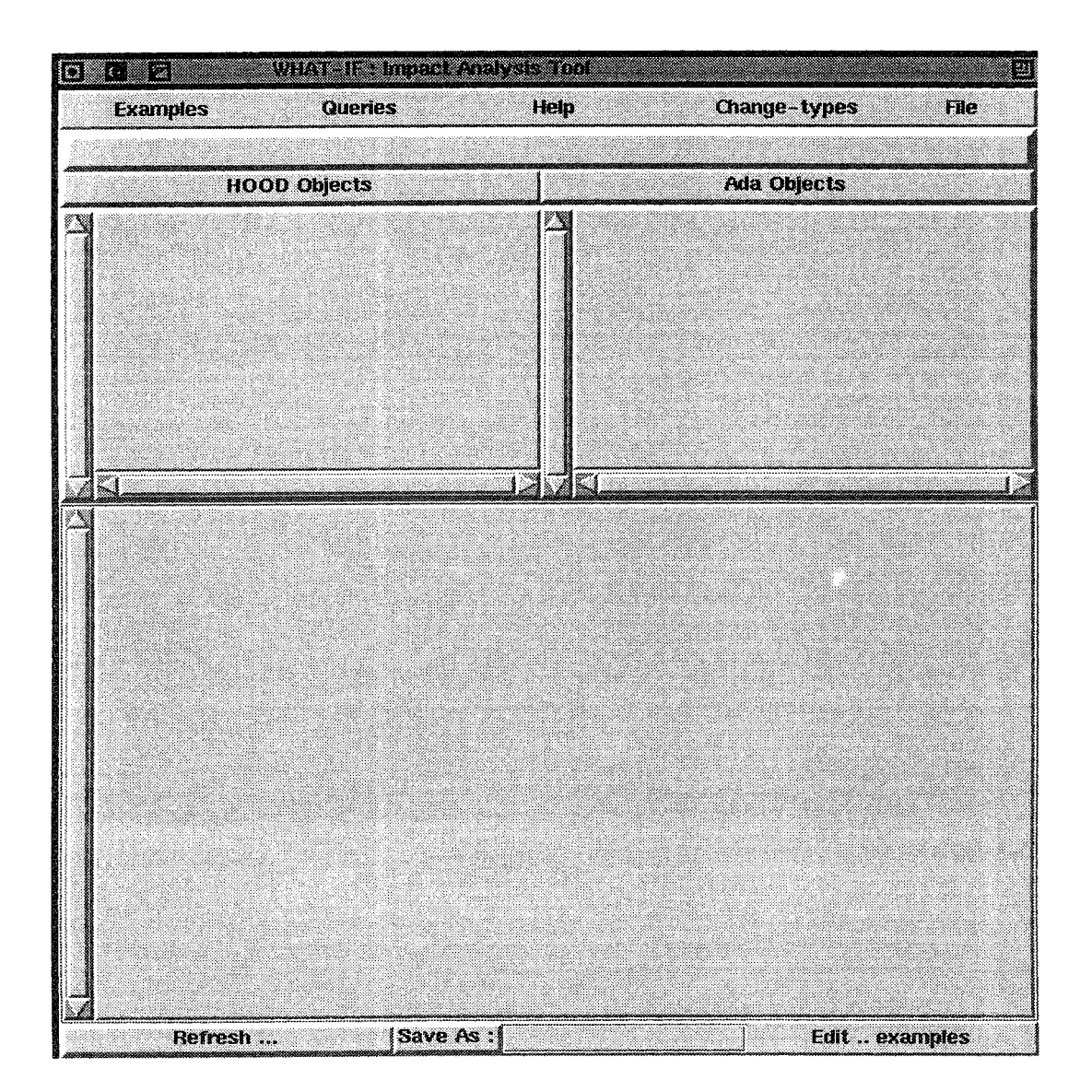

FIG. 5.9 - *L'interface utilisateur du prototype WHAT-IF* 

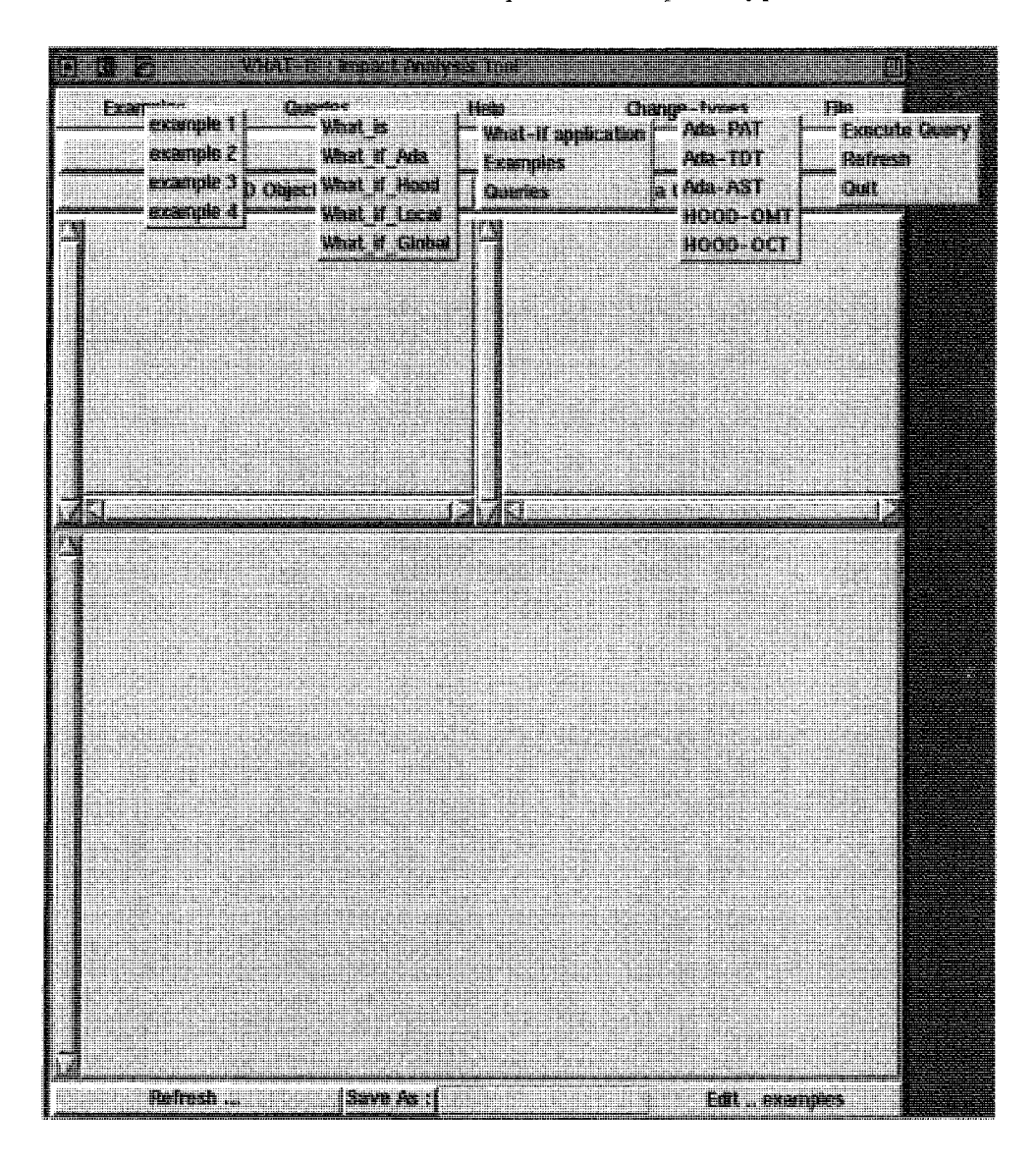

FIG. 5.10 - *Les différents menus* 

- 2. le système de menu est une partie importante de l'interface utilisateur car:
	- l'utilisateur, même débutant peut facilement apprendre à utiliser le menu, et
	- les menus permettent au utilisateur de choisir parmi l'ensemble des actions à exécuter.

L'interface utilisateur comporte six différents type de menus (figure 5.10) :

- le menu d'exemples: ce menu permet de sélectionner un exemple à exécuter parmi les différents exemples,
- le menu de requêtes: ce menu contient une liste de toutes les requêtes définies pour le prototype,

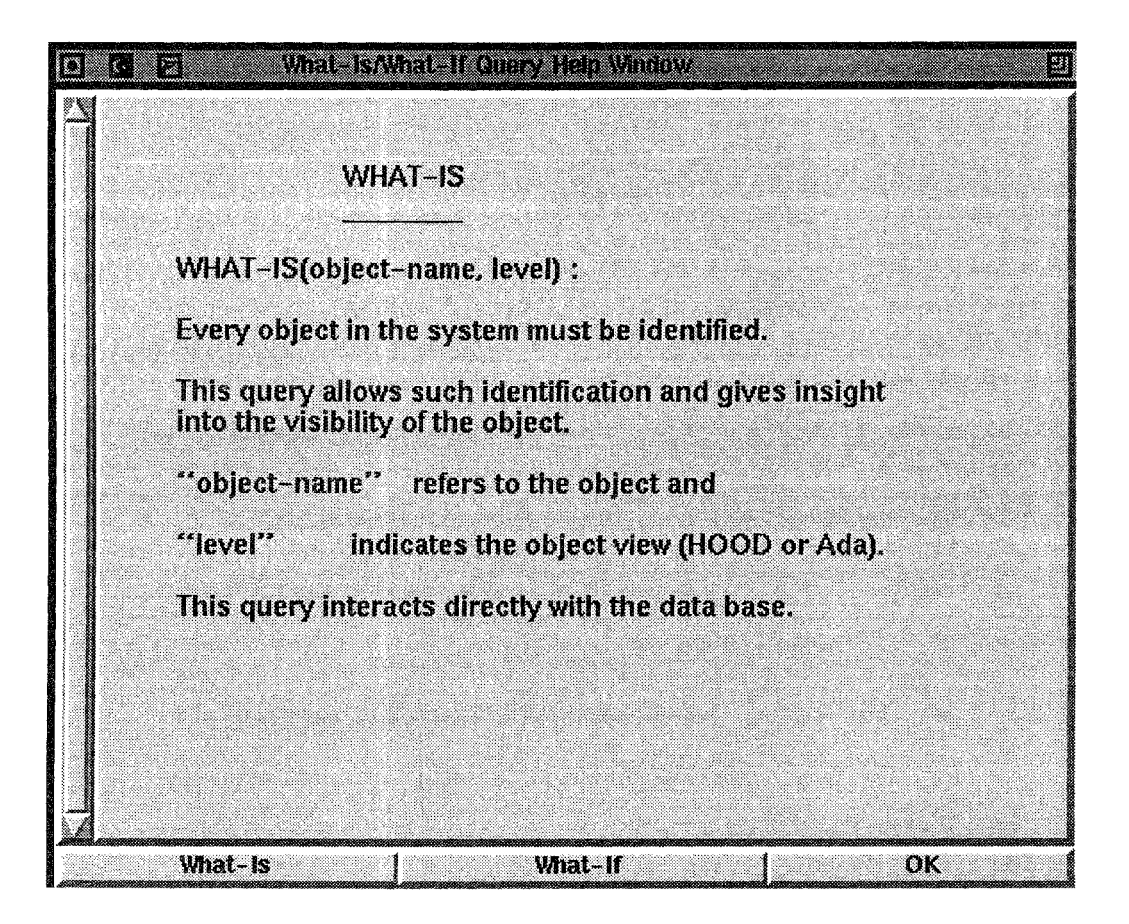

FIG. 5.11 - *L'information d'aide sur la requête WHAT-IS* 

- **le menu d'aide aux utilisateurs:** en cliquant sur un choix, ce menu fait apparaître une fenêtre (cf. figure 5.11) qui donne une information sur le choix,
- **le menu de type de changements:** ce menu contient les choix pour les types de changement définis dans le prototype,
- **le menu d'exécution et de sortie du système:** ce menu permet de choisir entre l'exécution d'une requête, l'effacement de la fenêtre, ou la sortie du système, et
- **le menu d'édition des exemples:** ce menu permet d'éditer les exemples; il est basé actuellement sur l'éditeur *Emacs.*

#### **L'implantation de l'interface utilisateur**

L'interface utilisateur de WHAT-IF est implanté avec XF, un environnement intégré de développement graphique. XF utilise Tk, un ensemble de *widget* de type *Motif*  et l'accès au Tk se fait par le Tel. Tel est un langage de programmation interprété [Ousterhout 93, Delmas 93].

Le choix de l'environnement XF est basé sur les points suivants:

- XF permet une construction *rapide* de l'interface utilisateur;
- XF permet un changement ultérieur avec beaucoup de flexibilité;
- XF autorise le développement coopératif;
- XF par le moyen de Tcl autorise l'appel de fonctions externes.

## **5.6 La conclusion**

Le prototype du modèle WHAT-IF est basé sur deux sous-système de vues; à savoir, le sous-système de vue pour la conception et le sous-système de vue pour le programme. Nous avons choisi la méthode **HOOD** pour la conception et le langage Ada pour le programme (cf. section 5.1).

Le modèle WHAT-IF étant un modèle générique, le prototype WHAT-IF démontre la puissance de ce modèle. Alors que dans les recherches récentes [Gopal 89, Laski 92, Jackson 94], l'analyse d'impact de changement est limitée à un niveau donné voire localisée dans une partie de code, nous avons montré qu'avec la méthode d'analyse de dépendances et une base de connaissances, on peut:

- dépasser la limite des méthodes de simulation (cf. section 2.0),
- donner les informations plus détaillées sur l'effet d'un changement (cf. les exemples),

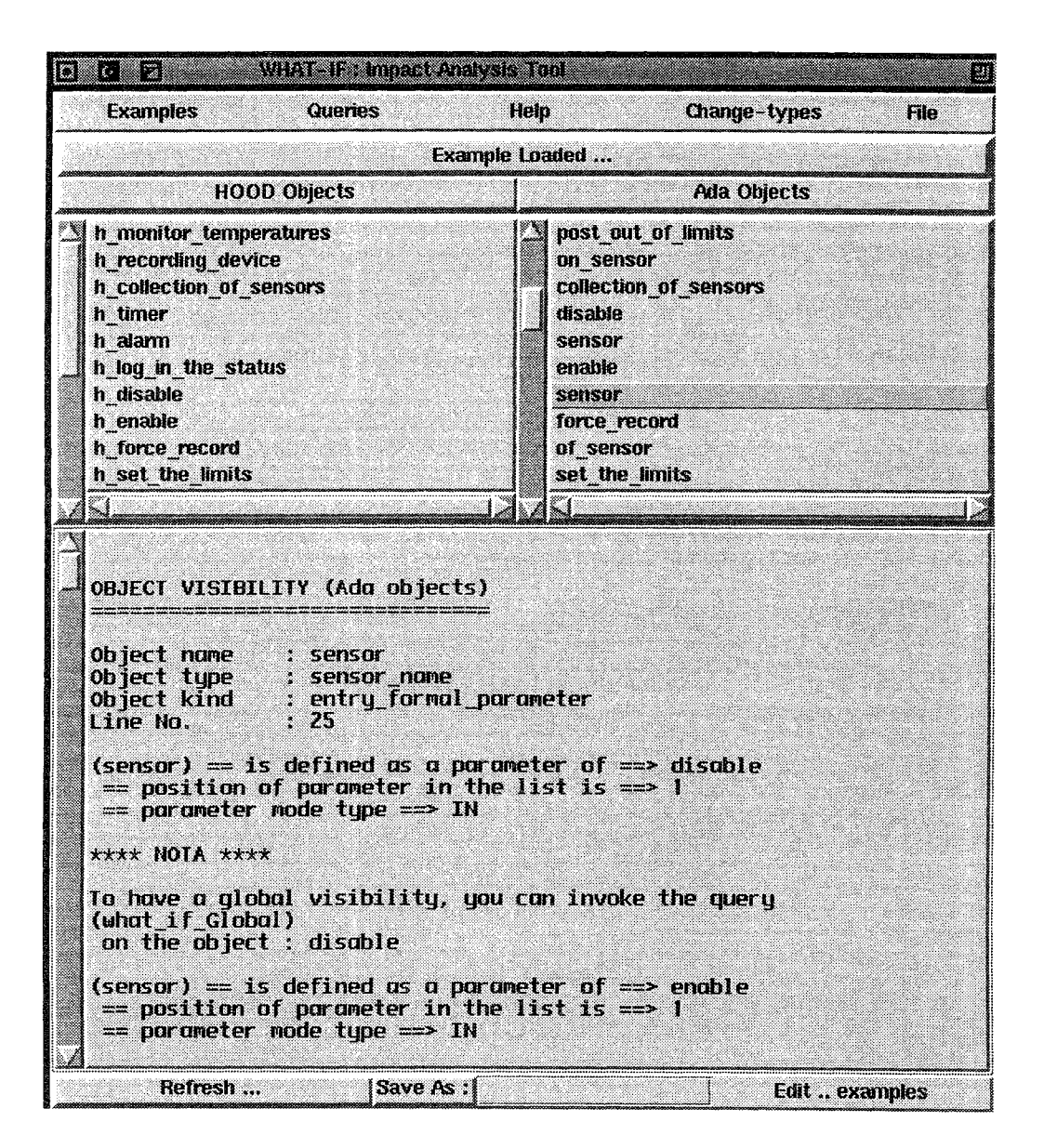

FIG. 5.12 - *Le résultat de la requête* WHAT-IF-Ada(sensor, PAT)

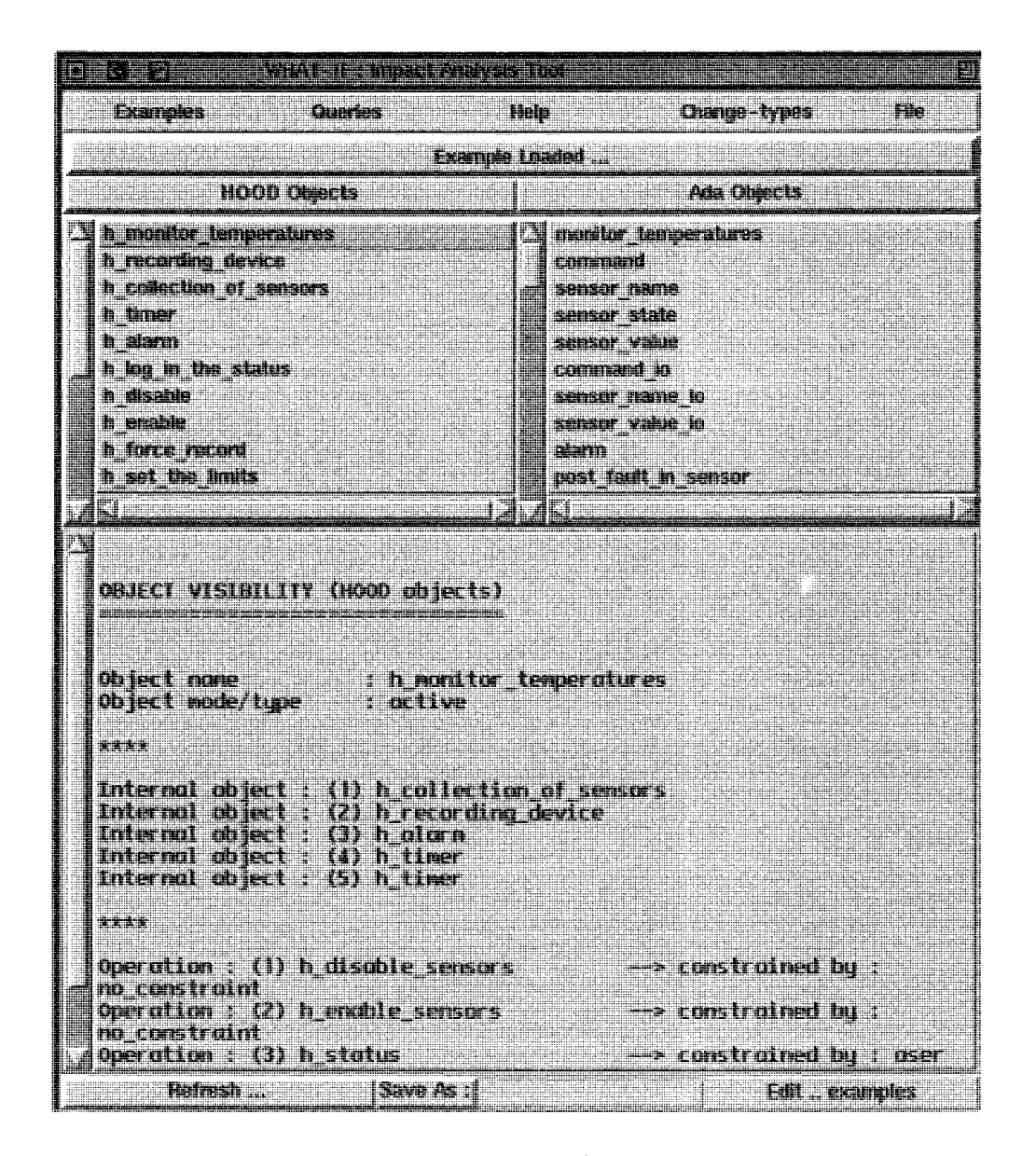

FIG. 5.13 - *Le résultat de la requête* WHAT-IS(monitor \_ temperatures, HOOD)

#### 5.6. La conclusion **H**<sup>111</sup>

- propager les impacts de changements d'un niveau à d'autre,
- limiter le temps de codage du changement par la moyenne des requêtes prédéfinies et très facile à utiliser, et
- ajouter des relations par le moyen de règles au système ou utiliser les règles existantes d'une façon variée.

## Chapitre 6

## Conclusion

## 6.1 Bilan

Le procédé de changement de logiciel (cf. figure 2.3) consiste en:

- la compréhension du changement,
- la planification du changement,
- l'exécution du changement,
- la validation du logiciel modifié.

Dans le cadre de notre travail, nous nous sommes particulièrement intéressés à la compréhension du changement et de ses conséquences sur le système logiciel, à savoir, l'évaluation *a priori* de l'impact de changements réalisés sur les objets logiciels.

Parmi les types de conséquences possibles (psychologiques, économiques, et techniques) d'un changement, le procédé de changement décrit dans la problématique (cf. section 2.3 et figure 2.3) et repris ici n'adresse que les aspects techniques d'un changement.

Pour évaluer *a priori* l'impact d'un changement dans un logiciel, nous avons montré la nécessité de comprendre la signification du changement et d'avoir des connaissances précises sur les liens entre les objets logicieL Analyser les impacts du changement suppose que l'on ait un modèle de celui-ci qui soit adapté aux types de facteur que l'on veut évaluer. Pour cette raison, nous avons étudié les caractéristiques souhaitables d'une analyse d'impact qui permettront ultérïeurement de comprendre, de comparer, et d'évaluer des approches différentes et nous avons proposé un cadre générique (cf. section 2.5). Ce cadre générique comporte trois parties:

- une approche d'analyse d'impact: cette partie examine comment une approche peut être utilisée pour analyser l'impact d'un changement;
- la structure d'une approche d'analyse d'impact: cette partie présente la fonctionnalité d'une approche;

- la mesure d'efficacité d'une approche d'analyse d'impact: cette partie présente trois hypothèses basées sur un certain nombre de concepts que l'on peut utiliser pour mesurer l'efficacité d'une approche.

Nous avons également proposé une approche d'analyse d'impact (cf. chapitre 4) et pour cela nous avons:

- défini un modèle générique à base de connaissances sur la nature des liens entre les objets logiciels et les règles de propagation de changement.
- validé ce modèle dans un prototype basé sur deux étapes de cycle de vie, à savoir, la conception et le code. Nous avons choisi la méthode ROOD pour la conception et le langage de programmation Ada pour le code.

Une contribution importante de notre travail est la mise en évidence du fait que Panalyse et la propagation de l'impact du changement ne se limitent pas à une étape donnée mais couvre un ensemble d'étapes de cycle de vie de logiciel. Les outils d'analyse d'impact du changement existants sont basés sur les méthodes de simulation (les méthodes dites *algorithmiques)* et la plupart de ces méthodes ne s'adressent que le code et parfois même, seulement une partie du code.

Le système de vues proposé dans le modèle permet (cf. section 4.6) :

- une expression plus détaillé du système logiciel,
- une spécification des relations de dépendances entre les objets de grosse granularité et des objets de granularité fine,
- une manipulation efficace des connaissances des différents composants d'un système logiciel.

Nous pouvons comparer notre travail avec celui de Fillon et al [Fillon 94] à l'université de Kyoto au Japon. Fillon et al propose un modèle 27 pour tracer les dépendances entre l'analyse des besoins et la conception. Le DCFD 28 est utilisé pour l'analyse de besoins et HOOD pour la conception. L'approche proposée dans [Fillon 94] est de tracer et stocker les relations de dépendances en utilisant PCTE <sup>29</sup> . Le ODS de HOOD et le DCFD sont représentés en SDS<sup>30</sup>. Le USM<sup>31</sup> entre HOOD et DCFD est également représenté en SDS.

Ces deux travaux se ressemblent parce que le prototype du modèle WHAT-IF comme le USM adressent deux étapes de cycle de vie de logiciel. Mais, le modèle Vi/HAT -IF propose un système de vues de logiciel plus détaillé que USM. Ce qui marque

<sup>27.</sup> Unified Model

<sup>28.</sup> Data Control Flow Diagrams

<sup>29,</sup> Portable Common Tool Environment

<sup>30.</sup> Schema Definition Set (Module de modèle de données en PCTE

<sup>31.</sup> Unified Semantic Model

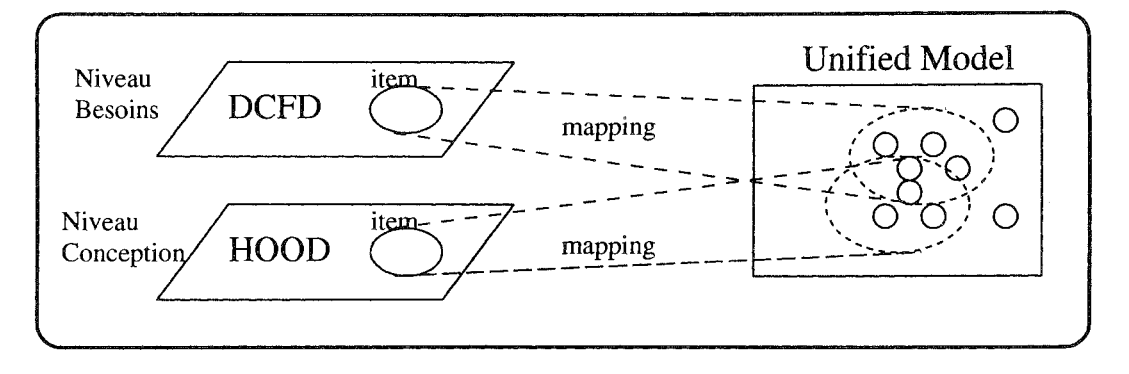

FIG. 6.1 - *USM Unified Model* 

la différence est que USM utilise PCTE comme une *plate-forme* qui unifie <sup>32</sup>les deux niveaux d'abstraction (DCFD et HOOD) (cf. figure 6.1) et que WHAT-IF utilise le graphe de dépendances. Une autre différence est que USM est un modèle d'analyse d'impact *a posteriori* (c'est-à-dire, une analyse d'impact après la modification) et que vVHAT-IF est un modèle *a priori.* 

## 6.2 Perspectives

Une poursuite possible de ce travail consistera à:

- 1. implanter dans le prototype du modèle WHAT-IF les deux autres étapes définies dans le système de vues WHAT-IF (cf. section 4.6 et figure 4.3). Dans ce cas, on peut s'inspirer du travail de Fillon et aL [Fillon 94] en utilisant DCFD pour l'analyse de besoins et la méthode VDM <sup>33</sup>(ou le langage *Z);*
- 2. implanter dans le prototype l'impact dite "automatique" (i.e la propagation inconditionnelle). Celui-ci est réutilisé (réinjecté) automatiquement comme une nouvelle "modification" permettant de déduire des nouveaux impacts;
- 3. détailler les relations de dépendances définies pour les objets Ada en ajoutant des relations qui permettent de spécifier les rapports entre une tâche Ada (task) et les instructions *entryet accept* de Ada. On peut également faire la même chose pour le cas de *exception handling* en Ada;
- 4. étudier d'une façon approfondie les types de liens proposés dans le modèle pour ensuite trou ver les propriétés intéressantes attachées à ces liens;
- 5. intégrer le "WHAT-IF Impact Analysis Tool" (cf. figures 5.9, 5.10, et 5.1l) dans un environnement de développement de logiciel qui dispose à la fois d'une interface graphique puissante, des outils HOOD, et d'un éditeur de textes (cf. figure 6.2).

<sup>32.</sup> Unified Madel

<sup>33.</sup> Vienna Development Method

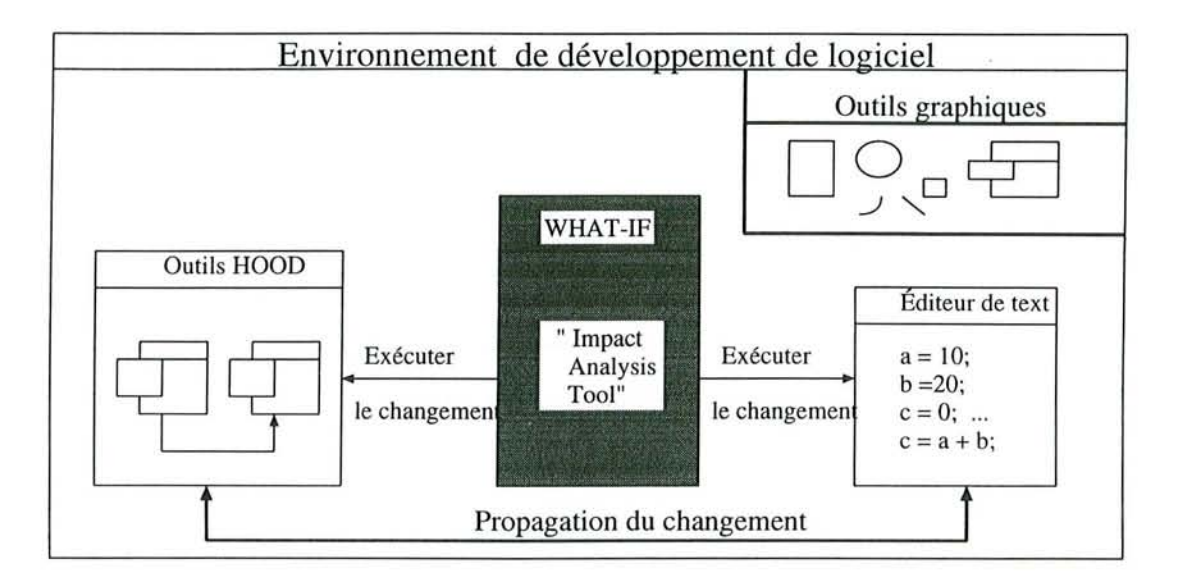

FIG. 6.2 - *L 'intégration du modèle WHAT-IF dans un environnement de développement de logiciel* 

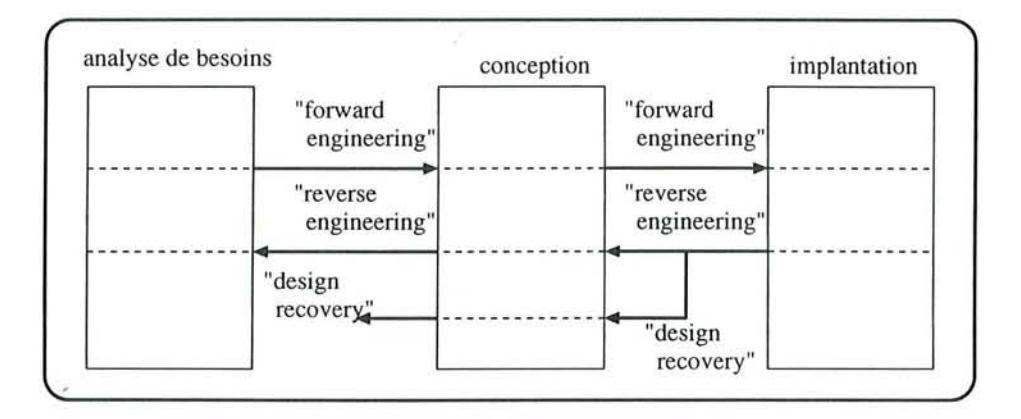

FIG. 6.3 - Le "reverse engineering" et le procédé de transformation entre les différents *niveaux d 'abstraction* 

Cette intégration permet en effet d'avoir un environnement de travail complet. Après avoir analysé *a priori* l'impact d'un changement, on peut décider d'exécuter le changement et prendre en compte les impacts du changement.

Cette intégration permettra aussi d'appliquer à *Impact Analysis Toolles* trois hypothèses proposée dans la problématique (cf. sections 2.5 .4 et 2.5.5) pour mesurer l'efficacité de l'approche;

6. appliquer le modèle WHAT-IF au "reverse engineering" (cf. figure 6.3). Le but des outils de *reverse engineering* est de donner les informations sur la conception d'un programme. Ils fournissent des mécanismes d 'abstractions qui permettent de comprendre un code [Chikofsky 90, Rugaber 90].

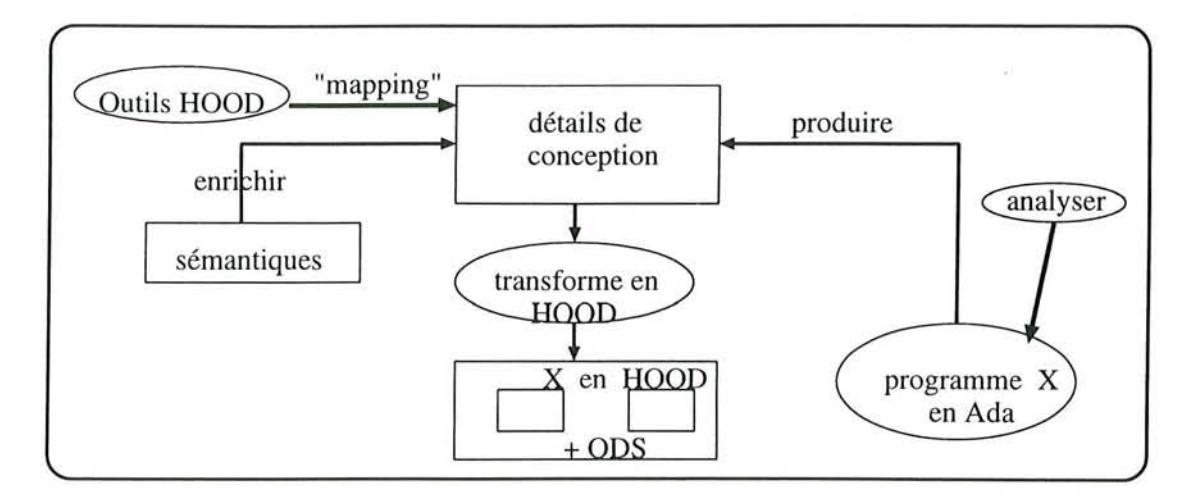

FIG. 6.4 - *Le «reverse engineering" de code Ada* 

- Il Y a deux étapes nécessaires pour obtenir ces abstractions:
- (a) le programme source doit être analysé pour obtenir tous les éléments dans le code qui contiennent les détails de la conceptions;
- (b) ensuite, l'utilisateur doit ajouter à ces squelettes de la conception, la sémantique que l'on n'arrive pas à déduire automatiquement à partir du code.

Une première application peut être une analyse d'un code Ada. A partir du programme Ada, on peut essayer de récupérer tous les détails de la conception de ce programme et ensuite les enrichir et les représenter en ROOD (cf. figure 6.4).

Nous pensons que le prototype WHAT-IF démontre la puissance du modèle WHAT-IF. Le modèle WRAT-IF étant générique, il peut être appliqué au cas par cas. Nous avons également montré qu'avec ce modèle, on peut dépasser la limite des méthodes de simulation et donner les informations plus détaillées sur l'effet d'un changement.

 $\lambda$ 

 $\mathcal{L}^{\text{max}}_{\text{max}}$ 

# Bibliographie

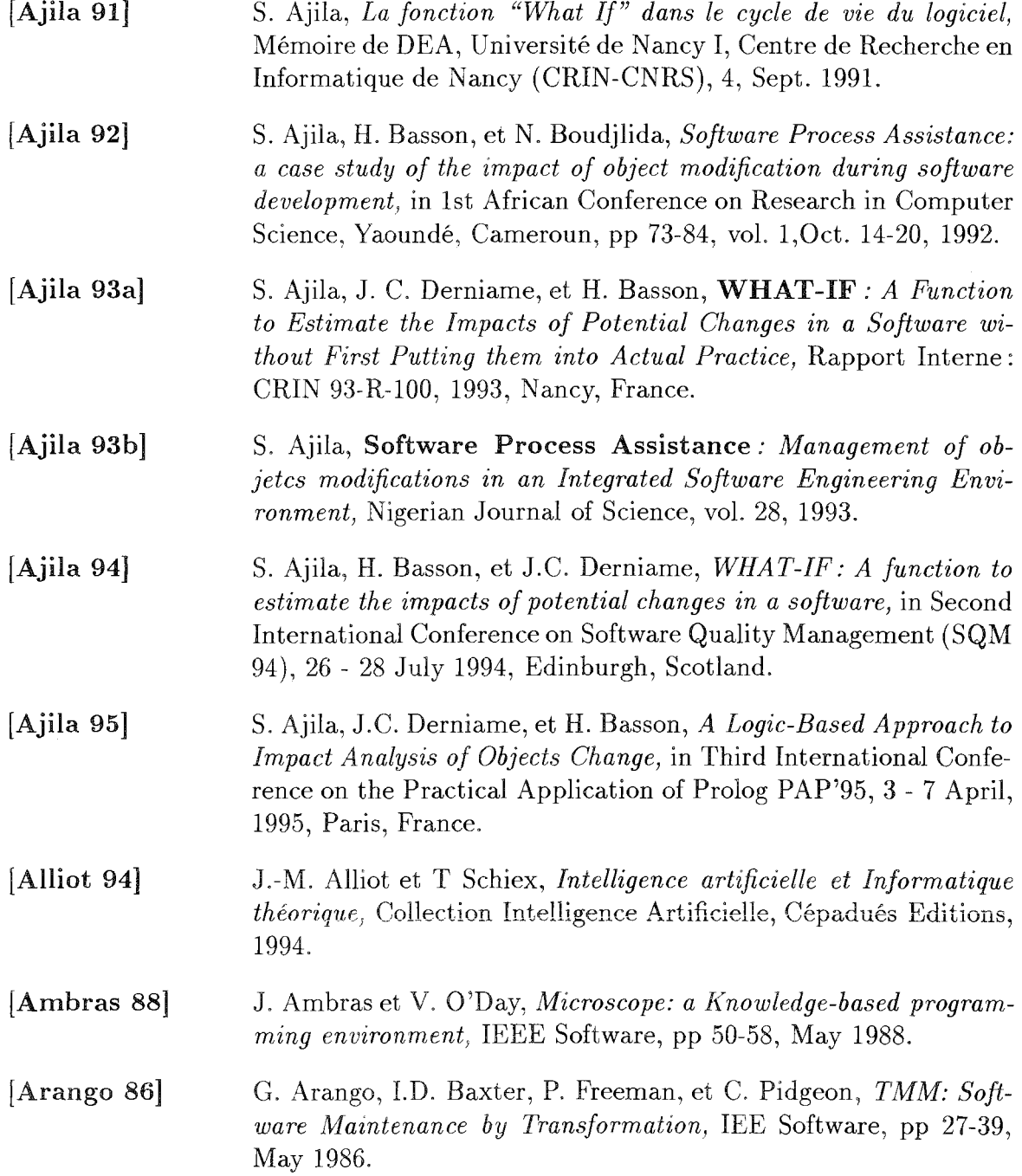

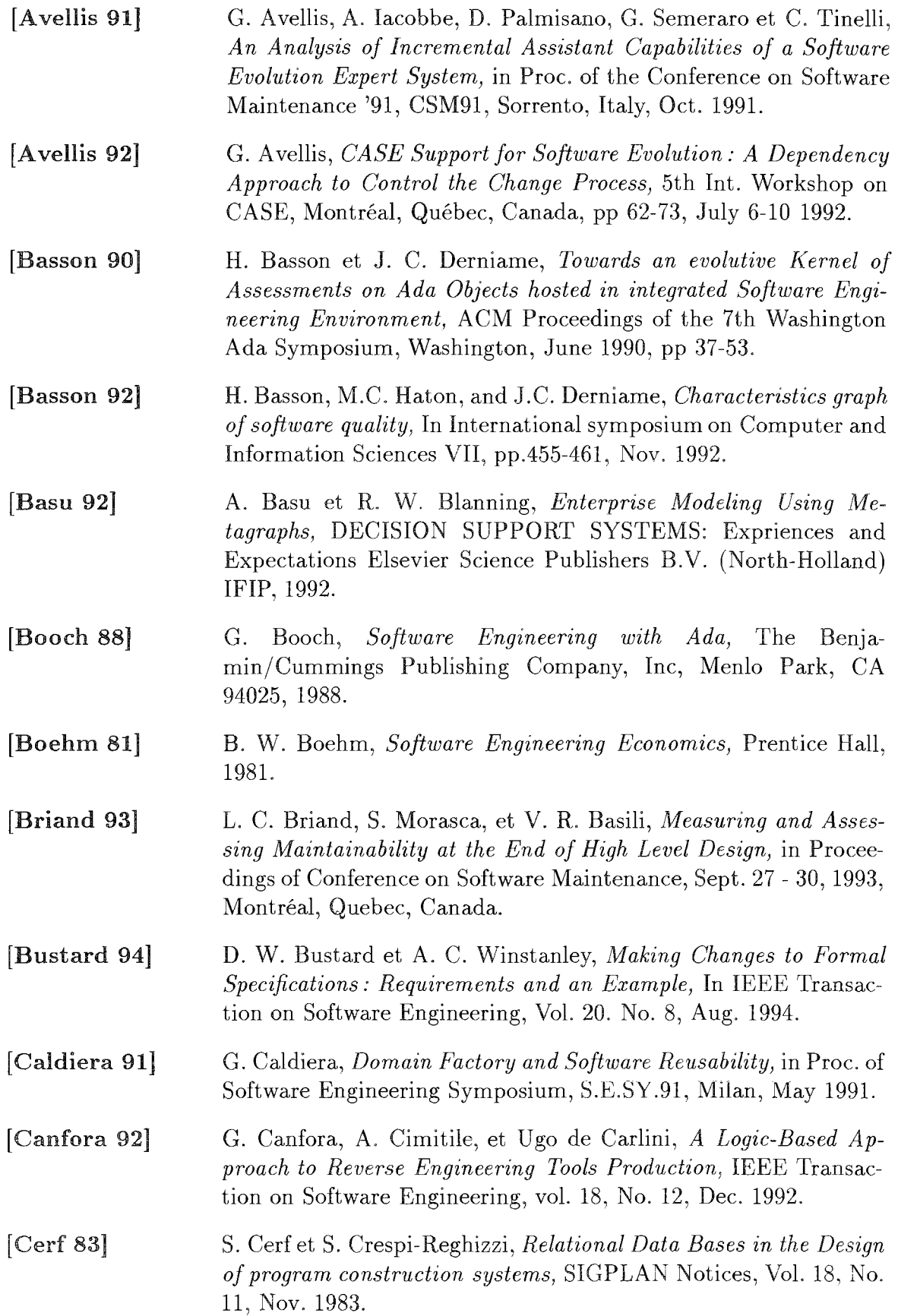

[Chen 93]

[Chen 76]

[Chen 86]

[Choi 94]

[Chu 93]

[Clarke 81]

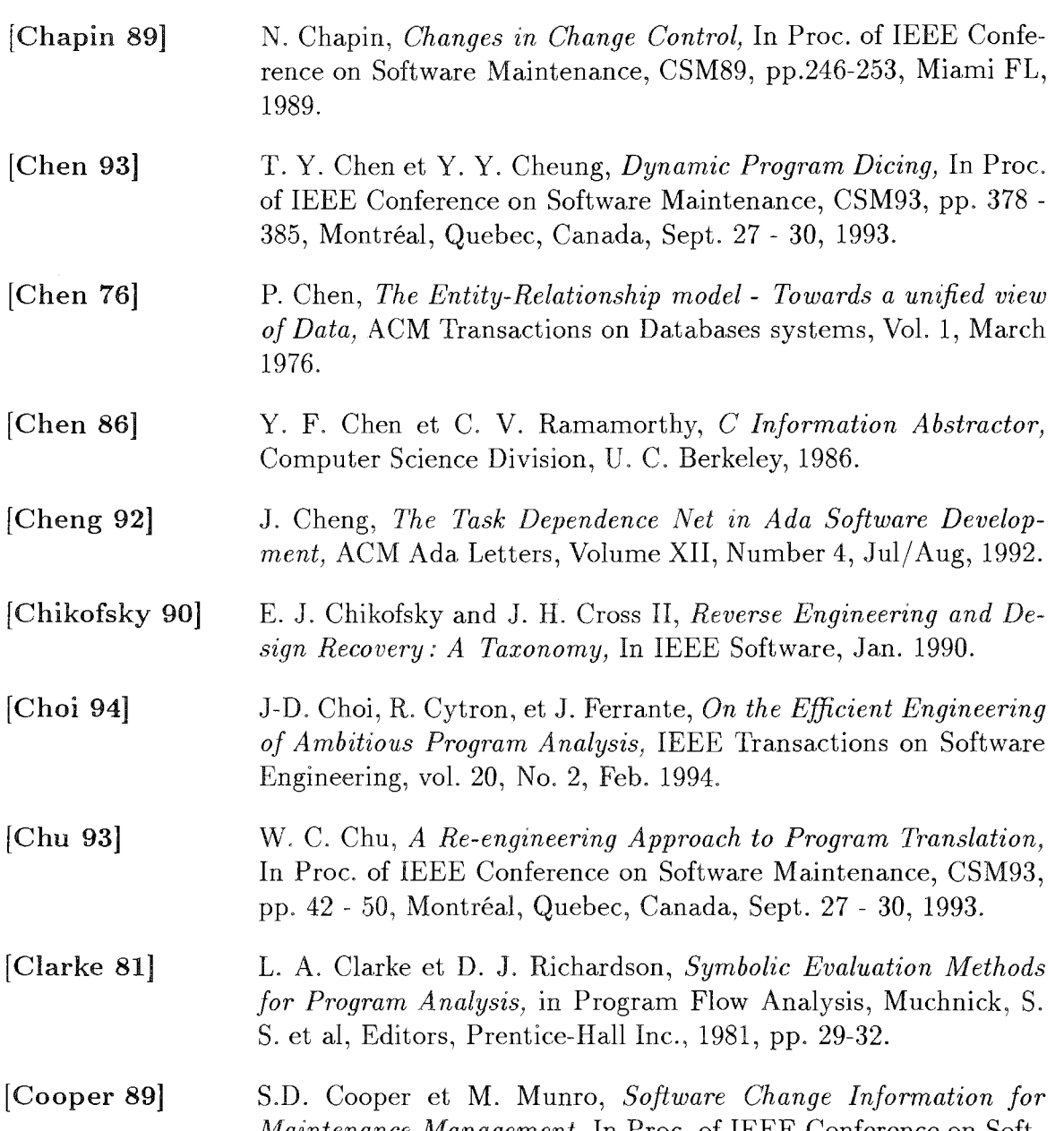

- [Cooper 89] *Maintenance Management, In Proc.* of IEEE Conference on Software Maintenance, CSM89, pp.279-289, Miami FL, 1989.
- [Curtis 92] B. Curtis, M. I. Kellner and J. Over, *Process Modeling*, Communications of the ACM, Vol. 35. No. 9, September 1992.
- [Dankel II 89] D. D. Dankel II, *Final Report: The Intelligent Programming Environment,* SERC-TR-30-F, CIS Department, University of Florida, Gainesville, FL 32611,USA, Aug. 1989.
- [Das 89] B.K. Das, *A knowledge-Based Approach to the Analysis of Code and Progmm Design Language (PDL),* In Proc. of IEEE Conference on Software Maintenance, CSM89, pp.290-298, Miami FL, 1989.

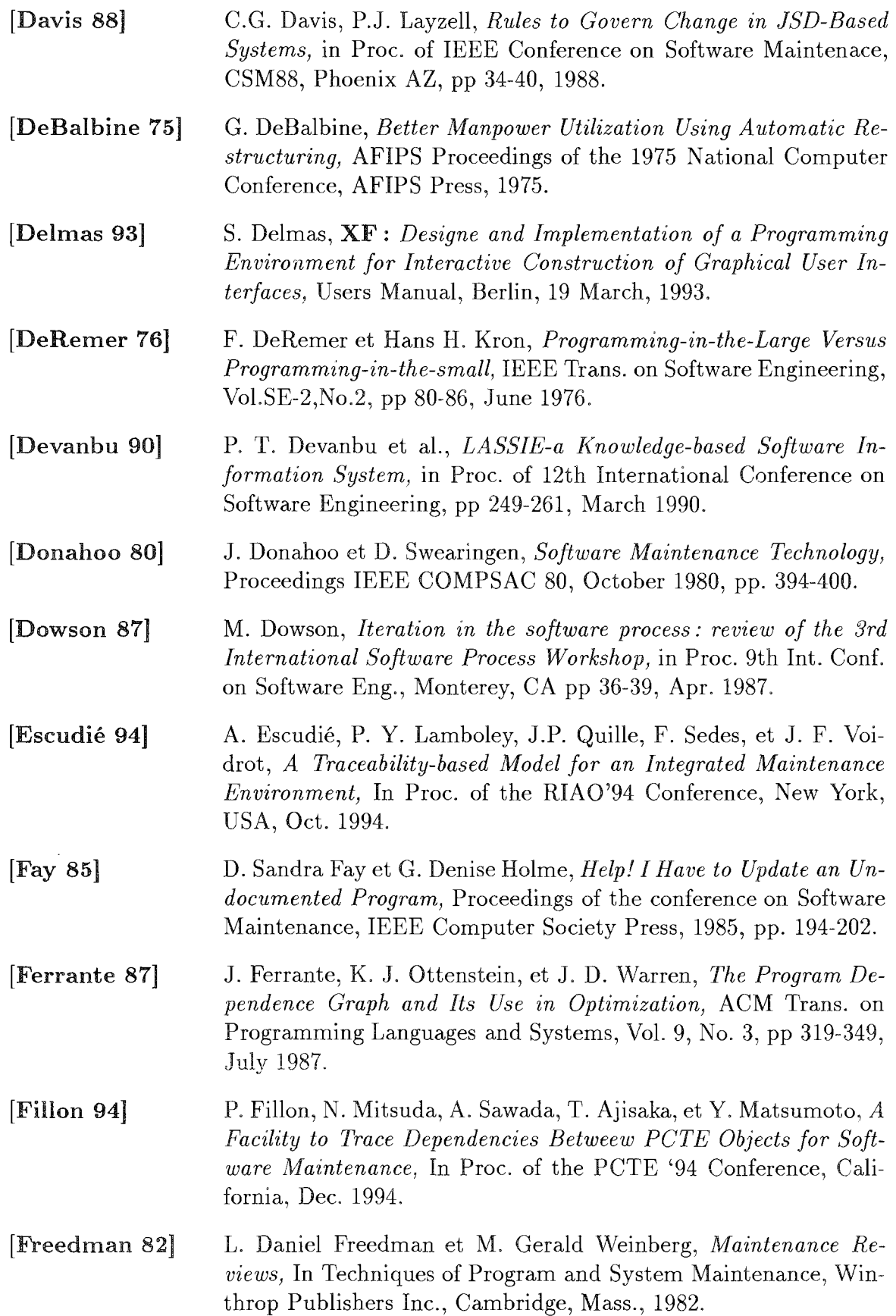

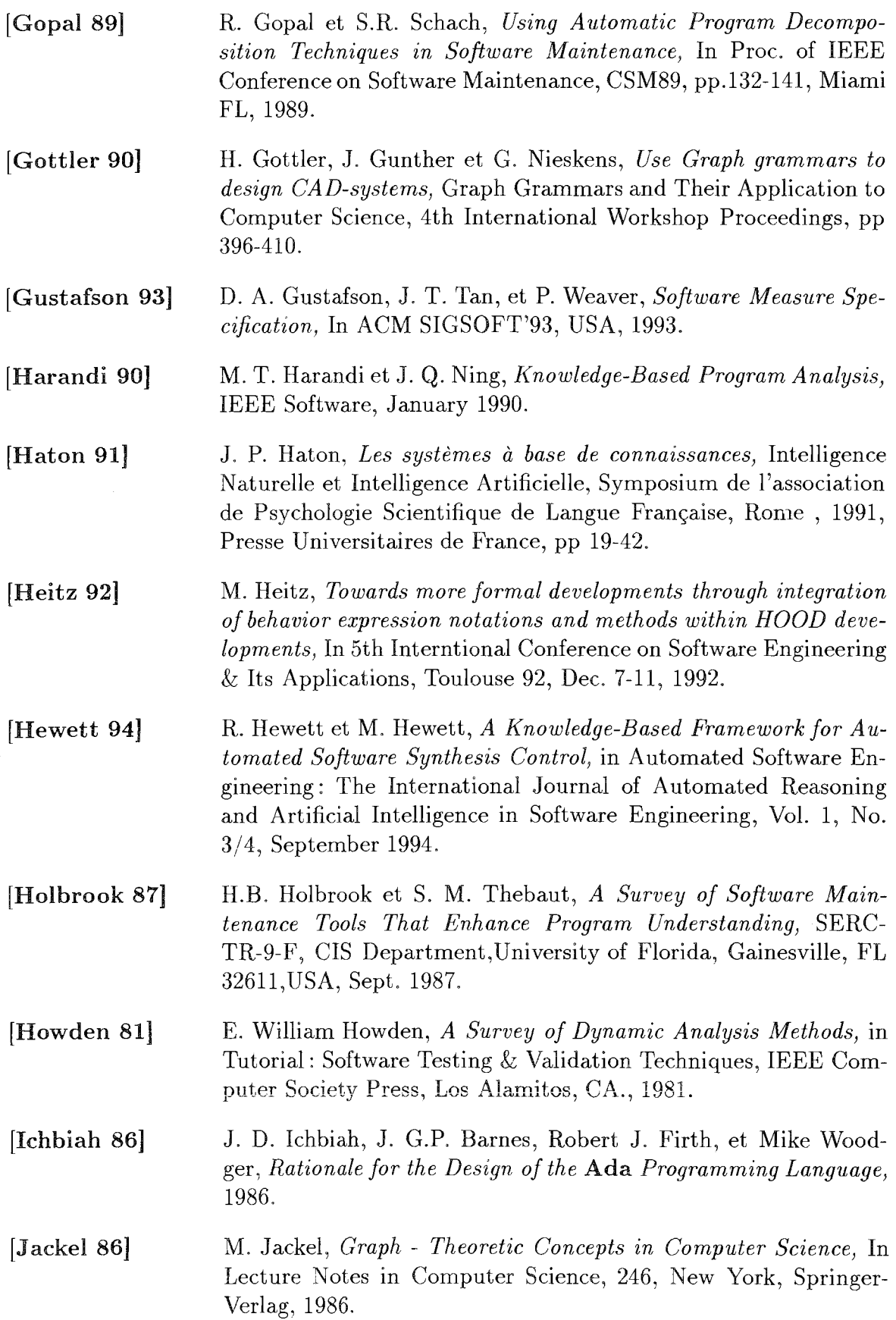

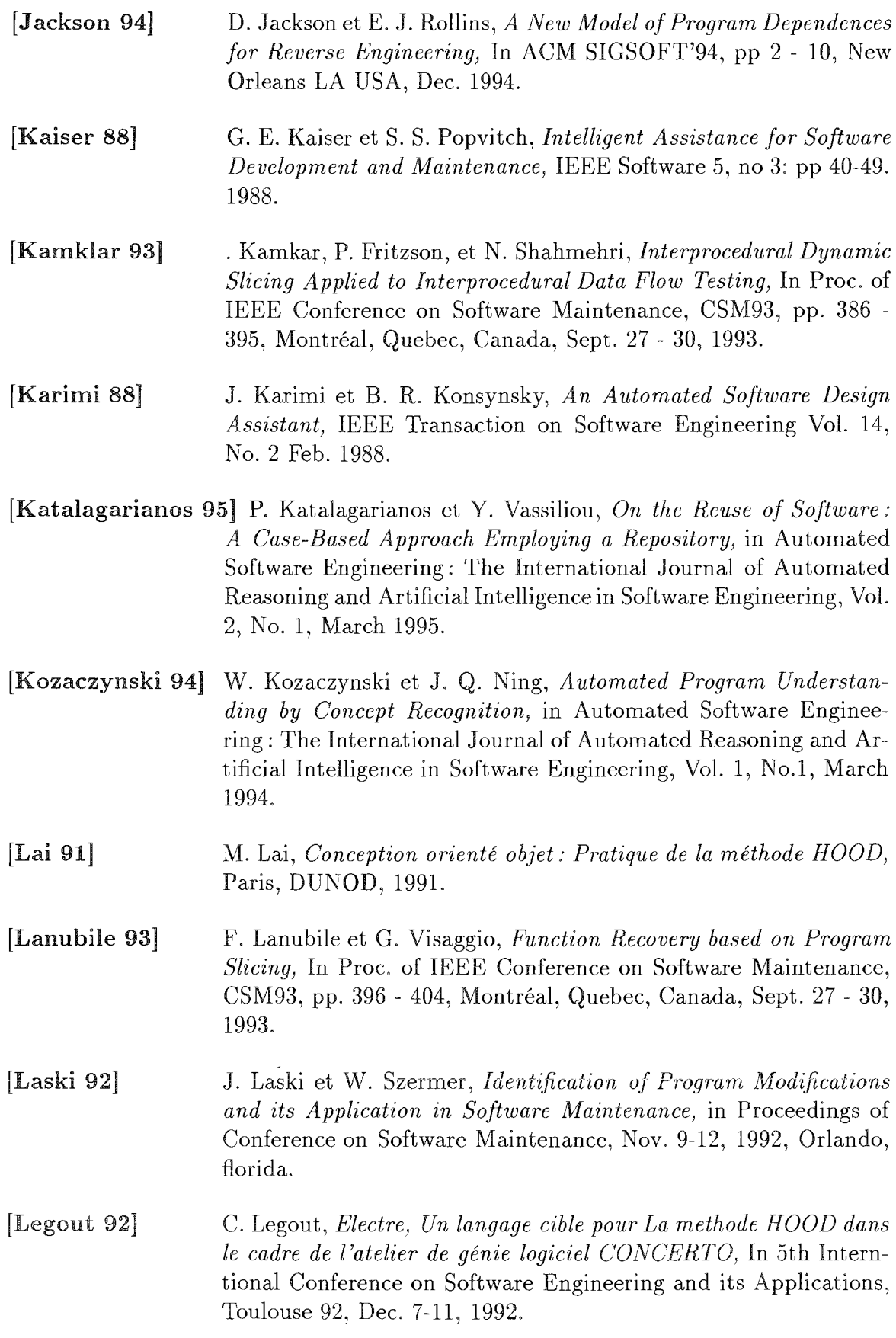

[Lehman 85] M. M. Lehman et L. A. Belady, *Program evolution: processes of software change)* APIC Studies in Data Processing No. 27, 1985, Academie Press. [Lieberherr 89] K.J. Lieberherr et LM. Holland, *Tools for Preventive Software Maintenance,* In Proc. of IEEE Conference on Software Maintenance, CSM89, pp.2-13, Miami FL, 1989. [Lientz 80] B. Lientz et E.R Swanson, *Software maintenance management: a study of the maintenance of computer application software in* 487 *DP organizations,* Addison-Wesley, 1980. [Linos 93] P. Linos, Ph. Aubet, L. Dumas, Y. Helleboid, P. Lejeune, et Ph. Tulula, *CARE: An Environment for Understanding and Reengineering C Progmms,* In Proc. of IEEE Conference on Software Maintenance, CSM93, pp. 130 - 139, Montréal, Quebec, Canada, Sept. 27 - 30, 1993. [Linton 83] Linton et M. Powell, *OMEGA,* Computer Science Division, U. C. Berkeley, 1983. [Livadas 92] P. E. Livadas et P. K. Roy, *Progmm Dependence Analysis}* in Proceedings of Conference on Software Maintenance, Nov. 9-12, 1992, Orlando, fiorida. [Lejter 92] M. Lejter, S. Meyers, et S. P. Reiss, *Support for Maintaining Object-Oriented Programs*, In IEEE Transaction on Software Engineering, Vol. 18, No. 12, Dec. 1992. [Loyall 93] J. P. Loyall et S. A. Mathisen, *Using Dependence Analysis ta Support the Software Maintenance Process,* in Proceedings of Conference on Software Maintenance, Sept. 27 - 30, 1993, Montréal, Quebec, Canada. [Mackworth 77] A. K. Mackworth, *Consistency in Networks of Relations,* Artificial Intelligence, 8 (1977), pp 99-118. [MacLennan 83] B. J. MacLennan, *Overview of Relational Programming,* SIG-PLAN Notices, Vol. 18, No. 3, March, 1983. [Madhavji 92] N. H. Madhavji, *Environment Evolution: The Prism Model of Changes,* IEEE Transactions on Software Engineering, Vol. 18, No, 5, pp 380-392 May 1992. [l\1eyer 85] R Meyer. *The Software Knowledge Base,* In Proceedings of the Eighth International Conference on Software Engineering, London, UK, Aug. 1985.

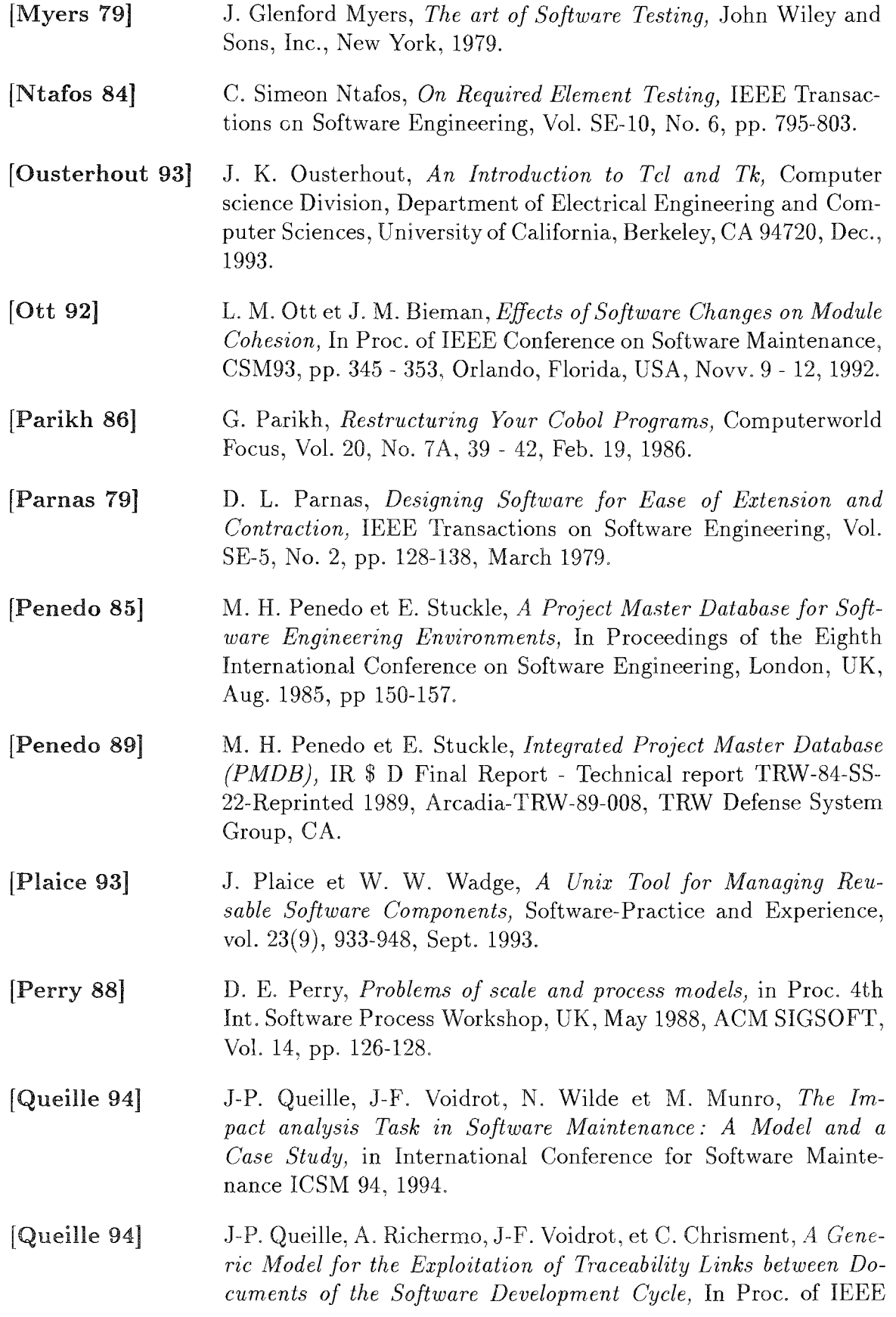

 $\overline{\phantom{a}}$ 

- [Ramamoorthy 86] C.V. Ramamoorthy, V. Garg et A. Prakash, *Programming in the Large,* IEEE Trans. on Software Engineering, Vol.SE-12, No. 7, pp 769-783, July 1986.
- [Redwine 88] S. T. Redwine, *Constructing enactable models (or process models for process models): session summary,* in Proc. 4th Int. Software Process Workshop, UK, May 1988, ACM SIGSOFT, Vol. 14, pp. 17-22.
- [Reynolds 91] R. G. Reynolds, *Automatic, Rapid generation of design prototypes from Logic specifications,* International Jounal of Software Engineering and Knowledge Engineering Vol. 1, No. 4 pp 331-350, 1991.
- [Rich 92] C. Rich et R. C. Waters, *Knowledge Intensive Software Engineering Tools,* IEEE Transactions on Knowledge and Data Engineering, Vol. 4, No. 5, October 1992.
- [Roman 86] D. Roman, *ClassifyingMaintenance Tools,* Computers Decisions, June 1986.
- [RothermeI93] G. Rothermel et M. J. Harrold, *A Safe, Efficient Algorithm for Regression Test Selection,* In Proc. of IEEE Conference on Software Maintenance, CSM93, pp. 358 - 367, Montréal, Quebec, Canada, Sept. 27 - 30, 1993.
- [Rugaher 90] S. Rugaber, Stephen B. Ornburn, et Richard J. LeBlanc(Jr), *Recognizing Design Decisions in Programs,* In IEEE Software, Jan. 1990.
- [Rugaher 93] S. Rugaber et S. Doddapaneni, *The Transition of Application Programs From COBOL to a Fourth Generation Language,* In Proc. of IEEE Conference on Software Maintenance, CSM93, pp. 60 - 70, Montréal, Quebec, Canada, Sept. 27 - 30, 1993.
- [Ruven 83] B. Ruven, *Towards a Theory of the Comprenhension of Computer Programs,* International Journal of Man-Machine Studies, Vol. 18, 1983, pp. 543-554.
- [Ryder 89] B.G. Ryder, *ISMM: The Incrementai Software Maintenance Manager,* In Proc. of IEEE Conference on Software Maintenance, CSM89, pp.142-164, Miami FL, 1989.
- [Selfridge 94] P. G. Selfridge, *Report on the First Working Conference on Reverse Engineerin,* in Automated Software Engineering: The International Journal of Automated Reasoning and Artificial Intelligence in Software Engineering, Vol. 1, No.1, March 1994.
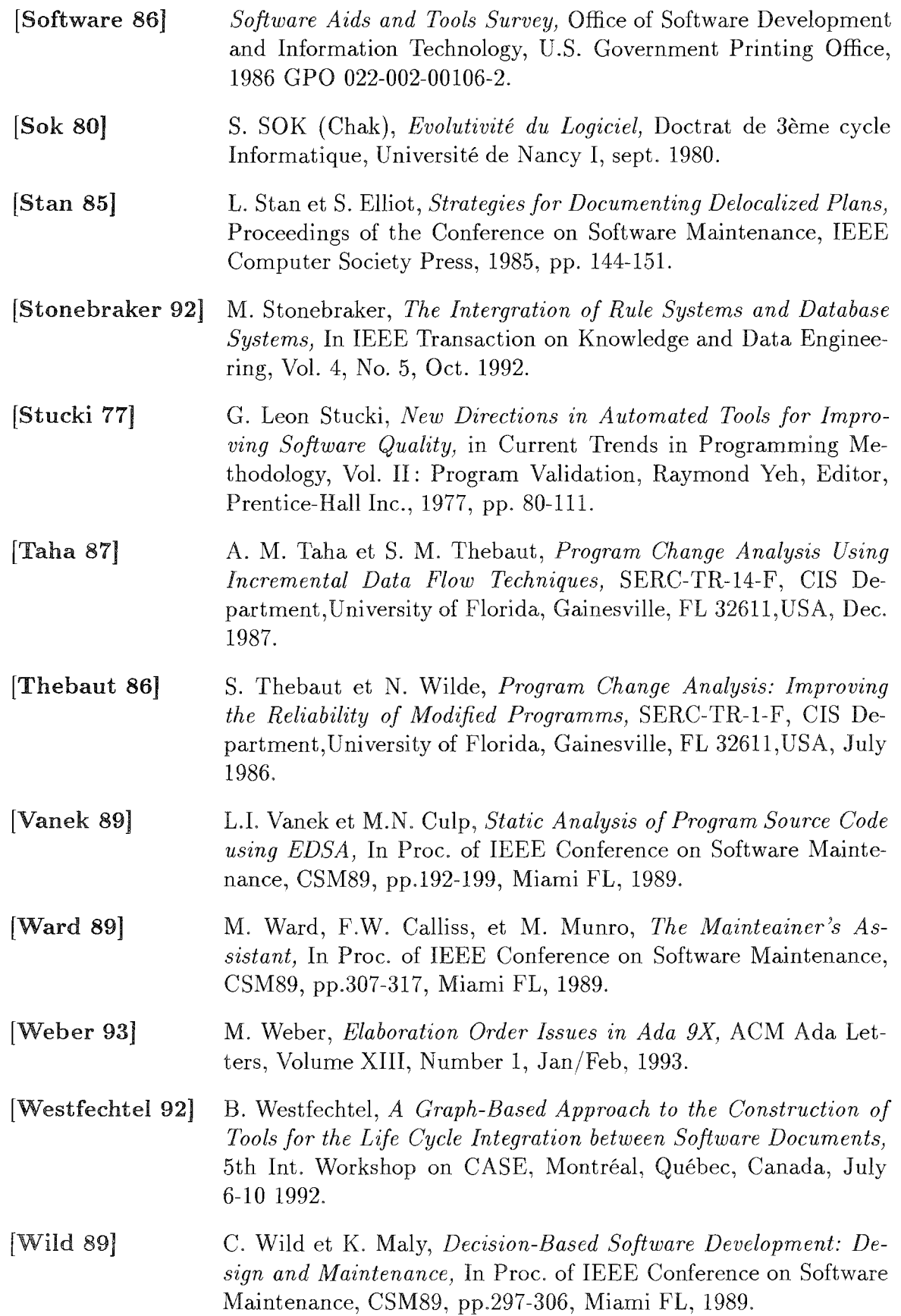

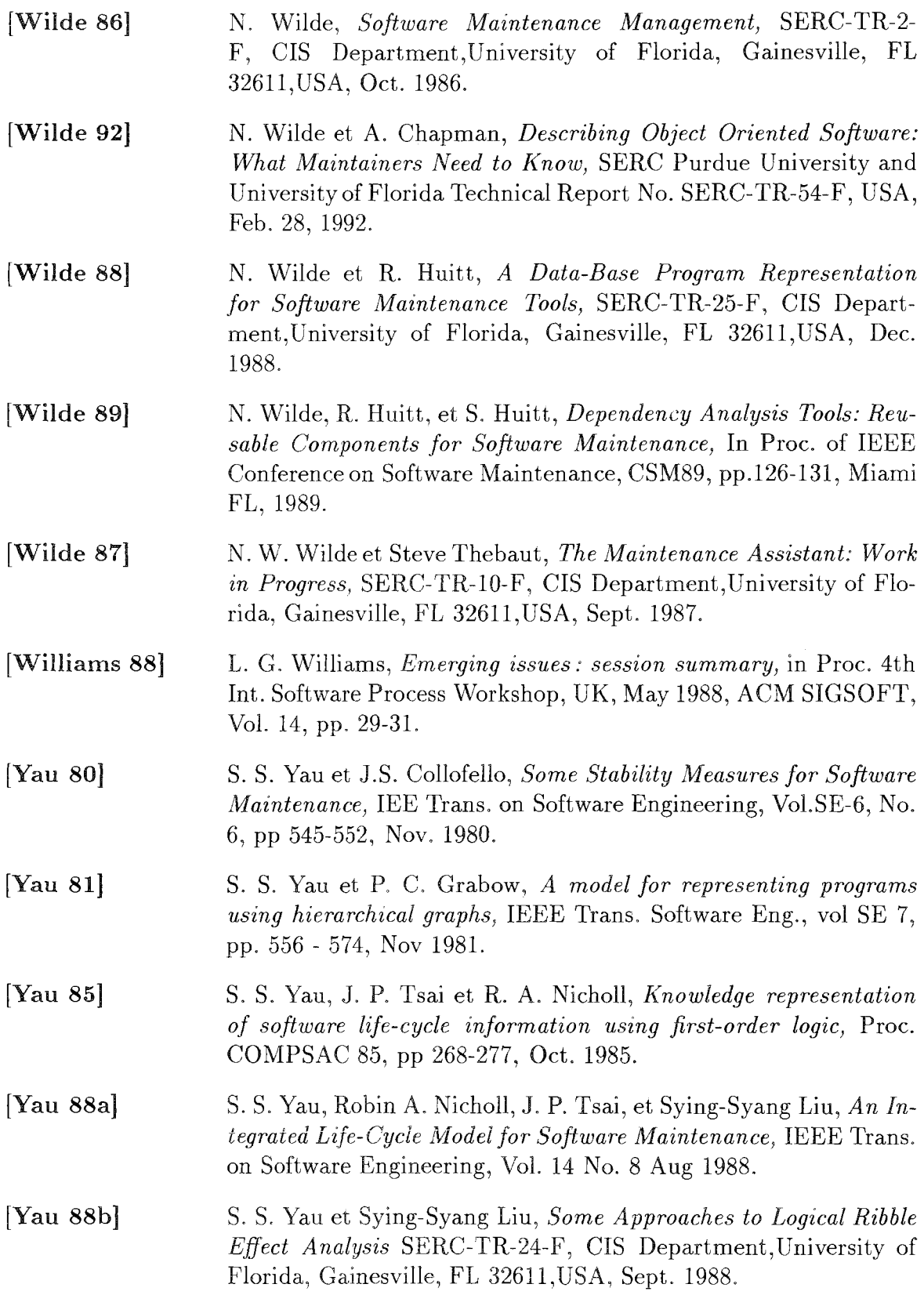

 $\label{prop:bi} Bibliographic$ 

## Annexe A

# HOOD: Une méthode de conception hiérarchisée orientée objets

## A.l L'introduction

HOOD (Hierarchical Object Oriented Design) est une méthode de conception descendante orientée objets, utilisant une notation proche de Ada, et particulièrement adaptée aux gros logiciels temps réel, scientifiques et techniques nécessitant un développement réparti. Issue de l'expérience acquise par la pratique industrielle de méthodes de Conception Orientées Objets (COO) et des Machines Abstraites (MA), ROOD intègre les concepts d'objets, de structurations par hiérarchies et d'expression de contrôle, facilitant ainsi le développement d'applications de grandes tailles.

HOOD a été retenue par l'AGENCE SPATIALE EUROPEENNE comme la méthode commune des industriels européens collaborant pour la réalisation du projet de station spatiale COLUMBUS. HOOD, définie en 1986 par CISI-INGENIERIE en collaboration avec MATRA et la société danoise CRI, a été sélectionnée parmi 15 autres propositions concurrentes.

## A.2 La conception orientée objet et HOOD

#### A.2.1 La conception d'objet

Par opposition aux méthodes classiques qui privilégient la décomposition d'un système soit par les fonctions, soit par les données, la conception orientée objets se présente comme une approche de synthèse basée sur les concepts d'objet, de modèle abstrait, et qui regroupe à la fois données et opérations sur ces données. Ce concept permet de satisfaire les principes fondamentaux du génie logiciel, visant à l'obtention

[Lai 92, Legout 92]:

#### - d'une forte cohésion logique

Un objet doit avoir une forte cohésion interne, c'est-à-dire que les données et opérations qu'il contient doivent être très fortement liées et doivent représenter un sous-ensemble logiquement très significatif dans la solution.

#### - d'un faible couplage

Les différents objets composant un système doivent être très faiblement liés les un aux autres, c'est-à-dire que les interfaces entre ces objets doivent être les plus simples possible et ne contenu que ce qui est strictement nécessaire.

#### *A\_.2.2* Le modèle objet HOOD

ROOD étend le concept d'objet de COO en définissant et fournissant des critères de structuration statique et dynamique des systèmes basée sur :

- des principes d'abstraction, d'information cachée et d'encapsulation (les objets sont définis par leurs propriétés externes unïquement, leur structure et composition internes étant cachés aux utilisateurs).

#### - des principes de hiérarchie:

<sup>~</sup>les objets peuvent être décomposés en d'autres, et un système est représenté par un objet parent composé d'objets enfants.

@ les objets peuvent utiliser les opérations offertes par d'autres objets, et un système peut être représenté par des objets seniors utilisant des objets juniors dans une hiérarchie.

- des principes d'expression du contrôle: Les opérations fournies par les objets sont activées par des flots de contrôle. A un instant donné, il peut y avoir plusieurs flots de contrôle opérant simultanément à l'intérieur d'un objet. Ces flots apparaissent dans les systèmes temps réel lors de la prise en compte d'événements asynchrones (interruptions), ou par l'implantation de parallélisme sur une machine séquentielle.

## A.3 Caractéristiques de HOOD

HOOD fournit des mécanismes évitant les écueils de COO dans le domaine de gros logiciels: la formalisation du modèle objet a conduit à un processus de conception hiérarchisé facilitant la mise en place de procédures de validation et vérification, et à la définition d'une stratégie de conception compatible à la fois avec les modèles mise en œuvre par les techniques d'analyse et avec ceux utilisés en conception de systèmes et validés par l'expérience acquise.

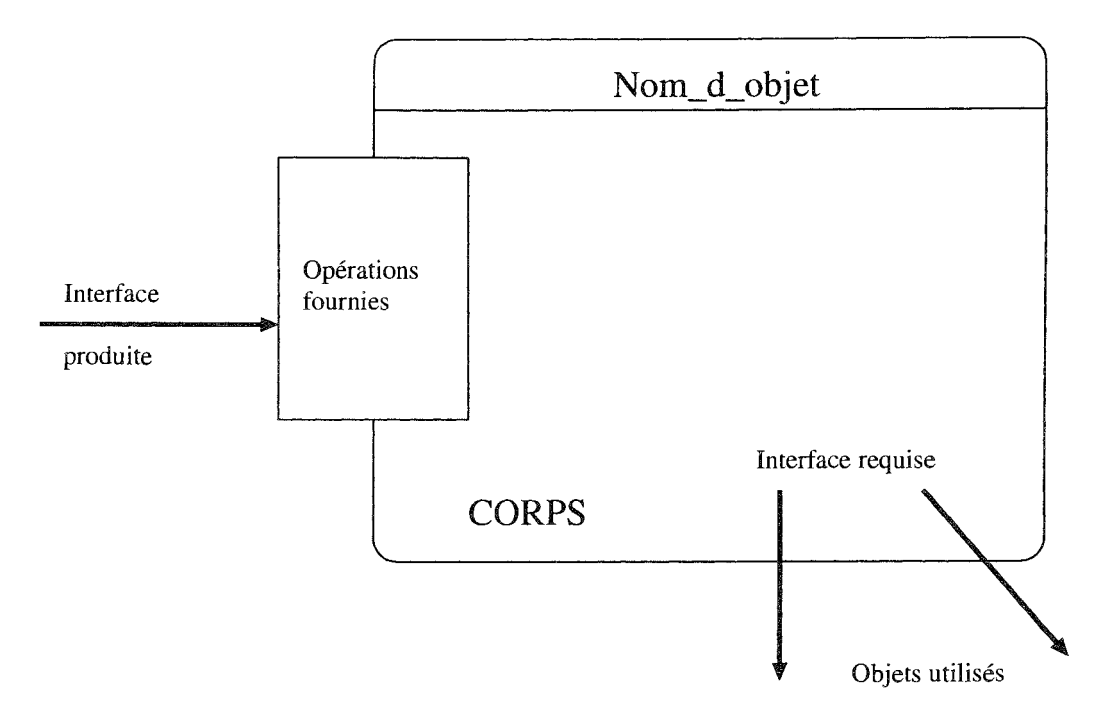

FIG. A.l - *La représentation d'un objet HOOD* 

#### A.3.1 La formalisation du concept d'objet

Elle s'appuie sur deux notations (graphiques et textuelles) qui s'utilisent de manière complémentaire et permettent de capturer à la fois les propriétés statiques et dynamiques d'un objet:

- (a) propriétés statiques: un objet a une partie visible, l'interface fournie, et une partie cachée, le corps, qui n'est pas accessible directement par les autres objets. Un objet est connu du monde extérieur par son nom. La représentation graphique d'un objet est la suivante:
	- L'interface ROOD définit les opérations et ressources fournies et requises par un objet vis-à-vis des autres objets, ainsi que les données, paramètres formels et types associés;
	- Le corps est l'implantation des opérations et ressources spécifiées dans la partie interface. Il utilise des opérations et données internes, ainsi que des objets internes. Ces composants internes du corps implantent l'état interne de l'objet;
- (b) propriétés dynamiques: l'exécution d'une opération, vue par un utilisateur d'un objet, peut s'effectuer de deux manières:
	- séquentiellement: le contrôle est transféré de l'utilisateur vers l'objet utilisé et l'opération est effectuée immédiatement selon la structure de contrôle de

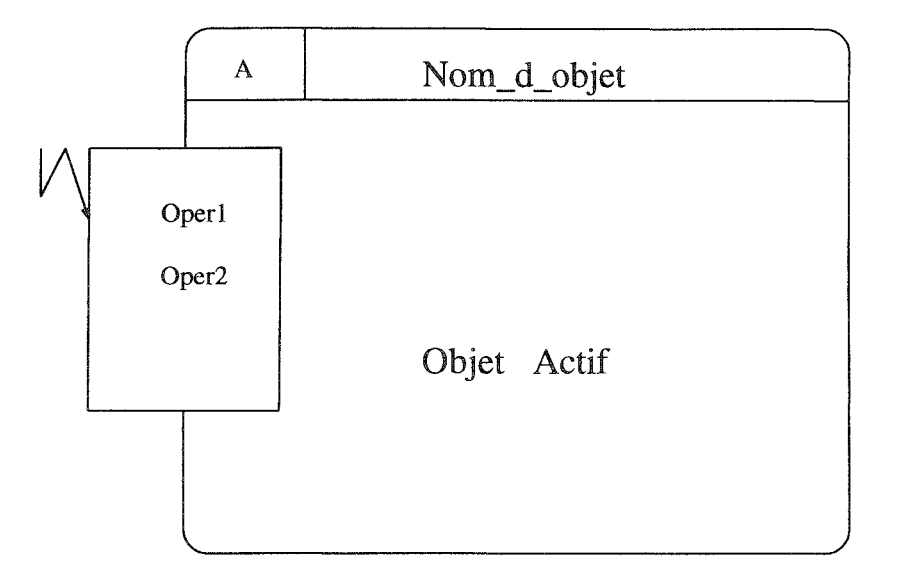

FIG. A.2 - *La représentation d'un objet actif* 

l'opération associée (OPCS pour Operation Control Structure). Le contrôle est rendu à l'utilisateur en fin d'exécution de l'opération. Ce comportement définit un objet passif vis-à-vis des flots de contrôle qui le traversent.

- concurremment: le contrôle est transféré selon un protocole dépendant à la fois de l'état interne de l'objet et/ou de l'interaction des flots de contrôle entrants dans l'objet. Ce protocole est décrit dans la structure de contrôle de l'objet (OBCS pour Object Control Structure) en utilisant la notation et la sémantique Ada du rendez-vous. L'association d'un OBCS à un objet définit un objet actif.

Dans les deux cas, si une opération ne peut être effectuée avec succès, une exception peut être levée par l'objet utilisé et transmise à l'utilisateur.

#### **A.3.2 La description** des **relations inter objets**

#### La relation USE

Un objet utilise un autre objet si le premier requiert une ou plusieurs opérations fournies par le second. La relation "use" définit une hiérarchie senior-junior entre les objets. Afin de contribuer à des conceptions de meilleur qualité, HOOD renforce les principes de faible couplage et forte cohésion en contraignant la relation use:

- de façon à ce que le graphe d'utilisation ne soit pas cyclique, et
- de façon à ce que le graphe ait la plus faible complexité possible: les objets doivent avoir un faible "fan-out" (les objets doivent utiliser le moins possible les ressources fournies par les autres objets  $=$  faible couplage) et un fort "fanin" (les objets doivent être utilisés autant que possible = forte cohésion).

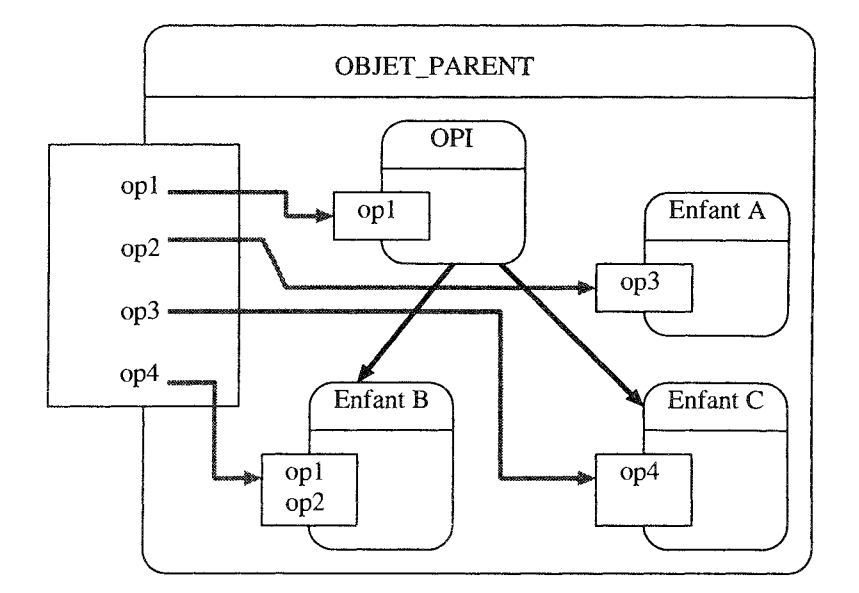

FIG.A.3 - *La décomposition des objets passifs* 

ROOD permet aux objets actifs d'utiliser les autres objets sans restriction mais contraint les objets passifs à utiliser uniquement des objets passifs et de manière acyclique. La relation est représentée par une flèche en gras, et matérialise le flot de contrôle de l'utilisateur vers l'utilisé.

#### La relation INCLUDE ou parent-enfant

Afin de fournir une décomposition d'un système, un objet parent est décomposé en un ensemble d'objets enfants, qui collectivement fournissent les mêmes fonctionnalités que le parent. Chacun des enfants peut à son tour être décomposé. Ce processus est basé sur la relation INCLUDE entre objets. La récursivité est interdite, si bien qu'un système donné se représente par une hiérarchie parents-enfants avec un objet sommet et différents objets à différents niveau juniors. La représentation graphique est la suivante:

- la relation include est représentée en dessinant les enfants à l'intérieur du parent;
- la correspondance entre opérations du niveau parent et opérations du niveau enfant est matérialisée par une flèche en pointillé;
- un objet passif peut contenir des objets actifs, à partir du moment où cela n'induit pas une structure de contrôle d'objet au niveau parent.

#### Les règles de décomposition des objets passifs

Une opération du niveau parent peut être implantée par une ou plusieurs opérations enfants. Dans ce dernier cas un objet enfant spécifique, du nom de l'opération parent, gère la structure de contrôle (OPCS) vers les autres opérations enfants.

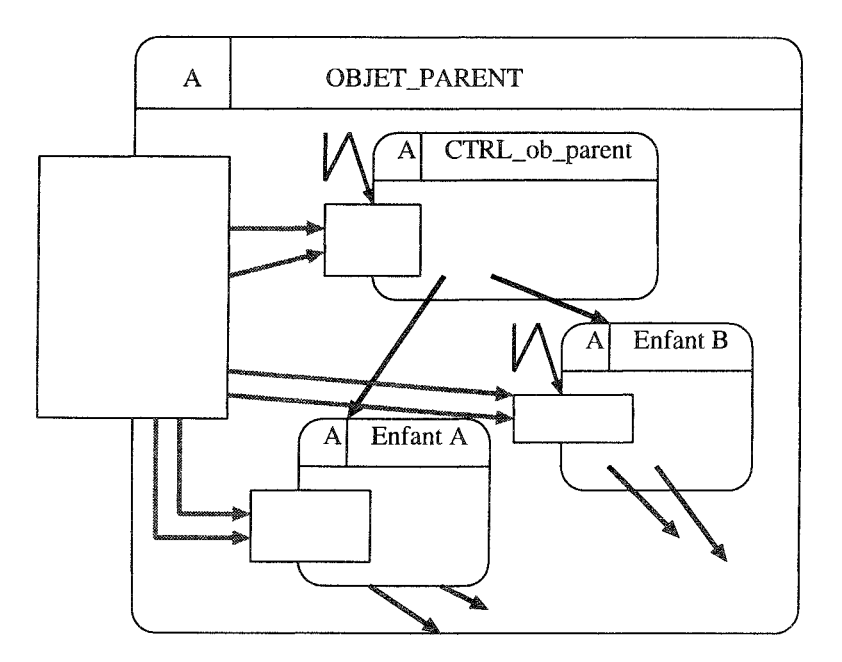

FIG. A.4 - *La décomposition des objets actifs* 

#### **Les règles de décomposition des objets actifs**

L'interaction des flots de contrôle est décrite au niveau parent dans une structure de contrôle d'objet (OBCS). L'OBCS peut être implanté selon trois stratégies:

- L'OBCS est géré dans un objet enfant dédié. Dans ce cas cet objet devrait être nommé CTRL-Objet-Parent, et comme les flots de contrôle entrant dans cet objet interagissent, il doit être actif.
- L'OBCS est "géré" par plusieurs enfants. (cas d'implantation d'opérations parallèles).
- L'OBCS est géré à la fois par un objet enfant dédié et d'autres objets enfants (cas général).

#### **L'expression des flots de contrôle, de données et des exceptions**

La relation "use" entre deux objets est matérialisée par une flèche en gras; généralement cette relation d'utilisation consistera en l'appel d'une ou plusieurs opérations offertes par l'objet utilisé. La flèche "use" matérialise donc le flot de contrôle allant d'un objet vers un autre.

Si une ou plusieurs exceptions peuvent être levées par un objet, on peut l'indiquer par un barre perpendiculaire à la flèche "use" donnant la direction du flot de contrôle. Cette barre sera commentée avec la liste des exceptions pouvant 'remonter' le long du flot indiqué par la flèche.

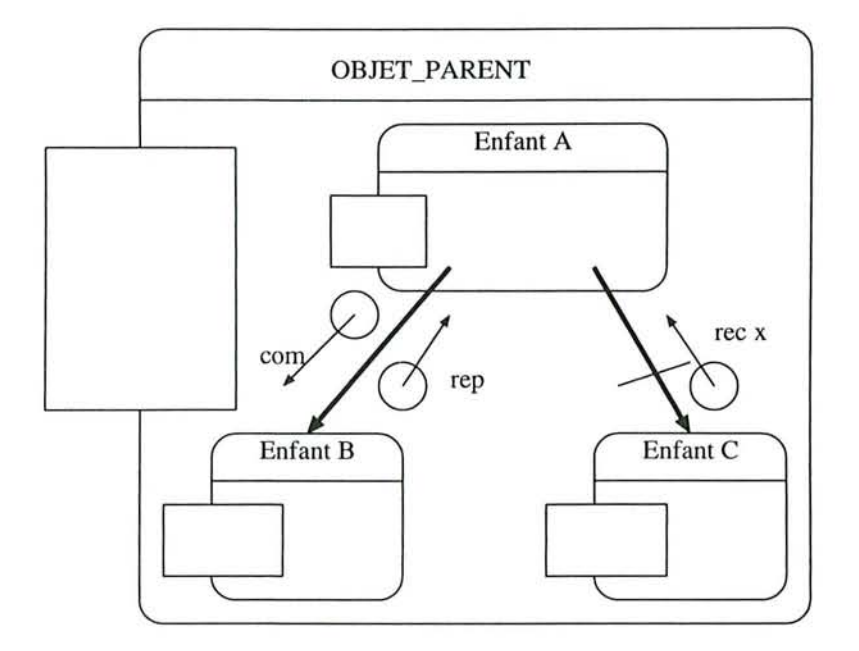

FIG. A.5 - *Les fiots de contrôle, de données et des exceptions* 

### **A.4 Description formelle des objets HOOD**

La description *textuelle* des objets HOOD est exprimée par un squelette de définition d'objet  $(ODS = Object Description Sketch)$  dont les champs sont mis à jour au fur et à mesure que la conception avance. Chaque champ d'un ODS est décrit par un PDL HOOD qui est défini formellement à partir d'un ensemble de mots réservés. La syntaxe formelle est défini par une forme de grammaire normale de BACCHUS (BNF).

Exemple: ODS pour un objet d'environnement

**OBJECT** object-Name is **ENVIRONMENT** Object-Type j\* - Object-Type est limité à **PASSIVE ou ACTIVE** \*j **VIRTUAL-NODE**  Description Implementation-or-synchronisation-constraints Provided-Interface Required-Interface [Object-Control-structure] /\*Seulement dans le cas d'un objet actif \*/ **END-OBJECT** Object-Name

### **A.4.1 La translation de ROOD vers Ada**

La transition vers le code final consistera en :

- La génération de squelettes d'unités de code à partir des définitions des objets (ODS). Cette génération pourra être automatisée ou semi automatisée.

#### *138 Annexe A. ROOD: Une méthode* de *conception hiérarchisée orientée objets*

- La réutilisation et l'affinement jusqu'au code des descriptions des structures de contrôle des objets et des opérations, exprimées en ADA-PDL.

## **Annexe B**

# **Global-Exemple 1 : Système de base de données**

Cette annexe vient en complément de chapitre 5: Le prototype du moodèle WHAT-IF.

## **B.l La définition du problème**

Imaginons que nous ayons une importante collection de disques. De temps en temps, il nous arrive d'ajouter de nouveaux albums, de nous débarrasser de ceux dont nous ne voulons plus, ou d'en remplacer des vieux par de plus récents. Lorsque le nombre d'albums s'accroît, il devient de plus en plus laborieux de rechercher manuellement dans notre collection des morceaux particuliers, ou des morceaux d'un style donné ou joués par tel ou tel artiste. Pour cette raison, nous voulons construire un système de base de données simple qui nous permette de contrôler notre collection.

Quel est le cahier des charges de ce problème? Il nous faut principalement une base de données formée d'articles qui contiennent l'information correspondant à tous les albums de notre collection. Pour chaque album, nous voulons conserver le titre, le nom de l'artiste, le style de musique (par exemple classique, jazz ou rock), l'année de sortie, ainsi que le nom et la durée de chaque morceau. Il nous faudra les fonctionnalités habituelles de gestion d'une base de données - la possibilité de créer, d'ouvrir et de fermer la base de données et la possibilité d'ajouter, de supprimer et de modifier les données de tout album. De plus, nous voulons pouvoir produire des états concernant les albums de notre base de données. Plus précisément, nous voulons pouvoir rechercher des albums en fonction de n'importe quel critère. Nous voulons également être capables de tirer les articles résultants, puis d'imprimer un état. Pour offrir la plus grande souplesse de recherche, nous permettrons à l'utilisateur de spécifier n'importe quel nombre de critères de recherche à vérifier pour chaque état. Ainsi, l'utilisateur pourra rechercher parmi ceux-ci les albums parus une année donnée. De cette façon, la recherche s'effectue sur des ensembles d'articles de plus petits, et non sur la base de données tout entière.

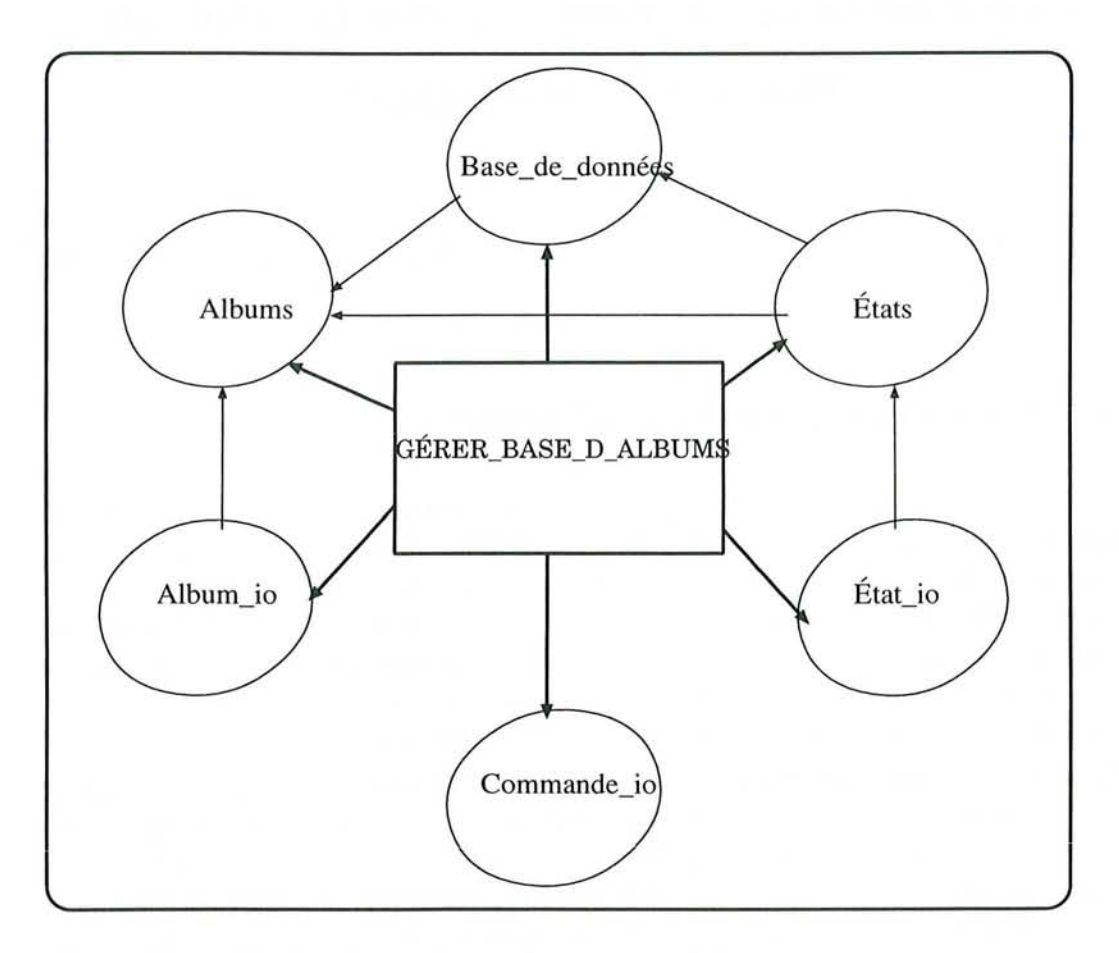

FIG. B.1 - *Le problème du système de base de données* 

## **B.2 Le document de conception**

#### **B.2.1 L'introduction**

Comment avancer dans la création d'une solution informatique à notre problème? A vec une approche fonctionnelle, nous commencerions par identifier les principales étapes du processus général. Cependant, cette approche conduit souvent à des solutions qui ne suivent pas le domaine de problème et qui sont réfractaires aux changements. Nous allons plutôt commencer par identifier les objets et les classes d'objets existant dans l'espace de problème.

#### **B.2.2 L'identification des objets**

Notre description du problème contient un certain nombre de noms qui décrivaient les entités concernées. Nous avons en particulier mentionné les entités suivantes (figure B.2) :

- inquire about project data,

- inquiry operation,
- project.

L'objet *project* comporte deux objets enfants: unit information et data base (figure B.3)

L'objet *inquiry operations* contient aussi six objets fils: print, print heading, request, collect statistics, list data, et select unit (figure B.4).

#### **B.2.3 L'identification des opérations**

Nous avons identifié les principaux objets intéressants, mais nous n'en sommes pas encore établir les opérations. Il nous faut d'abord considérer le comportement de nos abstractions.

Examinons par exemple l'objet *Inquiry\_ operations.* D'après la description de notre problème, cet objet contient les opérations suivantes (figure B.4) :

- *command inquiry*: pour imprimer,
- *- request* \_ *inquiry:* une requête particulière,
- *- collect* \_ *statistics* \_ *inquiry:* une collection de statistiques,
- *list\_data* \_ *inquiry:* une liste de tous les albums,
- *select\_unit* \_ *inquiry:* renvoie la valeur d'un article particulier de la base.

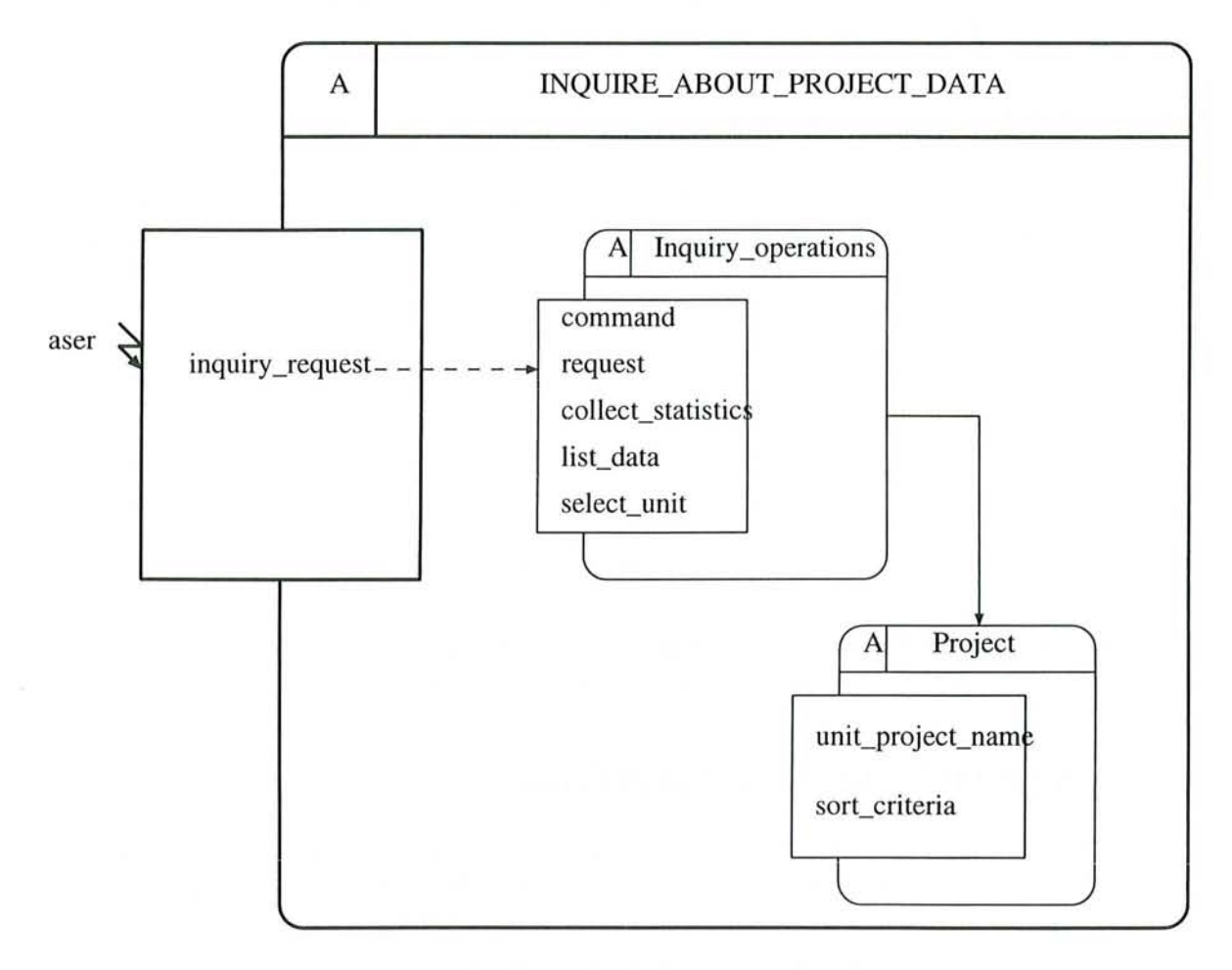

FIG. B.2 - *La description graphique de l'objet inquire\_ about\_project\_ data (Diagramme HOOD)* 

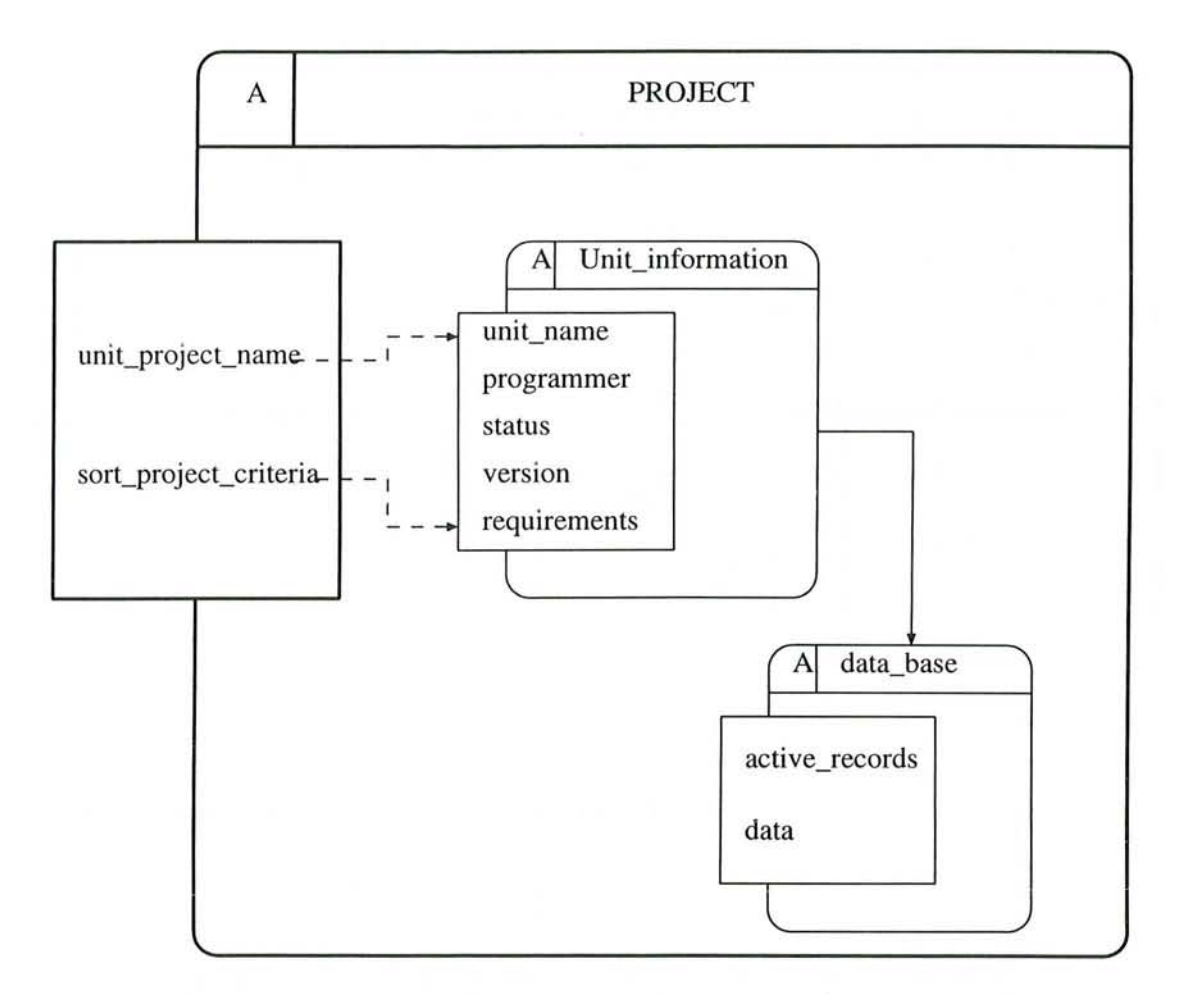

FIG. B.3 - *La description graphique de l'objet project(Diagramme HOOD)* 

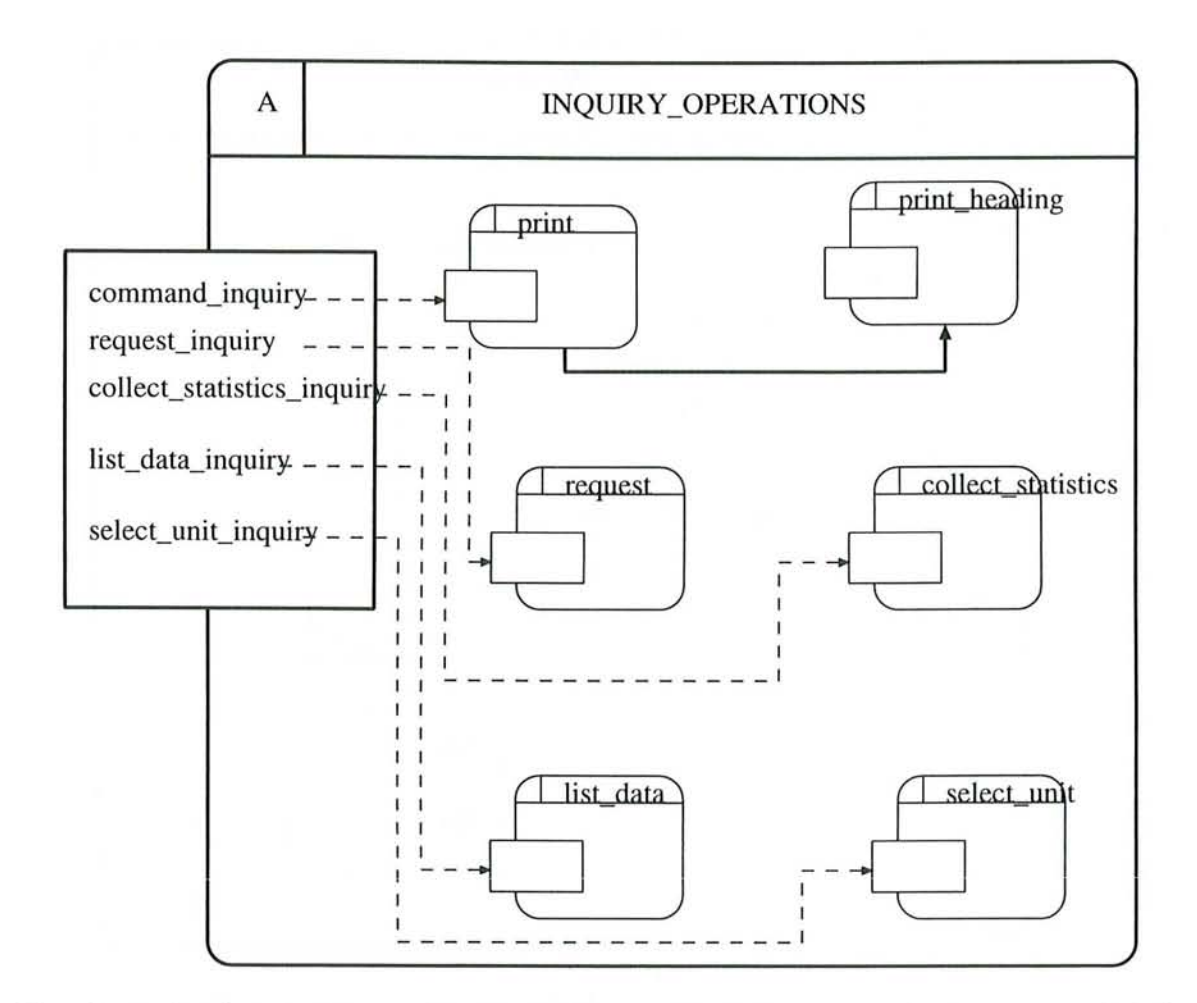

FIG. B.4 - La description graphique de l'objet inquiry\_operations (Diagramme HOOD)

*B.3. Formalisation* de *la solution: la description* du *squelette* de *l'objet (ODS) 145* 

## **B.3 Formalisation de la solution: la description du squelette de l'objet (ODS)**

Dans cette section nous allons présenter une partie de l'ODS pour l'objet parent  $inquire$  *about project data.* 

OBJECT inquire\_about\_project\_data IS ACTIVE

DESCRIPTION \$PRAGMA\_HCS -#-

IMPLEMENTATION OR\_SYNCHRONISATION\_CONSTRAINTS -#- \$PRAGMA\_MAIN \$PRAGMA\_EXECEPTION

```
PROVIDED_INTERFACE 
TYPES 
  NONE 
CONSTANTS 
  NONE 
OPERATIONS 
  inquiry_request i-#-
```
OPERATION\_SETS NONE EXCEPTIONS NONE

 $\cdot$  . .

-#-

 $\cdots$ 

```
OBJECT CONTROL_STRUCTURE 
 DESCRIPTION 
 - #-
 CONSTRINTED OPERATIONS 
   status CONSTRAINED_BY (ASER -#_); $PRAGMA_SERVER $PRAGMA_FIFO
 $PRAGMA_GROUP 
 $OBCS_CODE
```

```
INTERNALS OBJECTS 
   inquiry_operationsj-#-
   projectj-# 
DECLARATIONS 
  NONE 
OPERATIONS 
  NONE
```
OPERATION inquiry\_request IS

 $\cdots$ 

-#-

 $\cdot$   $\cdot$   $\cdot$ 

EXCEPTIONS NONE IMPLEMENTED\_BY request.inquiry\_operation END)\_OPERATION inquiry\_request

```
END_OBJECT monitor_temperature
```
L'ODS pour les autres objets peuvent être générés de la même façon que pour l'objet *inquire\_ about\_ project\_ data.* 

## **B.4 Le code Ada généré et enrichi**

```
package project is
```
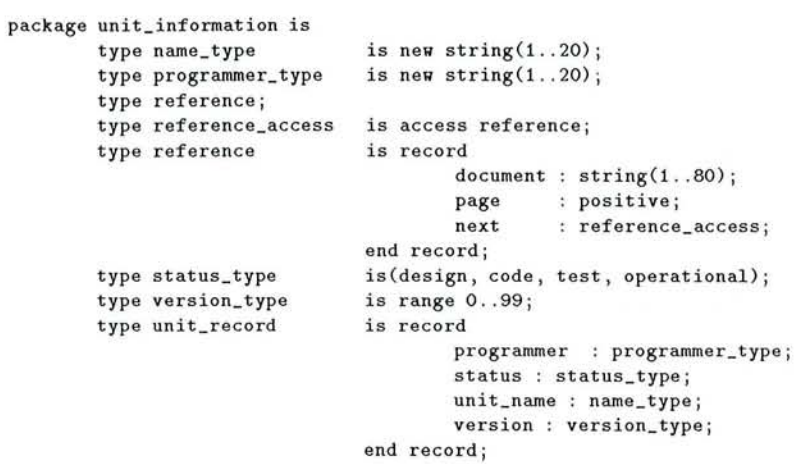

```
end unit_information;
        package data_base is
                use unit_information;
                maximum_records
                                        : constant := 100;
                type record_index
                                       is range O. . maximum_records;
                type project_records
                                      is array(record_index) of unit_record;
                active_records
                                        : record_index;
                data
                                        : project_records;
        end data_base;
end project;
with sequential_io;
package body project is
        package body data_base is
        package base_io is new sequential_io(unit_record);
        use base_io;
        data_file: base_io.file_type;
begin
        active\_records := 0;open(data_file, mode => in_file, name => "project_a/units");
        while not end_of_file(data_file)
                loop
                        active\_records := active\_records + 1;read(data_file, item \Rightarrow data(intdex));end loop;
        close(data_file);
        end data_base;
end project;
with project;
use project;
package inquiry_operations is
        type command is (collect_statistics, list_data, quit, select_unit);
        function request return command;
       procedure collect_statistics;
       procedure list_data;
       procedure select_unit;
end inquiry_operations;
separate(list_data)
procedure sort (records : in data_base.project_records;
              size
                       : in data_base.record_index;
              criteria : in sort_key;
              list
                      : out sort_list) is
        temp_record : unit_information.unit_record;
        function out_of_order(first : in unit_information.unit_record;
                             second : in unit_information.unit_record;
                             criteria : in sort_key) return boolean is
        begin
                case criteria is
                        when unit
                                            => if first.unit_name > second.unit_name then
                                               return true:
                                               else
                                                return false;
                                               end if:
                       when requirements
                                           => if first.requirements.document >
                                                second.requirements.document then
                                               return true;
                                               else
                                               return false;
                                               end if;
               end case;
       end out_of_order;
       begin
               for first_index in 1..size - 1
```

```
loopfor second_index in (first_index + 1)..size
                          loop
                            if out_of_order(records(first_index),
                                             records(second_index),
                                             criteria) then
                                                       := records(first_index);
                               temp\_recordrecords(first_index) := records(second_index);
                               records(second_index) := temp_record;
                            end if;
                          end loop;
                   end loop:
        for index in 1..size
                 100Dlist/index) := index;end loop;
        end sort;
with text io:
use text_io;
package body inquiry_operations is
   procedure print(data_record : in unit_information.unit_record) is
        package status_io is new
                text_io.enumeration_io(unit_information.status_io);
        package version_io is new
                text_io.integer_io(unit_information.version_io);
        use status_io, version_io;
     begin
        set col(t_0 \Rightarrow 1):
        put (data_record.unit_name, width => 20);
        set\_col(to \Rightarrow 21);put (data_record.programmer, width => 20);
        set\_col(to \Rightarrow 42);put (data_record.status, width \Rightarrow 11);
        set\_col(to \implies 54);put (data_record.version, width => 5);
        set_col(to \Rightarrow 62);
        put (data_record.requirements.document, width => 80);
        new line:
     end print;
   procedure print_heading is
     begin
        set_col(to \Rightarrow 1);put("unit_nam\"e);
        set\_col(to \Rightarrow 21);put("programmer_nam\"e);
        set\_col(to \Rightarrow 42);put("status");
        set\_col(to \Rightarrow 54);put("version");
        set_{col(to)} \Rightarrow 62;
        put("requirements");
        new_line;
     end print_heading;
   function request return command is
     user_inquiry : command;
     package command_io is new text_io.enumeration_io(command);
    begin
        command_io.get(user_inquiry);
        text_io.new_line;
        return user_inquiry;
    end request;
procedure collect_statistics is
   package status_io is new
```

```
text_io.enumeration_io(unit_information.status_type); 
   use status_io; 
   type absolute is range 0..data_base.maximum_records;
   package absolute_io is new text_io.integer_io(absolute);
   use absolute_io; 
   type relative is delta 0.1 range 0.0 .. 100.0; 
   package relative_io is new text_io.fixed_io(relative);
   use relative_io; 
   type status_record is record 
                total absolute; 
                percent: relative; 
         end record; 
   type status_data is array(unit_information .status_type) 
                         of status_record;
   frequence : status_data := \text{(design.,operation =)}(total \implies 0, percent \implies 0.0);
begin 
   put_line ("collecting statistics...");
   neg_line; 
   put("status 
   ne new line:
                      absolute frequency relative frequency"); 
   for index in 1 .. data_base.active_records 
        loop<br>frequency(data_base.data(index).status).total :=
                frequency(data\_base.data(intdex) .status) .total + 1;end loop;
   for index in unit_infromation.status_type 
        loop 
          frequency(index).percent := relative(frequency(index).total)/
                                        data_base.active_records; 
          put(index, width => 11);<br>put(" ");
          put ("
          put(frequency(index).total);<br>put(" ");
          put ("
          put(frequency(index) .percent); 
          new<sub>Line;</sub>
   end loop; 
end collect_statistics;
procedure list_data is 
   type sort_key is (requirement, unit); 
   sort_criteria: sort_key; 
   package criteria_io is new text_io.enumeration_io(sort_key);
   use criteria_io; 
   type sort_list is array (data_base. record_index) 
               of data_base . record_index; 
   sort_table : sort_list;
   procedure sort (records 
in data_base.project_records; 
   begin 
                    size : in data_base.record_index;
                    criteria 
in sort_key; 
                    list 
                          out sort_list) is separate; 
        put ("what field do you want to sort on?");
        get(sort_criteria); 
        sort(records => data_base.data,
             size => data_base.active_records,
             criteria => sort _criteria, 
             list => sort_table); 
        put ("sorting data. . .");
        neq_line; 
        print_heading; 
        for index in 1 . . data_base.total_records 
          loop 
                print(data_base.data(sort_table(index)));
          end looPi 
        end list_data;
```

```
procedure select_unit is
        unit_name : unit_information.name_type;
   begin
        put ("what unit do you want information on?");
        get(unit_name);
        new_line;
        put ("selecting data by unit name. . .");
        new_line;
        print_heading;
        for index in 1..data_base.active_records
           loop
                if data_base.data(index).unit_name = unit_name then
                        print(data_base.data(index));
                        exist;end if:
           end loop;
   end select_unit;
   end inquiry_package;
with inquiry_operations, text_io;
use inquiry_operations;
procedure inquiry_about_project_data is
begin
 loop
        text_io.put("enter inquiry request:");
        case inquiry_operations.request is
           when collect_statistics =>
                text_io.put("statistics command accepted");
                text_io.new_line;
                inquiry_package.collect_statistics;
           when list_datatext_io.put("list command accepted");
                text_io.new_line;
                inquiry_package.list_data;
           when quit =>
                exit;when select_unit =>
                text_io.put("select command accepted");
                text_io.new_line;
                inquiry_operations.select_unit;
        end case;
 end loop;
end inquiry_about_project_data;
```
#### $B.5$ Les tables générées par le processeur

#### $B.5.1$ La table d'identificateurs

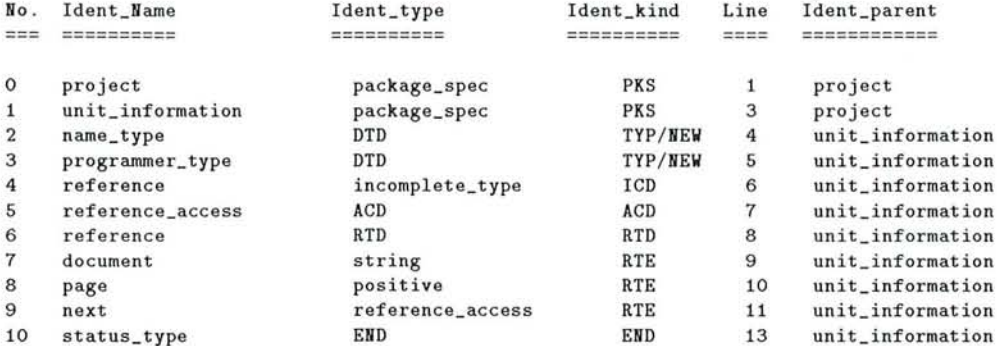

150

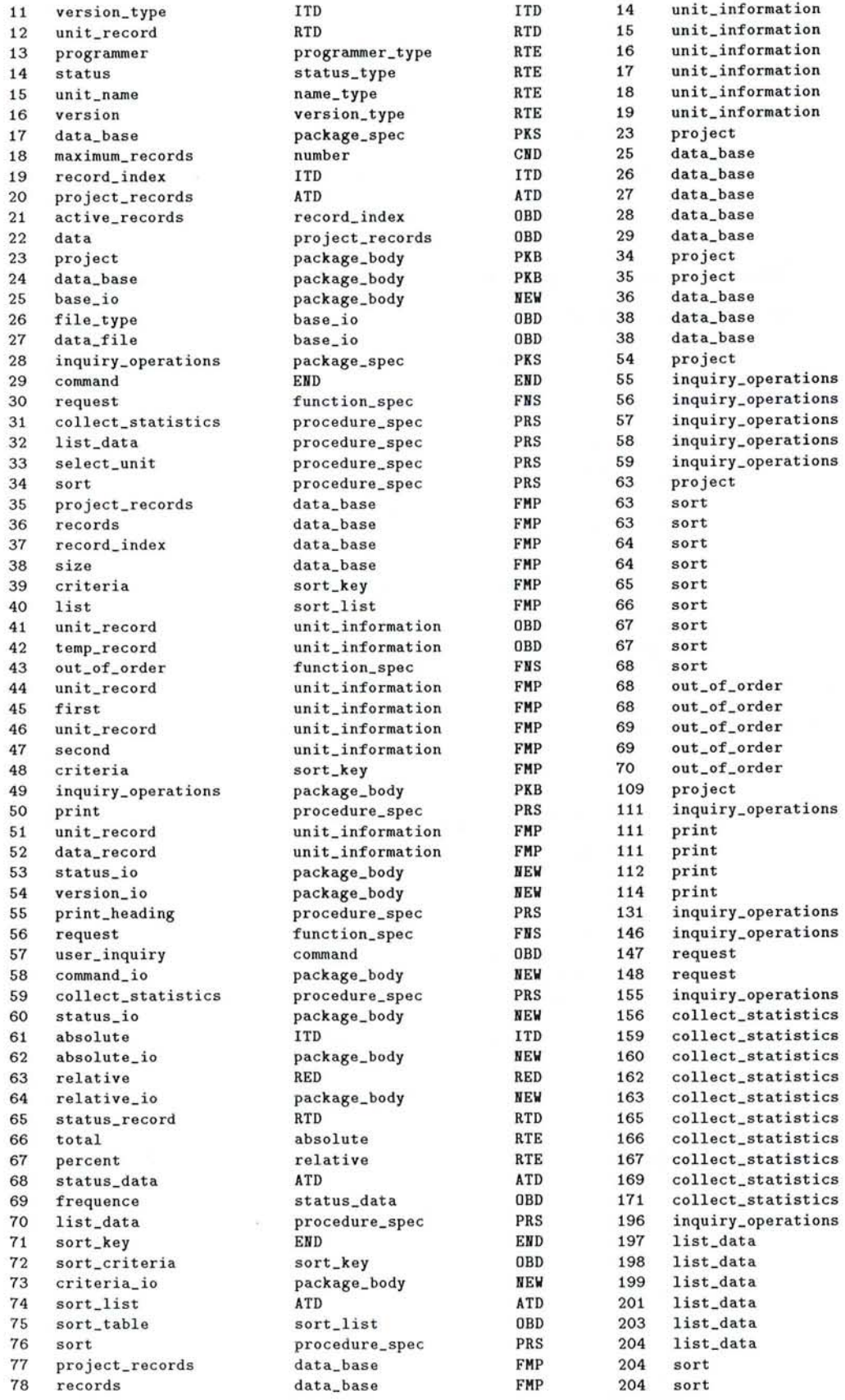

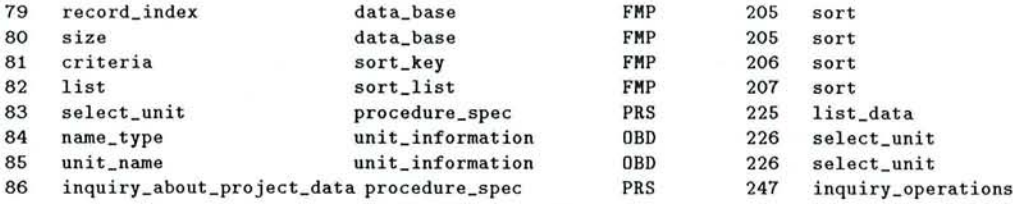

## **B.5.2 La table de sous-programmes et la table des paramètres de sous-programmes**

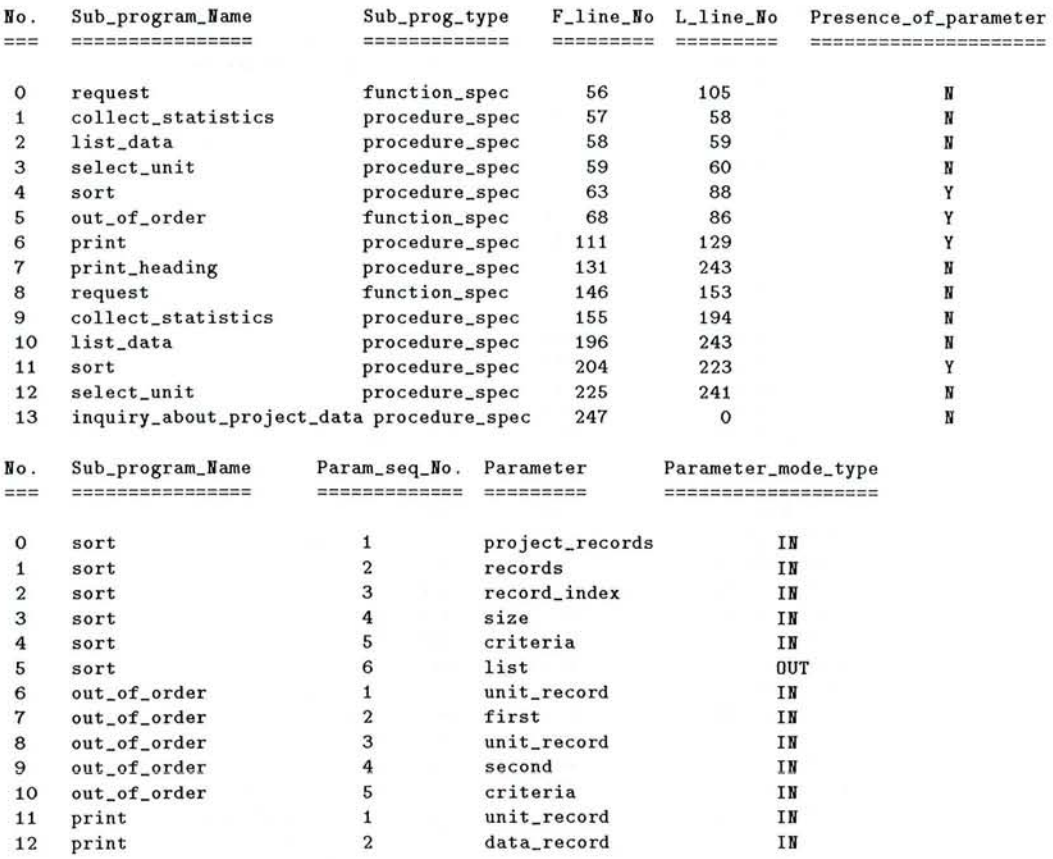

## **B.5.3 La table d'importation**

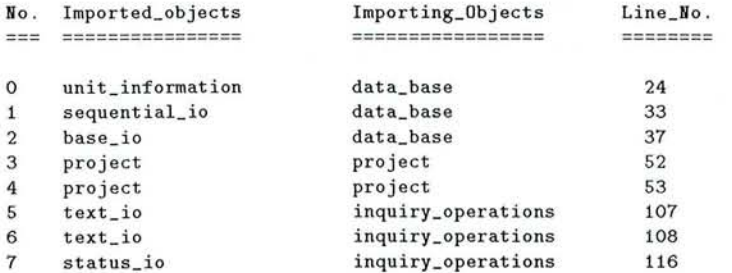

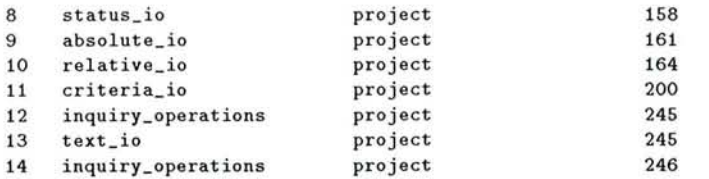

#### **B.5.4 La table des objets génériques**

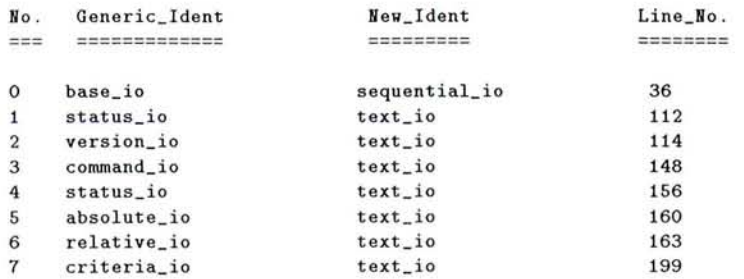

## **B.6 La base de faits**

```
actual_param([]) . 
array([].array(project_records) . 
array(sort_list) . 
array(status_data) . 
calls([], []).
calls(project, print) . 
calls(project, print). 
calls(project, sort). 
constant ([]) . 
constant (maximum_records) . 
entry([]).
\mathtt{entry\_act\_param}(\textcolor{red}[~]) .
entry_for_param([]) . 
formal\_param([]).
formal_param(criteria) . 
formal_param(criteria) . 
formal_param(criteria) . 
formal_param(data_record) . 
formal_param(first) . 
formal_param(list) . 
formal_param(list) . 
formal_param(project_re co rds) . 
formal_param(project_records) . 
formal_param(record_index) . 
formal_param(r ecord_index) . 
imports(data_base, base_io).
imports(data_base, sequential _io) . 
imports (data_base, unit_information).
imports(inquiry_operations, status_io) . 
imports(inquiry_operations, text_io).
imports(inquiry_operations, text_io) . 
imports(project, absolute\_io).
imports(project, criteria_io).
imports(project, inquiry_operations) .
```
imports(project, inquiry\_operations). imports(project, project). imports(project, project). imports(project, relative\_io). imports(project, status\_io). imports(project, text\_io). instantiates([], []). instantiates(absolute\_io, text\_io). instantiates(base\_io, sequential\_io). instantiates(command\_io, text\_io). instantiates(criteria\_io, text\_io). instantiates(relative\_io, text\_io). instantiates(status\_io, text\_io). instantiates(status\_io, text\_io) . instantiates(version\_io, text\_io).  $is\_parameter\_of([], [], [])$ . is\_parameter\_of(out\_of\_order, 1, unit\_record) . is\_parameter\_of(out\_of\_order, 2, first). is \_parameter\_of(out \_of\_order , 3, unit \_record). is\_parameter\_of(out\_of\_order, 4, second). is\_parameter\_of(out\_of\_order, 5, criteria). is\_parameter\_of(print, 1, unit\_record) . is\_parameter\_of(print, 2, data\_record). is\_parameter\_of(sort, 1 , project\_records). is\_parameter\_of(sort, 2, records). is\_parameter\_of(sort, 3, record\_index) . is\_parameter\_of(sort, 4, size) . is\_parameter\_of(sort, 5, criteria) . is\_parameter\_of(sort, 6, list). object\_declared\_in([], []) . object\_declared\_in(absolute, collect\_statistics) . object\_declared\_in(absolute\_io, collect\_statistics). object\_declared\_in(active\_records, data\_base). object\_declared\_in(base\_io, data\_base). object\_declared\_in(collect\_statistics, inquiry\_operations) . object\_declared\_in(collect\_statistics, inquiry\_operations) . object\_declared\_in(command, inquiry\_operations). object\_declared\_in(command\_io, request) . object\_declared\_in(version, unit\_information). object\_declared\_in(version\_io, print) . object\_declared\_in(version\_type, unit\_information). package\_body([]). package\_body(absolute\_io) . package\_body(base\_io) . package\_body(command\_io) . package\_body(criteria\_io) . package\_body(data\_base). package\_body(inquiry\_operations) . package\_body(project) . package\_body(relative\_io) . package\_body(status\_io). package\_body(status\_io). package\_body(version\_io) .  $package\_spec([], []).$ package\_spec(data\_base, 23). package\_spec(inquiry\_operations, 54) . package\_spec(project , 1) . package\_spec(unit\_information,3) . procedure\_body([]) . procedure\_spec([], []) . procedure\_spec(collect\_statistics, 155) . procedure\_spec(collect\_statistics, 57). procedure\_spec(inquiry\_about\_project\_data, 247). procedure\_spec(list\_data, 196). procedure\_spec(list\_data, 58). procedure\_spec(print, 111) . procedure\_spec(sort, 63). rec\_type\_var([]) .

```
re
c _type_var(document) . 
rec_type_var(next) . 
rec_type_var(page) . 
rec_type_var(percent) . 
rec_type_var(programmer) . 
rec_type_var(status) . 
rec_type_var(total) . 
rec_type_var(unit_name). 
rec_type_var(version) . 
record([]).
record(reference).
record(status_re
cord) . 
record(unit_record) . 
re
cord_contains_var([], []) . 
record_contains_var(reference, document).
record_contains_var(reference, next).
record_contains_var(reference, page).
record_contains_var(status_record, percent). 
record_contains_var(status_record, total). 
record_contains_var(unit_record, programmer) . 
record_contains_var(unit_record, 
s tatus). 
record_contains_var(unit_record, unit_name) . 
re
cord_contains_var(unit_record, version) . 
rename_as([], []).
renaming([]).
renaming(name_type) . 
renaming(programmer_type) . 
task_body( []) . 
task_spec([], []). 
type([]).
type_return_value([], []).
uses([], [], []).
uses(active_records, assignment_statement, 186) . 
uses(active_records, assignment_statement, 40). 
uses(active_records, assignment_statement, 44). 
uses(active_records, assignment_statement, 44). 
uses(active_records, function_or_library_call_statement, 213).
uses(active_re
cords, loop_statement, 178). 
uses(active_records, loop_statement, 234) . 
uses(close, function_or_library_call_statement, 47).
uses(collect_statistics, case_statement, 252).
uses(collect_statistics, function_or_library_call_statement, 255).
uses(command_io, function_or_library_call_statement, 150).
uses(criteria, case_statement, 73).
uses(unit_name, function_or_library_call_statement, 229).
uses(unit_name, if_statement, 236).
uses(unit_name, if_statement, 236).
uses(unit_name, if_statement, 74).
uses(unit_name, if_statement, 74).
uses(user_inquiry, function_or_library_call_statement, 150).
uses(user_inquiry, return_statement, 152). 
uses(version, function_or_library_call_statement, 125).
uses(width, function_or_library_call_statement, 119).
uses(width, function_or_library_call_statement, 121).
uses(width, function_or_library_call_statement, 123).
uses(width, function_or_library_call_statement, 125).
uses(width, function_or_library_call_statement, 127).
uses(width, function_or_library_call_statement, 187).
variable([]).
variable(absolute) . 
variable(active_records) . 
variable(command) . 
variable(data) . 
variable(data_file).
variable(file_type).
variable(frequence).
variable(name_type) . 
variable(record_index) .
```
variable(reference). variable(reference\_access). variable(relative).  $variable(sort\_criterion)$ . variable(sort\_key). variable(sort\_table). variable(status\_type).  $variable$ (temp\_record).  $variable$ (unit\_name). variable(unit\_record).  $variable$ (user\_inquiry). variable(version\_type).

## **Annexe C**

# **Global-Exemple 2: Surveillance d'environnement**

De la même façon que l'annexe E, cette annexe aussi vient en complément du chapitre 5.

## **C.I La définition du problème**

Notre problème comporte plusieurs capteurs de température dans différentes pièces d'un bâtiment. Les capteurs échantillonnent en permanence la température ambiante; si un capteur donné détecte une température supérieure à une limite donnée, notre système déclenche une alarme. Un capteur affiche également la température, si elle est à l'intérieur des limites. L'utilisateur peut interagir avec le système en donnant la limite d'alarme pour chaque capteur et en lisant l'état de tous les capteurs. Lorsqu'une alarme sonne, l'utilisateur peut rapidement localiser la température anormale. Périodiquement, notre système doit imprimer la valeur courante de tous les capteurs sur un journal permanent. Notre système doit être également capable de détecter une faute de périphérique et déclencher une alarme.

### *C.2* **Le document de conception**

#### **C.2.1 L'introduction**

En examinant les éléments de l'espace de notre problème, nous pouvons extraire immédiatement les objets et les classes d'objets qui nous intéressent pour notre analyse. Nous avons mentionné en particulier (figure C.1):

- Un ensemble de capteurs;
- Une imprimante;
- Une alarme pour les conditions de dépassement et les erreurs d'imprimante;

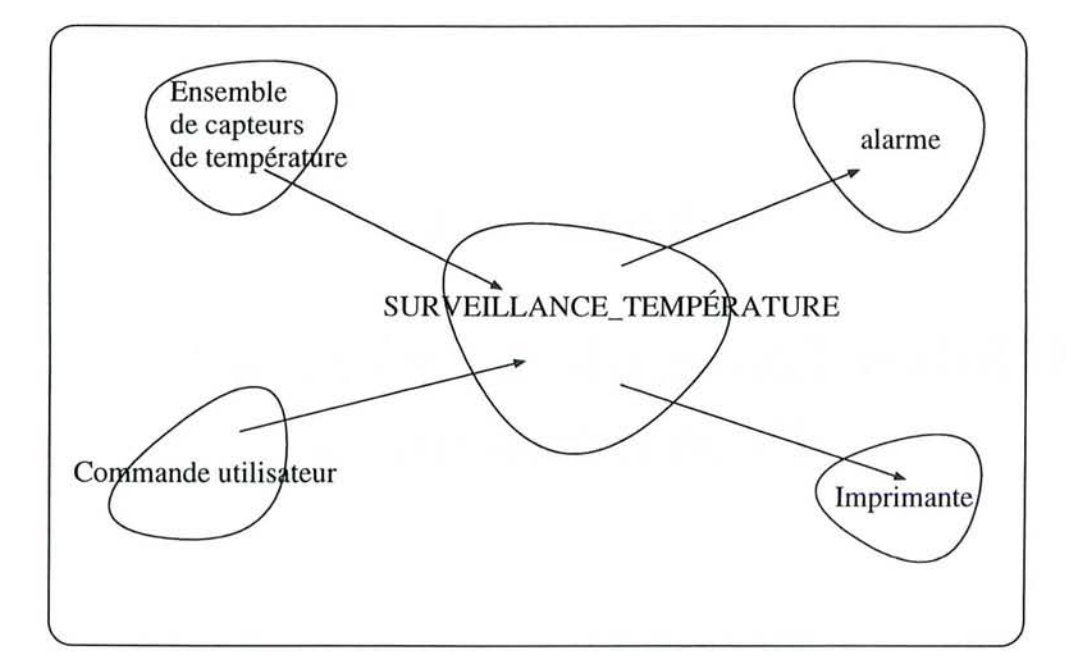

FIG. C. l - *Le problèlem de surveillance d 'environnement* 

- Des ports d'entrées-sorties en mémoire;
- Un utilisateur.

L'ensemble des capteurs définit en fait une classe d'objets alors que notre système ne comporte qu 'une imprimante et une alarme. Par conséquent, nous pouvons abstraire les capteurs par des types de données abstraits et considérer l'imprimante et l'alarme comme des machines à état abstraits.

#### *C.2.2* **L'identification des objets**

Nous identifions les objets suivants (figure *C.2) :* 

- recording device,
- collection of sensors,
- timer,
- alarm.

#### *C.2.3* **L'identification des opérations**

Dans cette étape, nous devons envisager le comportement de tous les objets du point de vue externe. Non seulement nous spécifierons ici les opérations subies par

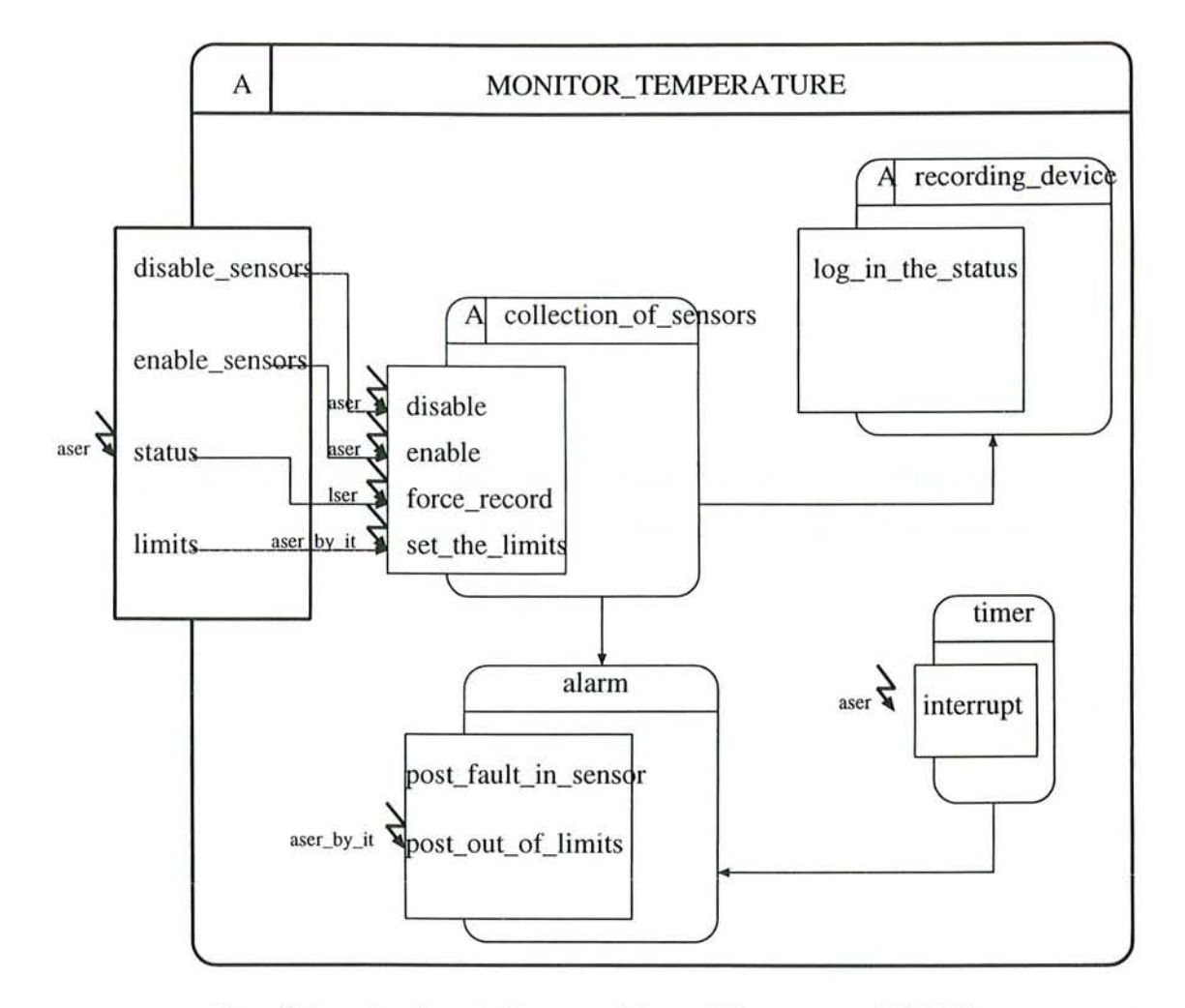

FIG. C.2 - La description graphique (Diagramme HOOD)

chacun des objets, mais nous *devons* également identifier le parallélisme de chacun. Par exemple, nous allons abstraire un capteur comme une entité parallèle. Son rôle principal est de surveiller la température d'une pièce en permanence. Donc, Nous identifions les opérations suivantes (figure C.2) :

- $-$  log in the status,
- disable,
- enable,
- force record,
- set the limits,
- interrupt,
- $-$  post fault in sensor,
- post out of limits.

## **C.3 Formalisation de la solution: la description du squelette de l'objet (ODS)**

Dans cette section nous allons présenter une partie de l'ODS pour l'objet parent *monitor* \_ *temperature.* 

OBJECT monitor\_temperature IS ACTIVE

DESCRIPTION \$PRAGMA\_HCS -#- IMPLEMENTATION\_OR\_SYNCHRONISATION\_CONSTRAINTS -#- \$PRAGMA\_MAIN \$PRAGMA\_EXECEPTION

PROVIDED\_INTERFACE TYPES NONE CONSTANTS NONE OPERATIONS disable\_sensorsj-#-

```
enable_sensors;-#-
  status j -#-
  limits: -#-OPERATION_SETS 
  NONE 
EXCEPTIONS 
  NONE 
\cdots-#-
\cdotsOBJECT CONTROL_STRUCTURE 
 DESCRIPTION 
 -#-
 CONSTRINTED OPERATIONS 
   status CONSTRAINED_BY (ASER -#_); $PRAGMA_SERVER $PRAGMA_FIFO
 $PRAGMA_GROUP 
 $OBCS_CODE 
INTERNALS OBJECTS 
   recording_devicej-#-
   collection_of_sensorsj-#-
   timer j-#-
   alarmj -# 
DECLARATIONS 
  NONE 
OPERATIONS 
  NONE 
OPERATION disable_sensors IS
\cdots-#-
\ldotsEXCEPTIONS 
NONE 
IMPLEMENTED BY collection_of_sensors .disable
```

```
END) _OPERATION disable_sensors
```
OPERATION enable\_sensors IS

 $\cdots$ 

-#-

 $\cdots$ 

EXCEPTIONS NONE IMPLEMENTED BY collection\_of\_sensors.enable END) \_OPERATION enable\_sensors

OPERATION status IS

 $\cdot$  . .

 $-# -$ 

. . .

EXCEPTIONS NONE IMPLEMENTED BY collection\_of\_sensors.force\_record END)\_OPERATION status

OPERATION limits IS

 $\cdot$  . .

-#-

 $\cdots$ 

EXCEPTIONS NONE IMPLEMENTED \_BY collection\_of\_sensors. limits END) \_OPERATION limits

```
END_OBJECT monitor_temperature
```
L'ODS pour les autres objets peuvent être générés de la même façon que pour l'ob jet parent.

## C.4 Le code Ada généré et enrichi

```
with text_io, system;
use text_io; 
procedure monitor_temperatures is 
  type command is (disable, enable, record_status, set_limits) ; 
  type sensor_name is (lobby, main_office, warehouse, stock_room,
                         \texttt{terminal\_room}, library, computer_room,
                         lounge, cIean_room) ; 
 type sensor_state is (disabIe, enable); 
 type sensor_value is delta 0.5 range 0.0 .. 100.0i 
 package command_io is new enumeration_io(command);
 use command_io;
 package sensor_name_io is new enumeration_io(sensor_name);<br>use sensor_name_io;
        sensor_name_io;
 package sensor_value_io is new fixed_io(sensor_value);<br>use sensor_value_io:
        use sensor_value_io; 
 task alarm is 
       entry post_Tault_in_sensor; 
        antry post_out_oI_limits(on_sensor 
in sensor_name); 
 end alarm; 
 task collection_oT_sansors is 
        entry disable (sensor 
                                             in sensor _name) ; 
        entry enable (sensor 
                                             in sensor_name); 
        entry force_record (of_sensor : in sensor_name);
        entry set_the_Iimits 
(for_sensor 
in sensor_name; 
                                low_limit : in sensor_value;
                               high_limit 
in sensor_value); 
 end collection_of_sensors;
 task timer is 
       entry interrupt; 
       for interrupt use at 16#8E#; 
 end timer; 
              sensor_value; 
 high_bound 
  1ow_bound
                  sensor_value; 
  name 
                  sensor_name; 
  user_command 
command; 
 value 
               sensor_valuej 
 task body alarm is separatej 
  task body recording_device is separate;
  task body 
collection_of_sensors is separatej 
 task body 
                                  is separate;
 bagin 
   Ioop 
     begin -- start of a local block with exception handler
       put("enter your command:"); 
       get (name); 
       neQ_line; 
       put_line("command accepted");
```
```
case user_command is
                 when disable =>
                         put ("enter sensor name:");
                         get(name);
                         new_line;
                         collectiont_of_sensors.enable(sensor => name);
                         put_line("sensor enabled");
                 when enable \Rightarrowput ("enter sensor name:");
                         get(name);
                         new-line;
                         \text{collectiont\_of\_sensors. enable}(\text{sensor} \Rightarrow \text{name});put_line("sensor enabled");
                 when record\_status =put ("enter sensor name:");
                         get(name);
                         new_line;
                         collectiont_of_sensors.force_record(of_sensor => name);
                         put_line("sensor status set");
                 when set<sub>-</sub>limits =>
                         put ("enter sensor name:");
                         get(name);new\_line;put ("enter lower limit:");
                         get(low_bound);
                         nev\_line;put_line("lower limit accepted");
                         get(high_bound);
                         new_line;
                         put_line("upper limit accepted");
                         collection_of_sensors.set_the_limits
                                 for\_sensor \Rightarrow name,low\_limit => low\_bound,
                                  high_limit => high_bound);
                         put_line("limits set");
           end case;
           exception
                when data_error =>
                         put_line("illegal entry...try again");
           end;
    end loop;
end monitor_temperatures;
with system;
separate (monitor_temperatures)
task body alarm is
        bits : constant := 1;
        words : constant := 16*bits;is (off, on);type light
        for light'size use 1 * words;
        for light
                        use (off => 16#0000#, ON => 16#FFFF#);
                        :light := off:
        fault\_lightfor fault_light use at 16#0010#;
                         is array (sensor_name) of light;
  type limit_check
  for limit_check'size use (sensor_nam\'epos(sensor_nam\'elast) + 1) * words;
  out_of_limits_light :limit_check := limit_check'(others => off);
  for out_of_limits_light use at 16#0011#;
  begin
    100pselect
        accept post_fault_in_sensor do
           fault\_light := on;
```

```
end post_fault_in_sensor;
      or
        accept post_out_of_limits(on_sensor : in sensor_name) do
           out_of_limits_light(on_sensor) := on;
        end post_out_of_limits;
      end select;
    end loop;
  end alarm:
with device_io;
separate (monitor_temperatures)
task body recording_device is
 begin
    loop
        accept log_the_status(of_sensor : in sensor_name;
                              with_value : in sensor_value;
                              with_state : in sensor_state) do
               device_io.put(of_sensor);
               device_io.put(with_value);
               device_io.put(with_state);
        end log_the_status;
    end loop;
  end recording_device;
with set_package, system;
separate (monitor_temperatures)
task body collection_of_sensors is
 bits : constant := 1;
  words : constant := 16*bits;type sensor_record is record
 high_limit :sensor_value := sensor_valu\'elast;
  low_limit :sensor_value := sensor_valu\'efirst;
  value
             :sensor_value := sensor_valu\'efirst;
                  end record;
type sensor_group is array (sensor_name) of sensor_recoed;
     sensor
                  : sensor_group;
package sensor_set is new set_package(universe => sensor_name);
use sensor_set;
                   :set := null_set;active_sensors
type sensor_port
                     is range 0...(2**words - 1);for sensor_port'size use 1 * words;
type sensor_list is array (sensor_name) of sensor_port;
for sensor_list'size use (sensor_nam\'epos(sensor_nam\'elast) +1) * words;
    sensor_map
                     : sensor_list;
for sensor_map
                     use at 16#0100#;
begin
  loopselect
        accept disable(sensor : in sensor_name) do
         active_sensors := active_sensors - sensor;
        end disable;
    or
        accept enable(sensor : in sensor_name) do
          active_sensors := active_sensors + sensor;
        end enable;
    or
        accept force_record(of_sensor : in sensor_name) do
          if is_a_member(of_sensor, of_set => active_sensors) then
              recording_device.log_the_status(of_sensor,
                                              sensor(of_sensor).value,
                                              \verb|with-state => enabled);else
```

```
recording_device.log_the_status(of_sensor, 
                                                with\_value \Rightarrow sensor\_value\backslash 'efirst,vith_state => disabled)j 
          end if; 
        end force_record; 
        or 
         accept set_the_limits(for_sensor 
in sensor_name; 
                                low_limit : in sensor_value;
                                high_limit in sensor_value)do 
          sensor(for_sensor).low_limit := low_limit;
          sensor(for_sensor).high_limit := high_limit;
        end set_the_limits; 
          else 
        for i in sensor_name
          loop 
             if is_a_member(i, of_set \Rightarrow active_sensors) then
               sensor(i).value := (sensor_map(i) * sensor_value(0.5));if (sensor(i).value < semarcsin(i).low\_limit) or
                    (sensor(i).value > sensor(i).high\_limit) then
                  \texttt{alarm.post\_out_of\_limits(i)} ;
               end if; 
             end if; 
          end loop; 
        end select; 
    end loop; 
end collection_of_sensors;
separate (monitor_temperatures) 
task body timer is 
  minutes : constant := 1;
  type interval is range 0 .. 15;
  ticks : interval := 0;
begin 
  loop 
    accept interrupt do 
        ticks := ticks + 1;
        if ticks = 15 * minutes then
           for i in sensor_name 
              loop 
                select 
                \text{collection\_of\_sensors.force\_record(of\_sensor =>} i);or 
                delay 5.0; 
                alarm.post_fault_in_sensor; 
                end select; 
              end loop;
           ticks := 0;end if;
    end interrupt; 
  end loop;
end timer;
```
## C.5 Les tables générées par le processeur

#### C.5.1 La table d'identificateurs

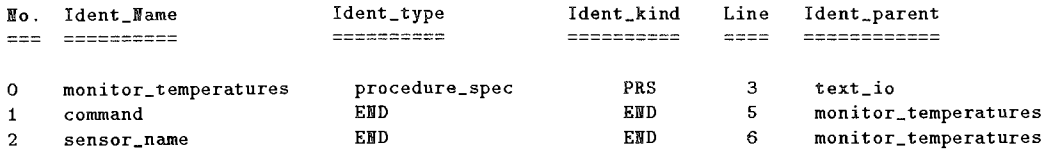

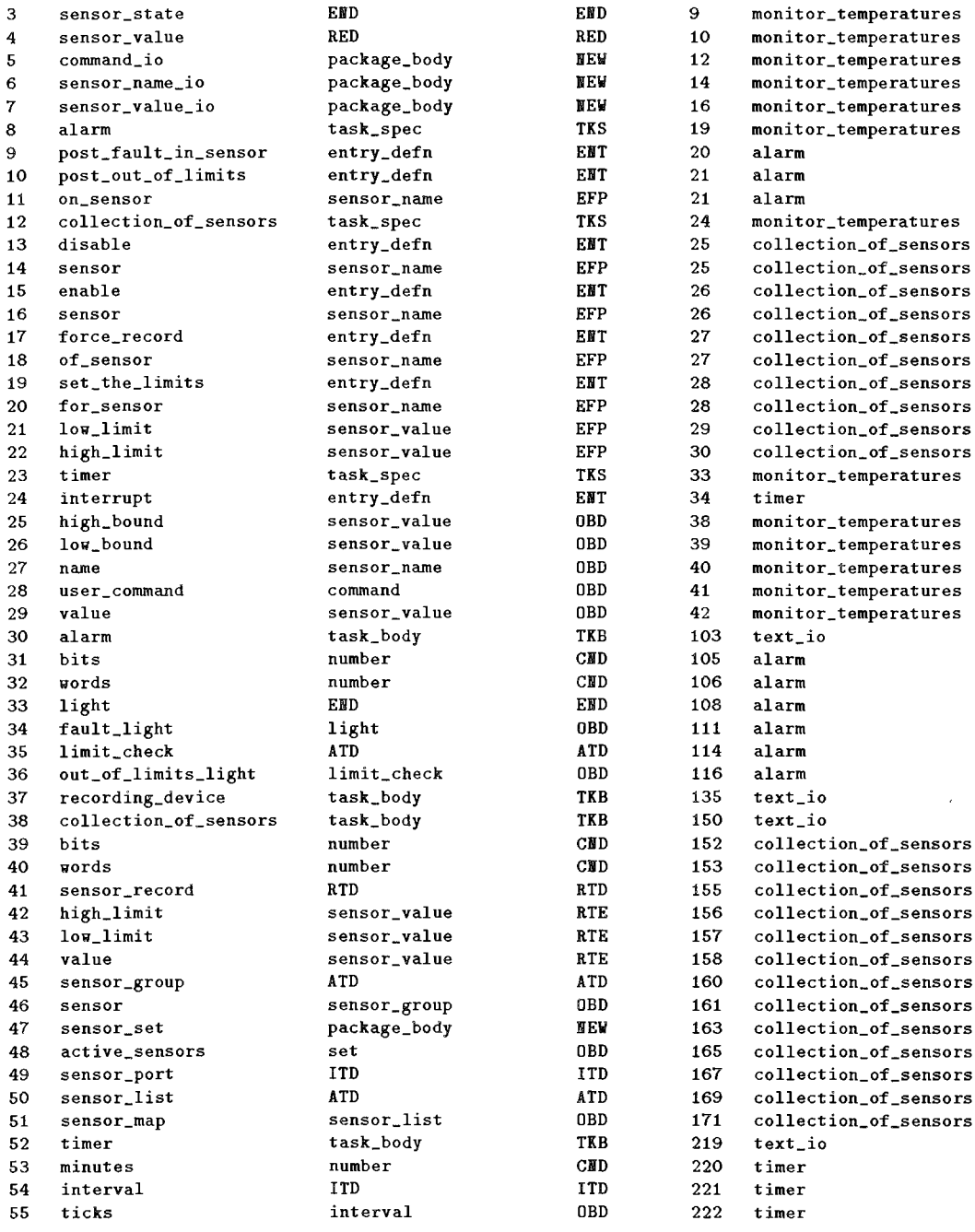

# C.5.2 La table d'identificateurs entry et la table des paramètres entry

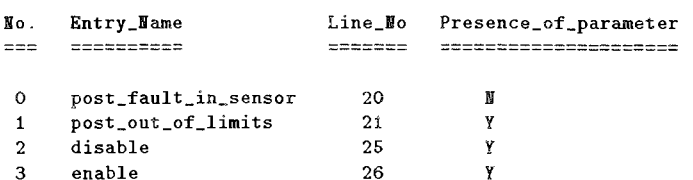

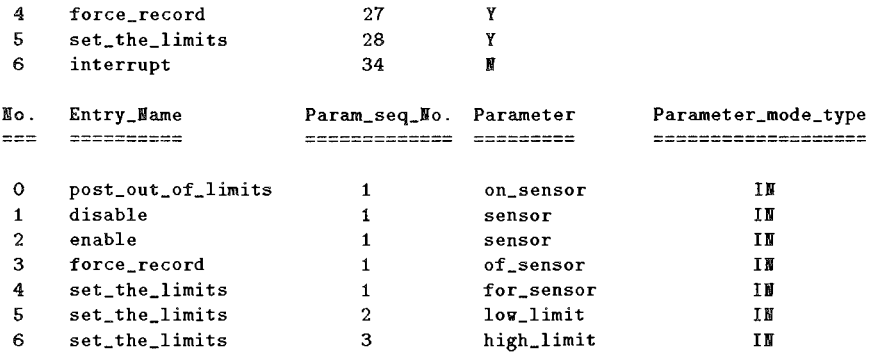

# **C.5.3 La table d'importation**

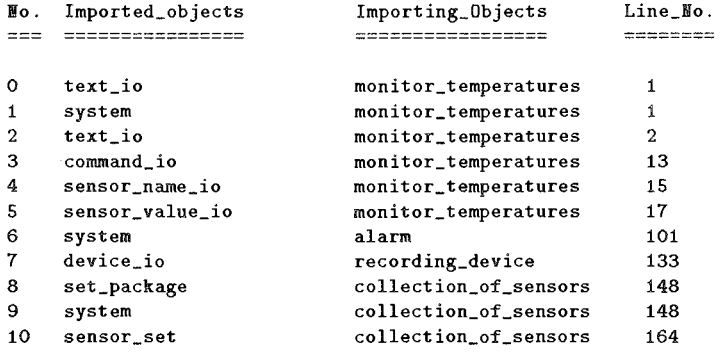

### **C.5.4 La table des objets génériques**

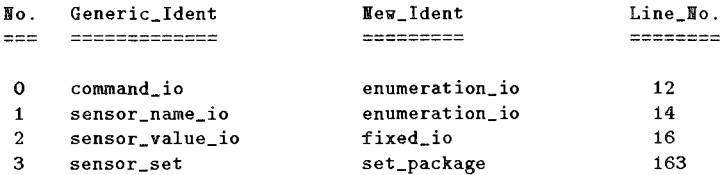

# **C.6 La base de faits**

```
\verb|actual_param([]) .
array([1]).
array(limit_check). 
array(sensor_group). 
array(sensor_list). 
\text{calis}(\text{[]}, \text{[]}).
constant ([]) . 
constant(bits). 
constant (bits) . 
constant(minutes). 
constant (words).
constant (words).
entry([]).
```

```
entry(disable) . 
entry(enable) . 
entry(force_record). 
entry(interrupt).
entry(post_fault_in_sensor). 
entry(post_out_of_limits).
entry(set_the_limits) . 
entry\_act\_param([]).
\texttt{entry\_for\_param}(\textcolor{red}{\textbf[]}).
entry_for_param(for_sensor).
entry_for_param(high_limit).
entry\_for\_param(low\_limit).
entry_for_param(of_sensor).
entry_for_param(on_sensor). 
entry_for_param(sensor). 
entry_for_param(sensor). 
formal_param([]) . 
function_body([]).
function_spec([], []).
generic([]).
imports([], []).
imports(alarm, system).
imports(collection_of_sensors, sansor_set). 
imports(collection_of_sensors, set_package).
imports(collection_of_sensors, system)
imports(monitor_temperatures, command_io).
imports(monitor\_temperatures, sensor\_name\_io).
imports(monitor_temperatures, sensor_value_io).
imports(monitor_temperatures, system). 
imports(monitor_temperatures, text_io).
imports(monitor{\_}temperatures, text\_io).
imports(recording_device, device_io). 
instantiates([], []).
instantiates(command_io, enumeration_io).
{\tt instantiates}({\tt sensor\_name\_io}\,,\;{\tt enumeration\_io})\,.instantiates(sensor_set, set_package).
{\tt instantiates(sensor\_value\_io, fixed\_io)}.is\_parameter_of([], [], []).
object_declared_in([], []). 
object_declared_inCactive_sensors, collection_oT_sensors). 
object_declared_in(alarm, monitor_temperatures).
object_declared_in(alarm, text_io), 
object_declared_in(bits, alarm).
object_declared_in(bits, collection_of_sensors).
object_declared_in(collection_of_sensors, monitor_temperatures). 
object_declared_in(collection_of_sensors, text_io). 
object_declared_in(command, monitor_temperatures). 
object_declared_in(command_io, monitor_temperatures).
object_declared_in(disable, collection_of_sensors). 
object_declared_in(enable, collection_of_sensors).
object_declared_in(fault_light, alarm). 
object_declared_in(for_sensor, collection_of_sensors).
object_declared_inCforce_record, collection_of_sensors). 
object_declared_in(high_bound, monitor_temperatures). 
object_declared_in(high_limit, collection_of_sensors).
objeet_declared_inChigh_limit, collection_of_sensors). 
object_declared_in(interrupt, timer).
object_declared_in(interval, timer).
objeet_declared_in(light, alarm), 
object_declared_1n(limit_check, alarm). 
object_declared_in(lo~_bound, monitor_temperatures). 
{\tt object\_declared\_in}(low\_limit, \; collection\_of\_sensors)\,.object_declared_in(lo~_limit, collecêion_of_sensors). 
object_declared_in(minutes, timer). 
object_declared_in(monitor_temperatures, text_iol. 
object_declared_in(name, monitor_temperatures). 
object_declared_in(oI_sensor, collection_of_sensors). 
object_declared_in(on_sensor, alarm).
```

```
object_declared_in(out_oT_limits_light, alarm). 
object_declared_in(post_fault_in_sensor, alarm).
object_declared_in(post_out_of_limits, alarm). 
object_declared_in(recording_device, text_io). 
object_declared_in(sensor, collection_oT_sensors). 
object_declared_in(sensor, collection_of_sensors>. 
object_declared_in(sensor, collection_oT_sensors). 
object_declared_in(sensor_group, collection_oT_sensors). 
object_declared_in(sensor_list, collection_of_sensors). 
object_declared_in(sensor_map, collection_of_sensors). 
object_declared_in(sensor_name, monitor_temperatures). 
object_declared_in(sensor_name_io, monitor_temperatures). 
object_declared_in(sensor_port, collection_of_sensors). 
object_declared_in(sensor_record, collection_oT_sensors) 
object_declared_in(sensor_set, collection_of_sensors). 
object_declared_in(sensor_state, monitor_temperatures). 
object_declared_in(sensor_value, monitor_temperatures). 
object_declared_in(sensor_value_io, monitor_temperatures).
object_declared_inCset_the_limits, collectiou_of_sensors). 
object_declared_in(ticks, timer). 
object_declared_inCtimer, monitor_temperatures). 
object_declared_in(timer, text_io).
object_declared_in(user_command, monitor_temperatures).
object_declared_in(value, collection_of_sensors).
object_declared_in(value, monitor_temperatures).
object_declared_in(words, alarm). 
object_declared_in(words, collection_of_sensors).
package_body([]). 
package_body(command_io).
package_body(sensor_name_io).
package_body(sensor_set).
package_body(sensor_value_io).
package\_spec([], []).
procedure\_body([]).
procedure_spec ([], []). 
procedure_spec(monitor_temperatures, 3).
rec_type_var([]). 
rec_type_var(high_limit).
rec_type_var(low_limit).
rec_type_var(value).
record([]).
record(sensor_record).
{\tt record\_contains\_var}(\texttt{[]}, \texttt{[]}).
record_contains_var(sensor_record, high_limit). 
record_contains_var(sensor_record, low_limit).
record_contains_var(sensor_record, value). 
rename_as([], []).
renaming( [] ) . 
task_body( []) . 
task_body(alarm). 
tasK_body(collsction_of_sensors). 
task_body(recording_device).
task_body(timer).
task\_spec([], []).
task_spec(alarm, 19). 
tasK_spec(collection_of_sensors, 24). 
task_spec(timer, 33).
type( []). 
type_return_value([], []). 
uses([], [], []).
uses(active_sensors, assignment_statement, 178). 
uses(activs_sensors, assignment_statement, 178). 
uses(active_sensors, assignment_statement, 182). 
uses(active_sensors, assignment_statement, 182).
uses(active_sensors, if_statement, 186).
uses(active\_sensors, if\_statement, 206).
uses(alarm, function_or_library_call_statement, 210). 
uses(alarm, function_or_library_call_statement, 235).
```

```
uses(collection_of_sensors, function_or_library_call_statement, 86).
uses(collection_of_sensors, select_statement, 232).
uses(collectiont_of_sensors, function_or_library_call_statement, 61).
uses(collectiont_of_sensors, function_or_library_call_statement, 67).
uses(collectiont_of_sensors, function_or_library_call_statement, 73).
uses(device_io, function_or_library_call_statement, 141).
uses(device_io, function_or_library_call_statement, 142).
uses(device_io, function_or_library_call_statement, 143).
uses(disable, case_statement, 57). 
uses(disable, select_statement, 177).
uses(disabled, function_or_library_call_statement, 193).
uses(enable, function_or_library_call_statement, 61). 
uses(enable, function_or_library_call_statement, 67).
uses(enabled, function_or_library_call_statement, 189).
uses(fault_light, assignment_statement, 123).
uses(for_sensor, assignment_statement, 200). 
uses(for_sensor, assignment_statement, 201).
uses(for_sensor, function_or_library_call_statement, 87). 
uses(force_record, function_or_library_call_statement, 73).
uses (force_record, select_statement, 232).
uses(get, function_or_library_call_statement, 53).
uses(get, function_or_library_call_statement, 59).
uses(get, function_or_library_call_statement, 65).
uses(get, Tunction_or_library_call_statement, 71) 
uses(get, function_or_library_call_statement, 77).
uses(get, function_or_library_call_statement, 80).
uses(get, function_or_library_call_statement, 83). 
uses(high_bound, function_or_library_call_statement, 83).
uses(high_bound, function_or_library_call_statement, 89).
uses(high_limit, assignment_statement, 201).
uses(high_limit, assignment_statement, 201).
uses(high_limit, function_or_library_call_statement, 89).
uses(high_limit, if_statement, 209).
uses(i, assignment_statement, 207).
uses(i, assignment_statement, 207). 
uses(i, function_or_library_call_statement, 210). 
uses(i, if_statement, 206). 
uses(i, if_statement, 208). 
uses(i, if_statement, 208). 
uses(i, if_statement, 209). 
uses(i, if_statement, 209). 
uses(i, loop_statement, 204). 
uses(i, loop_statement, 229). 
uses(i, select_statement, 232). 
uses(interrupt, accept_statement, 226).
uses(is_a_member, if_statement, 186). 
uses(is_a_member, if_statement, 206).
uses(log_the_status, accept_statement, 138).
uses(log_the_status, function_or_library_call_statement, 187). 
uses(log_the_status, function_or_library_call_statement, 191).
uses(low_bound, function_or_library_call_statement, 80).
uses(low_bound, function_or_library_call_statement, 88). 
uses(low_limit, assignment_statement, 200). 
uses(low_limit, assignment_statement, 200). 
uses(low_limit, function_or_library_call_statement, 88). 
uses(log_limit, if_statement, 208). 
uses(minutes, if_statement, 228).
uses(name, function_or_library_call_statement, 53).
uses(name, function_or_library_call_statement, 59). 
uses(name, function_or_library_call_statement, 61). 
uses(name, function_or_library_call_statement, 65).
uses(name, function_or_library_call_statement, 67). 
uses(name, function_or_library_call_statement, 71). 
uses(name, function_or_library_call_statement, 73). 
uses(name, function_or_library_call_statement, 77). 
variable([]).
variable(active_sensors) . 
variable(command).
```

```
variable(fault_light). 
variable(high_bound). 
variable(interval). 
variable(light). 
variable(lov_bound). 
variable (name) . 
variable(out_of_limits_light). 
variable(sensor). 
variable(sensor_map). 
variable(sensor_name). 
variable(sensor_port). 
variable(sensor_state). 
variable(sensor_value). 
variable(ticks) . 
variable(user_command). 
variable(value).
```
#### 172

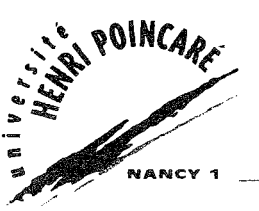

**AJILA** Nom:

Prénom: Samuel Adesoye

### DOCTORAT de l'UNIVERSITE HENRI POINCARE, NANCY-I

#### en INFORMATIQUE

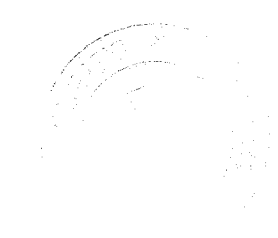

VU, APPROUVÉ ET PERMIS D'IMPRIMER

2 8 JUIN 1995 - 4 25 2 Nancy, le

Le Président de l'Université

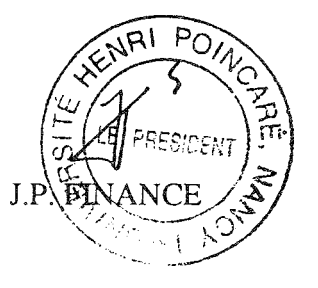

### **Résumé**

Notre travail concerne l'évaluation *a priori* de l'impact des changements réalisés sur les objets logiciels.

Il est parfois difficile de comprendre toutes les conséquences d'un changement et de garantir qu'il n'y aura pas d'effets de bord gênants au niveau de l'ensemble du système logiciel. Il est donc utile d'apporter une aide à la décision de changement permettant de comprendre et d'analyser un changement avant de le faire. En particulier on doit prendre en compte la complexité des liens qui existent entre les différents composants du logiciel.

Pour tenir compte des conséquences d'un changement donné, il faut avoir une connaissance précise sur les liens entre les objets logiciels et analyser l'impact du changement.

Pour cette raison, nous avons étudié les caractéristiques souhaitables d'une analyse d'impact qui permettront de comprendre, de comparer, et d'évaluer des approches différentes et nous proposons un cadre générique d'analyse d'impact. Ce cadre générique comporte trois parties: une approche d'analyse d'impact, la structure de cette approche, et la mesure d'efficacité de l'approche.

Nous ptoposons ensuite une approche d'analyse d'impact d'un changement et pour cela nous avons:

- défini un modèle générique à base de connaissances sur la nature des liens entre les objets logiciels et sur les règles de propagation du changement;
- validé, ce modèle avec un prototype limité à deux étapes de cycle de vie, la conception et le code. Pour cette validation, nous avons choisi la méthode HOOD pour la conception et le langage de programmation Ada pour le code.

Les outils existants d'analyse de l'impact du changement sont basés sur les méthodes de simulation (les méthodes dites *algorithmiques)* et ils n'adressent souvent que le code et parfois même qu'une partie du code. Nous avons montré dans ce travail qu'avec le modèle proposé, on peut dépasser la limite des méthodes de simulation et donner des informations plus détaillées sur l'effet d'un changement.

Mots-clés: Maintenance logicielle, Analyse d'impact, Propagation d'un changement, Objets logiciels, Système de vues, Relations de dépendances, Base de connaissances